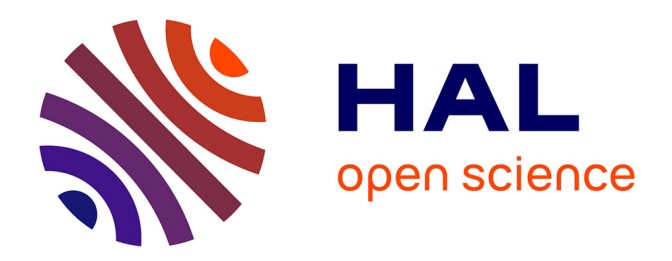

# **Modélisation tridimensionnelle par éléments finis pour l'analyse thermo-mécanique du refroidissement des pièces coulées**

Olivier Jaouen

## **To cite this version:**

Olivier Jaouen. Modélisation tridimensionnelle par éléments finis pour l'analyse thermo-mécanique du refroidissement des pièces coulées. Matériaux. École Nationale Supérieure des Mines de Paris, 1998. Français.  $NNT: 1998ENMP0826$ . pastel-00688778

# **HAL Id: pastel-00688778 <https://pastel.hal.science/pastel-00688778>**

Submitted on 18 Apr 2012

**HAL** is a multi-disciplinary open access archive for the deposit and dissemination of scientific research documents, whether they are published or not. The documents may come from teaching and research institutions in France or abroad, or from public or private research centers.

L'archive ouverte pluridisciplinaire **HAL**, est destinée au dépôt et à la diffusion de documents scientifiques de niveau recherche, publiés ou non, émanant des établissements d'enseignement et de recherche français ou étrangers, des laboratoires publics ou privés.

#### THESE

présentée à

### L'ECOLE NATIONALE SUPERIEURE DES MINES DE PARIS

par

#### Olivier JAOUEN

en vue de l'obtention du titre de

#### DOCTEUR

en

#### SCIENCES ET GENIE DES MATERIAUX

### MODELISATION TRIDIMENSIONNELLE PAR ELEMENTS FINIS

#### POUR L'ANALYSE THERMO-MECANIQUE

#### DU REFROIDISSEMENT DES PIECES COULEES

soutenue le 4 Décembre 1998 devant le jury composé de:

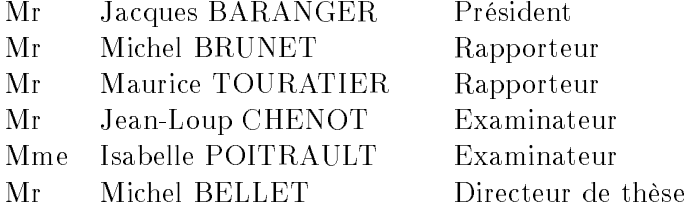

# REMERCIEMENTS

Avant tout je tiens à remercier mes parents pour leur soutien et leur confiance et sans qui je n'aurais jamais pu poursuivre mes études.

Je remercie L'Ecole des Mines de Paris pour m'avoir accueilli au sein du CEMEF et permis d'effectuer ce travail.

Merci à Michel BELLET qui a dirigé ce travail pendant ces trois années et qui a su me guider et m'a toujours fait confiance. Je le remercie aussi pour toute l'attention et la minutie qu'il a mise dans la relecture de ce document.

Je remercie Jean Loup CHENOT qui a suivi ce travail et qu'il l'a défendu quand le besoin s'est fait sentir.

Je remercie Messieurs BRUNET et TOURATIER pour avoir assurer la charge de rapporteurs. Je remercie aussi Jacques BARANGER pour avoir accepté de faire partie du jury.

Merci aussi à tous les représentants des partenaires du GPI pour leur sympathie et leurs encouragements, en particulier Isabelle POITRAULT.

Je remercie Thierry COUPEZ pour son aide et sa vision des choses.

Un Grand merci à Charles ALIAGA avec qui je partage une partie de ce travail. Et puis merci aussi à tous ceux qui y ont contribué directement ou indirectement, Christiane, Chantal, Nathalie, Lionel et les autres.

Merci à Marc Philippe qui m'a accompagné dans mes folles virées vélocipédiques.

Et Katia qui m'a accepté comme je suis.

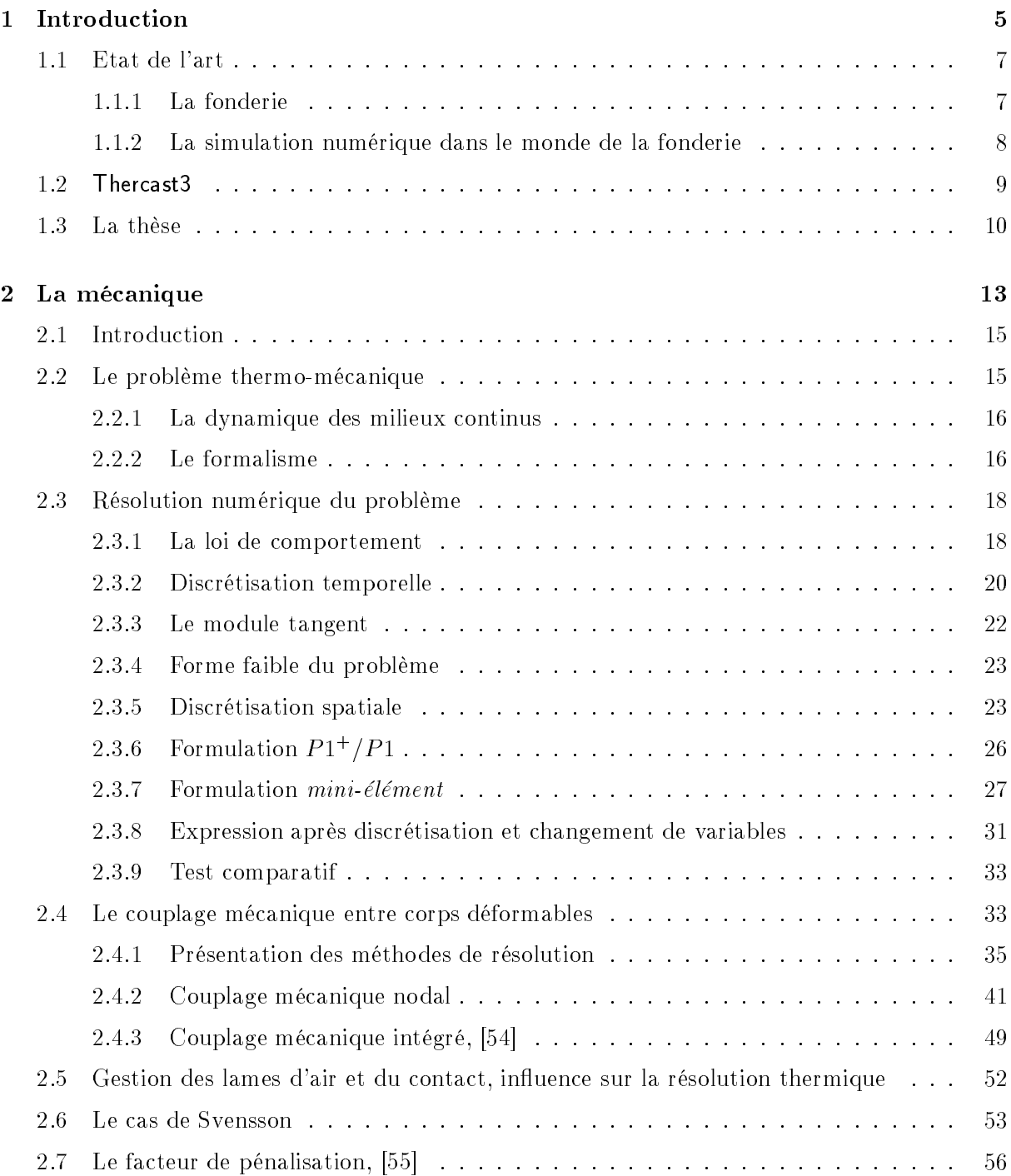

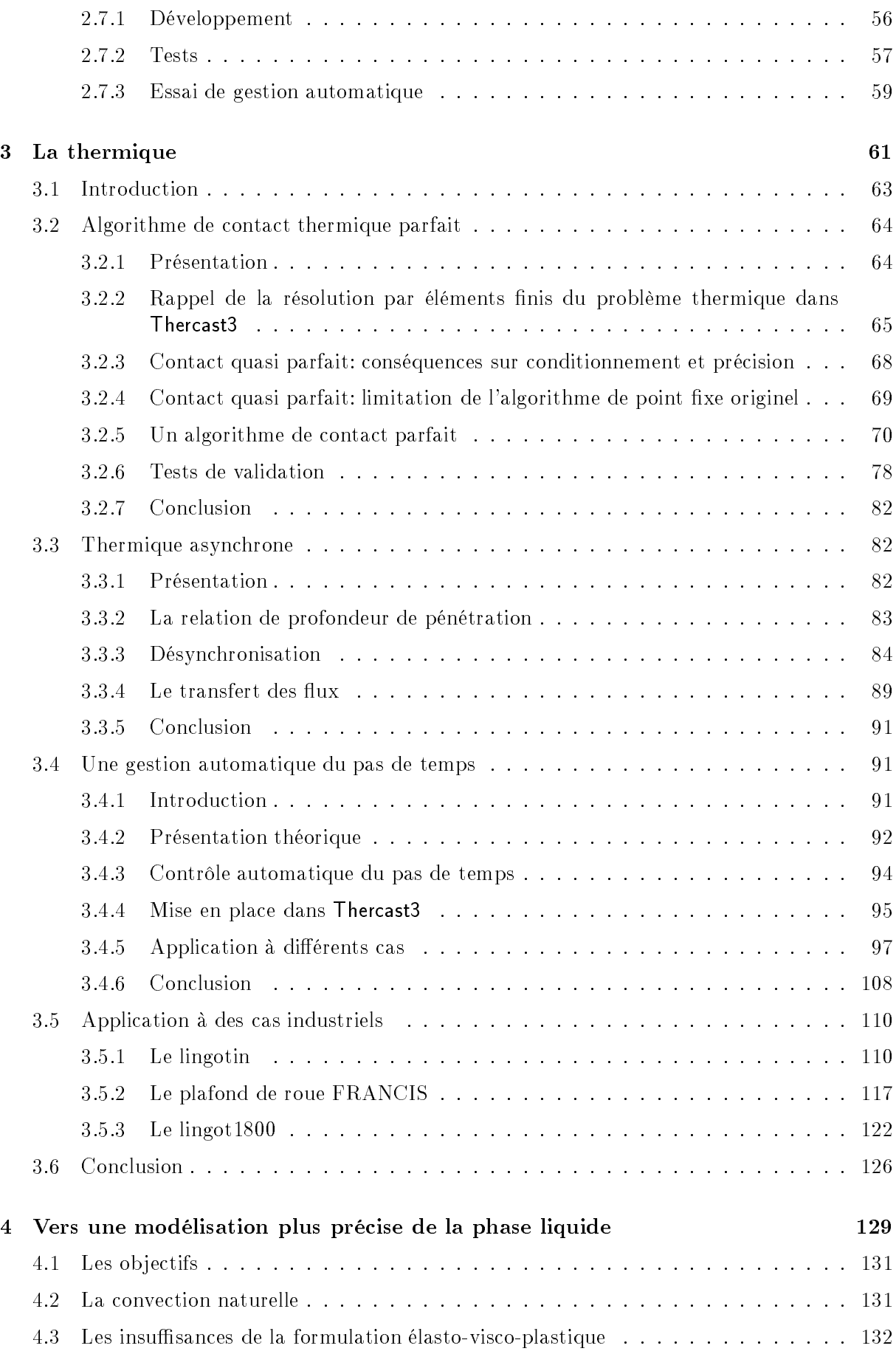

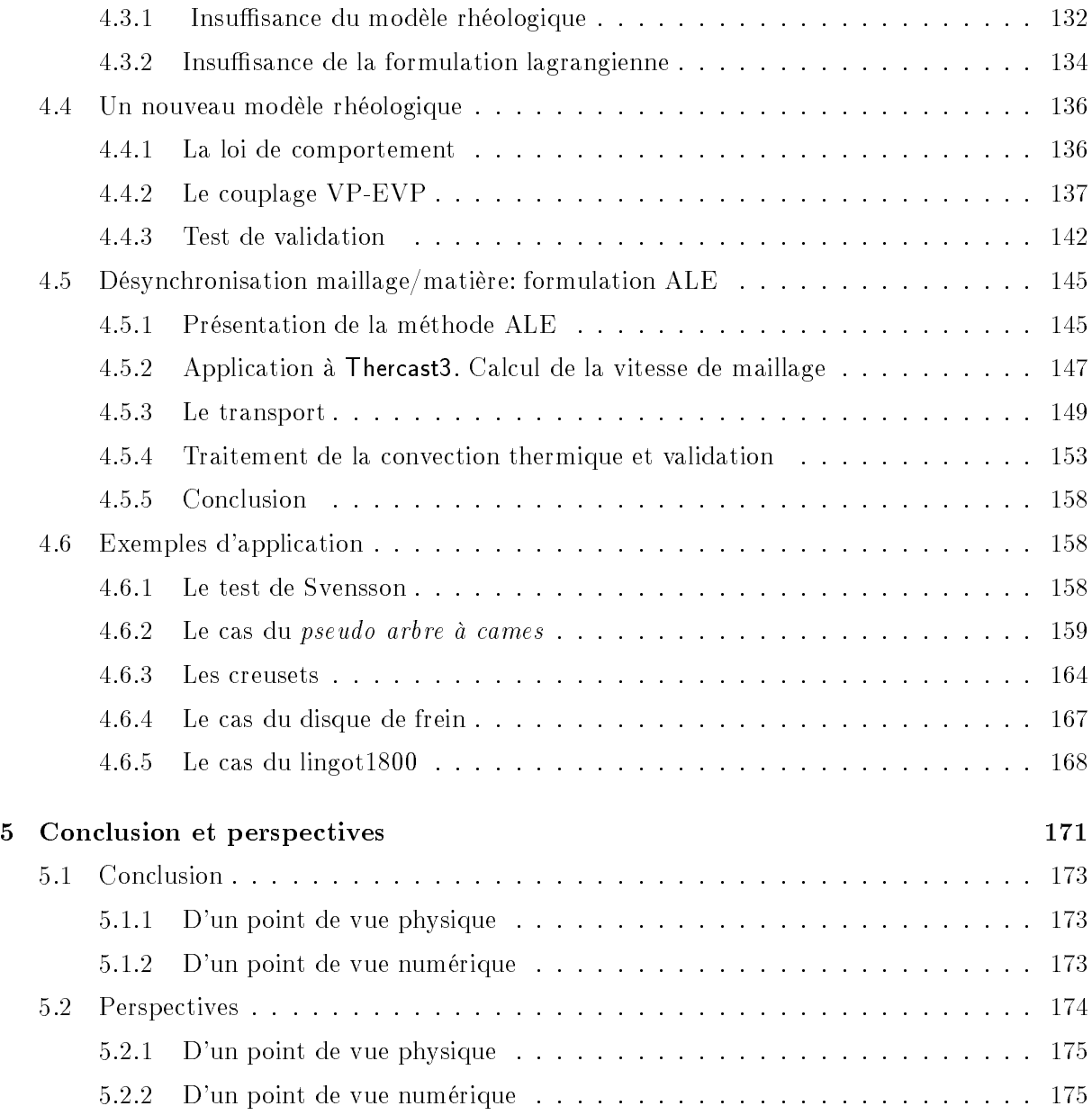

Chapitre <sup>1</sup>

# Introduction

.

#### 1.1 Etat de l'art

Le procédé de transformation des métaux par méthode de moulage est parmi les plus anciens. Il n'a cessé d'évoluer et de se perfectionner depuis sa découverte et même au cours de ces dernières décennies. De nos jours, il existe pratiquement un mode de moulage par type de pièce. Les fondeurs se sont spécialisés dans certaines méthodes, guidés en ma jorité par le tonnage de la matière transformée. On trouve par exemple des fonderies spécialisées dons le moulage de petites pièces dont le poids va de quelques grammes à quelques dizaines de kilos. Elles sont destinées à l'automobile ou l'aéronautique. D'autres produisent des pièces de plusieurs tonnes à plusieurs dizaines voire centaines de tonnes (cf. Fig. 1.1), destinée à des industries lourdes telles que la sidérurgie, la construction navale ou les industries nucléaires ou pétrolières.

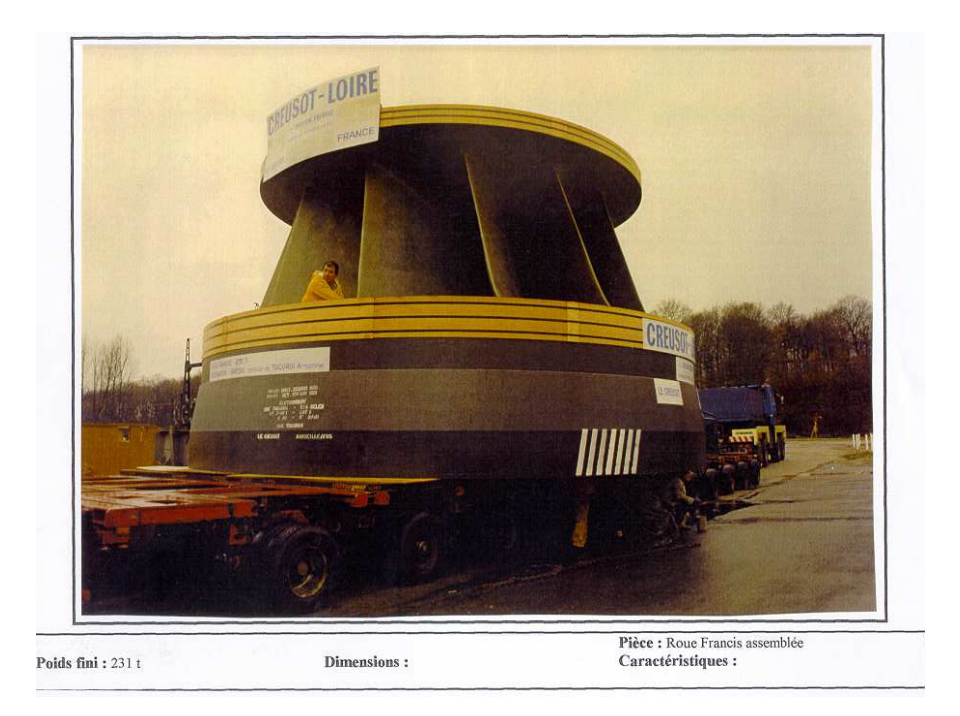

Fig. 1.1 Roue de turbine hydraulique de type FRANCIS fabriquée par CLI. La pièce nale a un poids de 231 tonnes.

Mais les fonderies se sont aussi spécialisées dans les types de matériaux mis en forme. Ainsi, certaines fonderies ne traitent que des alliages d'aluminium, d'autres que des aciers. D'autres sont spécialisées dans la transformation de métaux rares et de leurs alliages. Ces spécialités font appel à des techniques aussi diverses que variées.

Elles ont cependant toutes en commun de réaliser les pièces en partant de l'alliage métallique à l'état liquide, de le verser dans un moule préalablement étudié avec soin et d'en extraire la pièce finale une fois le matériau solidifié.

Les pièces de fonderie peuvent être des produits finis comme pour l'industrie de la mécanique automobile ou des demi-produits qui seront ensuite mis en forme de manière dénitive par d'autres procédés, comme les lingots de forge.

Le processus industriel se décompose donc en deux parties principales:

- La phase de remplissage
- La phase de refroidissement

chacune faisant appel à des techniques très précises.

#### 1.1.1.1 La phase de remplissage

La première étape du processus de fonderie est très importante et demande une attention toute particulière. C'est en effet elle qui conditionne la suite du procédé, la phase de solidification. Elle demande par conséquent d'être parfaitement maîtrisée. Une phase de remplissage mal appréhendée peut provoquer un refroidissement prématuré d'une partie de la pièce avant remplissage complet provoquant un mauvais remplissage de certaines régions du moule. Des bulles ou des inclusions, des replis de métal peuvent se former, fragilisant ainsi la pièce finale.

#### 1.1.1.2 La phase de solidification

L'objectif ma jeur du fondeur est de créer une pièce saine dont la forme finale s'éloigne le moins possible de celle désirée. Il souhaite également connaître les contraintes résiduelles résultant du refroidissement. Ceci implique par conséquent, une parfaite connaissance des phénomènes thermiques mais aussi mécaniques qui interviennent au cours du refroidissement. Cette connaissance lui permettra de prévoir les retraits de la pièce et de déterminer quelle partie se solidiera en dernier. Il sera alors à même d'anticiper les éventuels défauts et de dimensionner les masselottes (parties non utiles à la pièce, destinées à concentrer les défauts associés à la fin de la solidification et qui sont chutées).

Ces ob jectifs de maîtrise, compréhension et optimisation des procédés sont ceux de tous les fondeurs, quelles que soient leurs spécialisations. Ils reflètent les exigences sans cesse plus grandes de l'économie industrielle. C'est à ce stade qu'intervient l'utilisation de la simulation numérique.

#### 1.1.2 La simulation numérique dans le monde de la fonderie

De nos jours, une pièce automobile doit être conçue et produite en quelques semaines au plus. Ces délais imposés par l'obligation de rentabilité nécessitent une étude très courte mais efficace de la pièce avant mise en production. Ceci signifie que la campagne d'essais, autrefois indispensable et longue, est quasi inexistante. Pourtant les erreurs ne sont pas permises et la pièce doit satisfaire tous les critères de qualité du premier coup.

Une pièce aéronautique, pour satisfaire les exigences des compagnies aériennes qui vont toujours plus loin et toujours plus vite mettant les machines à rude épreuve, doit être légère, résistante et inusable. Elle doit être produite dans des matériaux appropriés. Elle demande donc une étape de mise en forme parfaitement maîtrisée pour ne pas avoir de défaut et une connaissance de ses caractéristiques mécaniques sans faille. De plus le prix de revient doit être le plus bas possible.

L'évolution spectaculaire des moyens informatiques et la diminution de leur coût ont fait que le monde industriel a vu dans la simulation numérique une opportunité pour optimiser ses techniques de production. Les industriels de la fonderie en font partie.

Le rôle de la simulation numérique est donc de donner les moyens au fondeur de répondre à ces exigences. Elle doit lui permettre de concevoir plusieurs types de moule à moindre frais,

de prévoir les temps de refroidissement, d'établir la forme finale et une carte des contraintes résiduelles de la pièce. La simulation numérique permet aussi d'optimiser la quantité de matière première pour une rentabilité maximum et dans un délai minimal. Il maîtrisera ainsi plus facilement la santé interne de la pièce et anticipera les éventuels défauts. Les campagnes d'essais réels seront ainsi réduites à leur minimum évitant du même coup les frais importants qu'elles représentent.

#### 1.1.2.1 Les logiciels de fonderie

Devant la demande des fondeurs, des logiciels sont apparus sur le marché au cours de ces dix dernières années. Ainsi, les premiers programmes consacrés à la fonderie donnaient uniquement accès à une carte thermique de la pièce et des moules. Puis, ils se sont naturellement complexiés en proposant des modélisations de la phase de remplissage du moule, puis en donnant accès à l'analyse métallurgique des procédés (modélisation des phénomènes de micro et macro-ségrégation des éléments d'alliage) et à l'analyse mécanique (modélisation des contraintes et déformations). Concernant ce dernier point, qui constitue notre sujet de thèse, on présente dans le tableau 1.1 les principaux logiciels thermo-mécaniques actuellement commercialisés.

| Nom du code             | Loi de       | Méthode numérique   | Thermo-mécanique | Convection    |
|-------------------------|--------------|---------------------|------------------|---------------|
| de calcul               | comportement | employée            | multi-domaines   | naturelle     |
| PHYSICA <sup>[92]</sup> | <b>THEVP</b> | Volumes finis 3D    | oui              | oui           |
| MAGMA $\overline{45}$   | <b>THEVP</b> | Différences finies  | non              | en            |
|                         |              | Elements finis 3D   |                  | développement |
| VULCAN <sup>[19]</sup>  | <b>THEVP</b> | Eléments finis 3D   | oui              | non           |
| ANSYS $[21]$            | <b>THEVP</b> | Différences finies/ | non              | non           |
|                         |              | Elements finis 3D   |                  |               |
| CASTS [98]              | <b>THEVP</b> | Eléments finis      | oui              | non           |
| PROCAST                 | <b>THEVP</b> | Eléments finis      | oui              | non           |

Tab. 1.1 Présentation des principaux logiciels tridimensionnels de simulation thermo-mécanique de fonderie. THEVP: Thermo-Elasto-ViscoPlastique

Notre travail se situe dans le cadre d'un Grand Projet Innovant (G.P.I.) du Ministère de l'Industrie qui réunit des industriels (Creusot Loire Industrie, Aubert & Duval, GIE P.S.A. Peugeot Citroën, Ascometal), diérents laboratoires de recherche (Ecole des Mines de Nancy, Ecole Nationale Supérieure d'Art et Métiers, INPG-Laboratoire Sols Solides Structures, Géodynamique et Structure, Centre de Mise en Forme des Matériaux de l'Ecole Nationale Supérieure des Mines de Paris) et deux sociétés de valorisation (Sciences et Computers Consultants, Transvalor) chargées de rendre conviviaux les outils scientifiques. Entre autres choses, ce projet a pour but le développement et la commercialisation d'un logiciel de simulation numérique du refroidissement de pièces de fonderie Thercast3. Notre travail s'organise alors autour de ce logiciel.

#### 1.2 Thercast3

Le logiciel Thercast3 fait partie des codes industriels de fonderie. C'est un logiciel de simulation numérique tridimensionnel par méthode éléments finis des phénomènes thermo-mécaniques associés à la phase de refroisissement, post remplissage des moules. Son évolution logique l'a fait passer par différentes phases. Il est en effet apparu sous une version purement thermique donnant accès à la prévision de l'évolution du champ de température dans la pièce et l'ensemble des composants du moule. Ensuite, dans le souci de prévoir de manière plus fidèle les différents phénomènes intervenant au cours de la solidication, il a été doté d'un module thermo-mécanique lui permettant de prévoir les mouvements de la pièce ainsi que ses contraintes internes. Les lames d'air se produisant entre la pièce et le moule suite à la contraction de la pièce, sont prises en compte dans la résolution thermique, réalisant par là un couplage thermo-mécanique. C'est sur cette version que nous avons effectué l'ensemble du travail de cette thèse.

La particularité multidomaine du logiciel était déjà présente dans sa première version purement thermique. En effet, Thercast3 est basé sur une décomposition multidomaine du système de refroidissement. Ainsi, chaque constituant du moule et la pièce correspond à un sous-domaine (SD) représenté par un maillage éléments finis indépendant. C'est sur chacun des SD que sont résolus les problèmes physiques que sont le problème thermique et le problème mécanique. Le fait que les maillages soient indépendants implique entre qu'ils peuvent être non coïncidents aux interfaces.

Dans sa version de départ, le problème mécanique n'était résolu que sur la pièce, selon une hypothèse de moules rigides et immobiles. Cela est souvent légitime dans le cas de petites pièces où les déformations des moules peuvent être négligées. Dans le cas de pièces massives (plusieurs tonnes), cette hypothèse tombe puisque les interactions pièce/moule sont dans ce cas bien plus importantes. Les fondeurs de ce type de pièce remarquent par exemple que les encadrements métalliques destinés à maintenir les moules solidaires au cours de la solidication se déforment (de manière irréversible) sous l'effet des pressions imposées par les moules, surtout dans le cas de moule en acier ou en fonte. Ces déformations ont une influence sur les transferts thermiques entre les composants et donc sur toutes les caractéristiques mécaniques et métallurgiques ainsi que sur la forme finale de la pièce. Dans le cas de très grosses pièces (plusieurs dizaines voire centaines de tonnes), les moules sont généralement faits de sable pour des raisons de coût. Dans ce cas les interactions sont telles qu'elles peuvent aller jusqu'à rupture d'un ou plusieurs composants du moule. L'intérêt d'une nouvelle version du logiciel intégrant ces effets est donc évident.

Une autre caractéristique de Thercast3 est la loi de comportement utilisée pour la représentation de la pièce. La loi élasto-viscoplastique permet de représenter le comportement d'un métal sur une large gamme de température. C'est pour cette raison qu'une loi de ce type a été implantée dans le logiciel. Le tableau 1.1 montre que c'est un choix partagé par de nombreux codes. Nous verrons qu'une partie de nos travaux a consisté à améliorer la formulation éléments finis pour ce type de loi.

Par ailleurs, les résultats numériques obtenus par Thercast3 ne rendaient pas compte de la convection naturelle. Ce phénomène d'origine thermo-mécanique intervient au cours de la solidication de la pièce et conditionne toute son évolution. Il se manifeste par des recirculations au sein de la partie liquide de la pièce générées par les gradients thermiques qui s'y intaurent. Il est d'une importance cruciale dans l'obtention des caractéristiques de la pièce finale et constitue un pré-requis à tout calcul de ségrégation d'élément d'alliage. Nous avons entrevu la possibilité d'une modélisation de la convection naturelle en 3D au cours de nos travaux et nous verrons comment nous l'avons traitée.

#### 1.3 La thèse

Notre travail de thèse s'est donc articulé autour de Thercast3 et de son évolution vers un logiciel de plus en plus fidèle à la réalité et performant.

Ainsi, cette étude se décompose principalement en trois phases:

- Première partie: La mécanique (Chapitre 2).
	- Nous allons montrer comment, à partir de travaux déjà développés au laboratoire, nous avons amélioré la résolution mécanique du logiciel en la rendant moins coûteuse en temps de calcul et en espace mémoire informatique. Cette amélioration est basée sur une gestion particulière de l'élément fini tétraèdre  $P1^+/P1$  utilisé dans <code>Thercast3.</code> Cette évolution permettra au logiciel de résoudre des problèmes thermo-mécaniques sur des maillages éléments finis toujours plus importants.
	- Nous allons ensuite poursuivre par le développement d'un algorithme de couplage mécanique entre corps déformables basé sur une méthode de gestion du contact par pénalisation. Cette importante innovation du logiciel permettra de prendre en compte, au cours du refroidissement, les actions du moule sur la pièce et les actions retour de la pièce sur le moule. Nous montrerons qu'elle interagit aussi au niveau de la résolution thermique du problème.
	- Nous présenterons une application de ces développements sur un cas de refroidissement en confrontant de nos résultats avec des résultats expérimentaux.
- Deuxième partie: La thermique (Chapitre 3).
	- Dans le souci de représenter le plus fidèlement la réalité, nous avons développé un algorithme de résolution du problème thermique en condition de contact parfait. Il apparaît en effet, que dans le cas du refroidissement de pièce en acier dans des moules en sable, les transferts thermiques sont tels que la résistance entre les domaines peut être considérée comme nulle ou quasi nulle. Cet algorithme est basé sur les méthodes de décomposition de domaines.
	- La résolution du problème thermique en condition de contact parfait met en jeu de forts gradients thermiques. Les méthodes éléments finis nécessitent un raffinement important des maillages afin d'absorber ces gradients thermiques, sans quoi les solutions obtenues présentent des oscillations non physiques. Dans le souci de ne pas nuire aux temps de calculs par de tels raffinements, nous avons développé une gestion des pas de temps de la résolution thermique tenant compte des tailles de mailles et de la diffusivité du matériau considéré. Cette gestion consiste à désynchroniser les pas de temps réels incrémentaux des pas de temps de calcul du problème thermique. Cette méthode permet de parfaitement absorber les chocs thermiques sans avoir recours à un raffinement des maillages.
	- Toujours dans le souci d'efficacité numérique, nous avons, à partir de travaux de la littérature, adapté une méthode d'optimisation du pas de temps réel de la simulation basée sur les variations de température incrémentales. Nous montrerons comment avec une telle gestion, nous avons considérablement diminué les temps de calcul à précision donnée.
	- Nous proposerons une application de ces développements sur plusieurs cas industriels que nous a fournis Creusot Loire Industrie. Les résultats numériques sont confrontés à des relevés expérimentaux afin de valider nos travaux.
- Troisième partie: Amélioration de la gestion de la phase liquide lors du refroidissement (Chapitre 4).
	- Comme présenté plus haut, il est un phénomène crucial qui intervient au cours du refroidissement des pièces de fonderie: le phénomène de convection thermique. Ce phénomène n'était pas représenté par les versions antérieures de Thercast3. Nous expliquerons pourquoi dans la première partie de ce chapitre. Nous développerons ensuite une méthode de gestion spécifique de la phase liquide, couplant ainsi deux lois

de comportement au sein d'un même domaine et permettant de représenter la convection naturelle. Notre gestion spécique de la phase liquide permet de plus d'avoir accès à un autre phénomène important en fonderie, la formation de la retassure primaire qui consiste en un affaissement de la surface libre de la pièce, dû au retrait à la solidification.

- L'introduction de la loi de comportement spécique à la représentation de la phase liquide de la pièce entraîne une gestion particulière du maillage éléments finis qui sans elle ne supporterait pas les recirculations induites par la convection. Nous présenterons alors la méthode eulérienne lagrangienne arbitraire (ALE) qui nous a permis d'effectuer cette gestion.
- Nous avons validé notre gestion de la phase liquide et notre représentation de la convection naturelle sur un cas classique de la littérature, le test de la cavité carrée.
- $-$  Enfin, nous présentons une application des divers développements sur des cas académiques et industriels.

Chapitre <sup>2</sup>

\_\_\_\_\_\_\_\_\_\_\_\_\_\_\_\_\_\_\_\_\_\_

.

#### 2.1 **Introduction**

Comme il vient d'être présenté, le logiciel Thercast3 est un logiciel de simulation tridimensionnel du refroidissement de pièces de fonderie. Dans ce cadre, nous nous sommes intéressés à la modélisation des interactions mécaniques entre pièce et moule au cours du refroidissement. Plus généralement, ce problème relève de l'analyse du contact mécanique entre plusieurs corps déformables.

La première partie de ce chapitre est consacrée à la résolution numérique de l'équilibre mécanique d'un domaine soumis à des conditions aux limites données. Typiquement dans le cadre de la fonderie, et du logiciel Thercast3 dans la version dont nous sommes partis, on considère la résolution des équations mécaniques de la pièce sans prendre en compte son interaction avec les moules. Une présentation du modèle de comportement mécanique implanté dans le logiciel constitue un rappel des précédents travaux déjà effectués sur le logiciel. Nous présentons ensuite une méthode de résolution par éléments finis originale, à savoir l'adaptation du *mini-élément* tétraèdre au comportement élasto-viscoplastique, qui à contribué à la diminution des temps de calcul.

La seconde partie de ce chapitre sera consacrée au couplage thermo-mécanique entre tous les SD, la pièce et les diérents composants du moule. Nous résoudrons ainsi l'équilibre mécanique global entre tous les sous-domaines (SD) en tenant compte des efforts appliqués sur la pièce par les moules et des efforts en retour de la pièce sur les moules.

Ceci sera effectué en deux étapes.

- La gestion du contact entre un corps déformable et un corps rigide par application d'efforts du corps rigide sur le corps déformable.
- $-La$  gestion du contact entre deux corps déformables, par prise en compte des efforts retour du premier corps déformable sur le second.

Nous présenterons deux méthodes diérentes de réalisation de l'équilibre mécanique global entre corps déformables. Nous verrons que ceci sera réalisé par une méthode de gestion du contact originale par rapport aux précédents travaux effectués sur les versions antérieures thermomécaniques du logiciel Thercast3.

Enfin, nous verrons que la prise en compte des interactions pièce/moule influe non seulement sur l'équilibre mécanique mais aussi sur l'équilibre thermique des SD.

Des exemples d'application agrémentent chacune de ces parties.

#### 2.2 Le problème thermo-mécanique

Dans un premier temps nous nous restreignons donc à l'étude du matériau mis en forme. Typiquement dans le cadre de la fonderie, ce sera la pièce. Nous ne considérons donc qu'un seul domaine soumis à des conditions aux limites exprimées en termes de vitesses imposées ou contraintes imposées. Les conditions plus précises du contact seront discutées ultérieurement à la section 2.4.

#### 2.2.1 La dynamique des milieux continus

#### 2.2.1.1 L'équation d'équilibre

Soit  $\Omega \subset I\!\!R^+$  le domaine representant la pièce.  $\Omega$  est généralement en contact avec le ou les moules et soumis à son propre poids. Ce ne sont donc principalement que les forces de masse et d'inertie qui gèrent son mouvement sous contrainte des parois du moule. L'équilibre du domaine  $\Omega$  s'écrit donc de manière locale:

$$
\nabla \cdot \boldsymbol{\sigma} + \rho \mathbf{f} = \rho \boldsymbol{\gamma} \tag{2.1}
$$

où  $\sigma$  est le tenseur des contraintes de Cauchy,  $\rho$  la masse volumique,  $\mathbf f$  est la densité massique de forces et  $\gamma$  l'accélération.

Les conditions aux limites étant de deux ordres:

en vitesse:

$$
\mathbf{v} = \mathbf{v}_{imp} \ sur \ \partial \Omega_v \tag{2.2}
$$

et en contrainte:

$$
\tau = \sigma \cdot \mathbf{n} = \tau_{imp} \, \sin \, \partial \Omega_{\tau} \tag{2.3}
$$

 $\cdots$   $\cdots$   $\cdots$   $\cdots$   $\cdots$   $\cdots$   $\cdots$ 

#### 2.2.1.2 Forme faible ou Principe des Puissances Virtuelles (PPV)

La multiplication de (2.1) par un champ de vitesse virtuelle quelconque (mais possédant les propriétés d'intégrabilité et de dérivabilité ad hoc)  $\mathbf{v}^* \in \mathcal{V}^0 = \{\mathbf{v}, \mathbf{v} \in (H^1(\Omega))^3, \mathbf{v} = \mathbf{0} \text{ sur } \partial \Omega_v\},$ puis une intégration par parties sur le domaine  $\Omega$  aboutit à la forme faible de l'équation d'équilibre autrement appelée le *Principe des Puissances Virtuelles* que nous désignerons par la suite par PPV:

$$
\int_{\Omega} \rho \mathbf{f} \cdot \mathbf{v}^* dV + \int_{\partial \Omega_{\tau}} \boldsymbol{\tau}_{imp} \cdot \mathbf{v}^* dS - \int_{\Omega} \boldsymbol{\sigma} : \dot{\boldsymbol{\epsilon}}^* dV = \int_{\Omega} \rho \boldsymbol{\gamma} \cdot \mathbf{v}^* dV \ \forall \mathbf{v}^* \in \mathcal{V}^0 \tag{2.4}
$$

où  $\tau_{imp}$  représente le vecteur contrainte appliqué à  $\Omega$  par l'intermédiaire de sa frontière  $\partial\Omega$ .  $\epsilon$  est le tenseur des vitesses de deformation associes a  ${\bf v}$  (partie symetrique de son tenseur gradient), : signifiant le produit doublement contracté de deux tenseurs. Le champ de vitesse solution doit aussi être cinématiquement admissible, c'est-à-dire satisfaire les conditions aux limites imposées au vecteur vitesse sur la partie d'appartie de journelle de journe de la former de  $(H^-(M))^{\circ}, \mathbf{V} = \mathbf{V}_{imp}$  sur  $\partial M_v$ .

#### 2.2.2 Le formalisme

Résoudre un problème thermo-mécanique nécessite l'instauration d'un formalisme, eulérien ou lagrangien. Le processus de fonderie met en jeu de faibles déformations puisque les transformations linéaires de la pièce sont de quelques pourcents. Une décomposition du temps  $\left[t_0, t_{fin}\right]$ en intervalles suffisamment petits  $[t_n, t_{n+1}]$ , nous permet de représenter ces déformations par un formalisme lagrangien réactualisé. Ce formalisme, contrairement au formalisme lagrangien total, actualise à la nie de chaque incrément de temps (en  $\eta_{\rm IT1}$ ), la position du domaine  $\blacksquare$  et son éta de contrainte (i.e.  $\Omega_{n+1})$  , par rapport à la configuration du début de l'incrément (en  $t_n$ , i.e. n) et non pas par rapport à la conguration initiale (en t0, i.e. 0). Le principe du formalisme lagrangien réactualisé du problème thermo-mécanique est donc le suivant: l'équilibre est supposé en début d'incrément, on détermine la variations des grandeurs physiques induites par le champ de vitesse au cours de l'incrément, de manière à retrouver l'équilibre en fin d'incrément.

Afin de décrire l'évolution dans le temps des champs inconnus, la position  $x$ , la vitesse v ou la température T, des schémas incrémentaux sont appliqués. Ainsi, au temps  $t_n$ ,  $\mathbf{x}_n$ ,  $\mathbf{v}_n$  et  $\mathbf{T}_n$ , et leur variations  $\dot{\mathbf{x}}_n, \dot{\mathbf{v}}_n$  et  $\mathbf{T}_n,$  sont connus et vérifient l'équilibre thermo-mécanique du problème. On cherche à déterminer leur variations  $\mathbf{x}_{n+1}, \mathbf{v}_{n+1}$  et  $\mathbf{r}_{n+1}$  telles que les champs inconnus  $\mathbf{x}_{n+1},$  ${\bf v}_{n+1}$  et  ${\bf T}_{n+1}$  vérifient aussi l'équilibre themo-mécanique au temps  $t_{n+1}$ . Les schémas de type trapèze généralisé peuvent par exemple être utilisés.

$$
\mathbf{T}_{n+1} = \mathbf{T}_n + \left[ (1 - \theta_1) \dot{\mathbf{T}}_n + \theta_1 \dot{\mathbf{T}}_{n+1} \right] \Delta t, \ 0 < \theta_1 < 1
$$
\n
$$
\mathbf{v}_{n+1} = \mathbf{v}_n + \left[ (1 - \theta_2) \dot{\mathbf{v}}_n + \theta_2 \dot{\mathbf{v}}_{n+1} \right] \Delta t, \ 0 < \theta_2 < 1
$$
\n
$$
\mathbf{x}_{n+1} = \mathbf{x}_n + \left[ (1 - \theta_3) \dot{\mathbf{x}}_n + \theta_3 \dot{\mathbf{x}}_{n+1} \right] \Delta t, \ 0 < \theta_3 < 1
$$

Cette écriture permet d'obtenir des schémas bien connus selon les valeurs de  $\theta$ : le schéma d'Euler explicite quand  $\theta = 0$ , le schéma d'Euler implicite quand  $\theta = 1$ .

Résoudre le problème thermo-mécanique au temps  $t_{n+1}$  sous entend résoudre un système, qui en toute généralité, est non linéaire.

$$
\begin{cases} \mathcal{T}(\mathbf{T}_{n+1}, \mathbf{v}_{n+1}) = 0 \\ \mathcal{M}(\mathbf{T}_{n+1}, \mathbf{x}_{n+1}, \mathbf{v}_{n+1}, \gamma_{n+1}) = 0 \end{cases}
$$

avec

- $n_1 \gamma_{n+1}$  déduit de  $v_{n+1}$  par un schéma temporel (Chapitre 4).
- formulation petites déformations: les deux problèmes, écrits sous forme intégrale, sont posés  $\sim$   $\sim$   $\sim$   $\sim$   $\sim$   $\sim$

T représente le problème thermique (Chapitre 3), <sup>M</sup> est le problème mécanique.

La résolution couplée de ces deux problèmes est possible mais est compliquée par la présence des termes croisés. C'est pourquoi de nombreux auteurs suggèrent de découpler les problèmes en considérant que les termes couplés sont d'ordre supérieur.

La résolution du problème thermo-mécanique incrémental se fera donc selon le schéma suivant:

- Boucle sur les incréments de temps
	- n est connum
	- $-R$ ésolution du problème  $T$ 
		- $-\mathbf{T}_n$  est connu
		- Détermination de  $\mathbf{T}_{n+1}$ solution de  $\mathcal{T}(\mathbf{T}_{n+1})=0$
	- $-R$ ésolution du problème M
		- Détermination de  $\mathbf{v}_{n+1}$  et  $\boldsymbol{\sigma}_{n+1}$ solution de  $\mathcal{M}(\mathbf{T}_{n+1}, \mathbf{v}_{n+1}) = 0$
	-

$$
\mathbf{x}_{n+1} = \mathbf{x}_n + \Delta t \mathbf{v}_{n+1} + \frac{\Delta t^2}{2} \gamma_{n+1}
$$

```
\partial \hat{u} \gamma_{n+1} = \gamma(\mathbf{v}_{n+1}).
```
 $-$  fin boucle sur les incréments de temps

Les paragraphes suivants traitent plus particulièrement de la résolution du problème mécanique. Tout d'abord en se préoccupant uniquement de la résolution d'un seul domaine. Par la suite, le traitement du problème mécanique en tenant compte des interactions pièce/moule est présenté. La résolution du problème thermique est alors présupposée. C'est-à-dire que  $\mathbf{T}_{n+1}$  ainsi que  $f_{s_{n+1}}$ , la fraction volumique solidifiée, sont connus.

Pour l'instant, nous nous plaçons dans le cadre d'une analyse quasi statique du refroidissement des pièces, initialement liquides, en négligeant la convection naturelle. Les termes d'inertie peuvent alors être négligés. Le problème à résoudre, issu du PPV, s'écrit donc dans ce cas comme:

Trouver  $\mathbf{v} \in \mathcal{V}$  vérifiant:

$$
\int_{\Omega} \rho \mathbf{g} \cdot \mathbf{v}^* dV + \int_{\partial \Omega_{\tau}} \boldsymbol{\tau}_{imp} \cdot \mathbf{v}^* dS - \int_{\Omega} \boldsymbol{\sigma} : \dot{\boldsymbol{\epsilon}}^* dV = 0 \ \forall \mathbf{v}^* \in \mathcal{V}^0 \tag{2.5}
$$

où  $\mathbf{f} = \mathbf{g}$  est le vecteur gravité.

Nous verrons au Chapitre 4 qu'il n'en va pas de même en présence de convection à l'intérieur des régions liquides.

### 2.3 Résolution numérique du problème

#### 2.3.1 La loi de comportement

Du fait de la large gamme de température que le processus de fonderie met en jeu, le comportement du matériau change au cours de la solidification. Celui-ci passe en effet de l'état liquide à l'état solide via l'état pâteux.

La traversée de ces états a pour effet des variations non négligeables des coefficients rhéologiques apparaissant dans la loi de comportement du matériau considéré [9], [96], [5]. Par conséquent la loi de comportement choisie pour la simulation d'un matériau se solidiant doit prendre en compte ces variations afin de parfaitement représenter les phénomènes de la solidification.

C'est dans cette optique que la loi de comportement choisie pour le logiciel Thercast3, est un modèle élasto-visco-plastique (EVP) avec seuil de Perzyna [79], [60]. Ce modèle présente en effet la capacité de représenter le comportement d'un alliage métallique sur une large gamme de températures (nous verrons au Chapitre 4, jusqu'à quel point). Afin de mieux capter la variation de volume intrinsèque à la solidication d'un alliage métallique, un terme spécique y est ra jouté.

La base du modèle est une décomposition additive du tenseur de vitesses de déformation  $\epsilon$ . Dans le cadre des petites déformations telles que nous les trouvons en fonderie, et a fortiori pour un incrément de temps, nous avons:

$$
\dot{\epsilon} = \dot{\epsilon}^{el} + \dot{\epsilon}^{vp} + \dot{\epsilon}^{th} \tag{2.6}
$$

où

$$
\dot{\epsilon}^{th} = (\alpha(T)\dot{T} + \frac{\dot{f}_s(T)\Delta\epsilon_{tr}}{3})\mathbf{I}
$$
\n(2.7)

est la somme du tenseur sphérique des vitesses de dilatation thermique, T\_ étant la vitesse de variation de la température et  $\alpha(T)$  le coefficient de dilatation linéaire du matériau, et du tenseur  $s$ phérique additionnel caractéristique de la solidification de certains alliages,  $f_s(\mathcal{I})$  étant la vitesse d'évolution de la fraction volumique solidifiée et  $\Delta \epsilon_{tr}$  la variation relative de volume imputable à la totalité du changement de phase liquide/solide (en général négative). Elle est supposée constante sur tout l'intervalle de solidification. Le calcul mécanique suit le calcul thermique au cours d'un  $i$ mcrement. I ar conséquent,  $I$  est connu, de même que  $f_s$ .

D'autre part, la partie élastique de  $\dot{\epsilon}$  est reliée à la dérivée temporelle des contraintes par la loi de Hooke, sous sa forme hypoélastique:

$$
\dot{\boldsymbol{\sigma}} = \mathbf{E} \dot{\boldsymbol{\epsilon}}^{el} = \frac{E}{1+\nu} \dot{\boldsymbol{\epsilon}}^{el} + \frac{E\nu}{(1+\nu)(1-2\nu)} Tr\left(\dot{\boldsymbol{\epsilon}}^{el}\right) \mathbf{I}
$$
(2.8)

IE est le tenseur d'élasticité d'ordre <sup>4</sup> dont les composantes dépendent de E, le module d'Young, et de  $\nu$ , le coefficient de Poisson. Etant donné le contexte petites déformations, nous utilisons une dérivée particulaire du tenseur des contraintes de Cauchy,  $\sigma$ , et non une dérivée objective telle que celle de Jaumann par exemple. Le tenseur  $\sigma$  se décompose en une partie déviatoire s et une partie sphérique  $-pI$  de la manière suivante:

$$
\mathbf{s} = \boldsymbol{\sigma} + p\mathbf{I} = \boldsymbol{\sigma} - \frac{1}{3}Tr(\boldsymbol{\sigma})\mathbf{I}
$$
 (2.9)

Enfin, nous écrivons la partie viscoplastique de  $\dot{\epsilon}$  sous la forme:

$$
\dot{\boldsymbol{\epsilon}}^{vp} = \frac{\sqrt{3}}{2\sigma_{eq}} \left\langle \frac{\sigma_{eq} - \sigma_s}{K(T)\sqrt{3}} \right\rangle^{\frac{1}{m(T)}} \mathbf{s}
$$
\n(2.10)

 $K(T)$  est la consistance du matériau tandis que  $m(T)$  est la sensibilité de la contrainte d'écoulement à la vitesse de déformation. Nous adoptons de plus la convention  $\langle x \rangle = \frac{\langle x, y \rangle}{\langle x \rangle}$ . L'expression entre  $\langle \cdot \rangle$  signifie donc qu'il n'y a écoulement plastique que si la contrainte équivalente de von Mises excède  $\sigma_s$ , le seuil d'écoulement statique.

$$
\sigma_{eq} = \sqrt{\frac{3}{2}\mathbf{s} : \mathbf{s}} \tag{2.11}
$$

La contrainte d'écoulement s'exprime alors:

really a serious contracts.

$$
\sigma_0 = \sigma_{eq} = \sigma_s + K(T) \sqrt{3}^{m(T)+1} \tilde{\epsilon}^{m(T)}
$$

 $\cup$   $\mu$   $\subset$   $\bar{\Xi} \epsilon^{vp}$  :  $\epsilon^{vp}$  . Thercast3 est un code lagrangien réactualisé incrémental. Son principe est de déterminer l'état de contrainte de chaque point matériel en fin d'incrément de temps [t, t +  $\Delta t$ ] selon la loi de comportement, connaissant l'état initial à l'instant t. Pour ce faire, la décomposition du tenseur des vitesses de déformation (2.6) est elle-même décomposée en une partie déviatoire et une partie sphérique. Les tenseurs  $\epsilon$  – et  $\epsilon$  <sup>r</sup> etant respectivement purement sphériques et purement déviatoires, en notant e les parties déviatoriques des tenseurs  $\dot{\epsilon}$ , on obtient:

$$
\begin{cases}\n\dot{\mathbf{e}} = \dot{\mathbf{e}}^{el} + \dot{\mathbf{e}}^{vp} \\
Tr(\dot{\mathbf{e}}) = Tr(\dot{\mathbf{e}}^{el}) + Tr(\dot{\mathbf{e}}^{th})\n\end{cases}
$$
\n(2.12)

Dans (2.8), **E** dépend de E et de  $\nu$ . Or  $E=E(T)$ . Comme T varie au cours du temps, E aussi. Par conséquent nous n'écrivons pas la dérivée de la loi de Hooke (2.8) sous la forme:

$$
\dot{\epsilon}^{el} = \mathbf{E}^{-1} \dot{\boldsymbol{\sigma}} \tag{2.13}
$$

mais plutôt sous forme:

$$
\dot{\boldsymbol{\epsilon}}^{el} = \mathbf{E}^{-1}\dot{\boldsymbol{\sigma}} + \dot{T}\frac{\partial \mathbf{E}^{-1}}{\partial T}\boldsymbol{\sigma}
$$
\n(2.14)

où la deuxième partie de l'expression représente la prise en compte de la variation pendant l'incrément de temps, des coefficients rhéologiques de la loi de comportement. Ceci constitue un couplage plus prononcé entre les phénomènes thermiques et les phénomènes mécaniques que dans (2.13).

Ainsi l'expression de la variation des termes déviatoires et sphériques élastiques,  $e^{e\ell}$  et  $Tr(\epsilon^{e\ell})$ n'est plus

$$
\begin{cases}\n\dot{\mathbf{e}}^{el} = \frac{\dot{\mathbf{s}}}{2\mu} \text{ où } \mu = \frac{E}{2(1+\nu)} \\
Tr(\dot{\mathbf{e}}^{el}) = -\frac{\dot{p}}{\chi} \text{ où } \chi = \frac{E}{3(1-2\nu)}\n\end{cases}
$$
\n(2.15)

mais

$$
\begin{cases}\n\dot{\mathbf{e}}^{el} = \frac{\dot{\mathbf{s}}}{2\mu} - \dot{T} \frac{1}{2\mu^{2}} \frac{\partial \mu}{\partial T} \mathbf{s} \\
Tr(\boldsymbol{\epsilon}^{el}) = -\frac{\dot{p}}{\chi} + \dot{T} \frac{1}{\chi^{2}} \frac{\partial \chi}{\partial T} p\n\end{cases}
$$
\n(2.16)

La partie visco-plastique du comportement est intrinsèquement incompressible, d'où  $Tr( {\dot{\bm \epsilon}^{vp}} )=$ 0. Le déviateur des termes visco-plastiques s'exprime alors selon (2.10) ou bien sous forme:

$$
\dot{\mathbf{e}}^{vp} = \dot{\lambda}(\mathbf{s}, T)\mathbf{s} \tag{2.17}
$$

en posant pour  $\lambda$ , le coemcient de plasticité.

$$
\dot{\lambda}(\mathbf{s}) = \frac{\sqrt{3}}{2\sigma_{eq}} \left\langle \frac{\sigma_{eq} - \sigma_s}{K(T)\sqrt{3}} \right\rangle^{\frac{1}{m(T)}}
$$

et  $\sigma_{eq} = \sigma_{eq}(\mathbf{s})$  d'après (2.11).

$$
Tr(\dot{\epsilon}^{th}) = 3\alpha T + f_s \Delta \epsilon_{tr}
$$
\n(2.18)

En introduisant (2.16), (2.17) et (2.18) dans (2.12), les parties déviatoriques et sphériques locales du comportement se présentent comme un système d'équations non linéaires d'inconnues le déviateur des contraintes s et la pression p.

$$
\begin{cases}\n\dot{\mathbf{s}} = 2\mu(\dot{\mathbf{e}} - \dot{\lambda}(\mathbf{s})\mathbf{s}) + \dot{T}\frac{1}{\mu}\frac{\partial\mu}{\partial T}\mathbf{s} \\
\dot{p} = -\chi(Tr(\dot{\boldsymbol{\epsilon}}) - 3\alpha\dot{T} - \dot{f}_s\Delta\epsilon_{tr}) + \dot{T}\frac{1}{\chi}\frac{\partial\chi}{\partial T}p\n\end{cases}
$$
\n(2.19)

La résolution de ce système d'équations à chaque incrément de temps donne l'état de contrainte local en fin d'incrément.

#### 2.3.2 Discrétisation temporelle

La résolution du système (2.19) passe par le choix d'un schéma d'intégration temporel. Ceci se faisant aux points d'intégration du maillage, des méthodes lourdes comme Runge-Kutta ne sont pas adaptées pour des raisons évidentes de coût de calcul. C'est pourquoi, on aura plutôt recours à des méthodes de type *point milieu généralisé* ou  $\theta$ -méthode.

Le problème se pose alors en ces termes:

Connaissant  $\mathbf{s}_n$ ,  $p_n$ ,  $\dot{\mathbf{e}}_n$  et  $\lambda_n$  à l'instant  $t_n$ , trouver  $\mathbf{s}_{n+1}$ ,  $p_{n+1}$ ,  $\bar{\epsilon}_n$  et  $\lambda_{n+1}$ , où  $\dot{\mathbf{e}}_{n+1}$  ( $\mathbf{v}_{n+1}$ ) est supposé connu sous l'hypothèse de déformation constante au cours de l'incrément, vérifiant:

$$
\begin{cases}\n\frac{\mathbf{s}_{n+1} - \mathbf{s}_n}{\Delta t_n} = \theta 2\mu_{n+1}(\dot{\mathbf{e}}_{n+1} - \dot{\lambda}_{n+1}\mathbf{s}_{n+1}) + (1 - \theta)2\mu_n(\dot{\mathbf{e}}_n - \dot{\lambda}_n\mathbf{s}_n) \\
+ \frac{\mu_{n+1} - \mu_n}{\mu_n \Delta t_n} \mathbf{s}_n \\
\frac{p_{n+1} - p_n}{\Delta t_n} = -\theta \chi_{n+1}(Tr(\dot{\mathbf{e}}_{n+1}) - 3\alpha \dot{T}_{n+1} - \dot{f}_{s_{n+1}}\Delta \epsilon_{tr}) \\
- (1 - \theta) \chi_n(Tr(\dot{\mathbf{e}}_n) - 3\alpha \dot{T}_n - \dot{f}_{s_n}\Delta \epsilon_{tr}) \\
+ \frac{\chi_{n+1} - \chi_n}{\chi_n \Delta t_n} p_n \\
\mathbf{s}_{n+1} : \mathbf{s}_{n+1} - \frac{2}{3}\sigma_0^2(\bar{\epsilon}_{n+1}, T_{n+1}) = 0\n\end{cases} (2.20)
$$

où  $\mu_{n+1} = \mu(T_{n+1}), \ \chi_{n+1} = \chi(T_{n+1})$  et  $f_{s_{n+1}} = f_s(T_{n+1}), T_{n+1}$  étant la solution incrémentale du calcul thermique précédant le calcul mécanique. De plus  $0 < \theta < 1$ .  $t_{n+1} = t_n + \Delta t_n$  et  $\Delta t_n = t_{n+1} - t_n.$ 

La question du choix de la valeur de  $\theta$  peut se poser. Néanmoins, dans un objectif de minimisation des coûts de calcul, le choix de  $\theta = 1$  semble un bon compromis. En effet, des valeurs de  $\theta$  inférieures à 1/2 engendrent des schémas qui ne sont pas inconditionnellement stables et qui nécessitent le calcul d'un pas de temps approprié. D'autre part, des valeurs de  $\theta$  différentes de 1, aboutissent à des calculs supplémentaires dans la construction du module tangent. Le choix  $\theta = 1$  correspond au cas purement implicite. C'est aussi la représentation de la résolution du système (2.20) par un algorithme de prédicteur élastique-retour radial [66],[39].

La deuxième équation de (2.20) est linéaire en p. Par conséquent, une fois la valeur de  $\mathbf{v}_{n+1}$ connue,  $p_{n+1}$  est immédiatement accessible.

La première équation de (2.20) est quant à elle, non linéaire en s. Pour la résoudre, écrivons la simplement en reportant  $\theta = 1$  dans (2.20). Après simplification, et en notant  $\Delta t = \Delta t_n$ , il vient:

$$
\begin{cases}\n\mathbf{s}_{n+1} = \frac{2\mu_{n+1}\Delta t \dot{\mathbf{e}}_{n+1} + G_{n+1}\mathbf{s}_n}{1 + 2\mu_{n+1}\Delta t \dot{\lambda}_{n+1}} \\
\mathbf{s}_{n+1} \cdot \mathbf{s}_{n+1} - \frac{2}{3}\sigma_0^2(\bar{\epsilon}_{n+1}) = 0\n\end{cases}
$$
\n(2.21)

 $\delta u G_{n+1} = \frac{m+1}{n+1}$  $\mu_n$ 

On se retrouve donc avec un système d'inconnues  ${\bf s}$  et  $\lambda.$  Pour le résoudre, la première équation de (2.21) est introduite dans la seconde, ce qui aboutit à une équation scalaire en \_ .

$$
F(\lambda_{n+1}) = 2\mu_{n+1}\Delta t \sigma_0(\bar{\epsilon}_{n+1})\lambda_{n+1} + \sigma_0(\bar{\epsilon}_{n+1}) - \sqrt{\frac{3}{2}(2\mu_{n+1}\Delta t \dot{\mathbf{e}}_{n+1} + G_{n+1}\mathbf{s}_n) : (2\mu_{n+1}\Delta t \dot{\mathbf{e}}_{n+1} + G_{n+1}\mathbf{s}_n)} = 0
$$
\n(2.22)

Dans la première équation de (2.21),  $\lambda = 0$  implique que  $s_{n+1} = 2\mu_{n+1}\Delta t\dot{\mathbf{e}} + G_{n+1}\mathbf{s}_n$ . Ce qui signifie que  $2\mu_{n+1}\Delta t\dot{\mathbf{e}} + G_{n+1}\mathbf{s}_n$  n'est autre qu'une estimation élastique de  $\mathbf{s}_{n+1}$  que l'on note  $\mathbf{s}_{n+1}^r$  (en effet, dans ce cas on a  $\mathbf{e}^{\circ p} = 0$  et  $\mathbf{e}^{\circ \circ} = \mathbf{e}$ ).

Soit

$$
B_0 = \sqrt{\frac{3}{2} \mathbf{s}_{n+1}^{pr} : \mathbf{s}_{n+1}^{pr}}
$$
 (2.23)

La fonction  $F(\lambda_{n+1})$  donnée par  $(2.22)$  a les caractéristiques nécessaires et sumsaires pour assurer l'existence et l'unicité de la solution de  $F(\lambda_{n+1}) = 0$  pour tout écrouissage positif si  $\sigma_0(\bar{\bm{\epsilon}}_n) < B_0.$  On pourra s'en persuader en se reportant à la démonstration dans [15], [11]. Cette inégalité nous permet de déduire le type de transformation locale pour tout écrouissage linéaire. En effet

- $-Si \sigma_0(\bar{\epsilon}_n) > B_0$  la déformation est purement élastique.
- $S_i = S_i \sigma_0(\bar{\epsilon}_n) < B_0$  la déformation est EVP.

Un écrouissage quelconque entraîne une dépendance de  $\bar{\epsilon}_{n+1}$  par rapport à  $\lambda_{n+1}$ . L'équation scalaire (2.22) est alors non linéaire. Sa résolution est effectuée via une méthode de Newton locale.

 $_{\rm{EII}}$  pratique, la resolution qui est faite est quelque peu differente. En effet,  $\epsilon$  et  $\lambda$  sont relies par l'équation suivante:

$$
\dot{\bar{\epsilon}} = \frac{2}{3}\dot{\lambda}\sigma_0(\bar{\epsilon})\tag{2.24}
$$

L'introduction de (2.24) dans (2.22) nous permet de l'écrire sous une forme ne dépendant uniquement que de  $\bar{\epsilon}$ . Ainsi, il reste

$$
3\mu_{n+1}\Delta t \bar{\epsilon}_{n+1} + \sigma_0(\bar{\epsilon}_{n+1}) - B_0 = 0 \tag{2.25}
$$

C'est (2.25) qui est réellement résolue donnant  $\bar{\epsilon}_{n+1}$  (se reporter en annexe pour le détail de la resolution).  $\alpha_{n+1}$  est alors déduit de (2.24) et  $\mathbf{s}_{n+1}$  est ennu calculé à partir de la première équation de (2.21).

#### 2.3.3 Le module tangent

La loi de comportement étant non linéaire, la résolution du problème mécanique s'effectue via une méthode itérative nécessitant le calcul d'un module tangent du style méthode de Newton-Raphson (voir plus loin).

Ce module tangent peut s'obtenir de diérentes façons. D'une part, il peut être déduit des équations continues (2.7)-(2.11). Mais il peut aussi être dérivé des équations discrétisées (2.21).

Il a été montré que l'utilisation du module tangent continu dans les méthodes itératives n'amenait pas forcément à convergence ou très difficilement. De plus, la présence des termes de couplage avec la thermique dans (2.19), entraîne que le module tangent n'est pas immédiat à obtenir. Il apparaît donc que l'utilisation du module tangent discret est plus appropriée aux méthodes itératives [39].

Par conséquent, le module tangent utilisé est défini par:

$$
\mathbf{C}_{n+1} = \frac{\partial \mathbf{s}_{n+1}}{\partial \dot{\boldsymbol{\epsilon}}_{n+1}} \tag{2.26}
$$

où  $s_{n+1}$  et  $\bar{\epsilon}_{n+1}$  sont issus de l'algorithme de retour radial. L'expression comprend la possibilité d'un écrouissage non linéaire ainsi que le terme de couplage thermique.

Ainsi, le module tangent a pour expression:

$$
\mathbf{C}_{n+1} = 2\mu_{n+1}\alpha[\mathbf{I} - \frac{1}{3}\mathbf{I} \otimes \mathbf{I}] - \gamma \mathbf{s}_{n+1} \otimes \mathbf{s}_{n+1},
$$
\n(2.27)

$$
\alpha = \frac{\sigma_0(\bar{\epsilon}_{n+1})}{B_0} \text{ et } \gamma = \frac{2\mu_{n+1}}{\frac{2}{3}\sigma_0^2(\bar{\epsilon}_{n+1})} \left[ \frac{1}{1 + \frac{1}{3\mu_{n+1}} \frac{d\sigma_0(\bar{\epsilon}_{n+1})}{d\bar{\epsilon}_{n+1}}} + \alpha - 1 \right]
$$
(2.28)

où  $\alpha = 1$  et  $\gamma = 0$  dans le cas d'un comportement élastique.

Le détail du cacul du module tangent peut se trouver dans [39], [71].

#### 2.3.4 Forme faible du problème

Le problème thermo-mécanique, que l'on peut désormais appeler le problème thermo-élastovisco-plastique (THEVP), à résoudre s'écrit donc sous la forme mixte vitesse/pression:

Trouver  $(v, p)$  vérifiant l'équation d'équilibre

$$
\nabla \cdot \mathbf{s}(\lambda(\dot{\mathbf{e}}(\mathbf{v})), \dot{\mathbf{e}}(\mathbf{v})) - \nabla p + \rho \mathbf{g} = 0 \tag{2.29}
$$

où  $\sigma$  est décomposé selon (2.9) et s et p vérifient (2.19).

et l'équation d'incompressibilité de la partie viscoplastique des déformations

$$
\nabla \cdot \mathbf{v} = -\left(\frac{\dot{p}}{\chi} - \frac{\dot{\chi}}{\chi^2}p\right) + 3\alpha(T)\dot{T} + \Delta \epsilon_{tr}\dot{f}_s \tag{2.30}
$$

Ce qui sous forme faible et compte tenu de (2.7)-(2.10), s'écrit:

Trouver (v; p) 2 V - P tels que:

$$
\begin{cases}\n\int_{\Omega} \mathbf{s}(\mathbf{v}) : \dot{\boldsymbol{\epsilon}}^* dV - \int_{\Omega} p \nabla . \mathbf{v}^* dV - \int_{\partial \Omega_{\tau}} \boldsymbol{\tau}_{imp} . \mathbf{v}^* dS - \int_{\Omega} \rho \mathbf{g} . \mathbf{v}^* dV = 0 \\
\int_{\Omega} p^* (-\nabla . \mathbf{v} - \frac{\dot{p}}{\chi} + \frac{\dot{\chi}}{\chi^2} p + 3\alpha(T) \dot{T} + \Delta \epsilon_{tr} \dot{f}_s) dV = 0 \\
\forall (\mathbf{v}^*, p^*) \in \mathcal{V}^0 \times \mathcal{P}\n\end{cases}
$$
\n(2.31)

où s vérifie (2.19). V est l'espace déjà défini au paragraphe 2.2.1.2 et  $\mathcal{P} = L^2(\Omega)$ , (où  $L^2(\Omega)$  est l'espace des fonctions de carré sommable sur  $\Omega$ ).

#### 2.3.5 Discrétisation spatiale

La variable espace du problème est discrétisée par la méthode des éléments finis. Cela consiste à découper le domaine  $\Omega$  en une somme d'éléments simpliciaux. C'est-à-dire, dans le cas tridimensionnel, des cubes ou des tétraèdres linéaires ou non. Cette décomposition sera appelée par abus de langage, une triangulation du domaine . Ainsi

$$
\Omega=\cup_e\Omega_e, e\in\mathcal{E}\subset I\!\!N
$$

ou  $u_e$  est un simplicial de  $m^{\circ}$ .

Afin de parfaitement prendre en compte les phénomènes de dilatation thermique et les transformations dues au changement de phase au cours du refroidissement, le choix de la classe d'éléments finis et le type d'interpolation de la variable pression est primordial. Le choix d'un élément mixte vitesse/pression avec une interpolation continue de la pression semble approprié pour bien capter la quasi-incompressibilité pendant la résolution du problème THEVP. De plus, dans le souci de minimiser les temps de calcul, le degré d'interpolation de la pression ne devra pas être trop important. Cependant, inversement, un trop faible degré d'interpolation aboutirait à un

manque de précision dans les résultats. Par conséquent, le choix de l'élément mixte  $P1^+/P1$ semble un bon compromis entre précision et coût de calcul. Il est en effet moins lourd qu'un élément mixte tel que le  $P2/P1_{cont}$  ou le  $P2^{++}/P1_{disc}$  et plus précis que l'élément  $Q1/P0$  par exemple.

La figure 2.1 présente une illustration de l'élément  $P1^+/P1$ . Il a d'abord été introduit pour des calcul bidimensionnels d'écoulements de Stokes par Arnold et Fortin (Michel et André) [4], [34]. Au laboratoire, Coupez [24] l'a étendu au cas tridimensionnel pour des calculs sur des comportements non linéaires visco-plastiques incompressibles en grandes déformations. Puis, il a été repris par Gay [39] dans le cas de comportements élasto-plastiques. Enfin, Ménaï [71] l'a adapté au comportement THEVP.

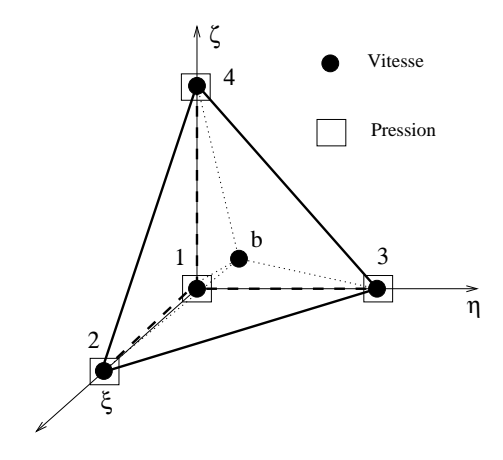

FIG. 2.1 – Représentation de l'élément  $P1^+/P1$ .

C'est un élément tétraèdrique linéaire. La vitesse et la pression sont interpolées linéairement en fonction des valeurs de chacun des sommets du tétraèdre.

L'exposant <sup>+</sup> signie le ra jout d'un degré de liberté supplémentaire pour l'interpolation de la vitesse, au centre de l'élément. Ce degré de liberté supplémentaire permet à l'élément  $P1^+/P1$ de satisfaire la relation de compatibilité de Brezzi-Babuska [7] entre les espaces de discrétisation de la vitesse et de la pression. Si cette relation n'était pas respectée par l'élément utilisé pour la résolution numérique du problème THEVP, la condition de quasi-incompressibilité pourrait ne pas être satisfaite dans toutes les configurations.

La fonction d'interpolation des degrés de liberté additionnels en vitesse au centre vaut <sup>1</sup> au centre de l'élément et  $0$  sur sa frontière (d'où son appellation courante de  $\textit{bullet}$ ).

Le champ de vitesse interpolé  $\mathbf{w}_h$  sur l'élément  $P1^+/P1$  se décompose alors de manière unique suivant:

$$
\mathbf{w}_h = \mathbf{v}_h + \mathbf{b}_h, \text{ où } \mathbf{w}_h \in \mathcal{W}_h = \mathcal{V}_h \oplus \mathcal{B}_h \tag{2.32}
$$

où  $\mathbf{v}_h$  est la partie linéaire du champ de vitesse et  $\mathbf{b}_h$  est la partie relative au champ bulle.

$$
\mathcal{V}_h = \left\{ \mathbf{v}_h, \mathbf{v}_h \in (C^0(\Omega))^3 \text{ et } \mathbf{v}_h |_{\Omega_e} \in (P_1(\Omega_e))^3, \forall e \in \mathcal{E} \right\}
$$
(2.33)

où  $(C^0(\Omega))^3$  est l'espace des fonctions continues sur le domaine  $\Omega \subset \mathbb{R}^3$ .  $(P^1(\Omega_e))^3$  est l'espace des fonctions linéaires sur l'élément  $\Omega_e \subset I\!\!R^3$ .

 $\mathcal{B}_h$  est l'espace des fonctions bulles. A première vue, d'après la définition de la fonction bulle, ci-dessus,  $\mathcal{B}_h\subset P4(\Omega_e)$ , où  $P4(\Omega_e)$  est l'espace des polynômes de degré 4. En 3D, la gestion de tels polynômes devient vite titanesque. C'est pourquoi, Coupez [24] a introduit la fonction bulle

e. Ainsi la dénition de Bh est de Bh est de Bh est de Bh est de Bh est de Bh est:

$$
\mathcal{B}_h = \left\{ \mathbf{b}_h, \mathbf{b}_h \in (C^0(\Omega))^3, \mathbf{b}_h = 0 \text{ sur } \partial \Omega_e, \forall e \in \mathcal{E}, \mathbf{b}_h / \Omega_{e_i} \in (P_1(\Omega_{e_i}))^3, i = 1, ..., 4 \right\}
$$
 (2.34)

où de <sub>eil</sub>, i = 1, .., 1 represente, aans tout tenaeure de la triangulation, les sous-tenaeures asite le centre du tétraèdre est un sommet commun. Ce qui signifie que la fonction bulle est continue sur l'élément  $\Omega_e$ , mais pas dérivable.

Par conséquent, le champ de vitesse s'écrit, en un point x de l'espace, sous forme élément fini, comme

$$
\mathbf{w}_{h}(\mathbf{x}) = \sum_{k=1}^{Nb_{\text{noe}}} N_{k}^{l}(\mathbf{x}) V_{k} + \sum_{j=1}^{Nbelt} N_{j}^{b}(\mathbf{x}) B_{j}
$$
(2.35)

où  $\mathbf{w}_h \in \mathcal{W}_h, N^t_k \in \mathcal{V}_h, k = 1, ..., N$ bnoe sont les fonctions d'interpolation de l'élément linéaire associée au noeud k et  $N_i^o \in \mathcal{B}_h$ , j = 1,.., Nbelt la fonction bulle associée à l'élément j. Nbnoe et N belt sont respectivement le nombre de noeuds et le nombre d'éléments de la triangulation space of the contract of the second second to the second second to the second terms of the second terms of the

 $(2.35)$  s'écrit, compte tenu des supports des fonctions d'interpolation  $N^{\ell}$  et  $N^{\ell}$ :

$$
\mathbf{w}_h(\mathbf{x}) = \sum_{k=1}^4 N_k^l(\mathbf{x}) V_k + N^b(\mathbf{x}) B \qquad (2.36)
$$

sur l'élément contenant le point x. On dira que  $\mathbf{w}_h \in P1^+(\Omega_e)$ .

Le champ de pression est linéaire et continu.

$$
\mathcal{P}_h = \left\{ p_h, p_h \in C^0(\Omega) \text{ et } p_{h|\Omega_e} \in P1(\Omega_e), \forall e \in \mathcal{E} \right\}
$$
\n(2.37)

La pression s'exprime donc en un point x de l'espace comme:

$$
p_h(\mathbf{x}) = \sum_{k=1}^{Nbnoc} N_k^l(\mathbf{x}) P_k
$$
\n(2.38)

De même, sur l'élément contenant le point x, la pression s'exprime comme:

$$
p_h(\mathbf{x}) = \sum_{k=1}^{4} N_k^l(\mathbf{x}) P_k
$$
\n(2.39)

Munis de ces espaces, il nous est maintenant possible d'écrire le problème THEVP discret.  $\mathcal{L}$  . The phase  $\mathcal{L}$  is the set of  $\mathcal{L}$  and  $\mathcal{L}$  are  $\mathcal{L}$  and  $\mathcal{L}$  are  $\mathcal{L}$  and  $\mathcal{L}$  are  $\mathcal{L}$  and  $\mathcal{L}$  are  $\mathcal{L}$  and  $\mathcal{L}$  are  $\mathcal{L}$  and  $\mathcal{L}$  are  $\mathcal{L}$  and  $\mathcal{L}$ 

$$
\begin{cases}\n\int_{\Omega} \mathbf{s}(\mathbf{w}_{h}) : \dot{\boldsymbol{\epsilon}}(\mathbf{w}_{h}^{*}) dV - \int_{\Omega} p_{h} \nabla \cdot \mathbf{w}_{h}^{*} dV - \int_{\partial \Omega_{\tau}} \tau_{imp} \cdot \mathbf{w}_{h}^{*} dS - \int_{\Omega} \rho \mathbf{g} \cdot \mathbf{w}_{h}^{*} dV = 0 \\
\int_{\Omega} p_{h}^{*} (-\nabla \cdot \mathbf{w}_{h} - \frac{\dot{p}_{h}}{\chi} + \frac{\dot{\chi}}{\chi^{2}} p_{h} + 3 \alpha(T) \dot{T} + \Delta \epsilon_{tr} \dot{f}_{s}) dV = 0 \\
\forall (\mathbf{w}_{h}^{*}, p_{h}^{*}) \in \mathcal{W}_{h}^{0} \times \mathcal{P}_{h}\n\end{cases}
$$
\n(2.40)

 $\overline{\nu}_h \nu_h = \nu_h \oplus \nu_h, \ \nu_h =$  $\{\mathbf v_h, \mathbf v_h \in (C^0(\Omega))^3, \mathbf v_{h|\partial \Omega_v} = \mathbf 0 \text{ et } \mathbf v_{h|\Omega_e} \in (P1(\Omega_e))^3, \forall e \in \mathcal E,$ <sup>o</sup>

L'équilibre du problème THEVP incrémental sera alors satisfait en résolvant (2.40) à chaque incrément de temps  $[t_n, t_{n+1}].$ 

#### 2.3.6 Formulation  $PI^+$  /  $PI^-$

Les définitions ci-dessus des espaces utilisés pour la discrétisation du problème THEVP, nous permettent d'écrire (2.40) sous la forme:

 $T$  -  $T$  -  $T$  (viii)  $T$  is  $T$   $T$  is  $T$  . The  $T$  is  $T$  is the  $T$  -  $T$  -  $T$ 

$$
\begin{cases}\n\int_{\Omega} s(\mathbf{v}_{h} + \mathbf{b}_{h}) : \dot{\epsilon}(\mathbf{v}_{h}^{*}) dV - \int_{\Omega} p_{h} \nabla . \mathbf{v}_{h}^{*} dV - \int_{\Omega} \rho g . \mathbf{v}_{h}^{*} dV - \int_{\partial \Omega_{\tau}} \tau_{imp} . \mathbf{v}_{h}^{*} dS = 0 \\
\int_{\Omega} s(\mathbf{v}_{h} + \mathbf{b}_{h}) : \dot{\epsilon}(\mathbf{b}_{h}^{*}) dV - \int_{\Omega} p_{h} \nabla . \mathbf{b}_{h}^{*} dV - \int_{\Omega} \rho g . \mathbf{b}_{h}^{*} dV = 0 \\
\int_{\Omega} p_{h}^{*} (-\nabla . (\mathbf{v}_{h} + \mathbf{b}_{h}) - \frac{p_{h}}{\chi} + \frac{\dot{\chi}}{\chi^{2}} p_{h} + 3\alpha \dot{T} + \Delta \epsilon_{tr} \dot{f}_{s}) dV = 0 \\
\forall (\mathbf{v}_{h}^{*}, \mathbf{b}_{h}^{*}, p_{h}^{*}) \in \mathcal{V}_{h}^{0} \times \mathcal{B}_{h} \times \mathcal{P}_{h}\n\end{cases}
$$
\n(2.41)

 $\partial \dot{u}$   $\vec{l}$  $\sigma_{\sigma} \tau_{imp} . {\bf b}_h^* dS = 0$  *d'après la définition de*  ${\cal B}_h$ *.* Le problème (2.41), après application d'un schéma d'intégration temporelle sur l'incrément de temps  $[t_n, t_{n+1}]$ , forme un ensemble d'équations non linéaires d'inconnues  $\mathbf{v}_h$ ,  $\mathbf{b}_h$  et  $p_h$ .

$$
\begin{cases}\n\mathbf{R}^l(\mathbf{v}_h, \mathbf{b}_h, p_h) = \mathbf{R}^{ll} + \mathbf{R}^{lb} + \mathbf{R}^{lp} + R^l = 0\\ \n\mathbf{R}^b(\mathbf{v}_h, \mathbf{b}_h, p_h) = \mathbf{R}^{bl} + \mathbf{R}^{bb} + \mathbf{R}^{bp} + R^b = 0\\ \n\mathbf{R}^p(\mathbf{v}_h, \mathbf{b}_h, p_h) = \mathbf{R}^{pl} + \mathbf{R}^{pb} + \mathbf{R}^{pp} + R^p = 0\n\end{cases}
$$
\n(2.42)

où

$$
\mathbf{R}^{ll} = \int_{\Omega} s(\mathbf{v}_{h}) : \dot{\epsilon}(\mathbf{v}_{h}^{*}) dV, \qquad \mathbf{R}^{lb} = \int_{\Omega} s(\mathbf{b}_{h}) : \dot{\epsilon}(\mathbf{v}_{h}^{*}) dV \qquad \mathbf{R}^{lp} = -\int_{\Omega} p_{h} \nabla \cdot \mathbf{v}_{h}^{*} dV, \n\mathbf{R}^{bl} = \int_{\Omega} s(\mathbf{v}_{h}) : \dot{\epsilon}(\mathbf{b}_{h}^{*}) dV, \qquad \mathbf{R}^{bb} = \int_{\Omega} s(\mathbf{b}_{h}) : \dot{\epsilon}(\mathbf{b}_{h}^{*}) dV \qquad \mathbf{R}^{bp} = -\int_{\Omega} p_{h} \nabla \cdot \mathbf{b}_{h}^{*} dV, \n\mathbf{R}^{pl} = -\int_{\Omega} p_{h}^{*} \nabla \cdot \mathbf{v}_{h} dV, \qquad \mathbf{R}^{pb} = -\int_{\Omega} p_{h}^{*} \nabla \cdot \mathbf{b}_{h} dV, \qquad \mathbf{R}^{pp} = -\int_{\Omega} p_{h}^{*} (\frac{p_{h}}{\chi} - \frac{\dot{\chi}}{\chi^{2}} p_{h}) dV, \nR^{l} = -\int_{\Omega} \sigma_{\Omega} \tau_{imp} \cdot \mathbf{v}_{h}^{*} dS \qquad R^{p} = \int_{\Omega} p_{h}^{*} (3\alpha \dot{T} \qquad R^{b} = -\int_{\Omega} \rho \mathbf{g} \cdot \mathbf{b}_{h}^{*} dV \n- \int_{\Omega} \rho \mathbf{g} \cdot \mathbf{v}_{h}^{*} dV, \qquad + \Delta \epsilon_{tr} \dot{f}_{s}) dV
$$
\n(2.43)

 $\delta u \dot{p}_h = \frac{r_{n+1} - r_n}{\Delta t}$  $\Delta t$ 

L'ensemble d'équations non linéaires (2.42) est résolu par une méthode itérative de type Newton-Raphson. La matrice de raideur est assemblée à partir des matrices locales de la forme:

$$
\mathbf{K}^{xy} = \frac{\partial \mathbf{R}^{xy}}{\partial \mathbf{y}} \tag{2.44}
$$

 $o\hat{u}$   $(xy) = \{(ll); (lb); (lp); (bl); (bb); (pl); (pb); (pp)\}\; et\; y = \{v_h, b_h, p_h\}.$  Cette matrice est symétrique.

Le module tangent (2.27) intervient dans les matrices  $\mathbf{K}^+$ ,  $\mathbf{K}^+$  et  $\mathbf{K}^+$ .

Ainsi, à chaque itération n de la méthode de Newton-Raphson, le système linéaire à résoudre a la forme suivante:

$$
\begin{bmatrix}\n\mathbf{K}^{ll} & \mathbf{K}^{lb} & \mathbf{K}^{lp} \\
{}^{t}\mathbf{K}^{lb} & \mathbf{K}^{bb} & \mathbf{K}^{bp} \\
{}^{t}\mathbf{K}^{lp} & {}^{t}\mathbf{K}^{bp} & \mathbf{K}^{pp}\n\end{bmatrix}\n\begin{bmatrix}\n\delta\mathbf{v} \\
\delta\mathbf{b} \\
\delta p\n\end{bmatrix} = -\n\begin{bmatrix}\n\mathbf{R}^{l}(\mathbf{v}_{n}, \mathbf{b}_{n}, p_{n}) \\
\mathbf{R}^{b}(\mathbf{v}_{n}, \mathbf{b}_{n}, p_{n}) \\
\mathbf{R}^{p}(\mathbf{v}_{n}, \mathbf{b}_{n}, p_{n})\n\end{bmatrix}
$$
\n(2.45)

où l'indice h est dorénavant volontairement omis pour des raisons de lisibilité.

<sup>8</sup>

 $\delta$ **v**,  $\delta$ **b** et  $\delta p$  sont les corrections itératives des champs **v**, **b** et p:

$$
\begin{cases}\n\mathbf{v}_{n+1} = \mathbf{v}_n + \delta \mathbf{v}, \\
\mathbf{b}_{n+1} = \mathbf{b}_n + \delta \mathbf{b}, \\
p_{n+1} = p_n + \delta p,\n\end{cases}
$$
\n(2.46)

De par la nature des espaces dans lesquels sont construits les éléments finis utilisés pour la discrétisation spatiale, les matrices élémentaires  $K^{xy}$  de (2.45) sont assemblées à partir de 4 contributions par élément. <sup>4</sup> points de Gauss en ce qui concerne les matrices relatives à la partie linéaire de la vitesse et à la pression. Le centre des <sup>4</sup> sous-tétraèdres pour les matrices relatives au dégré de liberté bulle. C'est le nombre minimum de données par élément, nécessaires au calcul des intégrales où intervient le déviateur des contraintes s.

D'après la définition de l'espace  $\beta$  (2.34), la bulle est un degré de liberté interne à l'élément. Il est en effet nul sur le bord. Par conséquent, il peut être localement éliminé du système  $(2.45)$ . La deuxième ligne de (2.45) s'écrit ainsi:

$$
\delta \mathbf{b} = -\left(\mathbf{K}^{bb}\right)^{-1} \left(\mathbf{R}^b + {}^t \mathbf{K}^{lb} \delta \mathbf{v} + \mathbf{K}^{bp} \delta p\right) \tag{2.47}
$$

En introduisant (2.47) dans les première et troisième équations de (2.45) il vient :

$$
\begin{bmatrix}\n\mathbf{K}^{ll} - \mathbf{K}^{lb} (\mathbf{K}^{bb})^{-1} \, {}^{t}\mathbf{K}^{lb} & \mathbf{K}^{lp} - \mathbf{K}^{lb} (\mathbf{K}^{bb})^{-1} \mathbf{K}^{bp} \\
{}^{t}\mathbf{K}^{lp} - {}^{t}\mathbf{K}^{bp} (\mathbf{K}^{bb})^{-1} \, {}^{t}\mathbf{K}^{lb} & \mathbf{K}^{pp} - {}^{t}\mathbf{K}^{bp} (\mathbf{K}^{bb})^{-1} \mathbf{K}^{bp}\n\end{bmatrix}\n\begin{bmatrix}\n\delta \mathbf{v} \\
\delta p\n\end{bmatrix} = \n\begin{bmatrix}\n\mathbf{K}^{l} - \mathbf{K}^{lb} (\mathbf{K}^{bb})^{-1} \mathbf{R}^{b} \\
\mathbf{R}^{p} - {}^{t}\mathbf{K}^{bp} (\mathbf{K}^{bb})^{-1} \mathbf{R}^{b}\n\end{bmatrix}
$$
\n(2.48)

A chaque itération de la méthode de Newton-Raphson, la résolution de (2.48) permet d'accéder aux corrections nodales  $\delta v$  et  $\delta p$  de manière à déterminer  $v_{n+1}$  et  $p_{n+1}$  avec (2.46). La détermination de  $\mathbf{b}_{n+1}$  sur chaque élément, se fait en recalculant (2.47). Ces opérations sont effectuées jusqu'à convergence.

De cette manière, le problème THEVP est parfaitement résolu et des phénomènes complexes tels que la contraction thermique ou la génération de contraintes résiduelles sont accessibles. Cependant, il apparaît que les calculs de chaque itération de la méthode de Newton-Raphson sont chers en temps de calcul. Le post-traitement de  $\delta$ b par (2.47) sur chaque élément, spécialement quand les matrices élémentaires sont à recalculer, est très coûteux. Ceci est d'autant plus vrai que la taille des maillages utilisés est importante.

#### 2.3.7 Formulation mini-élément

Il a été montré [24] que dans le cas d'un comportement purement visco-plastique, il est possible de considérablement diminuer les temps de calcul. En effet, des matrices locales peuvent être négligées et l'assemblage de la matrice de raideur est alors simplié. Ceci est réalisable par un traitement original de la bulle qui permet d'éviter son post-traitement. Dans ce paragraphe, nous montrons le principe de cette simplification que nous avons adaptée au problème THEVP et qui est basée sur les observations suivantes relatives aux propriétés de la bulle.

Premièrement, on montre que le tenseur gradient du vecteur des corrections de vitesse est orthogonal à tout tenseur constant. Ceci resulte de l'égalité (2.49) que nous allons démontrer ci-dessous.

$$
\int_{\Omega_e} (\mathbf{\nabla} \mathbf{b}_h)_{ij} dV = 0 \tag{2.49}
$$

En effet, d'après  $(2.34)$ ,

$$
\int_{\Omega_e} (\mathbf{\nabla} \mathbf{b}_h)_{ij} dV = \int_{\Omega_e} \frac{\partial \mathbf{b}_{h_i}}{\partial x_j} dV = \int_{\Omega_e} B_i \frac{\partial N^b}{\partial x_j} dV =
$$

$$
\sum_{k=1}^4 \int_{\Omega_{e_k}} B_i \frac{\partial N^b}{\partial x_j} dV = B_i \sum_{k=1}^4 \int_{\Omega_{e_k}} \frac{\partial N^b}{\partial x_j} dV
$$

Soit le vecteur  $\rho_i$  dont les composantes sont nulles exceptée la  $i$  -egale à  $N$  :

On a alors 
$$
\frac{\partial N^b}{\partial x_i} = \nabla \cdot \beta_i
$$
,  $\begin{pmatrix} \cdot \\ N^b \end{pmatrix} \leftarrow i^e$  coordonnée

Ainsi

$$
B_i\sum_{k=1}^4\int_{\Omega_{e_k}}\frac{\partial N^b}{\partial x_j}dV=B_i\sum_{k=1}^4\int_{\Omega_{e_k}}\nabla_\cdot\beta_j dV=B_i\sum_{k=1}^4\int_{\partial\Omega_{e_k}}\beta_j.n_k dS=0
$$

par le fait que  $N^b$  s'annule sur  $\partial\Omega_e$  et est continue sur  $\Omega_e$ , donc  $n_k = -n_l, k \neq l$ .

Ceci démontre l'égalité (2.49) et par conséquent, pour tout tenseur constant sur l'élément  $C \in \Gamma^{\infty}(\Omega_{\epsilon}),$  on a:

$$
\int_{\Omega_e} \mathbf{C} : \mathbf{\nabla} \mathbf{b}_h \, dV = 0 \tag{2.50}
$$

Ce qui nous amène au second point: pour toute composante linéaire de la vitesse  $\mathbf{v}_h \in \mathcal{V}_h$ , on a

$$
\int_{\Omega_e} \mathbf{\nabla} \mathbf{v}_h : \mathbf{\nabla} \mathbf{b}_h dV = 0 \,\forall \mathbf{b}_h \in \mathcal{B}
$$
\n(2.51)

puisqu'alors  $\boldsymbol{\nabla}\mathbf{v}_h$  est constant par élément  $\Omega_e.$ 

 $\ddot{\phantom{0}}$ 

Ce résultat, très important, permet de démontrer que même si le déviateur des contraintes s dépend de  $w_h$  par l'intermédiaire de la loi de comportement, le système linéaire (2.45) peut être considérablement simplifié. En effet, considérons le problème THEVP sous une forme quelque peu différente de  $(2.29)-(2.30)$ . Introduisons une variable supplémentaire **D** prenant partiellement la place de  $\dot{\mathbf{e}}(\mathbf{v})$  dans:

$$
\begin{cases}\n\nabla \cdot \mathbf{s}(\dot{\lambda}(\mathbf{D}), \dot{\mathbf{e}}(\mathbf{v})) - \nabla p + \rho \mathbf{g} = 0 \\
\nabla \cdot \mathbf{v} = -(\frac{\dot{p}}{\chi} - \frac{\dot{\chi}}{\chi^2}p) + 3\alpha(T)\dot{T} + \dot{f}_s(T)\Delta \epsilon_{tr} \\
\mathbf{D} = \dot{\mathbf{e}}(\mathbf{v})\n\end{cases}
$$
\n(2.52)

 $o\hat{u}$  s et p vérifient  $(2.19)$ .

Afin de résoudre (2.52) par la méthode des éléments finis, la variable discrète  $D_h$  est choisie dans l'espace d'interpolation  $P^{\text{u}}(\Omega_e)$ ,  $\mathbf{w}_h$  et  $p_h$  étant toujours respectivement interpolées dans  $P^{++}(u_{e})$  et  $P^{+}(u_{e})$ . Ce choix donnera évidemment une solution du premier ordre.

La troisième équation de (2.52) s'écrit sous forme faible, comme suit:

$$
\int_{\Omega_e} \mathbf{D}_h^* : (\mathbf{D}_h - \dot{\mathbf{e}}(\mathbf{w}_h))dV = 0 \,\,\forall \mathbf{D}_h^* \in P^0(\Omega_e),
$$

 $o\hat{u} \mathbf{w}_h = \mathbf{v}_h + \mathbf{b}_h \in \mathcal{V}_h \oplus \mathcal{B}_h.$ 

En utilisant (2.50), il vient:

$$
\int_{\Omega_e} \mathbf{D}_h^* : (\mathbf{D}_h - \dot{\mathbf{e}}(\mathbf{v}_h))dV - \underbrace{\int_{\Omega_e} \mathbf{D}_h^* : \dot{\mathbf{e}}(\mathbf{b}_h)dV}_{=0} = 0 \,\,\forall \mathbf{D}_h^* \in P^0(\Omega_e),
$$

et  $\mathbf{D}_h = \dot{\mathbf{e}}(\mathbf{v}_h)$  au sens faible. Ceci explique pourquoi la variable D ne remplace que partiellement  $\dot{\mathbf{e}}(\mathbf{v})$  dans (2.52). Un remplacement total entraînerait l'utilisation de l'élément fini  $P1/P1$  pour résoudre le problème THEVP. Or le  $P1/P1$  ne satisfait pas la condition de Brezzi-Babuska.

Ce résultat entraîne que le coefficient de plasticité peut être pris seulement dépendant de  $\mathbf{v}_h$ 

$$
\lambda(\mathbf{D}_h) = \lambda(\dot{\mathbf{e}}(\mathbf{v}_h))
$$

En incluant (2.32) dans la première équation de (2.21), le déviateur des contraintes prend alors la forme suivante:

$$
\begin{cases}\n\mathbf{s}_{h}^{w}(\lambda(\mathbf{w}_{h}), \dot{\mathbf{e}}(\mathbf{w}_{h})) = \frac{\mathbf{s}_{h}^{v}(\lambda(\mathbf{v}_{h}), \dot{\mathbf{e}}(\mathbf{v}_{h}))}{\text{partie non linéaire}} + \frac{\mathbf{s}_{h}^{b}(\lambda(\mathbf{v}_{h}), \dot{\mathbf{e}}(\mathbf{b}_{h}))}{\text{partie linéaire}} \\
\mathbf{s}_{h_{n+1}}^{v}(\dot{\lambda}(\mathbf{v}_{h_{n+1}}), \dot{\mathbf{e}}(\mathbf{v}_{h_{n+1}})) = \frac{2\mu_{n+1}\Delta t\dot{\mathbf{e}}(\mathbf{v}_{h_{n+1}}) + G_{n+1}\mathbf{s}_{h_{n}}^{v}}{1 + 2\mu_{n+1}\Delta t\dot{\lambda}(\mathbf{v}_{h_{n+1}})}\n\end{cases}
$$
\n
$$
\mathbf{s}_{h_{n+1}}^{b}(\dot{\lambda}(\mathbf{v}_{h_{n+1}}), \dot{\mathbf{e}}(\mathbf{b}_{h_{n+1}})) = \frac{2\mu_{n+1}\Delta t\dot{\mathbf{e}}(\mathbf{b}_{h_{n+1}})}{1 + 2\mu_{n+1}\Delta t\dot{\lambda}(\mathbf{v}_{h_{n+1}})}
$$
\n(2.53)

ou  $\mathbf{s}_h$  est alors constant par élément.  $\mathbf{s}_h$  peut être considéré comme une correction pseudoélastique du déviateur de contraintes.

Cette décomposition s'applique aussi au module tangent (2.27). Ainsi,

$$
\mathbf{C}_{n+1}^{v} = \frac{\partial \mathbf{s}_{h_{n+1}}^{v}}{\partial \dot{\boldsymbol{\epsilon}}(\mathbf{v}_{h_{n+1}})} = 2\mu \alpha [\mathbf{I} - \frac{1}{3}\mathbf{I} \otimes \mathbf{I}] - \gamma \mathbf{s}^{v} \otimes \mathbf{s}^{v},
$$
  

$$
\mathbf{C}_{n+1}^{b} = \frac{\partial \mathbf{s}_{h_{n+1}}^{b}}{\partial \dot{\boldsymbol{\epsilon}}(\mathbf{b}_{h_{n+1}})} = 2\mu \alpha [\mathbf{I} - \frac{1}{3}\mathbf{I} \otimes \mathbf{I}],
$$
 (2.54)

Par conséquent, en introduisant (2.54) dans (2.41) et compte tenu de (2.53) et (2.50), le problème THEVP s'écrit sous forme faible comme:

\n
$$
\text{Trouver } (\mathbf{v}_h, \mathbf{b}_h, p_h) \in \mathcal{V}_h \times \mathcal{B}_h \times \mathcal{P}_h \text{ tels que:}
$$
\n

\n\n $\int_{\Omega} s(\mathbf{v}_h) : \dot{\epsilon}(\mathbf{v}_h^*) dV - \int_{\Omega} p_h \nabla \cdot \mathbf{v}_h^* dV - \int_{\Omega} \rho g \cdot \mathbf{v}_h^* dV - \int_{\partial \Omega_\tau} \tau_{imp} \cdot \mathbf{v}_h^* dS = 0$ \n

\n\n $\int_{\Omega} s(\mathbf{b}_h) : \dot{\epsilon}(\mathbf{b}_h^*) dV - \int_{\Omega} p_h \nabla \cdot \mathbf{b}_h^* dV - \int_{\Omega} \rho g \cdot \mathbf{b}_h^* dV = 0$ \n

\n\n $\int_{\Omega} p_h^* (-\nabla \cdot (\mathbf{v}_h + \mathbf{b}_h) - \frac{p_h}{\chi} + \frac{\dot{\chi}}{\chi^2} p_h + 3\alpha \dot{T} + \Delta \epsilon_{tr} \dot{f}_s) dV = 0$ \n

\n\n $\forall (\mathbf{v}_h^*, \mathbf{b}_h^*, p_h^*) \in \mathcal{V}_h^0 \times \mathcal{B}_h \times \mathcal{P}_h$ \n

\n\n (2.55)\n

puisque, comme  $\mathbf{s}_h$  et  $\mathbf{s}_h$  som constants par élément et avec (2.51) on a:

$$
\int_{\Omega} \mathbf{s}_h^v \cdot \dot{\boldsymbol{\epsilon}}(\mathbf{b}_h^*) dV = \int_{\Omega} \mathbf{s}_h^b \cdot \dot{\boldsymbol{\epsilon}}(\mathbf{v}_h^*) dV = 0
$$

Cette fois-ci l'ensemble des résidus engendré par (2.55), après application du schéma d'intégration temporelle sur  $[t_n, t_{n+1}]$ , est de la forme:

$$
\begin{cases}\n\mathbf{R}^{l}(\mathbf{v}_{h}, p_{h}) = \mathbf{R}^{ll} + \mathbf{R}^{lp} + R^{l} = 0\\ \n\mathbf{R}^{b}(\mathbf{b}_{h}, p_{h}) = \mathbf{R}^{bb} + \mathbf{R}^{bp} + R^{b} = 0\\ \n\mathbf{R}^{p}(\mathbf{v}_{h}, \mathbf{b}_{h}, p_{h}) = \mathbf{R}^{pl} + \mathbf{R}^{pb} + \mathbf{R}^{pp} + R^{p} = 0\n\end{cases}
$$
\n(2.56)

De même que (2.42), (2.56) est résolu par une méthode de Newton-Raphson. Les matrices locales sont aussi calculées selon

$$
\mathbf{K}^{xy} = \frac{\partial \mathbf{R}^{xy}}{\partial \mathbf{y}} \tag{2.57}
$$

mais cette fois  $(xy) = \{(ll); (lp); (bb); (pp); (pb); (pb); (pp)\}.$ 

Le système à résoudre à chaque itération de la méthode itérative, prend alors la forme:

$$
\begin{bmatrix}\n\mathbf{K}^{ll} & 0 & \mathbf{K}^{lp} \\
0 & \mathbf{K}^{bb} & \mathbf{K}^{bp} \\
\end{bmatrix}\n\begin{bmatrix}\n\delta\mathbf{v} \\
\delta\mathbf{b} \\
\delta p\n\end{bmatrix} = -\begin{bmatrix}\n\mathbf{R}^l(\mathbf{v}_h, p_h) \\
\mathbf{R}^b(\mathbf{b}_h, p_h) \\
\mathbf{R}^p(\mathbf{v}_h, \mathbf{b}_h, p_h)\n\end{bmatrix} \tag{2.58}
$$

L'élimination de la bulle peut aussi se faire mais cette fois

$$
\delta \mathbf{b} = -\left(\mathbf{K}^{bb}\right)^{-1} \left(\mathbf{R}^b + \mathbf{K}^{bp} \delta p\right)
$$
 (2.59)

Par conséquent, le système à résoudre est:

$$
\begin{bmatrix}\n\mathbf{K}^{ll} & \mathbf{K}^{lp} \\
\end{bmatrix}^{t}\mathbf{K}^{lp} - \,{}^{t}\mathbf{K}^{bp}\left(\mathbf{K}^{bb}\right)^{-1}\mathbf{K}^{bp}\n\end{bmatrix}\n\begin{bmatrix}\n\delta\mathbf{v} \\
\delta p\n\end{bmatrix} = -\begin{bmatrix}\n\mathbf{R}^{l} \\
\mathbf{R}^{p} - \,{}^{t}\mathbf{K}^{bp}\left(\mathbf{K}^{bb}\right)^{-1}\mathbf{R}^{b}\n\end{bmatrix} \tag{2.60}
$$

Comme du fait que dans (2.55),  $\mathbf{s}_h$  est linéaire en  $\mathbf{p}_h$ , il vient:  $\mathbf{R}^p \equiv \mathbf{R}^p \mathbf{p}_n$ ,  $\mathbf{R}^p \equiv \mathbf{R}^p \mathbf{p}_n$ et  $\mathbf{R}^p = \mathbf{R}^p p_n$ , par conséquent,  $\mathbf{R}^p$  et  $\mathbf{R}^p$  sont de la forme:

$$
\mathbf{R}^{b} = \mathbf{K}^{bb} \mathbf{b}_{n} + \mathbf{K}^{bp} p_{n} + R^{b},
$$
  

$$
\mathbf{R}^{p} = \mathbf{R}^{pl} + \mathbf{R}^{pp} + R^{p} + {}^{t} \mathbf{K}^{bp} \mathbf{b}_{n},
$$

On posera par la suite  $\mathbf{C} = {}^t \mathbf{K}^{bp} \left( \mathbf{K}^{bb} \right)^{-1} \mathbf{K}^{bp}$ . Ainsi, finalement, le système résolu s'écrit:

$$
\begin{bmatrix} \mathbf{K}^{ll} & \mathbf{K}^{lp} \\ {}^{t}\mathbf{K}^{lp} & \mathbf{K}^{pp} - \mathbf{C} \end{bmatrix} \begin{pmatrix} \delta \mathbf{v} \\ \delta p \end{pmatrix} = -\begin{pmatrix} \mathbf{R}^{l} \\ \mathbf{R}^{pl} + \mathbf{R}^{pp} + R^{p} - \mathbf{C}p_{n} - {}^{t}\mathbf{K}^{bp} (\mathbf{K}^{bb})^{-1} R^{b} \end{pmatrix}
$$
(2.61)

Contrairement à  $(2.48)$ , les degrés de liberté *bulle* n'apparaissent plus dans  $(2.61)$ . Ils sont cependant présents de manière sous-jacente par l'intermédiare du produit matriciel C. La relation de Brezzi-Babuska est donc toujours satisfaite. Par conséquent, la nécessité de reconstruire la bulle à chaque itération de la méthode de Newton-Raphson n'apparaît plus ici, puisqu'elle est désormais inutile pour l'évaluation du second membre. Ceci représente un gain de temps considérable par rapport à la résolution du système initial (2.48). D'autre part, le fait que le

déviateur des contraintes s soit, dans la formulation présentée ci-dessus, constant par élément, implique une diminution supplémentaire des coûts de calcul. En effet, les intégrales où intervient s sont dorénavant calculées au moyen d'une seule contribution par élément et non plus <sup>4</sup> comme dans la formulation initiale  $P1^{+}/P1$ . Ceci entraîne par conséquent, une diminution de l'espace mémoire de stockage de s d'un rapport 4.

En plus de cet apport, la gestion de la bulle, telle qu'elle est faite ici, ressemble à une méthode de stabilisation de système au moyen de la matrice C. Cependant, dans le cas présent, la stabilisation est optimale car locale et non arbitraire.

La résolution du système linéaire (2.61) est effectuée par une méthode itérative de type résidu minimal préconditionné par une matrice bloc diagonale dénie positive. Une présentation complète et détaillée de cette méthode peut être trouvée dans [67].

#### 2.3.8 Expression après discrétisation et changement de variables

Les fonctions d'interpolation  $N^{\iota}$  et  $N^{\mathfrak{o}}$  de (2.35) et (2.38) sont sans dimension. Par conséquent, les différents résidus de  $(2.56)$  ne sont pas homogènes. En effet, introduire  $(2.36)$  et  $(2.39)$  dans (2.55) aboutit à:

Trouver (vh; bh; ph) 2 Vh - Bh - Ph tels que:

 $\left\langle \right\rangle$ 

$$
\begin{cases}\n\sum_{e}^{Nbelt} \left\{ \int_{\Omega_{e}} \mathbf{s}(\mathbf{v}_{h}) : \mathbf{B}_{\mu k}^{l} dV - \int_{\Omega_{e}} P_{m} N_{m}^{l} \frac{\partial N_{\mu}^{l}}{\partial x_{k}} dV - \int_{\Omega_{e}} \rho g_{k} N_{\mu}^{l} dV - \int_{\partial \Omega_{T_{e}}} \tau_{imp,k} N_{\mu}^{l} dS \right\} = 0 \\
\sum_{e}^{Nbelt} \left\{ \int_{\Omega_{e}} \mathbf{s}(\mathbf{b}_{h}) : \mathbf{B}_{i}^{b} dV - \int_{\Omega_{e}} P_{m} N_{m}^{l} \frac{\partial N^{b}}{\partial x_{i}} dV - \int_{\Omega_{e}} \rho g_{i} N^{b} dV \right\} = 0 \\
\sum_{e}^{Nbelt} \left\{ \int_{\Omega_{e}} N_{\lambda}^{l} \left[ -\frac{\partial N_{n}^{l}}{\partial x_{k}} V_{nk} - \frac{\partial N^{b}}{\partial x_{i}} B_{i} - (\frac{\dot{P}_{m}}{\chi_{m}} - \frac{\dot{\chi}_{m}}{\chi_{m}} P_{m}) N_{m}^{l} + 3\alpha \dot{T}_{m} N_{m}^{l} + \Delta \epsilon_{tr} \dot{f}_{s} \right] dV \right\} = 0 \\
\forall (\mu, \lambda) \in [1, ..., 4] \times [1, ..., 4], \forall (i, k) \in [1, 2, 3] \times [1, 2, 3] \n\end{cases}
$$
\n(2.62)

où  $\dot{P}_m = \frac{F_m - F_m}{\Delta t}$ , et où nous avons noté ponctuellement  $P_m^n$  la pression au noeud m à l'incrément précédent (temps  $t_n$ ). Les coefficients  $B^l$  et  $B^b$  sont des tenseurs d'ordre 4 respectivement définis par:

$$
\mathbf{B}_{ijnk}^l = \frac{\partial N_n^l}{\partial x_j} \delta_{ik} \text{ et } \mathbf{B}_{ijl}^b = \frac{\partial N^b}{\partial x_j} \delta_{il}
$$

Par convention d'écriture nous posons  $x_iy_i = \sum x_iy_i$ .

Les deux premières et la troisième équation de (2.62) n'ont pas les mêmes dimensions. Ceci signifie que la comparaison des résidus éléments finis engendrés par ces équations, nécessaire à la méthode de Newton-Raphson, passe d'abord par leur homogénéisation. Pour ce faire, nous introduisons la variable  $q$  définie comme suit:

$$
q = \frac{\bar{l}}{\Delta t \chi} p,\tag{2.63}
$$

 $l$  est une rongueur caractéristique et  $\Delta t$  un temps caractéristique. On a ainsi transformé les pressions en variables homogènes à des vitesses. Ce changement de variables est similaire à celui suggéré par C. Gay [39] en élastoplasticité. Cependant, eu égard aux fortes variations de  $\chi$ rencontrées au sein de  $\Omega$  lors de la simulation d'un refroidissement, il est pratiqué élément par élément, en prenant une valeur locale de  $\chi$ .

En introduisant (2.63) dans (2.62), il vient:

 $T = T$  .  $T = T$  ,  $T = T$  ,  $T = T$ 

$$
\begin{cases}\n\sum_{e}^{Nbelt} \left\{ \int_{\Omega_{e}} \mathbf{s}(\mathbf{v}_{h}) : \mathbf{B}_{\mu k}^{l} dV - \int_{\Omega_{e}} \frac{\tilde{\Delta t} \chi_{m}}{\bar{l}} Q_{m} N_{m}^{l} \frac{\partial N_{\mu}^{l}}{\partial x_{k}} dV - \int_{\Omega_{e}} \rho g_{k} N_{\mu}^{l} dV - \int_{\partial \Omega_{T_{e}}} \tau_{imp,k} N_{\mu}^{l} dS \right\} = 0 \\
\sum_{e}^{Nbelt} \left\{ \int_{\Omega_{e}} \mathbf{s}(\mathbf{b}_{h}) : \mathbf{B}_{i}^{b} dV - \int_{\Omega_{e}} \frac{\tilde{\Delta t} \chi_{m}}{\bar{l}} Q_{m} N_{m}^{l} \frac{\partial N^{b}}{\partial x_{i}} dV - \int_{\Omega_{e}} \rho g_{i} N^{b} dV \right\} = 0 \\
\sum_{e}^{Nbelt} \left\{ \int_{\Omega_{e}} \frac{\tilde{\Delta t} \chi_{\lambda}}{\bar{l}} N_{\lambda}^{l} \left[ -\frac{\partial N_{n}^{l}}{\partial x_{k}} V_{nk} - \frac{\partial N^{b}}{\partial x_{i}} B_{i} - (\frac{\tilde{\Delta t} \chi_{m}}{\bar{l}} \frac{\dot{Q}_{m}}{\chi_{m}} - \frac{\dot{\chi}_{m}}{\chi_{m}} P_{m}) N_{m}^{l} \right. \\
\left. + 3 \alpha \dot{T}_{m} N_{m}^{l} + \Delta \epsilon_{tr} \dot{f}_{s} \right] dV \right\} = 0 \\
\forall (\mu, \lambda) \in [1, ..., 4] \times [1, ..., 4], \forall (i, k) \in [1, 2, 3] \times [1, 2, 3] \\
\text{où } \dot{Q}_{m} = \frac{Q_{m} - Q_{m}^{n}}{\Delta t}.\n\end{cases} \tag{2.64}
$$

Les résidus engendrés par (2.64) sont alors homogènes à des forces.

Le changement de variables ci-dessus n'affecte pas la symétrie de la matrice. En effet dériver la première équation de  $(2.64)$  par rapport à  $Q_m$  donne le terme:

$$
-\int_{\Omega_e} N_m^l \frac{\bar{\Delta t} \chi_m}{\bar{l}} \frac{\partial N_\mu^l}{\partial x_k} dV,
$$

alors que dériver la troisième équation de  $(2.64)$  par rapport à  $V_{nk}$  donne le terme:

$$
-\int_{\Omega_e} N_{\lambda}^l \frac{\bar{\Delta t} \chi_{\lambda}}{\bar{l}} \frac{\partial N_n^l}{\partial x_k} dV,
$$

donc deux termes identiques.

 $\overline{\phantom{a}}$ 

De même, dériver la deuxième équation de  $(2.64)$  par rapport à  $Q_m$  aboutit à:

$$
-\int_{\Omega_e} N_m^l \frac{\bar{\Delta} t \chi_m}{\bar{l}} \frac{\partial N^b}{\partial x_i} dV,
$$

et dériver la troisième équation de  $(2.64)$  par rapport à  $B_i$  aboutit au terme:

$$
- \int_{\Omega_e} N^l_{\lambda} \frac{\bar{\Delta t} \chi_{\lambda}}{\bar{l}} \frac{\partial N^b}{\partial x_i} dV
$$

donc encore deux termes identiques.

Ce changement de variable est effectué pour toutes les opérations décrites ci-dessus mais n'apparaît pas pour des raisons de lourdeur d'écriture.

Ann de comparer les deux méthodes de resolution du problème THEVP,  $P$ 1+/ $P$ 1 et miniélément, nous les avons essayées sur un même cas numérique.

#### 2.3.9 Test comparatif

Le test sur lequel nous avons comparé les deux formulations est un cas de trempe d'un tronçon de barre cylindrique dont nous avons simulé un secteur angulaire. La figure 2.2 illustre la configuration du test. Le matériau considéré est un alliage d'aluminium et a un comportement

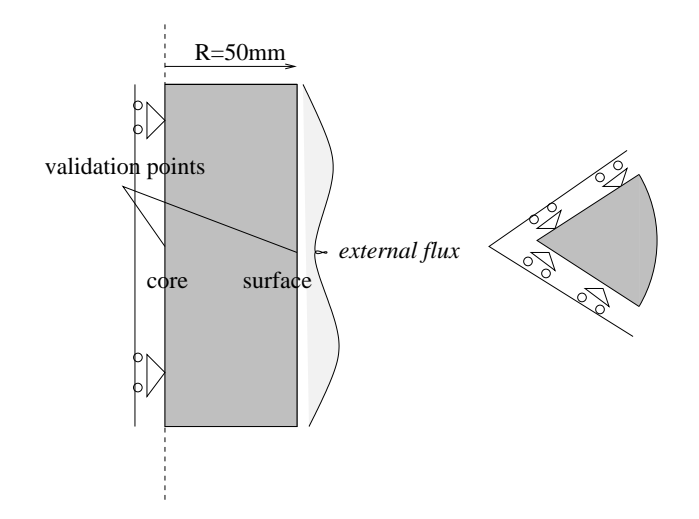

Fig. 2.2 Représentation de la conguration du test de trempe.

de type thermo-élasto-plastique. L'influence de la gravité est négligée. Le test consiste à refroidir violemment la pièce, ce qui crée des contraintes par contractions thermiques.

Les calculs ont été effectués avec les deux formulations. Afin de comparer les résultats, la composante verticale de la contrainte a été relevée au centre de la barre et sur sa surface latérale lors des deux simulations. Les courbes qui en ressortent sont présentées sur la figure 2.3.

En plus des contraintes, les pressions ainsi que la composante verticale de la vitesse obtenues a l'aide des deux formulations ont été comparées. Les résultats sont présentés sur les figures 2.4 et 2.5.

Il apparaît donc que, bien que beaucoup moins lourde, la formulation  $min\text{-}ellement$  permet d'obtenir des résultats quasi identiques à la formulation  $P1^+/P1$ . De plus, il semblerait que sur la figure 2.4, les isovaleurs de la formulation  $min$ -élément soient bien plus lisses que celles de la formulation  $P1^{+}/P1$ . Ceci vient du fait qu'il n'y a qu'une seule contribution par élément pour le calcul des contraintes. Là où les calculs sont identiques pour les deux formulations, les isovaleurs ont la même apparence (Fig. 2.5).

Ces résultats nous permettent donc de valider la formulation mini-élément adaptée à la loi de comportement THEVP.

### 2.4 Le couplage mécanique entre corps déformables

Dans cette deuxième partie de chapitre, nous introduisons la présence des moules dans l'équilibre mécanique de la pièce. Nous considérons de plus que les moules sont eux mêmes déformables. Cette hypothèse constitue une importante évolution par rapport aux versions thermo-mécaniques précédentes du logiciel Thercast3. Ainsi, l'équilibre mécanique ne sera plus seulement satisfait sur la pièce mais aussi sur l'ensemble des constituants du moule.
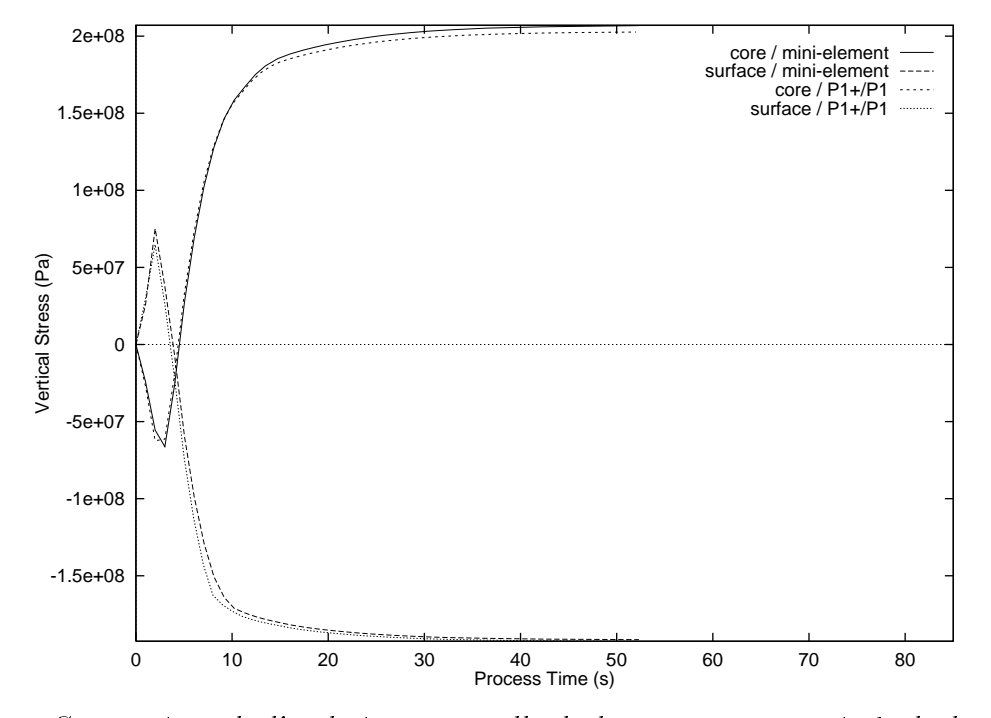

FIG. 2.3 – Comparaison de l'évolution temporelle de la composante verticale de la contrainte calculée avec les deux formulation au centre de la barre et sur la surface sur le test de trempe.

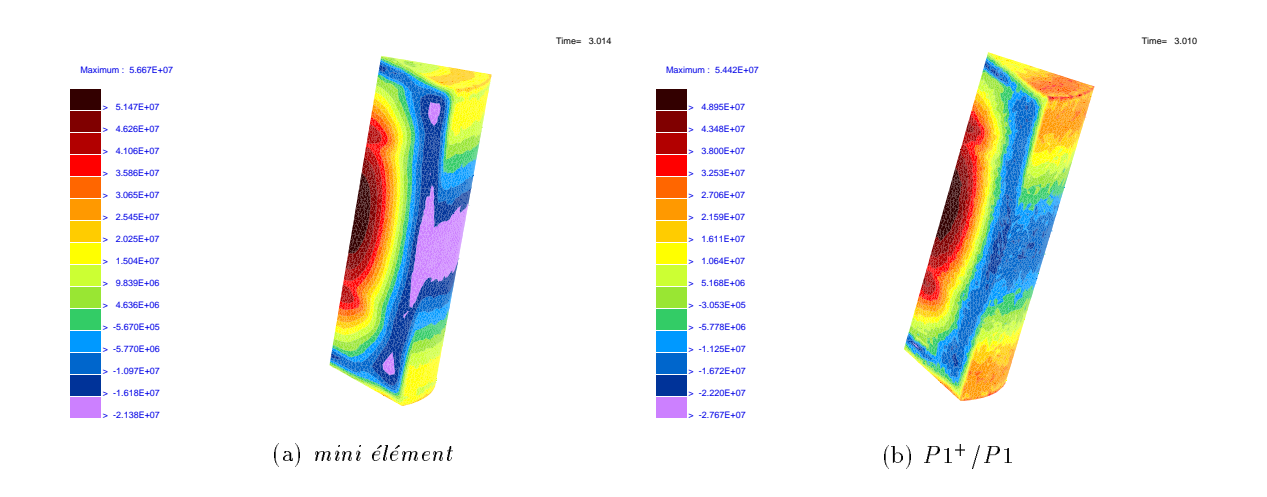

Fig. 2.4 Présentation des champs de pression obtenus par les deux formulations.

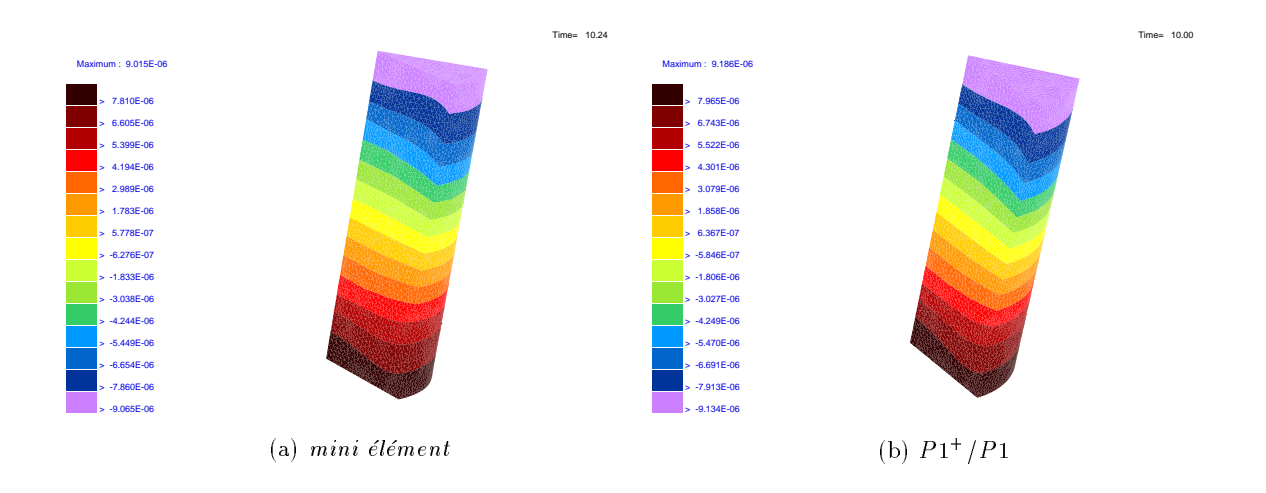

Fig. 2.5 Présentation des champs de vitesse (composante verticale) obtenus par les deux formulations

Pour ce faire, nous débutons l'exposé par une présentation des méthodes de traitement du contact mécanique entre diérents corps déformables. Nous discuterons sur les diérents algorithmes permettant de réaliser soit le couplage mécanique global, consistant à calculer l'équilibre mécanique de tous les SD en même temps, soit le couplage alterné, consistant à effectuer les calculs sur les SD les uns après les autres.

Nous continuerons par le développement de la méthode de pénalisation, qui sera celle utilisée pour notre gestion du contact entre les diérents corps, la pièce et les composants du moule. Cette méthode introduit des termes supplémentaires dans les équations d'équilibre mécanique permettant, par exemple, à la pièce de reconnaître la présence des moules.

Le couplage mécanique entre tous les SD sera effectué en calculant l'équilibre mécanique sur les moules et en permettant à leur tour, aux composants du moule de voir la pièce et de se voir entre eux. Ceci sera réalisé par transfert d'efforts appliqués par la pièce sur les moules et sur les moules entre eux.

Nous proposons deux stratégies différentes de mise en place du couplage mécanique. En effet, nous verrons que le premier algorithme que nous avons développé donnait satisfaction quant à l'équilibre mécanique entre corps déformables. Cependant, il est des cas de figure sur lesquels il est mis en échec. Ceci nous a donc amenés à développer un second algorithme de couplage mécanique.

Ensuite, nous étudierons plus en détail les valeurs à affecter au coefficient de pénalisation.

Enfin, nous verrons que notre couplage mécanique permet de renforcer aussi le couplage thermo-mécanique de Thercast3 entre corps déformables.

#### 2.4.1 2.4.1 Présentation des méthodes de résolution

Ce paragraphe traite de la résolution du problème de contact entre corps déformables ou non. Ce problème étant très largement répandu dans la littérature scientique, nous ne rappelons ici que les principales méthodes de résolution du traitement du contact par méthode éléments finis. On pourra se reporter à [97] ou [36] pour une revue exhaustive de l'histoire et des méthodes de résolution de ce type de problème.

## 2.4.1.1 Equilibre d'un corps en situation de contact

Nous étendons maintenant l'analyse du paragraphe 2.2.1 à un corps soumis à des vitesses imposées sur est de contraintes imposées sur processe sur est de contact allemant de contact de processe une m détailler, sur  $\partial\Omega_{c}$ . Le problème (2.5) devient donc (en négligeant toujours les effets d'inertie):

Trouver  $\mathbf{v} \in \mathcal{V}$  vérifiant:

$$
\int_{\Omega} \boldsymbol{\sigma} : \dot{\boldsymbol{\epsilon}}^* dV - \int_{\Omega} \rho \mathbf{g} . \mathbf{v}^* dV - \int_{\partial \Omega_{\tau}} \boldsymbol{\tau}_{imp} . \mathbf{v}^* dS - \int_{\partial \Omega_{c}} \boldsymbol{\tau} . \mathbf{v}^* dS = 0 \ \forall \mathbf{v}^* \in \mathcal{V}^0 \tag{2.65}
$$

et les conditions de contact sur  $\partial\Omega_c$ , qui s'écrivent:

$$
\begin{cases}\n\sigma_n = (\sigma \cdot \mathbf{n}) \cdot \mathbf{n} \le 0 \\
\Delta v_n = (\mathbf{v} - \mathbf{v}_{\text{outil}}) \cdot \mathbf{n} \le 0 \\
\sigma_n \cdot \Delta v_n = 0\n\end{cases}
$$
\n(2.66)

où d'a condition d'allement ann an conditions (2000) sont allement and conditions and differenti, an troisième étant fréquemment dénommée condition de Kuhn-Tucker. Elles s'interprètent en termes d'événements comme:

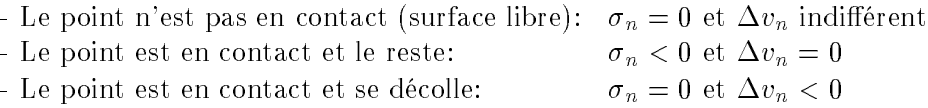

Les conditions de contact de Signorini sont aussi appelées *condition de contact unilatéral*. On considère en effet qu'il n'y a pas d'adhésion et que le contact entre deux corps peut être rompu sous l'action de tractions infinitésimales.

Le problème du contact se présente donc comme un problème d'optimisation sous contraintes. Il s'agit de trouver un champ de vitesse vérifiant les équations d'équilibre sous la contrainte de  $(2.66)$ . Dans notre cas, en adoptant une formulation vitesse/pression:

Trouver (v; p) 2 V - P solution de (2.65) tels que (2.66) soit vérié.

Pour ce faire, la littérature regorge de solutions. Pourtant, on peut extraire trois principales méthodes des travaux sur le sujet.

- La méthode directe.
- La méthode par pénalisation.
- La méthode des multiplicateurs de Lagrange.

### 2.4.1.2 La méthode directe

Cette méthode, très classique tend à être de moins en moins employée.

Son principe consiste à supposer constant l'état d'un noeud -en contact ou non- au cours d'un même incrément de temps, tout noeud en contact se voit alors imposé la condition  $\Delta v_n = 0$ . On doit alors résoudre à chaque incrément de temps le problème suivant (la forme faible de la condition d'incompressibilité n'apparaît pas ici, ni dans la suite, pour des raisons de lourdeur d'écriture):

Trouver (vijp) 2 ve en een gewon

$$
\begin{cases}\n\int_{\Omega} \boldsymbol{\sigma} : \dot{\boldsymbol{\epsilon}}^* dV - \int_{\Omega} \rho \mathbf{g} . \mathbf{v}^* dV - \int_{\partial \Omega_{\tau}} \boldsymbol{\tau}_{imp} . \mathbf{v}^* dS - \int_{\partial \Omega_{c}} \boldsymbol{\tau} . \mathbf{v}^* dS = 0 \\
\forall (\mathbf{v}^*, p^*) \in \mathcal{V}_c^0 \times \mathcal{P}\n\end{cases}
$$
\n(2.67)

ou  $V_c = \{V, V \in V, \Delta v_n = 0 \text{ sur } \partial \Omega_c\}$  et  $V_c = \{V, V \in V^*, V \cdot \mathbf{n} = 0 \text{ sur } \partial \Omega_c\}$ .

Le problème s'exprime encore:

Trouver (vijp) 2 ve en een gewon

$$
\begin{cases}\n\int_{\Omega} \boldsymbol{\sigma} : \dot{\boldsymbol{\epsilon}}^* dV - \int_{\Omega} \rho \mathbf{g} . \mathbf{v}^* dV - \int_{\partial \Omega_{\tau}} \boldsymbol{\tau}_{imp} . \mathbf{v}^* dS - \int_{\partial \Omega_{c}} \boldsymbol{\tau}_{t} . \mathbf{v}^* dS = 0 \\
\forall (\mathbf{v}^*, p^*) \in \mathcal{V}_c^0 \times \mathcal{P}\n\end{cases}
$$
\n(2.68)

où t est le vecteur contrainte tangentiel le.

Le traitement de l'arrivée de nouveaux noeuds en contact est effectué par la méthode de reprojection qui consiste à ramener un noeud qui aurait pénétré le corps rigide à sa surface et à lui attribuer la composante normale de la vitesse du corps rigide. Cette procédure qui engendre des variations de volume est effectuée à la fin de chaque incrément de temps.

Une variante [10] consiste à ne pas immédiatement projeter le noeud ayant pénétré mais à lui affecter une composante normale de vitesse qui le ramène à la surface du corps rigide à l'incrément suivant. Les pertes de volume sont ainsi limitées.

La gestion du pas de temps permet aussi de limiter les variations de volume. Ainsi, Barata Marques [68] détermine le pas de temps optimal permettant l'arrivée en contact du noeud mais pas sa pénétration. Une conséquence immédiate est la diminution signicative des pas de temps, entraînant des temps de calcul importants.

Le décollement des noeuds en contact doit être effectué à la fin de chaque incrément de temps. Cela suppose le calcul d'un vecteur contrainte nodal, ce qui est une des difficultés majeures de la méthode.

## 2.4.1.3 La méthode de pénalisation

La résolution du problème de contact par méthode de pénalisation est très souvent rencontrée dans la littérature [20], [18]. Elle consiste à résoudre le problème (2.65) sous contrainte des conditions de contact via une pénalisation. Ainsi, si le problème d'équilibre est  $E$  et le problème de contact est  $C$ , la méthode consiste à résoudre:

$$
E + \mu C = 0
$$

où  $\mu$  est le facteur de pénalisation. La condition de contrainte est d'autant mieux respectée que  $\mu$  est important. Dans le cas du contact, la condition de contrainte est la condition de non-pénétration:

$$
\Delta v_n = (\mathbf{v} - \mathbf{v}_{\text{outil}}) \cdot \mathbf{n} \leq 0
$$

En partant de (2.68), mais en exprimant la condition d'admissibilité cinématique par pénalisation, le problème devient:

Trouver (v; p) 2 V - P vériant:

$$
\begin{cases}\n\int_{\Omega} \boldsymbol{\sigma} : \dot{\boldsymbol{\epsilon}}^* dV - \int_{\Omega} \rho \mathbf{g} . \mathbf{v}^* dV - \int_{\partial \Omega_{\tau}} \boldsymbol{\tau}_{imp} . \mathbf{v}^* dS - \int_{\partial \Omega_{c}} \boldsymbol{\tau}_{t} . \mathbf{v}^* dS + \int_{\partial \Omega_{c}} \chi_2 < \Delta v_n > \mathbf{n} . \mathbf{v}^* dS = 0 \\
\forall (\mathbf{v}^*, p^*) \in \mathcal{V}^0 \times \mathcal{P}\n\end{cases}
$$
\n(2.69)

Ainsi, les champs de vitesse ne respectant pas la condition de non-pénétration sont-ils pénalisés. Par comparaison de (2.69) avec (2.67), on a

$$
\boldsymbol{\tau} = \boldsymbol{\tau}_t - \chi_2 < \Delta v_n > \mathbf{n}
$$

La contrainte normale de contact  $\sigma_n$  est donc donnée par:

$$
\sigma_n = \tau.n = -\chi_2 < \Delta v_n >
$$

Cette méthode donne donc accès au vecteur contrainte normale  $\sigma_n$ .n, ou encore à la contrainte normale de contact  $\sigma_n$ , négative en cas de contact.

D'un point de vue physique, on peut interpréter la méthode de gestion du contact par pénalisation, comme adjonction d'une force répulsive afin de prévenir la pénétration.

L'avantage de ce type de méthode est qu'elle ne nécessite pas l'introduction d'équations supplémentaires par rapport à une méthode directe tout en gérant le contact de manière automatique et satisfaisante. Il faut une connaissance a priori de la zone de contact. Contrairement à une méthode de gestion du contact par reprojection, cette méthode permet de s'affranchir de la gestion des décollements et retours en contact. En effet, cette procédure est réalisée automatiquement puisque tout réside dans les  $\langle \cdot \rangle$  de (2.69). Ainsi, si localement, le corps étudié, a tendance à vouloir se décoller, le terme  $\Delta v_n$  est alors négatif, rendant les  $\langle \cdot \rangle$  nuls. Il est alors libre localement de bouger selon son bon vouloir, n'étant soumis à aucune force. Par ailleurs, s'il veut reformer le contact, le terme ci-dessus est alors positif, et par là même les < : >. Il sera alors soumis à une force répulsive lui permettant de rentrer en contact avec l'outil mais pas de le pénétrer. Il est à noter que le terme supplémentaire issu de la méthode de pénalisation ne considère que les mouvements normaux: le corps en contact peut glisser sur l'outil.

En contrepartie, la présence du facteur de pénalisation  $\chi_2$  est gênante d'un point de vue résolution numérique. Nous verrons plus loin en quels termes. Cette méthode fait l'objet d'un développement plus approfondi dans les paragraphes suivants.

## 2.4.1.4 La méthode des multiplicateurs de Lagrange

Le principe de cette méthode est de résoudre les mêmes équations que la précédente mais en introduisant des inconnues supplémentaires, multiplicateurs de la contrainte de non-pénétration, les multiplicateurs de Lagrange [35]. Ainsi, le problème s'écrit:

Trouver (v; p; ) 2 V - P -<sup>1</sup> (@ c) vériant: <sup>8</sup> >>>>>>>>>< >>>>>>>>>: : \_ g:v @ imp:v @ c t:v dS <sup>+</sup> @ c H(< vn <sup>&</sup>gt;)n:v c <sup>&</sup>lt; vn > dS = 0 8(v ; p ; ) 2 V0 - H <sup>1</sup> (@ c) (2.70)

où  $H(x)$  est la fonction de Heaviside:  $H(x) = 1$  si  $x \ge 0$  et  $H(x) = 0$  sinon. Dans ce cas, toujours en comparant (2.70) avec (2.67), on en déduit l'expression de la pression de contact:

$$
-\sigma_n = \lambda H \left( \langle \Delta v_n \rangle \right)
$$

Lorsque le contact est maintenu, les multiplicateurs de Lagrange fournissent donc des valeurs de la contrainte normale de contact.

Cette méthode permet donc, de résoudre parfaitement le problème du contact. Elle nécessite cependant plus de calculs du fait d'un champ supplémentaire de variables, dont le nombre va varier au gré de l'évolution de la zone de contact au cours des incréments de temps.

L'efficacité de cette méthode fait qu'elle obtient un grand succès auprès de la communauté scientifique [97], mais on peut noter que son application en configuration tridimensionnelle est encore à son stade initial [77]. On peut penser que l'évolution des machines de calcul aidera à son développement dans ce domaine.

Citons aussi la méthode du lagrangien augmenté [35], dont le principe est de pénaliser les multiplicateurs de lagrange. Elle permet de résoudre le problème du contact sans augmenter le nombre d'équations telle la méthode de pénalisation avec la précision de la méthode des multiplicateurs de Lagrange [84].

## 2.4.1.5 Résolution de l'équilibre mécanique entre corps déformables

La résolution de l'équilibre mécanique global entre corps déformables fait l'objet de nombreux travaux. Cependant, nous pouvons dégager deux méthodes de la littérature, chacune utilisant indépendamment les méthodes de traitement du contact présentées ci-dessus.

- Une méthode de résolution globale qui nécessite le calcul d'une matrice de raideur comprenant les équations mécaniques de tous les SD, plus des termes de couplage témoignant des interactions entre eux. Le calcul de l'équilibre total s'effectue alors en un seul calcul d'un gros système mécanique.
- Une méthode de résolution alternée qui consiste à calculer l'équilibre de chacun des SD en tenant compte des interactions de ses voisins. L'équilibre global du système s'obtient donc par résolution d'autant de petits systèmes mécaniques qu'il y a de SD avec d'éventuelles boucles de point fixe.

## 2.4.1.5.1 Résolution globale

- $-La$  résolution directe est difficilement applicable au cas de contact entre corps déformables. En effet, la vitesse des deux corps dans la zone de contact étant une inconnue du problème, elle ne peut être appliquée comme condition aux limites.
- Les méthodes de pénalisation et des multiplicateurs de Lagrange s'étendent parfaitement au cas du contact entre corps déformables. Dans ce cas

$$
\Delta v_n = (\mathbf{v}_A - \mathbf{v}_B) . \mathbf{n}
$$

où A et B sont les corps en contact.

Les méthodes de type maître/esclave sont généralement utilisées. Elles consistent à privilégier un des deux corps et lui appliquer l'analyse comme si le vis-à-vis était rigide [56]. Une inversion des rôles peut être effectuée. La méthode "two-pass" de [58] en est un exemple célèbre. Depuis, [78] a proposé la méthode "new-one-pass" qui se veut faire la même chose que la méthode "two-pass" mais sans inversion des rôles. Il est aussi possible de symétriser immédiatement le problème pour ne pas privilégier un des deux corps [44]. Notons que ces méthodes s'appliquent dans le cas de maillages coïncidents ou non. Récemment, [47] propose l'application de la théorie des éléments de raccord pour traiter le contact entre corps déformables et maillages non coïncidents. Il s'agit cependant d'une application bidimensionnelle. Notons que dans le domaine de la fonderie, [83] a appliqué la méthode préconisée par [58] dans son logiciel.

La méthode du complément de Schur est une extension de la méthode de résolution globale avec multiplicateurs de Lagrange. Elle consiste à ramener le problème sur l'interface de contact. La solution du problème global s'obtient ensuite par extension de la solution à l'interface sur tous les domaines. Cette méthode est notamment appliquée dans le cas de méthode de décomposition de domaines ou de calcul sur machines à architecture parallèle [82].

Enfin, citons la méthode classique des éléments de contact, largement utilisée en calcul des structures. Elle nécessite cependant l'utilisation de maillages coïncidents et la génération d'éléments volumiques d'interface, ce qui en fait à notre avis une méthode peu convaincante en tridimensionnel [59],[57], [46].

## 2.4.1.5.2 Résolution alternée

Les calculs de faisant de manière alternée toutes les méthodes précitées s'appliquent ici avec cependant une adaptation spécifique au transfert des efforts entre les domaines que nous détaillons plus loin. La condition de maître ou d'esclave est alors naturellement dénie selon que le corps est calculé ou non. De plus, les maillages peuvent être coïncidents ou non. Les travaux de [99] sont une illustration de l'utilisation de résolution alternée appliquée au problème de contact. [72] figure aussi parmi les travaux que l'on peut trouver dans cette catégorie. [36] propose cette méthode dans le cas d'un contact entre corps déformables lorsque l'un des deux corps est bien plus mou que l'autre.

## 2.4.1.5.3 Application à Thercast3

Pour effectuer notre choix, nous avons fait les constatations suivantes: Thercast3 est un logiciel qui, à chaque incrément de temps, effectue une résolution thermique suivie d'une résolution mécanique. D'un point de vue programmation, la gestion de l'espace mémoire est faite selon le schéma suivant:

- La résolution thermique
	- <sup>1</sup> degré de liberté par noeud: la température.
	- <sup>4</sup> noeuds par tétraèdre.
	- <sup>15</sup> voisins en moyenne pour un maillage de tétraèdres.
	- Soit en octets, <sup>8</sup> 15-Nbnoe <sup>=</sup> 120:Nbnoe pour la taille de la matrice thermique locale par une méthode de stockage morse, en double précision.
- La résolution mécanique
	- <sup>4</sup> degrés de liberté par noeud: la vitesse et la pression.
	- <sup>4</sup> noeuds par tétraèdre.
	- $-15$  voisins en moyenne pour un maillage de tétraèdres.
	- − Soit en octets, 8×15×4×4Nbnoe≃ 2000.Nbnoe pour la taille de la matrice mécanique locale par une méthode de stockage morse, en double précision.

Cette étude montre l'importante diérence de taille entre une matrice de raideur thermique et une matrice de raideur mécanique. Cette différence de taille a une influence notable sur les coups de calcul du problème thermique par rapport au problème mécanique qui aura son importance dans l'orientation de notre travail.

Par conséquent, dans les versions précédentes de Thercast3, lors d'un incrément de temps, un espace mémoire était réservé pour le stockage de toutes les matrices locales thermiques, les une à la suite des autres. Ce même espace mémoire servait pour le stockage de la matrice mécanique de la pièce seule (moule rigide). Ce qui représente une économie non négligeable de l'espace mémoire.

Une résolution globale de l'équilibre mécanique nécessite maintenant l'augmentation de l'espace mémoire réservé pour le stockage des matrices mécaniques d'autant de fois qu'il y a de SD. Ce qui représente une augmentation considérable et peut limiter la taille des maillages des différents SD ou le nombre de SD afin de pouvoir éxécuter le programme sur certaines machines.

De plus, Thercast3 est un logiciel effectuant des calculs sur plusieurs SD en contact dont les maillages ne sont pas coïncidents. Ce qui n'est pas très pratique pour une résolution globale. Les matrices de couplage entre les corps nécessitent, en effet, des procédures de projection non évidentes à déterminer.

Nous avons donc décidé d'effectuer notre algorithme de couplage mécanique selon la deuxième méthode, la méthode alternée. Ceci nous permet de ne pas augmenter l'espace mémoire de stockage des matrices puisqu'à chaque résolution mécanique, la matrice de raideur du SD considéré sera stockée au même endroit déjà réservé pour la pièce et la résolution thermique.

Ce choix peut être discutable en termes de temps de calcul, si un point fixe mécanique doit être effectué afin d'obtenir l'équilibre entre les SD. Nous verrons plus loin ce qu'il en est. Les paragraphes suivants présentent en détail notre algorithme de couplage mécanique par méthode de résolution alternée.

#### 2.4.2 Couplage mécanique nodal

Les premières versions thermo-mécaniques du logiciel Thercast3, avaient une gestion du contact par repro jection. Comme nous l'avons vu ci-dessus, cette méthode est limitée pour le traitement du contact uniliatéral avec décollement et pour l'application au contact multicorps. Une première partie de nos travaux a donc consisté à implanter la méthode de pénalisation. Déjà utilisée dans Forge3 [23], [73], cette méthode est robuste dans le cadre des fortes contraintes de contact caractérisant le forgeage et semble donc adaptée à notre problème, pour lequel les pressions de contact sont moindres. Nous verrons cependant qu'elle a été mise en défaut dans le contexte multicorps, ceci justiant une amelioration de la méthode.

## 2.4.2.1 Méthode de pénalisation nodale, [53]

Nous commençons par présenter l'implantation de la méthode de pénalisation nodale telle qu'elle est effectuée dans Forge3.

Considérons pour simplifier l'exposé, deux corps A et B en contact, B étant rigide (Fig. 2.6). Dans notre cas, nous ne considérons pas les frottements, le contact entre A et B est alors glissant.

L'application d'une force répulsive aux noeuds de  $A$  tentant de pénétrer  $B$  se traduit dans l'équation d'équilibre incrémental de A (cf. équation (2.69):

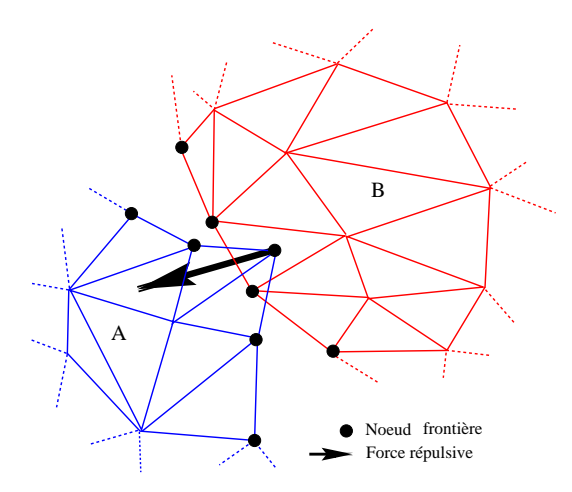

Fig. 2.6 Il lustration de la force répulsive appliquée à un noeud frontière ayant pénétré le SD en vis-à-vis.

Trouver (v; p) 2 *V* - *V* - V - P tels quest

$$
\begin{cases}\n\int_{\Omega_A} \mathbf{s} : \dot{\boldsymbol{\epsilon}}^* dV - \int_{\Omega_A} p \nabla . \mathbf{v}^* dV - \int_{\partial \Omega_{A\tau}} \boldsymbol{\tau}_{imp} . \mathbf{v}^* dS - \int_{\Omega_A} \rho \mathbf{g} . \mathbf{v}^* dV - \sum_{\partial \Omega_{A_c}} {}^A \mathbf{F} . \mathbf{v}^* = 0 \\
\int_{\Omega_A} p^* (-\nabla . \mathbf{v} - \frac{p}{\chi} + \frac{\dot{\chi}}{\chi^2} p + 3\alpha(T) \dot{T} + \Delta \epsilon_{tr} \dot{f}_s) dV = 0 \\
\forall (\mathbf{v}^*, p^*) \in \mathcal{V}^0 \times \mathcal{P}\n\end{cases}
$$
\n(2.71)

où a an  $A$  represente le SD an outlier  $A$  en constitue la partie de la frontière de la frontière de la frontière

L'expression de la force  ${}^A\mathbf{F}_k$  appliquée au noeud frontière  $k\in\partial\Omega_{A_c}$  du SD  $A$  a pour expression:

$$
{}^{A}\mathbf{F}_{k} = -\chi_{2} \sum_{\text{fac} \in \partial \Omega_{A_{c}}/k \in \text{fac}} \left\langle (\mathbf{v}_{k} - \mathbf{v}_{B}) \cdot \mathbf{n}_{\text{fac}} - \frac{\delta_{AB}^{k}}{\Delta t} \right\rangle \cdot \mathbf{n}_{\text{fac}} \qquad (2.72)
$$

our  $\Delta 2$  est and factors are performed in the performance  $\lambda$  in  $\lambda$  in  $\lambda$  in  $\lambda$  in  $D$  est la vitation and  $\lambda$  extends the  $D$ en vis-à-vis du noeud k.  $\delta^k_{AB}$  est la distance entre le noeud k et  $\Omega_B$  à l'instant  $t_n.$   $\mathbf{n}_{fac}$  est la normale extérieure à la face f ac sortante de 11 principale pour 11/2.

La présence des  $<$  .  $>$  dans l'expression de  ${}^A\mathbf{F}_k$  implique que le noeud frontière  $k$  sera soumis à la force  ${}^A\mathbf{F}_k$  s'il est  $tenté$  de pénétrer  $\Omega_B$  à la fin de l'incrément  $t_{n+1}$  même s'il ne le pénètre pas à l'instant  $t_n$ .

Ainsi, en chaque noeud frontière du SD, afin d'appliquer éventuellement la force répulsive de pénalisation, il est nécessaire de déterminer:

- Le SD en vis-à-vis.
- La face du SD en vis-à-vis.
- Les coordonnées barycentriques du vis-à-vis du noeud frontière dans la face en vis-à-vis.
- La distance euclidienne entre le noeud frontière et son vis-à-vis.
- Le trièdre de pénalisation correspondant au nombre de directions de pénalisation permettant de gérer, si besoin est, un noeud se trouvant sur une arête ou un coin.

Ces éléments permettent d'écrire en chaque noeud frontière  $k$  la force  ${}^A\mathbf{F}_k$  (2.72).

La présence du terme supplémentaire  $\,\nabla\,$  $OMA_C$ F:v dans (2.71), puisqu'il dépend de l'inconnue v, est une source supplémentaire de non-linéarité des équations d'équilibre mécanique. Par la même, ceci implique une modification des termes de la matrice locale de raideur  $K^{ll}$  pour chaque

noeud frontière intervenant dans le contact.

Ainsi, le terme:

$$
\chi_2 \sum_{\mathit{fac} \in \partial \Omega_{A_c}/k \in \mathit{fac}} \mathbf{n}_{\mathit{fac}} \otimes \mathbf{n}_{\mathit{fac}}
$$

vient se retrancher aux termes constituant déjà des matrices locales  $K^{ll}$ . C'est dans ces termes que le facteur  $\chi_2$  de la méthode de gestion du contact par pénalisation est gênant.

En effet, s'il est trop important, il a tendance à détériorer le conditionnement de la matrice de raideur globale du système linéaire de chaque itération de la méthode de Newton-Raphson. La convergence des méthodes itératives de résolution de l'équilibre mécanique peut alors en être affectée. Cependant, ces termes sont sur la diagonale de la matrice. Un simple préconditionneur permet donc de compenser ces *méfaits*. Par ailleurs, si  $\chi_2$  est trop faible, la condition de contact n'est pas suffisamment respectée, permettant aux SD en contact de s'interpénétrer. La difficulté de la méthode réside ainsi dans le choix judicieux de sa valeur.

Via cette procédure de gestion du contact, l'équilibre mécanique est donc réalisé sur le corps déformable A en tenant compte de la présence de  $B$ . Afin de réaliser l'équilibre mécanique sur les deux corps déformables A et B, il faut résoudre les équations mécaniques sur B en tenant compte des efforts que A applique à  $B$ .

## 2.4.2.2 Transfert des efforts

A l'interface entre deux corps A et B, les vecteurs contraintes  ${}^A\tau$  et  ${}^B\tau$  (densité surfaciques de force) sont opposés par le principe de l'action et de la réaction (Fig. 2.7).

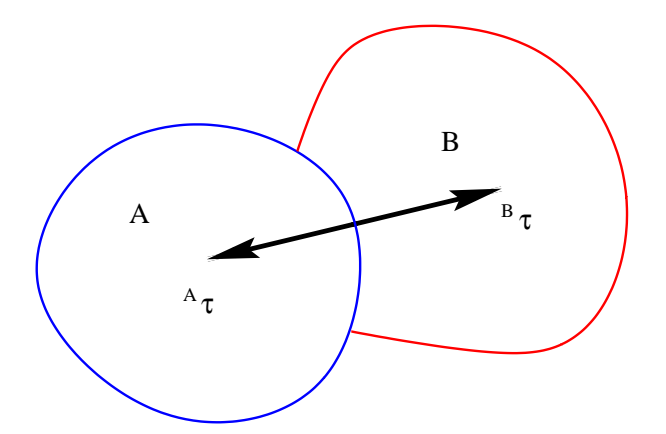

FIG. 2.7 – Les densités surfaciques d'efforts appliquées au SD A sont aussi appliquées au SD B à l'interface entre A et B (principe de l'action et de la réaction; gure établie en l'absence de  $composable$  tangentielle de frottement).

Dans le paragraphe précédent, nous avons vu que le contact mécanique entre  $A$  et  $B$  est réalisé par une méthode de pénalisation. Ce qui signifie que pour empêcher A de pénétrer  $B$ , celui-ci lui induit des forces répulsives normales, les forces de pénalisation.

Nous réaliserons l'équilibre mécanique entre A et B, si en résolvant l'équilibre mécanique de

 $B$ , nous lui appliquons des efforts normaux équivalents à ceux appliqués à  $A$  via ces forces de pénalisation.

Il s'agit donc de développer un algorithme de transfert d'efforts entre A et B, c'est-à-dire de construire à partir des forces nodales de pénalisation appliquées à A, des densités surfaciques de force, qui pourront être transférées à B afin de réaliser l'équilibre mécanique entre les deux corps.

Pour ce faire, nous partons de l'observation suivante. En vertu du PPV, on a:

$$
\int_{\partial \Omega_{A_c}} {}^A \boldsymbol{\tau} . \mathbf{v}^* dS = \sum_{\partial \Omega_{A_c}} {}^A \mathbf{F} . \mathbf{v}^*, \ \forall \mathbf{v}^* \in \mathcal{V}^0 \tag{2.73}
$$

ou  $\lnot$  is sont les forces de penalisation appliquées à  $A$ .  $\lnot$  sont des densités surfaciques de force équivalentes qui pourront être transférées à B.

La discrétisation éléments finis des densités surfaciques de forces s'écrit:

$$
{}^{A}\mathbf{T} = \sum_{n \in \partial \Omega_{A_c}} {}^{A}T_n N_n \tag{2.74}
$$

où  $N_n$  sont les fonctions d'interpolation surfacique de  $A$  et où  ${}^AT_n$  représente la densité surfacique de force au noeud n.

En introduisant (2.74) dans (2.73) et compte tenu de (2.35), il vient:

$$
\int_{\partial \Omega_{A_c}} {}^A T_{ni} N_n N_m dS = {}^A F_{mi}, \ \forall i, m
$$

ce qui sous forme matricielle s'exprime:

$$
\left[\int_{\partial\Omega_{A_c}} N_n N_m dS\right] {\{^A \mathbf{T}\}} = {\{^A \mathbf{F}\}}
$$
\n(2.75)

où  $\{^A\mathbf{T}\}$  est le vecteur inconnu de densités surfaciques de force à transférer au SD B.

Le théorème de l'action et de la réaction permet alors d'exprimer le vecteur contrainte devant être appliqué à un noeud  $n$  de  $B$  en contact avec  $A$ :

$$
{}^{B}T_{n} = -\sum_{m=1}^{3} N_{m}(\xi)^{A}T_{m}
$$
\n(2.76)

Dans cette expression, les  $N_m$  sont les fonctions d'interpolation surfacique de A.  $\xi$  est le vecteur des coordonnées barycentriques du vis-à-vis, sur une facette triangulaire de @ A, du noeud frontière n de B, issu de l'analyse de contact.

Les forces appliquées à  $B$  réalisant l'équilibre mécanique des deux corps sont alors obtenues, par analogie avec (2.75), par le produit matrice/vecteur:

$$
\{^{B}\mathbf{F}\} = \left[\int_{\partial\Omega_{B_c}} N_n N_m dS\right] \{^{B}\mathbf{T}\}
$$
 (2.77)

Le système d'équations mécaniques de B est alors:

Trouver (v; p) 2 V - P tels que:

$$
\begin{cases}\n\int_{\Omega_B} \mathbf{s} : \dot{\boldsymbol{\epsilon}}^* dV - \int_{\Omega_B} p \nabla . \mathbf{v}^* dV - \int_{\partial \Omega_{B\tau}} \boldsymbol{\tau}_{imp} . \mathbf{v}^* dS - \int_{\Omega_B} \rho \mathbf{g} . \mathbf{v}^* dV - \sum_{\partial \Omega_{B_c}} {}^B \mathbf{F} . \mathbf{v}^* = 0 \\
\int_{\Omega_B} p^* (-\nabla . \mathbf{v} - \frac{\dot{p}}{\chi} + \frac{\dot{\chi}}{\chi^2} p + 3\alpha(T) \dot{T} + \Delta \epsilon_{tr} \dot{f}_s) dV = 0 \\
\forall (\mathbf{v}^*, p^*) \in \mathcal{V}^0 \times \mathcal{P}\n\end{cases}
$$
\n(2.78)

Via cette procédure, la résolution alternée des équations mécaniques de A (2.71) en tenant compte du contact avec  $B$  par méthode de pénalisation puis résolution des équations mécaniques de B  $(2.78)$ , incluant les forces issues de  $(2.77)$ , aboutit à l'équilibre mécanique global de A et B. On peut noter que les forces issues de (2.77), n'induisent pas de terme non linéaire supplémentaire dans le système d'équations mécaniques de B. Les efforts appliqués à B n'interviennent ainsi qu'au second membre du système linéaire des itérations de la méthode de Newton-Raphson. On dira alors que  $B$  est *contraint*,  $A$  étant *pénalisé*.

Bien que résolvant correctement l'équilibre global mécanique des deux corps, cette procédure est relativement lourde. Notamment, le transfert des efforts demande l'assemblage de deux matrices surfaciques, et la résolution d'un système linéaire et d'un produit matrice vecteur. Afin d'éviter ces calculs coûteux, nous avons quelque peu modifié, la procédure de transfert des efforts.

Ainsi, nous avons modié l'écriture de (2.72) en faisant apparaître la force nodale comme le produit d'un vecteur contrainte par une surface locale au noeud frontière:

$$
{}^{A}\mathbf{F}_{k} = -S_{c}(k)\chi_{2} \sum_{fac \in \partial \Omega_{Ac}/k \in fac} \left\langle (\mathbf{v}_{k} - \mathbf{v}_{B}) \cdot \mathbf{n}_{fac} - \frac{\delta_{AB}^{k}}{\Delta t} \right\rangle \cdot \mathbf{n}_{fac} = S_{c}(k) {}^{A}\mathbf{T}_{k} \qquad (2.79)
$$

où  $S_c(k)$  est la surface locale relative à k.  $S_c(k)$  a l'expression suivante:

$$
S_c(k) = \sum_{fac \in \partial \Omega_{Ac}/k \in fac} surfpond_k(fac)
$$

où sur f pond<sub>k</sub>(fac) est une surface de pondération calculée à partir de l'aire de la face fac de sommet k. Les surfaces de pondération sur  $f$ pond<sub>k</sub> sont calculées de manière à ce que:

$$
\sum_{k/k \in \partial \Omega_{A_c}} \sum_{\text{face}} \sum_{\text{size}/k \in \text{face}} \text{surfpond}_{k}(\text{fac}) = |\partial \Omega_{A_c}|
$$

*où*  $|\partial \Omega_{A_c}|$  *est l'aire totale de*  $\partial \Omega_{A_c}$ *. Les*  $S_c(k)$  *représentent en fait des surfaces de contrôle à* l'instar des volumes finis. La figure 2.8 propose une illustration de leur calcul.

C'est donc l'expression (2.79) des forces de pénalisation qui est alors introduite dans (2.71). Elle nous permet d'accéder directement aux contraintes  ${}^A{\bf T}$ , sans passer par la procédure coûteuse (2.75) puisqu'alors

$$
{}^4\mathbf{T}_k = \frac{1}{S_k} {}^A\mathbf{F}_k
$$

Ainsi,

$$
{}^{A}\mathbf{T} = -\chi_{2} \sum_{\text{face} \in \partial \Omega_{A_{c}}/k \in \text{fac}} \left\langle (\mathbf{v}_{k} - \mathbf{v}_{B}) \cdot \mathbf{n}_{\text{fac}} - \frac{\delta_{AB}^{k}}{\Delta t} \right\rangle \cdot \mathbf{n}_{\text{fac}} \tag{2.80}
$$

De même, les forces appliquées à  $B$ , intervenant dans  $(2.78)$ , s'obtiennent, après la projection (2.76), en remultipliant  ${}^{B}T$  par les surfaces de contrôle locales des noeuds frontière de B. Cette

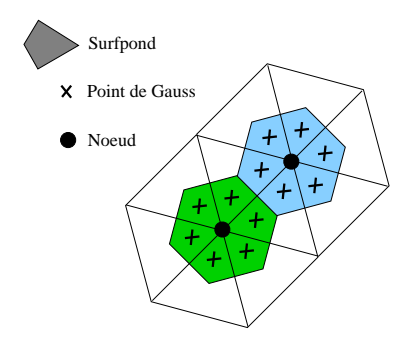

FIG. 2.8 – Surface de contrôle affectées aux noeuds frontière pour l'expression des vecteurs contraintes.

procédure revient en fait à effectuer le transfert des contraintes via  $(2.75)-(2.77)$  où les matrices seraient réduites à leur diagonale. Comme les matrices pleines de (2.75) et (2.77) sont à diagonale dominante, les deux solutions sont équivalentes, la seconde étant bien sûr plus économique.

La figure 2.9 illustre la procédure de transfert des efforts via les densités de force (ou les contraintes).

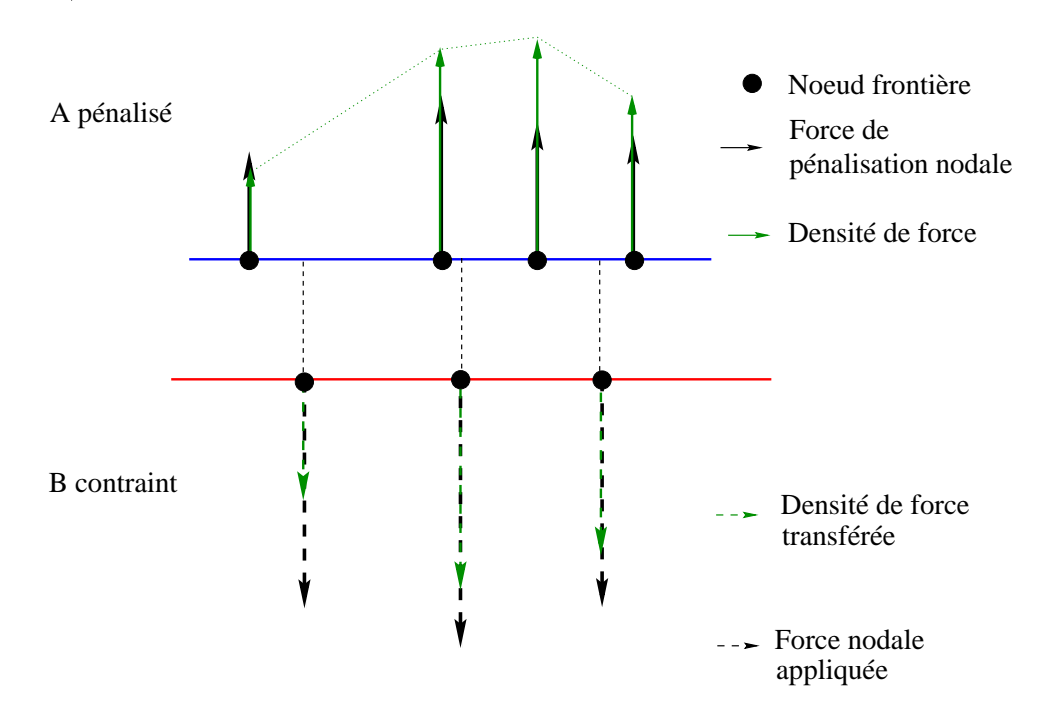

Fig. 2.9 La résultante des forces appliquées à B via les densités de force est du même ordre que la résultante des forces appliquées à A. L'équilibre mécanique entre A et B est alors établi.

La généralisation à plusieurs SD est immédiate dès que l'on suit ces deux règles:

- D'après notre algorithme de couplage, une partie pénalisée de la frontière d'un corps en contact, a en vis-à-vis une partie contrainte de la frontière du corps en vis-à-vis.
- La pièce, parmi tous les composants du système de refroidissement, est toujours le premier  $SD$  sur lequel la résolution des équations mécaniques est effectuée et est pénalisée.

Le schéma de la figure 2.10, illustre la mise en place de ces règles sur un exemple simplifié.

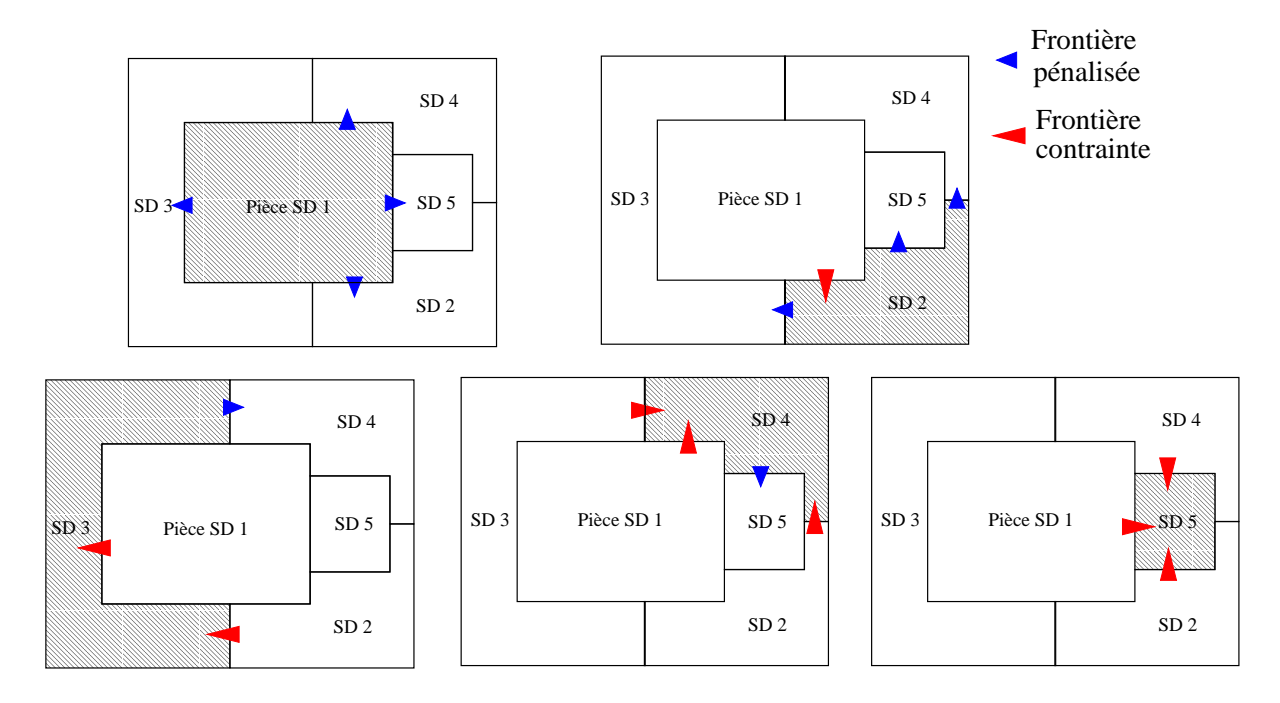

Fig. 2.10 Représentation simpliée de l'algorithme de couplage mécanique entre SD déformables. La résolution des équations mécaniques s'effectue sur chacun des SD les uns après les autres en tenant compte des efforts des voisins par pénalisation du champ de vitesse ou par transfert des contraintes selon la règle: "La frontière en vis-à-vis d'une frontière pénalisée est contrainte".

L'actualisation des configurations respectives de chacun des SD se fait selon une méthode de Gauss-Seidel. Une fois que les équations mécaniques sont résolues sur un SD, sa configuration (position, champ de vitesse et des contraintes) est actualisée. l'analyse de contact et les efforts appliqués sur les SD suivants tiendront alors compte de cette actualisation. De plus, le champ de vitesse considéré pour les SD dont l'équilibre mécanique n'a pas encore été résolu (le champ de vitesse qui intervient dans l'expression (2.79)) est pris à l'incrément de temps précédent. Ceci correspond à une approximation de leurs mouvements par un schéma de type Euler explicite (Fig. 2.11). De ce fait, les conditions aux limites pour les équations mécaniques du SD i sont homogénéisées au temps  $t + \Delta t$ . Cette procédure est moins coûteuse en espace mémoire qu'une méthode de Jacobi, où il faut garder toutes les données des SD de l'incrément précédent.

A l'aide de cet algorithme, le contact est correctement géré et les pénétrations entre la pièce et les moules et entre les moules sont évitées. De plus, le transfert des contraintes permet d'accéder à l'équilibre mécanique global entre les diérents SD. Le couplage mécanique entre corps déformables est ainsi opérationnel.

Par ailleurs, les déformations incrémentales et les incréments de temps étant faibles, la nécessité d'un point fixe ne se fait pas sentir. Nous effectuons un unique  $tour$  sur chacun des SD sans boucler. A chaque incrément de temps, le couplage est donc faible entre les différents SD. Cette décision est bien entendue cohérente avec notre choix de couplage mécanique par méthode alternée en terme de coût de calcul. Un point fixe aurait effectivement nécessité le calcul des matrices de raideur de chaque SD à chaque boucle du point fixe, augmentant ainsi considérablement le temps de calcul.

## Inconvénients du contact nodal

Cependant, il est des configurations pour lesquelles, l'algorithme précédent de gestion du

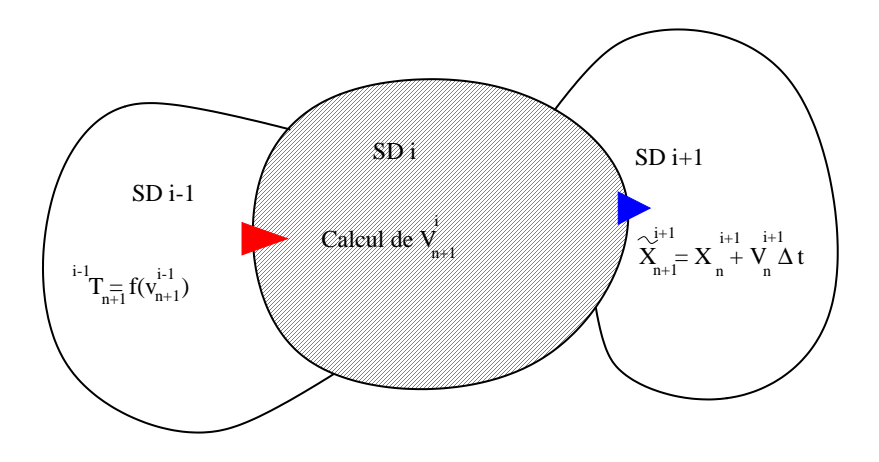

Fig. 2.11 Expression des conditions aux limites à l'incrément n pour la résolution des équations mécaniques du SD i:

- Contraint par le SD i-1 déjà calculé.
- Pénalisé par rapport au SD i+1 non encore calculé (coordonnées estimées  $\tilde{\mathbf{x}} = f(\mathbf{v}_n)$ ).

contact est mis en échec.

Le premier de ces cas, est la présence dans les moules de coins ou d'angles fortement prononcés comme présenté sur la figure 2.12a. L'algorithme de contact, face à cette situation réagit selon ses critères et peut répondre de la manière présentée sur la figure 2.12b. Selon le critère de pénétration, aucun noeud n'est fautif, l'algorithme a positionné les noeuds de la pièce sur la frontière des moules. Cependant, la face entre les noeuds a entièrement pénétré dans le moule. Cette situation n'est pas acceptable pour des raisons de non conservation du volume. De plus, par l'absence de remaillage, cette configuration n'évoluera pas de manière à ressortir la face du moule. Par ailleurs, le moule ne voit pas ce qu'implique la pénétration de la face d'un point de vue contrainte, d'où un défaut dans l'équilibre mécanique.

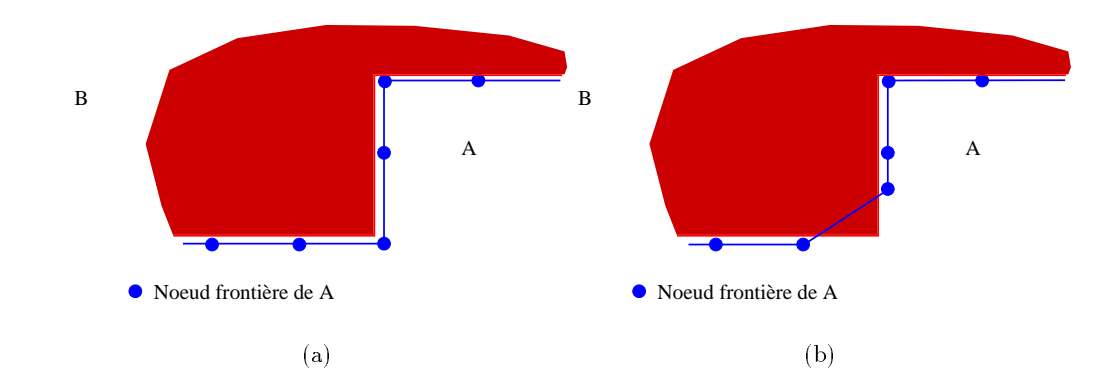

Fig. 2.12 (a) Conguration initiale du contact entre A et B, A étant pénalisé par rapport à B. (b) Configuration à l'issue de la gestion du contact par méthode de pénalisation nodale.

Un second cas de figure où l'algorithme répond correctement selon ses critères mais de manière non acceptable pour nous est la situation où un noeud de la pièce se trouve en face d'une interface entre deux moules comme présenté sur la figure 2.13a. L'algorithme n'empêchera pas le noeud de passer dans l'interface comme présenté sur la figure 2.13b. En effet, aucun noeud n'est "pénétrant".

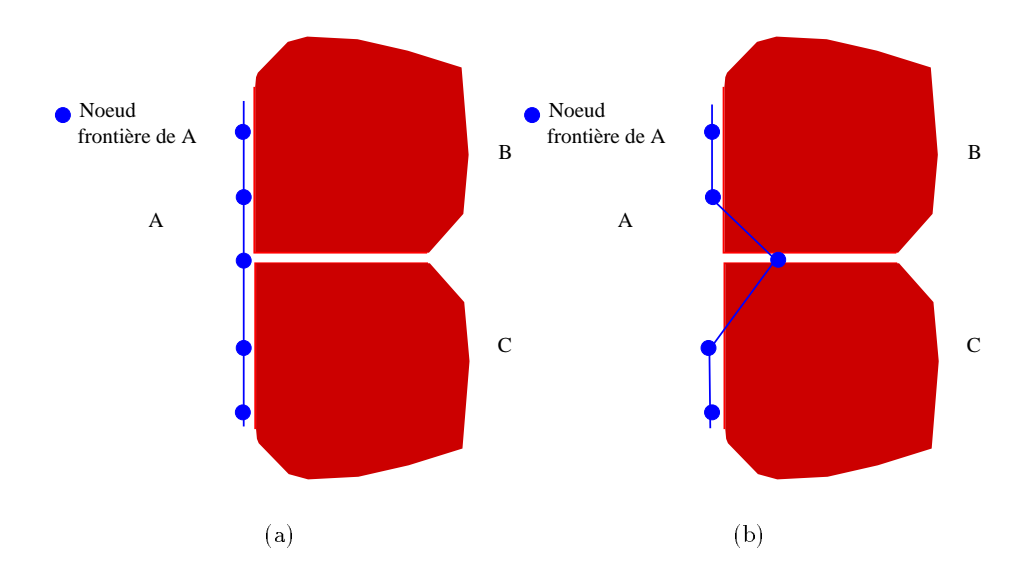

FIG. 2.13 – (a) Configuration initiale du contact entre A, B et C. (b) Configuration à l'issue de la gestion du contact par méthode de pénalisation nodale.

Cette situation a généralement tendance à mal se terminer lorsque le comportement de A est beaucoup plus "mou" que celui de  $B$ . Le noeud continue son chemin entre les deux moules jusqu'à dégénérescence complète des éléments adjacents, simulant en quelque sorte une "fuite" artificielle.

Face à ces cas pathologiques, mais fréquents en fonderie, nous avons quelque peu modié l'algorithme de contact et par la même le couplage mécanique. Ceci fait l'ob jet des paragraphes suivants.

## 2.4.3 Couplage mécanique intégré, [54]

## 2.4.3.1 Méthode de pénalisation intégrée

La version vers laquelle nous avons fait évoluer notre traitement du contact par pénalisation est basée sur l'observation suivante: si l'analyse de contact n'était pas effectuée aux noeuds frontière mais aux points de Gauss des faces, les cas de figure pathologiques n'auraient plus lieu d'être.

En effet, les situations décrites ci-dessus surviennent parce que l'algorithme ne considère pas qu'il y a pénétration. En lui faisant faire l'analyse sur les points de Gauss des faces, il détecterait la pénétration.

C'est donc selon cette idée, que l'algorithme de gestion du contact a évolué vers une analyse aux points de Gauss des faces frontière. Ainsi, les équations d'équilibre mécanique de la pièce sont de la forme:

Trouver (v; p) 2 V - P tels que:

$$
\begin{cases}\n\int_{\Omega_A} \mathbf{s} : \dot{\boldsymbol{\epsilon}}^* dV - \int_{\Omega_A} p \nabla . \mathbf{v}^* dV - \int_{\partial \Omega_{A\tau}} \tau_{imp} . \mathbf{v}^* dS - \int_{\Omega_A} \rho \mathbf{g} . \mathbf{v}^* dV - \int_{\partial \Omega_{A_c}} {}^A \boldsymbol{\tau} . \mathbf{v}^* dS = 0 \\
\int_{\Omega_A} p^* (-\nabla . \mathbf{v} - \frac{\dot{p}}{\chi} + \frac{\dot{\chi}}{\chi^2} p + 3\alpha(T) \dot{T} + \Delta \epsilon_{tr} \dot{f}_s) dV = 0 \\
\forall (\mathbf{v}^*, p^*) \in \mathcal{V}^0 \times \mathcal{P}\n\end{cases}
$$
\n(2.81)

Notre gestion du contact se réalise donc dorénavant par méthode de pénalisation intégrée. Ce qui consiste en fait à appliquer la méthode de Galerkin y compris sur les termes issus du contact. Dans ce cas, le terme de pénalisation s'écrit:

$$
\int_{\partial \Omega_{A_c}} {}^A \boldsymbol{\tau} . \mathbf{v}^* dS = \int_{\partial \Omega_{A_c}} -\chi_2 \left\langle (\mathbf{v}_A - \mathbf{v}_B) . \mathbf{n} - \frac{\delta_{AB}}{\Delta t} \right\rangle \mathbf{n} . \mathbf{v}^* dS \quad \forall \mathbf{v}^* \in \mathcal{V}^0.
$$
 (2.82)

Sous forme discrète, (2.82) s'écrit:

$$
R_A^n = \int_{\partial \Omega_{A_c}} {}^A \mathbf{T} . N_n dS = \int_{\partial \Omega_{A_c}} -\chi_2 \left\langle \left( \mathbf{v}_A^i N_i - \mathbf{v}_B^j N_j(\boldsymbol{\xi}) \right) . \mathbf{n} - \frac{\delta_{AB}}{\Delta t} \right\rangle \mathbf{n} . N_n dS \quad \forall n. \tag{2.83}
$$

Ainsi, l'analyse de contact se base toujours sur <sup>5</sup> informations pour chaque point de Gauss:

- Le SD en vis-à-vis.
- La face du SD en vis-à-vis.
- Les coordonnées barycentriques  $\xi$  du projeté du point de Gauss traité dans la face en vis-àvis.
- La distance euclidienne entre le point de Gauss et son projeté  $\delta_{AB}$ .
- $-La$  normale externe  $\bf{n}$  à la face à laquelle appartient le point de Gauss.

La gestion des arêtes et des coins est ici automatique.

Tout comme pour la pénalisation nodale, (2.83) est introduit dans le chargement relatif aux noeuds de  $A$  ayant pénétré dans  $B$ . Cependant, ceci génère des termes quelque peu différents dans la matrice de raideur.

Ainsi pour un noeud frontière  $m$  de  $A$ , les termes de raideur relatif à  $m$  sont:

$$
\frac{\partial R_{A_k}^n}{\partial v_l^m} = \int_{\partial \Omega_{A_c}} -\chi_2 H((\mathbf{v}_A - \mathbf{v}_B) \cdot \mathbf{n} - \frac{\delta_{AB}}{\Delta t}) N_n N_m n_k n_l dS \tag{2.84}
$$

où H est la fonction de Heaviside.

Ce qui veut dire que, contrairement à la méthode de pénalisation nodale, la méthode de pénalisation intégrée génère des termes de raideur extra-diagonaux. Ceci a pour conséquence de légèrement détériorer le conditionnement de la matrice par la présence de  $\chi_2$ . Les calculs de la résolution du système linéaire se faisant avec un préconditioneur par blocs nodaux [67], cet effet n'est pas entièrement annulé mais il est relativement contrôlé. L'utilisation d'un préconditionneur plus recouvrant tel qu'une factorisation imcomplète de Choleski, pourrait par exemple améliorer encore la convergence de la méthode itérative. Pour des calculs éventuellement effectués avec un préconditioneur diagonal, on pourrait penser à procéder à un type de condensation de la matrice du contact a l'instar de la condensation thermique.

Cette modification de la gestion du contact, a une influence logique sur le transfert des contraintes. C'est ce que nous exposons dans le paragraphe suivant.

#### 2.4.3.2 Le transfert des contraintes

L'expression du vecteur contrainte normale en chaque point d'intégration de  $\partial\Omega_{A}$  découle directement de (2.82):

$$
{}^{A}\boldsymbol{\tau} = -\chi_2 \left\langle (\mathbf{v}_A - \mathbf{v}_B) \cdot \mathbf{n} - \frac{\delta_{AB}}{\Delta t} \right\rangle \mathbf{n}
$$
 (2.85)

Il convient donc d'en déduire un chargement externe aux points d'intégration de  $\partial\Omega_{B_c}$ .  $\partial\Omega_{A_c}$ et  $\partial\Omega_{B_c}$  n'étant pas coïncidents, on se doit de construire un opérateur de projection de  $\partial\Omega_{A_c}$  sur  $\sim$  -- $D_c$  ( --- - - $\sim$  --- - --- -).

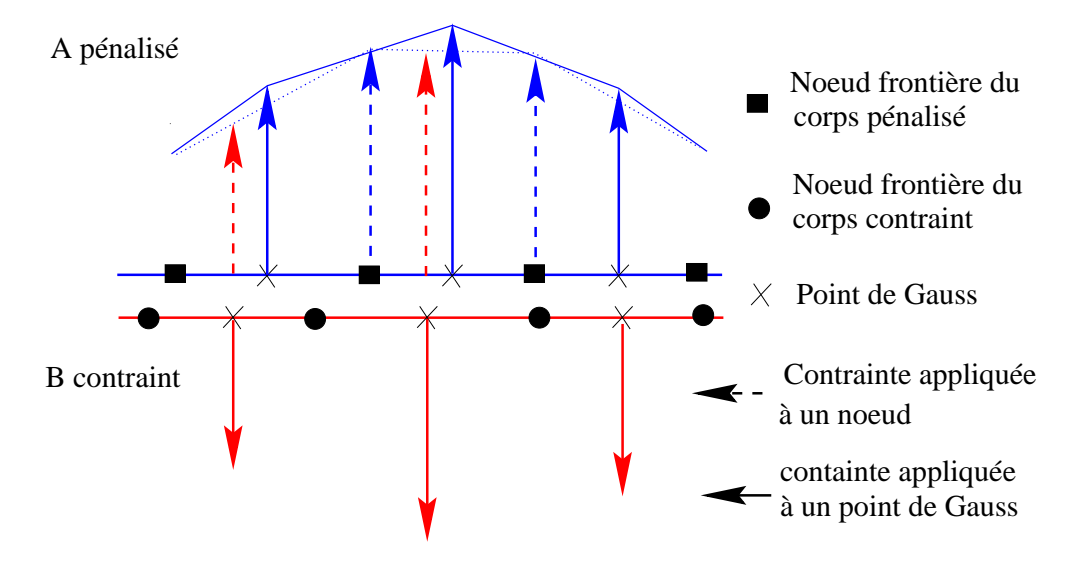

Fig. 2.14 Transfert des densités surfaciques de forces de A vers B de point de Gauss à point de Gauss via une procédure de lissage de type moindres carrés.

De par la configuration des maillages, une première possibilité consiste à effectuer d'abord un lissage des contraintes aux noeuds frontières de A. Pour ce faire, une méthode des moindres carrés peut être utilisée. Une fois les vecteurs contraintes normales connus aux normales de  $\pi_{AC}$ il ne restera plus qu'à les interpoler sur  $\partial \Omega_{B_c}$  aux points d'intégration.

1e étape: lissage nodal.

Ceci consiste a trouver le champ nodal  $\|$  and  $\sigma_{\text{M}_{\text{A}_c}}$  qui minimise:

$$
\min_{A\tilde{\mathbf{T}}} = \int_{\partial \Omega_{A_c}} \left( {}^{A}\tilde{\mathbf{T}}^{m} N_m - {}^{A}\boldsymbol{\tau} \right)^2 dS \tag{2.86}
$$

ou  $\tau$  sont les densités connues (issues de (2.85)) et  $\tau$  i est la distribution nodale inconnue sur  $\sigma$  $a_{A_c}$  qui doncere transportée sur  $\sigma$  $a_{B_c}$ . Les  $\|{\bf{I}}\|_k$  sont donc solution de:

$$
\int_{\partial \Omega_{A_c}} {}^A \tilde{\mathbf{T}}_k^m N_m N_n dS = \int_{\partial \Omega_{A_c}} {}^A \tau_k N_n dS \ \forall n
$$
\n(2.87)

qui sous forme matricielle s'écrit:

$$
\left[\int_{\partial\Omega_{A_c}} N_m N_n dS\right] \left\{ {}^A \tilde{\mathbf{T}} \right\} = \left\{ \int_{\partial\Omega_{A_c}} {}^A \boldsymbol{\tau} N_n dS \right\}.
$$
 (2.88)

La solution du système (2.87) donne les densités nodales " I aux noeuds de  $\mathcal{O} \Omega_{A_c}$ .

 $-$  2 etape: interpolation

Pour calculer les contraintes  ${}^B\mathbf{T}$  appliquées à la frontière  $\partial\Omega_{B_c}$  de  $B,$  on effectue l'interpolation  ${}^{\beta} \tau = - N_n {}^A {\bf T}_n$  sur  $\partial \Omega_{A_c}$ , le signe – venant du principe d'action/réaction.

Par conséquent, la procédure de transfert est relativement coûteuse, si on suit toutes ces etapes. Nous avons penché pour une solution plus directe pour obtenir  $\tau.$  Etant donné un point de Gauss d'une facette de  $\partial \Omega_{B_c},$  nous calculons la facette de  $\partial \Omega_{A_c}$  en vis-à-vis ainsi que le projeté du point de Gauss sur cette facette. Le vecteur contrainte  $^-\tau$  est alors simplement pris égal à l'opposé du vecteur contrainte  ${}^A\tau$  calculé au point de Gauss le plus proche du projeté dans la facette.

Les équations mécaniques résolues sur B sont donc:

Trouver (v; p) 2 *V* - *V* - V - P tels quest

$$
\begin{cases}\n\int_{\Omega_B} \mathbf{s} : \dot{\boldsymbol{\epsilon}}^* dV - \int_{\Omega_B} p \nabla . \mathbf{v}^* dV - \int_{\partial \Omega_{B\tau}} \boldsymbol{\tau}_{imp} . \mathbf{v}^* dS - \int_{\Omega_B} \rho \mathbf{g} . \mathbf{v}^* dV - \int_{\partial \Omega_{B_c}} B_{\boldsymbol{\tau}} . \mathbf{v}^* dS = 0 \\
\int_{\Omega_B} p^* (-\nabla . \mathbf{v} - \frac{\dot{p}}{\chi} + \frac{\dot{\chi}}{\chi^2} p + 3\alpha(T)\dot{T} + \Delta \epsilon_{tr} \dot{f}_s) dV = 0 \\
\forall (\mathbf{v}^*, p^*) \in \mathcal{V}^0 \times \mathcal{P}\n\end{cases}
$$
\n(2.89)

Nous présentons dans la suite des résultats numériques obtenus avec ce nouvel algorithme de couplage mécanique pénalisé intégré sur diérents cas de simulation. Ils seront agrémentés de comparaisons avec des résultats expérimentaux et issus d'un autre logiciel.

# 2.5 Gestion des lames d'air et du contact, influence sur la résolution thermique

Dans les premières versions thermo-mécaniques de Thercast3, le calcul de la lame d'air, nécessaire au calcul des résistances de contact thermiques, était effectué en sommant les déplacements normaux successifs incrémentaux d'un noeud frontière (Fig. 2.15).

$$
\delta = \sum_{inc} \Delta \mathbf{x}_{inc}.\mathbf{n}
$$

Ce calcul était effectivement licite puisque les moules étaient considérés indéformables et immobiles.

Dans le cas du couplage thermo-mécanique entre tous les SD, cette hypothèse n'est plus justiable et amène même à des erreurs importantes quant à la détermination de la lame d'air locale.

C'est pour ces raisons que le calcul de la lame d'air est dorénavant effectué en même temps que les distances de pénétration nécessaires à la gestion du contact mécanique. L'analyse de contact détermine la distance locale de chaque point de Gauss de chaque SD avec son vis-àvis. Les distances positives constituent la lame d'air locale tandis que les distances négatives constituent les pénétrations locales. De cette façon la lame d'air vue d'un SD sera la même que la lame d'air vue de son vis-à-vis. Les mouvements respectifs des SD et de leurs vis-à-vis sont

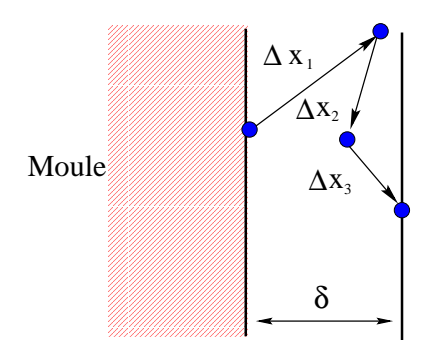

Fig. 2.15 Calcul de la lame d'air par additions successives des déplacements incrémentaux.

donc pris en compte, les lames d'air calculées correspondant aux vrais espaces qui se créent entre les SD au cours du refroidissement de la pièce. De plus, pour éviter les éventuelles erreurs de CAD, mauvaises connections initiales entre les SD dues par exemple à la discrétisation de surfaces courbes, les lames d'air numériques initiales sont prises en compte. Ainsi, la résolution thermique s'effectue correctement, avec les bonnes résistances de contact.

# 2.6 Le cas de Svensson

Nous avons repris un cas d'application déjà présenté dans [71] et [27] mais, dans notre cas, les moules sont considérés déformables.

Rappelons que le test consiste à refroidir une pièce en aluminium entourant un noyau en acier et entourée d'un moule en acier lui aussi (Fig. 2.16). Toutes les données rhéologiques du test sont détaillées dans [71].

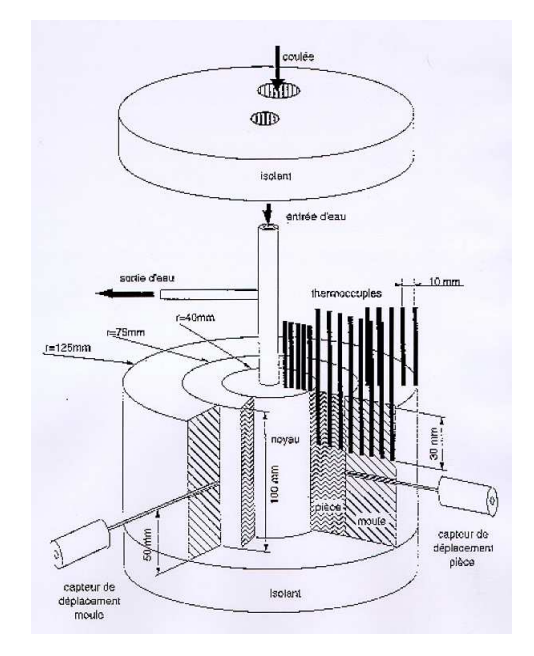

Fig. 2.16 Il lustration du cas de Svensson et de l'instrumentation de la pièce et des moules (thermocouples, capteurs de déplacement de la surface solidiée de la pièce et le déplacement de la paroi du moule afin d'en tirer une mesure de l'évolution de la lame d'air). Cette figure est tirée de [27].

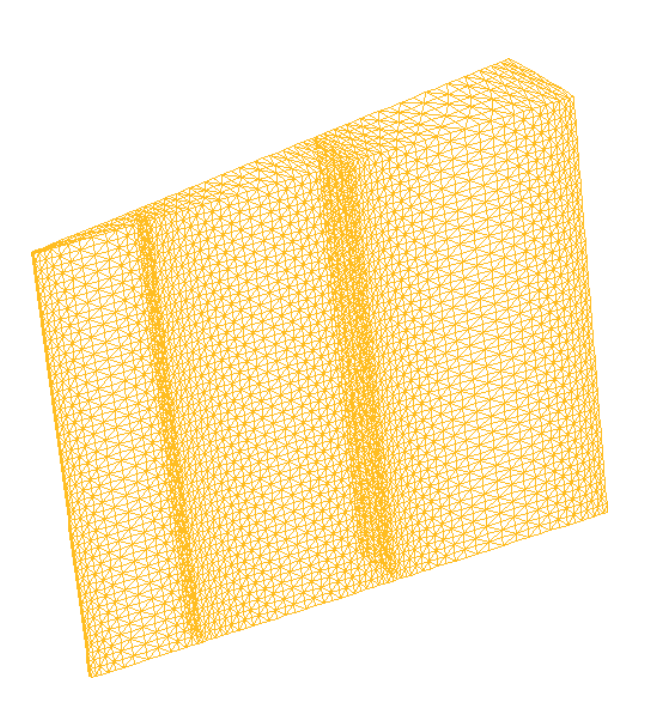

Fig. 2.17 Il lustration des mail lages utilisés pour la simulation du cas de Svensson. Les interfaces sont maillées pour absorber les gradient thermiques.

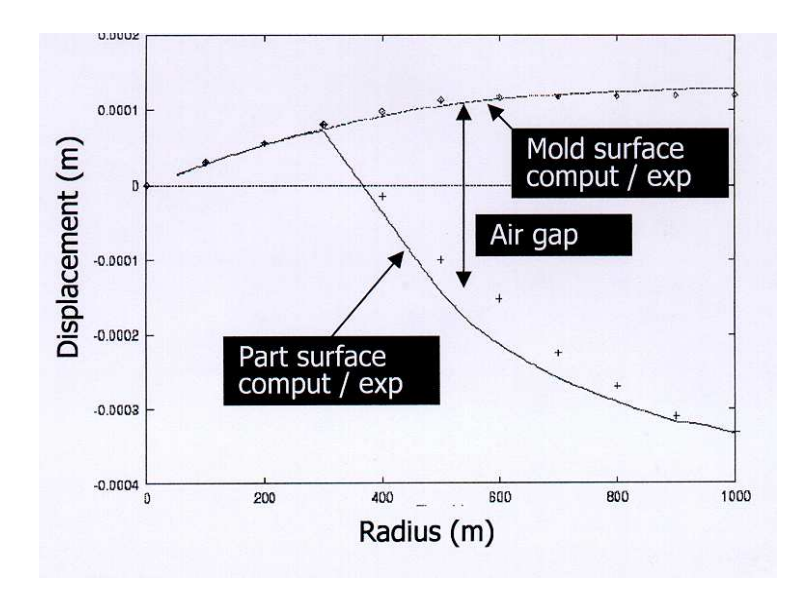

Fig. 2.18 Comparaison des déplacements calculés et mesurés de la pièce et du moule.

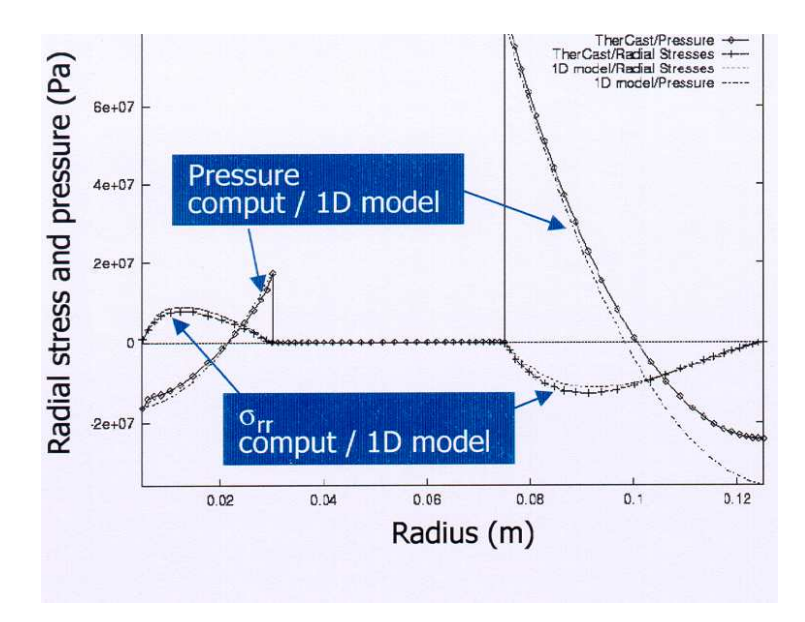

Fig. 2.19 Comparaison des contraintes et pression calculés par Thercast3 et le programme unidimensionnel dans la pièce et les moules.

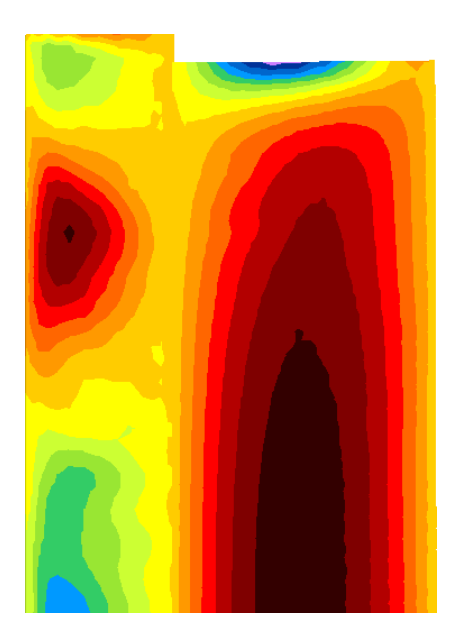

Fig. 2.20 Il lustration de la continuité des contraintes radiales rr entre le noyau et la pièce.

La configuration initiale du test présentait des isolants en dessous et au dessus de l'ensemble noyau/pièce/moule. Pour notre part et pour des raisons de coût de calcul, nous ne prenons pas en compte ces isolants. Les faces inférieures et supérieures des noyau/pièce/moule seront en conditions aux limites thermiques adiabatiques afin de simuler leur présence. De plus, afin de parfaitement absorber les gradients thermiques aux interfaces pièce/noyau et pièce/moule (cf. chapitre 3), nous utilisons des maillages raffinés en noeuds sur les bords des SD (Fig. 2.17).

En plus des résultats expérimentaux utilisés pour la validation de Thercast3 dans [71], nous comparons nos calculs avec ceux obtenus via l'utilisation d'un logiciel unidimensionnel en diérences finies déjà présenté dans [27].

Tout d'abord, nous reprenons une comparaison déjà présentée dans [71] entre des résultats expérimentaux et nos calculs (Fig. 2.18). Nous comparons le déplacement de la face externe de la pièce et la face interne du moule afin de calculer la lame d'air entre pièce et moule. Les calculs et les mesures ont été effectués à mi-hauteur de l'ensemble pièce/moule. Nous constatons ici que le logiciel prédit parfaitement le déplacement de chacune des faces. La lame d'air est donc très bien rendue par l'écart des deux faces.

Afin de valider notre couplage mécanique, nous avons comparé les résultats de Thercast3 avec ceux obtenus par un logiciel unidimensionnel différences finies [27]. Ce programme donne accès aux contraintes et à la pression dans tous les SD. La figure 2.19 présente une comparaison des contraintes radiales et de la pression calculées par Thercast3 et le programme 1D sur un rayon à mi-hauteur de l'ensemble noyau/pièce/moule. Une fois encore la correspondance est très bonne.

De plus, nous vérifions la continuité des contraintes en condition de contact comme illustré sur la figure 2.20.

#### 2.7 Le facteur de pénalisation, [55]

## 2.7.1 Développement

Au cours de tous les essais que nous avons effectués, il est apparu que le facteur de pénalisation  $\chi_2$  avait une importance capitale pour la gestion du contact entre corps déformables. En effet, si dans le cas d'un contact entre un corps déformable et un corps rigide, la valeur de ce facteur n'a que peu d'importance, il n'en va pas de même dans le cas d'un contact entre corps déformables, en particulier lorsque la raideur d'un des deux varie. Ceci se montre facilement sur un exemple simple 1D.

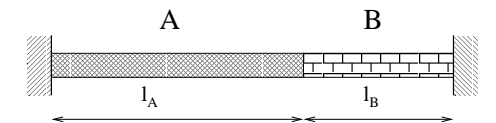

Fig. 2.21 Conguration initiale de cas 1D. A est un corps thermo-élastique, B est élastique. A est chauffé de  $\Delta T$ .

La déformation des deux corps peut s'écrire de la manière suivante:

$$
\begin{cases} \epsilon_A = \epsilon_A^{el} + \epsilon_A^t \\ \epsilon_B = \epsilon_B^{el} \end{cases}
$$

Soit x le déplacement de l'interface entre A et B dû à un chauffage de A de  $\Delta T$ . L'équilibre mécanique entre les deux domaines est donné par:

$$
\begin{cases}\n\sigma_A + E_A \alpha_A \Delta T = \frac{E_A x}{l_A} \\
\sigma_B = -\frac{E_B x}{l_B}\n\end{cases}
$$

Comme  $\sigma_A = \sigma_B$ , on a:

$$
x = \frac{E_A \alpha_A \Delta T}{\frac{E_A}{l_A} + \frac{E_B}{l_B}} \quad \text{et} \quad \sigma = -\frac{E_B}{l_B} \frac{E_A \alpha_A \Delta T}{\frac{E_A}{l_A} + \frac{E_B}{l_B}}
$$

En utilisant une méthode de pénalisation, la même équation devient:

$$
\begin{cases}\n-\chi_2 x_A + E_A \alpha_A \Delta T = \frac{E_A}{l_A} x_A \\
-\chi_2 x_A = -\frac{E_B}{l_B} x_B\n\end{cases}
$$

D'où

$$
x_A = \frac{E_A \alpha_A \Delta T}{\frac{E_A}{l_A} + \chi_2}, \quad x_B = \frac{\chi_2}{\frac{E_B}{l_B}} \frac{E_A \alpha_A \Delta T}{\frac{E_A}{l_A} + \chi_2}, \quad \sigma = -\chi_2 \frac{E_A \alpha_A \Delta T}{\frac{E_A}{l_A} + \chi_2}
$$

Par conséquent

$$
\chi_2 = \frac{E_B}{l_B}
$$

donne la solution.

Cela veut dire que le facteur de pénalisation ne doit pas être beaucoup plus grand que  $\frac{2B}{2B}$ lB dans le cas d'un contact entre deux corps déformables. Au contraire, dans le cas d'un contact entre un corps rigide et un corps déformable, le module d'Young du corps rigide peut être considéré comme infini et (2.7.1) montre qu'une valeur arbitrairement grande de  $\chi_2$  importe peu.

D'autre part, on peut montrer que dans le cas d'une méthode de pénalisation associée à un algorithme de couplage fort (résolution A et B alternée jusqu'à convergence), le facteur de pénalisation  $\chi_2$  doit satisfaire l'inégalité suivante:

$$
\chi_2 > \frac{E_A E_B}{E_A l_A + E_B l_A} \tag{2.90}
$$

## 2.7.2 Tests

Nous avons testé, la validité de notre hypothèse en relevant la distance de pénétration maximale enregistrée sur le cas 3D du 'faux arbre à cames' (présenté au Chapitre 4) en la comparant à l'évolution de  $(2.90)$  au cours du temps. Les premiers calculs sont effectués avec un facteur de pénalisation constant.

Les résultats sont éloquents puisqu'il apparaît que tant que le facteur de pénalisation satisfait l'inégalité (2.90), la pénétration de la pièce dans le moule est bornée et relativement faible. Alors que dès que le facteur de pénalisation ne satisfait plus l'inégalité (2.90), en l'occurrence vers  $500^{\circ}$ C, la pénétration augmente spectaculairement (cf. Fig. 2.22a et Fig. 2.22b).

Il faut préciser que ces calculs ont été effectués avec un pas de temps variable (voir plus loin). L'augmentation de celui-ci se ressent sur l'évolution de la pénétration.  $\Delta t$  intervient en effet dans

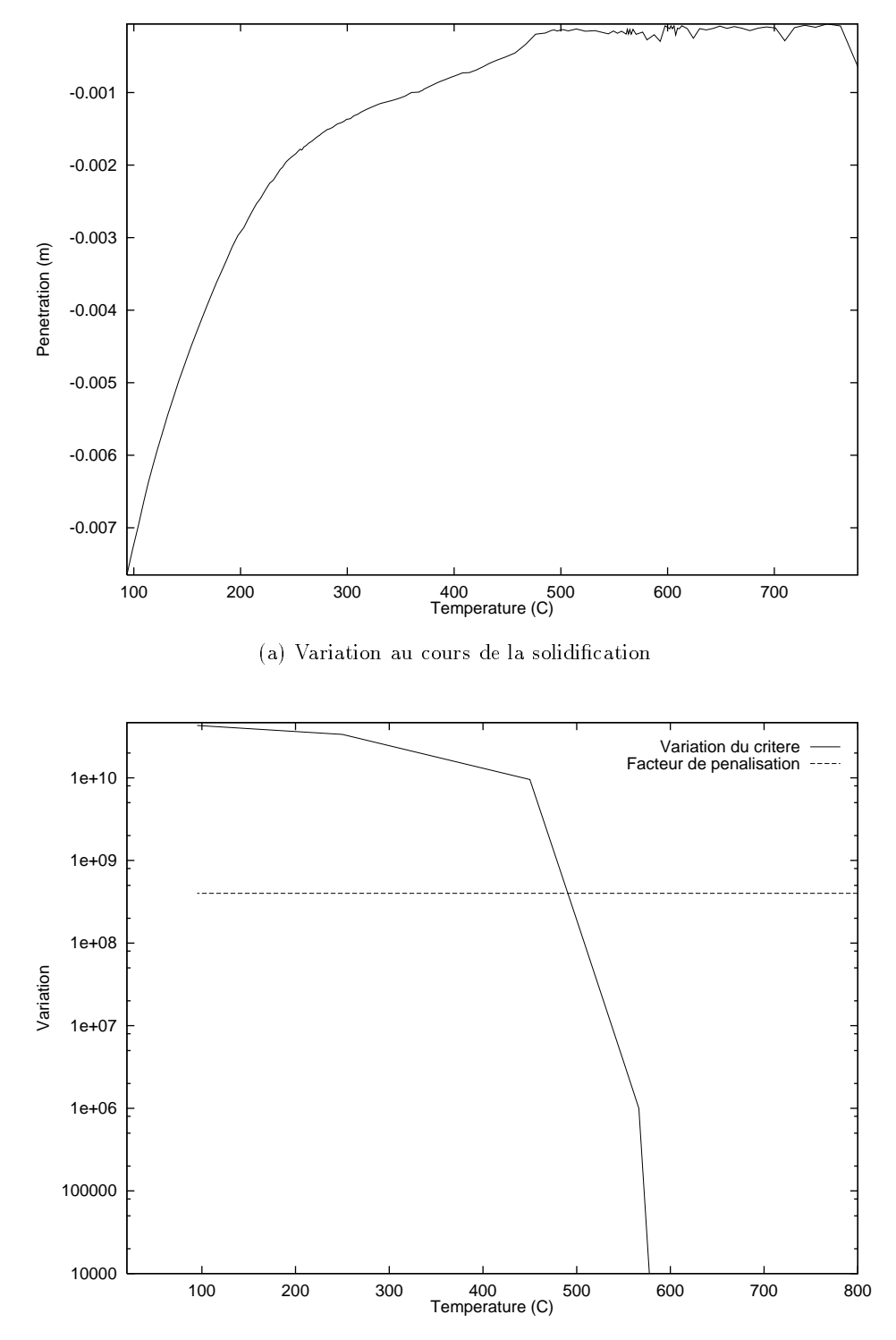

(b) Variation de la partie droite de (2.90) et valeur du facteur de pénalisation constant.

Fig. 2.22 Comparaison de la variation de la distance de pénétration en fonction de la variation de (2.90).

l'expression de la pénalisation du contact (2.82).

Ces résultats conduisent directement à deux conclusions. La première est qu'avec une telle variation de pénétration de la pièce dans le moule, la conservation de l'équilibre mécanique doit être altérée puisque les efforts transmis au moule ne reflètent pas les efforts réels qu'occasionnerait la pièce sans cette pénétration et réciproquement. Par conséquent, la deuxième conclusion évidente, est qu'il faut contrôler cette augmentation de la pénétration issue de l'augmentation du module d'Young de la pièce au cours du refroidissement.

#### 2.7.3 Essai de gestion automatique

On vient de voir que le facteur de pénalisation joue un rôle important dans la gestion du contact entre corps déformables. D'après notre critère, il doit varier en fonction de (2.90) pour que la méthode de pénalisation assure un contrôle efficace de la pénétration.

Nous avons donc testé une méthode de gestion automatique du facteur de pénalisation. Cependant, pour des raisons de coût, nous avons commencé par tester une méthode que l'on peut qualifier d'*intuitive*. Nous la développons ici.

Le principe, simple, est basé sur l'idée que si un noeud frontière d'un SD A continue de pénétrer son vis-à-vis, c'est que la force répulsive qui lui est appliquée n'est pas assez importante pour le repositionner sur la frontière de A. Par conséquent, le facteur de pénalisation doit varier en fonction de la distance de pénétration du noeud et ceci de manière locale.

Les maillages étant non coïncidents, nous autorisons une pénétration seuil pour prendre en compte les erreurs qui peuvent être d'origine numérique ou simplement dues au fait que les surfaces facettisées des maillages initiaux ne sont pas confondues aux interfaces. Ainsi, l'algorithme de gestion du pas de temps est mis à contribution seulement si la pénétration issue des calculs dépasse la pénétration seuil.

Ainsi si  $\epsilon$  est l'erreur admise  $(\epsilon \leq 0)$  et si nous notons d la pénétration calculée à l'issue de la résolution des équation mécaniques avec le facteur de pénalisation courant, alors:

- $S$ oit  $d > \epsilon$  auquel cas on ne change rien.
- $s \text{soit } d < \epsilon$  on doit donc augmenter le facteur de pénalisation pour diminuer la pénétration.

Cette augmentation est calculée comme suit.

$$
d < \epsilon \Longrightarrow \chi_2(\Delta v.n - \frac{d}{\Delta t}) > \chi_2(\Delta v.n - \frac{\epsilon}{\Delta t})
$$

 $_{\rm{par}}$  consequent le nouveau facteur de pénalisation  $\chi_2$  doit vérifier:

$$
\chi_2' > \chi_2 \frac{\Delta v.n - \frac{d}{\Delta t}}{\Delta v.n - \frac{\epsilon}{\Delta t}}
$$

Cette méthode à l'avantage d'être très simple et peu coûteuse à la fois en temps de calcul et à l'implémentation. Nous l'avons testée dans les mêmes conditions que pour le cas ci-dessus. On présente les résultats obtenus sur la pénétration maximale comparés à ceux obtenus avec un facteur de pénalisation constant (Figure 2.23).

On voit sur la Figure 2.23 que tant que le pas de temps n'a pas de variations trop brutale, la distance de pénétration obtenue avec un facteur de pénalisation géré par notre méthode est

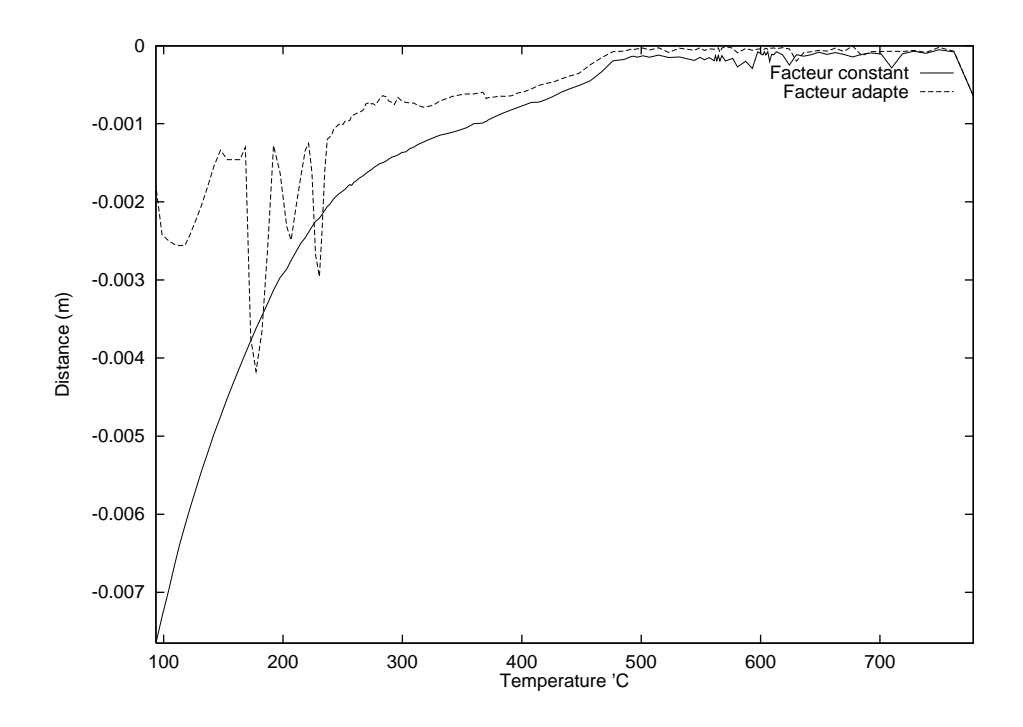

Fig. 2.23 Comparaison des distances de pénétration maximale obtenues par un facteur de pénalisation constant en un facteur de pénalisation adapté à la pénétration.

inférieure à celle obtenue avec un facteur de pénalisation constant. La pénétration est alors divisée par 2 environ. Mais dès que le pas de temps augmente d'une manière brutale, la courbe présente un pic qui est ensuite rattrappé. Ceci est probablement dû au fait que notre méthode n'a été testée que sous une forme d'estimateur a posteriori. On peut penser que transformée en forme d'estimateur a priori, elle permettra d'anticiper ces fortes variations. Malgré tout, la distance de pénétration est globalement bien inférieure par notre méthode de gestion du facteur de pénalisation. L'équilibre mécanique est par conséquent d'autant mieux respecté.

De plus, le facteur de pénalisation a une influence notable sur la convergence des méthodes itératives (résidu minimal et Newton-Raphson), utilisées pour la résolution de l'équilibre incrémental. Ce contrôle de  $\chi_2$  nous permet de commencer la simulation avec un facteur relativement faible, non pénalisant pour la convergence, et de l'augmenter en fonction de la pénétration qui suit l'évolution de la rhéologie des matériaux considérés. Nous avons donc développé une gestion du facteur de pénalisation qui suit le même principe que ce que préconise l'inégalité (2.90) sans être aussi lourde que ce que l'implémentation scrupuleuse de (2.90) suppose.

Ainsi, nous pouvons limiter la pénétration des SD les uns dans les autres de manière automatique en fonction de l'évolution de la situation géométrique des uns par rapport aux autres.

Notre méthode de gestion du contact entre corps déformables munie de cette gestion du facteur de pénalisation peut alors s'apparenter à une méthode de lagrangien augmenté telle que l'utilisent Laursen-Simo [58].

Chapitre <sup>3</sup>

# La thermique

.

#### 3.1 **Introduction**

Dans le chapitre précédent, nous avons vu qu'une partie très significative de nos travaux de thèse, a consisté en l'amélioration de l'approche mécanique dans Thercast3, à travers l'étude du couplage mécanique pièce-moule. Cependant, nous nous sommes également intéressés au volet thermique de ce type de simulation. Et ce pour trois raisons:

- Dans certains cas de figure, la réponse du modèle thermique initialement implanté dans Thercast3 n'a pas donné entière satisfaction. Les températures obtenues présentaient un caractère non physique dans certaines conditions de refroidissement, impliquant notamment des conditions de contact thermique parfait ou quasi parfait.
- Dans une première partie, nous expliquerons les causes de ce dysfonctionnement, puis nous décrirons une nouvelle version de la résolution thermique permettant de résoudre ce problème.
- Dans le souci de diminuer les temps de calcul, sans pénaliser les résultats de la simulation, nous avons implanté d'une part une désynchronisation entre les pas de temps de la résolution thermique et les pas de temps réels des incréments de calcul. Ce sera l'objet de la deuxième partie du chapitre.
- D'autre part, la troisième partie de ce chapitre sera consacrée à la présentation d'un algorithme de gestion automatique du pas de temps réel des incréments de calcul. Cet algorithme permet de déterminer un pas de temps optimal selon un critère précision/coût des calculs.

Enfin, l'ensemble de ces développements ont été validés sur des cas test dans un premier temps puis sur des cas industriels dans un deuxième temps.

# 3.2 Algorithme de contact thermique parfait

## 3.2.1 Présentation

En règle générale, les configurations de refroidissement des pièces de fonderie sont telles qu'aux interfaces des SD en contact, il existe une résistance de contact thermique. En particulier, il n'est pas rare que les fondeurs appliquent des traitements de surface aux diérents composants des moules. Ces traitements de surface, tels le poteyage, ont justement entre autres, pour objectifs la modification des transferts thermiques entre les moules et la pièce. De plus, les porosités, l'évolution de l'état de surface et l'apparition éventuelles d'une lame d'air entre les corps sont autant de facteurs favorisant les résistances thermiques de contact et donc un contact non parfait.

De manière générale, les méthodes de résolution par point fixe sont applicables à l'obtention d'un équilibre global dans le cas de congurations multidomaines lorsque l'interaction entre les diérents domaines n'est pas trop importante. Typiquement, dans le cas d'une résolution thermique, lorsque le flux de transfert entre les corps est relativement faible.

La présence de résistance de contact, entre les différents domaines du procédé de fonderie permet par conséquent l'utilisation d'une méthode de point fixe pour résoudre le problème d'équilibre incrémental thermique.

De plus, l'un des avantages de la méthode de résolution par point fixe, est le faible espace mémoire qu'elle nécessite. Les diérents systèmes locaux de résolution thermique occupent en effet le même espace mémoire les uns après les autres. D'autre part, ces systèmes étant de taille relativement faible, leur résolution est rapide. L'équilibre thermique entre les diérents domaines est ainsi rapidement obtenu.

Toutes ces constatations ont naturellement amené à la résolution du problème thermique de Thercast3 par une méthode de point xe.

Cependant, lorsque la résistance de contact entre les corps devient très faible, voire nulle, cela implique une interaction entre les domaines beaucoup plus importante. Dans une telle configuration fortement couplée, la méthode de point fixe présente des difficultés pour l'obtention de l'équilibre global du système.

Par conséquent, simuler le refroidissement de SD issus d'une division artificielle d'un même domaine matériel se fait très difficilement à l'aide d'une telle méthode. En effet, dans un tel cas, le contact entre les SD est parfait et ne peut donc être modélisé dans le cadre d'un point fixe que par un coefficient de transfert très grand (résistance de contact quasi nulle).

De même, le refroidissement de SD de matériaux diérents mais en condition de contact parfait est difficilement accessible par une telle méthode.

Pourtant, certaines conditions d'utilisation de Thercast3 entrent dans ces deux cas patholo $g\,i\,ques.$  Ainsi, les fondeurs, et plus particulièrement, les aciéristes, produisent des lopins refroidis dans des lingotières en sable. Le contact thermique entre les deux matériaux peut être considéré comme parfait ou quasi parfait lorsque l'acier est à l'état liquide. Les coefficients de transfert entre les deux matériaux dépassent les valeurs de  $n = 10^5$  W.  $m = \Lambda^{-1}$ .

Un autre cas de figure est l'élaboration des moules de grande taille tels que ceux construits par Creusot Loire Industrie pour couler des pièces de grande dimension. Ces moules peuvent être constitués pour partie de ciments ou bétons diérents mais coulés les uns sur les autres et entre lesquels il semble que les résistances de contact soient effectivement faibles.

Ainsi, les températures obtenues par l'algorithme de résolution thermique initial, dans la simulation du refroidissement de ce type de configurations, présentent des artefacts inacceptables.

An de pallier ce problème, un algorithme de résolution thermique en condition de contact parfait ou quasi parfait a été développé. C'est ce que présentent les paragraphes suivants.

- Un bref rappel des équations du problème thermique et de leur résolution initiale débute l'exposé.
- Une explication sur la mise en difficulté de cet algorithme poursuit la présentation, suivie de la proposition de solutions de rechange.
- Enfin le développement de la méthode choisie est exposé.

## 3.2.2 Rappel de la résolution par éléments finis du problème thermique dans Thercast3

La résolution thermique de Thercast3 a été initialement développée par Bay [?], dans le cadre d'une version purement thermique. Par la suite, Brioist [15] l'a reprise pour une première version thermo-mécanique du code, puis Ménaï [71], dans une deuxième version thermo-mécanique.

Rappelons brièvement les équations du problème thermique. Nous renvoyons aux auteurs cités ci-dessus et à la référence [11] pour toute information qui viendrait à manquer dans cette section.

Le problème thermique de Thercast3 consiste à résoudre l'équation de la chaleur:

Trouver le champ de température T du SD i tel que:

$$
\rho c \frac{dT}{dt} = \nabla \cdot [k \nabla T] + \dot{Q} \text{ dans } \Omega \tag{3.1}
$$

va k est la conductivité incrinique, pe est la capacité calorifique du matériau, Q est un terme source interne de chaleur aue au changement de phase  $\mu$ 1] et  $\frac{1}{dt}$  est la dérivée particulaire de la température. Le terme source dû à la dissipation de chaleur est négligé ici du fait des faibles vitesses de déformation rencontrées.

Les conditions aux limites résultant des interactions avec l'extérieur sont les suivantes:

- Une condition de type flux imposé, provenant d'une source de chaleur extérieure s'il est positif, ou extrait du SD i s'il est négatif.

$$
-k\nabla T.n = \phi_{imp} \ sur \ \Gamma_1 \tag{3.2}
$$

où n est le vecteur normale extérieure au SD i étudié.

 $-$  Une condition de type convection et/ou rayonnement avec l'extérieur:

$$
-k\nabla T.n = h(T - T_{ext}) \, \text{ sur } \Gamma_2 \tag{3.3}
$$

où  $h = h_{cv} + \epsilon_r \sigma_r (T + T_{ext})(T^2 + T_{ext}^2)$  est le coefficient d'echange thermique.  $h_{cv}$  est le coefficient de transfert par convection.  $\epsilon_r$  est l'émissivité du corps  $(0 < \epsilon_r < 1)$ .  $\sigma_r =$  $5.66961$  10 FW m = K  $\sim$  est la constante de Stefan. T $_{ext}$  la temperature exterieure.

- Une condition de type échange thermique entre corps en contact:

$$
-k\nabla T.n = \frac{1}{R_{ij}}(T - T_j^s) \ sur \ \Gamma_{ij}
$$
\n(3.4)

ou  $\overline{R_{ij}}$  est le coefficient de transfert thermique entre les SD i et  $j$ , egalement noté  $n_{ij}$  $(W.m^{-2}.K^{-1})$ . R<sub>ij</sub> peut dépendre de l'épaisseur d'une éventuelle lame d'air entre les corps  $i$  et  $j$  ou de la dégradation des surfaces respectives.  $I_j$  est la temperature de surface au SD j en vis-à-vis.

 $-$  Une condition de type température imposée, issue du contact avec un corps parfaitement contrôlé thermiquement.

$$
T = T_{imp} \ sur \Gamma_3 \tag{3.5}
$$

La figure 3.1 propose un exemple de notation des différentes surfaces pour l'application des conditions aux limites  $(3.2), (3.3), (3.4)$  et  $(3.5)$ .

Mis sous forme faible,  $(3.1)$  devient, compte tenu de  $(3.2)$ - $(3.5)$ :

Trouver le champ de température  $T \in V$  tel que:

$$
\int_{\Omega} \rho c \frac{dT}{dt} T^* dV + \int_{\Omega} k \nabla T \cdot \nabla T^* dV + \int_{\Gamma_2} h T T^* dS + \int_{\Gamma_{ij}} \frac{1}{R_{ij}} T T^* dS =
$$
\n
$$
\int_{\Omega} \dot{Q} T^* dV - \int_{\Gamma_1} \phi_{imp} T^* dS + \int_{\Gamma_2} h T_{ext} T^* dS + \int_{\Gamma_{ij}} \frac{1}{R_{ij}} T^*_{j} T^* dS \quad \forall T^* \in W
$$
\n(3.6)

où V <sup>=</sup>  $\{T,T\in H^1(\Omega), T=T_{imp}$  sur  $\Gamma_3$  et W <sup>=</sup>  ${T, T \in H^{1}(\Omega), T = 0 \, \text{sur} \, \Gamma_3}$  paces de fonctions-test correctement choisis.

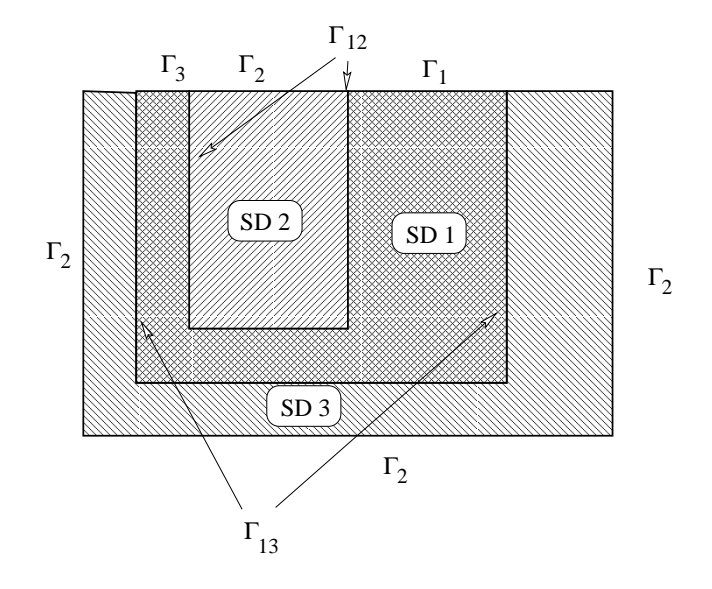

Fig. 3.1 Exemple de répartition de conditions aux limites sur un ensemble pièce/moules. SD 1 est la pièce, SD 2 et SD 3 représentent des moules. La notation  $\Gamma_i$  signifie l'imposition de conditions aux limites de type  $(3.2)$ ,  $(3.3)$  ou  $(3.5)$ . La notation  $\Gamma_{ij}$  signifie l'imposition de conditions aux limites de type  $(3.4)$  entre le SD i et le SD j.

Le problème (3.6) est résolu sur tous les SD i (pièce et composants du moule). Pour des  $r$ aisons de lourdeur, nous ne notons pas  $\overline{I}$ s Li  $(ni)$  $\Gamma_{i/j}$ , où j  $\Gamma_{j,j}$ , mais le lecteur le gardera à l'esprit.

La discrétisation par élément finis de  $(3.6)$  se fait selon la méthode de Galerkin. Les variables inconnues sont interpolées à un instant  $t$  donné. On écrit alors:

$$
T_h(\mathbf{x}) = \sum_{i=1}^{Nbnoe} N_i(\mathbf{x}) T_i
$$
\n(3.7)

où l'indice h signifie variable discrète,  $Nb$ noe étant le nombre de noeuds de la discrétisation spatiale du SD i et  $N_i$  désigne la fonction d'interpolation associée au noeud i déjà présentée dans (2.38). Le type d'élément utilisé est en effet le même que pour l'interpolation de la pression du chapitre précédent, à savoir le tétraèdre  $P1$ .

De plus, (5.0) doit être verifiee  $\forall I \in W$ , en particulier, pour  $N_i$ ,  $\forall i \in [1, N \text{ once}]$ . Ainsi, en introduisant (3.7) dans (3.6), il vient:

Trouver le champ de températures nodales  $T = \{T_1, \dots, T_{Nbnoe}\} \in V_h$  tel que:

$$
\sum_{i=1}^{Nbnee} \left\{ \int_{\Omega} \rho c N_k N_i \frac{dT_i}{dt} dV + \int_{\Omega} k \nabla N_k \cdot \nabla N_i dV + \int_{\Gamma_2} h N_k N_i dS + \int_{\Gamma_{ij}} \frac{1}{R_{ij}} N_k N_i dS \right\} =
$$
  

$$
\int_{\Omega} \dot{Q} N_k dV - \int_{\Gamma_1} \phi_{imp} N_k dS + \int_{\Gamma_2} h T_{ext} N_k dS + \int_{\Gamma_{ij}} \frac{1}{R_{ij}} T_j^s N_k dS \quad \forall k \in [1, Nbnee] \quad (3.8)
$$

où  $V_h$  est l'approximation au sens des éléments finis de V.

L'assemblage de ces équations sur tout le maillage conduit à un système différentiel, d'inconnu le vecteur  $T = \{T_1, \dots, T_{Nbnee}\}\$ , qui peut s'écrire sous la forme:

$$
\mathbf{C}\frac{dT}{dt} + \mathbf{K}T = Q \tag{3.9}
$$

C est la matrice de capacité, K est la matrice de conductivité et Q est le vecteur chargement.

$$
C_{ki} = \sum_{e}^{Nbelt} \int_{\Omega_e} \rho c N_k N_i dV \qquad (3.10)
$$

$$
K_{ki} = \sum_{e}^{Nbelt} \left\{ \int_{\Omega_e} k \nabla N_k . \nabla N_i dV + \int_{\Gamma_{2e}} h N_k N_i dS + \int_{\Gamma_{ij_e}} \frac{1}{R_{ij}} N_k N_i dS \right\}
$$
(3.11)

$$
Q_k = \sum_{e}^{Nbelt} \left\{ \int_{\Omega_e} \dot{Q} N_k dV - \int_{\Gamma_{1e}} \phi_{imp} N_k dS + \int_{\Gamma_{2e}} h T_{ext} N_k dS + \int_{\Gamma_{ij_e}} \frac{1}{R_{ij}} T_j^s N_k dS \right\}
$$
(3.12)

où N belt est le nombre d'éléments du maillage.

 $\rho$ , c et k dépendant de l'inconnue T, le système (3.9) est non linéaire.

Thercast3 étant un code incrémental, un schéma de discrétisation temporelle est utilisé. Il s'agit d'un schéma de type différences finies à trois niveaux proposé par Hogge [49] et dont une

analyse détaillée a été faite par Soyris [86].

Ce schéma consiste à écrire l'équation  $(3.9)$  au temps  $t^*$  défini par:

$$
t^* = \alpha_1 t_{n-1} + \alpha_2 t_n + \alpha_3 t_{n+1}
$$

où  $t_{n-1}$ ,  $t_n$  et  $t_{n+1}$  sont trois "niveaux de temps" successifs séparés par les pas de temps  $\Delta t_1 =$  $t_n - t_{n-1}$  et  $\Delta t_2 = t_{n+1} - t_n$ . Les coefficients  $\alpha_1, \alpha_2$  et  $\alpha_3$  sont a priori choisis arbitrairement, leur somme étant égale à 1.

On écrit alors le champ de température au temps  $\iota$  -comme:

$$
T^* = \alpha_1 T_{n-1} + \alpha_2 T_n + \alpha_3 T_{n+1}
$$
\n(3.13)

et la dérivée par rapport au temps, au temps  $\iota$  , comme:

$$
\frac{dT^*}{dt} = \frac{\beta_1 T_{n-1} - \beta_2 T_n}{\Delta t_1} + \frac{\gamma_1 T_n - \gamma_2 T_{n+1}}{\Delta t_2}
$$
\n(3.14)

Sous les hypothèses d'ordre, de stabilité et de consistance, il est montré que le schéma peut être caractérisé par uniquement deux des paramètres de  $(3.13)$  et  $(3.14)$  (dans notre cas,  $\alpha_1$ ) et  $\gamma_2$ ). Il permet ainsi d'écrire plusieurs schémas inconditionnellement stables. Parmis lesquels figurent les schémas de Lees, Dupont, implicite et Crank-Nicolson.

En particulier, (3.14) s'écrit alors comme:

$$
\frac{dT^*}{dt} = (1 - \gamma_2) \frac{T_n - T_{n-1}}{\Delta t_1} + \gamma_2 \frac{T_{n+1} - T_n}{\Delta t_2}
$$
\n(3.15)

où  $\gamma_2$  est choisi en fonction du schéma considéré.

Cette formule n'est néanmoins pas d'une manipulation aisée, puisque les matrices du système (3.9) dépendent de l'inconnue température. Le système n'est donc pas linéaire et nécessite l'utilisation de méthodes telles que Newton-Raphson pour être résolu. Afin d'éviter cela, une technique de linéarisation proposée par Zlamal [100] est utilisée. Ainsi, le système (3.9), après plusieurs transformations détaillées dans [71], peut s'écrire:

$$
\mathbf{A}T^* = B \tag{3.16}
$$

où  $\mathbf{A} = f(\mathbf{C}_{n-1}, \mathbf{C}_n, \mathbf{K}_{n-1}, \mathbf{K}_n, \alpha_1, \gamma_2, \Delta t_1, \Delta t_2)$  et  $B = f(\mathbf{C}_{n-1}, \mathbf{C}_n, T_{n-1}, T_n, \alpha_1, \gamma_2, \Delta t_1, \Delta t_2, Q_{n-1}, Q_n)$ 

Ces opérations sont effectuées pour chaque SD appartenant au système considéré, la solution incrémentale d'équilibre thermique étant obtenue par point fixe. La prise en compte des interactions entre SD se fait par l'intermédiaire de (3.4) selon une méthode de type Gauss-Seidel, les valeurs de températures nodales les plus récemment calculées étant utilisées pour exprimer les flux échangés.

## 3.2.3 Contact quasi parfait: conséquences sur conditionnement et précision

C'est donc cet algorithme de résolution thermique qui a été utilisé pour simuler le refroidissement de pièces de fonderie en condition de contact quasi parfait. Le coefficient de transfert thermique  $\stackrel{-}{-}$  $R_{ij}$  present als de valeurs élevées.

Or, on peut remarquer, que dans le système  $(3.16)$ , le coefficient de transfert thermique  $h_{ij}$ est présent non seulement dans le chargement B par l'intermédiaire de  $Q(3.12)$ , mais aussi dans la matrice  $\bf{A}$  par l'intermédiaire de la matrice de conductivité  $\bf{K}$  (3.11). Et c'est dans cette dernière que son influence a le plus d'importance puisque pour simuler un contact quasi parfait, il prend des valeurs très grandes et détériore donc le conditionnement de la matrice du système. La résolution du système (3.16) s'effectuant par une méthode itérative de gradient conjugué préconditionné par la diagonale, il s'ensuit que la convergence est rendue difficile par la présence de  $h_{ij}$  sur les termes extra-diagonaux. De plus, la précision de la solution trouvée pour chaque SD peut être mise en doute.

## 3.2.4 Contact quasi parfait: limitation de l'algorithme de point fixe originel

Ce paragraphe a pour but d'expliquer pourquoi l'algorithme de résolution thermique initialement implanté dans Thercast3, ne peut donner satisfaction dans le cas d'un contact thermique quasi parfait entre différents SD.

Plaçons nous dans le cas du refroidissement d'un cylindre d'acier entouré d'un moule constitué de deux SD dont les matériaux sont peu conducteurs (typiquement du sable). C'est une représentation simplifiée du refroidissement d'un lingot de fonderie. Cette configuration peut être représentée monodimensionnellement par trois corps de la manière suivante:

Un SD1 en acier d'une taille de 1  $m$  en contact avec un SD2 en sable d'une taille de 0.1  $m$ en contact avec un SD3 en sable d'une taille de <sup>1</sup> m (cf. Figure 3.2). Pour des raisons qui seront expliquées plus loin, le SD2 n'est maillé que par deux éléments.

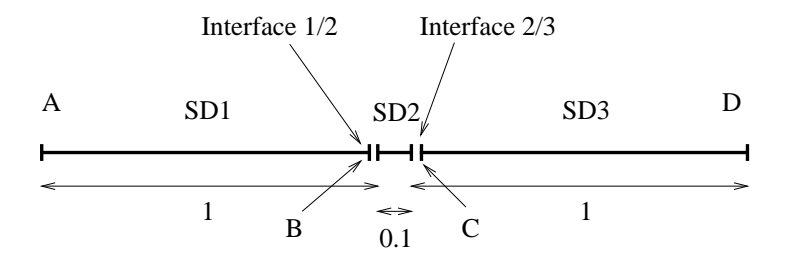

FIG. 3.2  $-$  Cas test sur lequel l'algorithme de point fixe 'classique' de **Thercast3** a été mis en défaut.

| Masse Volumique |     | Chaleur Massique   Conductivité   Température Initiale |
|-----------------|-----|--------------------------------------------------------|
| 7800            | 700 | 1595                                                   |
| '700'           | 935 |                                                        |
| 700             | 935 |                                                        |

 $TAB.$  3.1  $\pm$  Donnees thermiques de chacun des SD pour le cas test. La densité est en kq:m $^{-1}$ , la chaleur massique en J:kq $\cdot$ .K $\cdot$ , la conductivité en W:m $\cdot$ .K $\cdot$  et la température initiale en  $^oC$ 

Comme coefficient de transfert thermique permettant de simuler le contact quasi parfait, prenons  $n = 10^7$  W.m.  $\tau$ .  $\Lambda$
Effctuons les calculs selon l'algorithme de Thercast3 à chaque incrément de temps.

1. Le SD1 en acier est résolu normalement. Il reçoit un flux  $\phi = h (T_2 - T_1)$  dont la valeur est négative (perte de chaleur du SD1). Sa température de surface  $T_{int_{(1/2)}}$  en B va diminuer d'un certain nombre de degrés  $\Delta T_1$ . Le profil de sa température sera régulièrement décroissant de  $\boldsymbol{I}_{init}$  en A à  $\boldsymbol{I}_{int_{(1/2)}}$  en  $\boldsymbol{B}$ .

 $\overline{\phantom{a}}$ 

 $\sim$ 

- 2. Le SD2, quant à lui, reçoit un ux <sup>=</sup> h  $-mt_{(1/2)}$   $-2$ positif (gain de chaleur) en B et un flux nul en C. Mais plus précisément, la valeur élevée de h va imposer à  $T_{int_{(2/3)}}$ d'être égale à  $T_{int_{(3/2)}}$  en  $C,$  c'est-à-dire  $T_{init}^3.\ h,$  de par sa valeur importante, joue, en effet ici, le rôle d'un facteur de pénalisation dans le système (3.16) et ce d'autant plus que la conductivité est faible. Par conséquent, sa température de surface  $2/1$   $T_{int_{(2,1)}$  en B va monter d'un certain nombre de degrés  $\Delta T_2$  et sa température de surface en  $C$  ne va pas varier. Il en résultera un profil de température de la forme indiquée à la Figure 3.3.
- 3. La température du SD3 ne variera pas puisqu'il n'est soumis à aucun flux et toujours du rait de la valeur élevée de  $n, \ I_{int_{(3/2)}}=I_{int_{(2/3)}}=I_{init}$ en C. Par conséquent  $I^{\pm}=I_{init}$ .

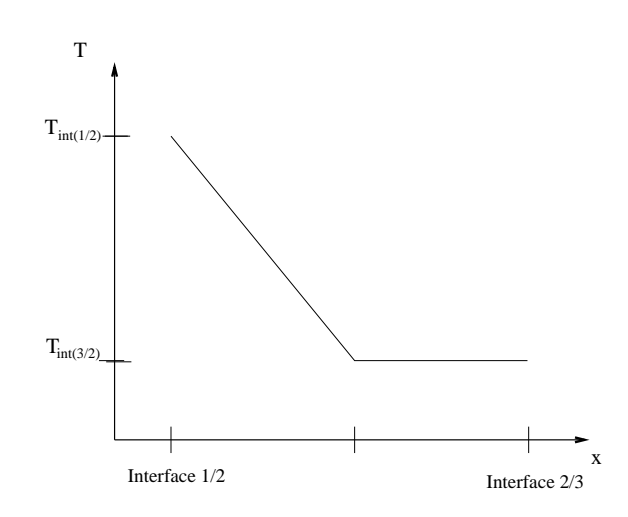

Fig. 3.3 Prol de la température au terme de la résolution thermique dans le SD2.

Ce schéma se poursuit à chaque incrément de temps et le profil de température de SD2 reste le même ainsi que celui de SD3. Il peut même apparaître des instabilités numériques amenant la température de SD3 à diminuer. Ce qui ne représente évidemment pas l'évolution réelle de l'ensemble. Les instabilités numériques, apparaissent en fait pour des valeurs de h de l'ordre de  $10^{\circ}$   $W.m^{-2}$ .  $K^{-1}$ . Des valeurs inférieures permettent d'avoir une résolution correcte du système, c'est-à-dire un réchauffement progressif de l'interface  $T_{int_{(3/2)}}$  et donc du SD 3. Cependant, l'établissement de la continuité des températures n'y est jamais atteint. La condition de contact quasi parfait n'est donc pas satisfaite: l'algorithme de point fixe est mis en échec.

Il s'agit donc de résoudre le problème occasionné par les valeurs élevées de h issues du contact parfait, associées à la faible diffusivité de certains matériaux.

# 3.2.5 Un algorithme de contact parfait

Une première solution envisagée pour permettre de traiter du contact thermique parfait avec Thercast3 a été une méthode de relaxation sur h. A savoir, un premier calcul avec une valeur de

h relativement faible est opéré. Ceci permet d'obtenir une première solution. De cette solution, on relance le calcul en augmentant progressivement h jusqu'à la valeur souhaitée.

Cette méthode avait l'avantage de ne nécessiter que très peu de développements et a donné des résultats sur des cas simples. Cependant, dès qu'elle a été appliquée à des cas complexes 3D, elle s'est avérée décevante. Cette méthode est coûteuse puisqu'elle nécessite plusieurs résolutions avant d'obtenir la réponse escomptée. De plus elle fait encore intervenir un coefficient de transfert h.

Nous nous sommes donc tournés vers des méthodes bien diérentes ne mettant pas en jeu un coefficient de transfert h. En fait, le problème posé relève de la décomposition de domaines à l'intérieur d'un corps aux paramètres thermiques non uniformes. Cette thématique est commune aux méthodes de parallélisation des calculs, pour lesquelles on cherche à décomposer un corps en plusieurs domaines, chaque sous-domaine étant calculé par un processeur d'une machine parallèle. On pourra trouver des exemples de décompositions de domaines dans [85], [16].

De manière générale, elles consistent à résoudre un problème sur un maillage, initialement unique, découpé en plusieurs parties. Le principe est donc de respecter aux interfaces la continuité des champs inconnus. Les interfaces peuvent être coïncidentes ou non [89], [90], [88]. La continuité des champs inconnus est assurée par l'imposition de conditions aux limites de type Dirichlet (valeur imposée) et/ou Neumann (gradient imposé) sur chacun des domaines.

Ainsi le problème originel peut être énoncé comme suit:

Trouver  $X \in \mathcal{X}$  tel que:

$$
\mathbf{R}(X) = 0 \text{ sur } \Omega \tag{3.17}
$$

$$
X = X_{imp} \, \text{sur} \, \Gamma_D \tag{3.18}
$$

$$
\frac{\partial X}{\partial n} = g \text{ sur } \Gamma_N \tag{3.19}
$$

où est un domaine donné, (3.18) est une condition aux limites de type Dirichlet et (3.19) est une condition aux limites de type Neumann.  $\mathcal X$  est un espace correctement choisi en fonction des conditions aux limites imposées (Fig. 3.4a).

La méthode de décomposition de domaines consiste à diviser en sous-domaines. Cette division peut être une partition (Fig. 3.4b), c'est-à-dire telle que  $\Omega = \cup_{i=1}^t \Omega_i$  où  $I$  est le nombre de parties et  $\Omega_i \cap \Omega_j = \emptyset$  pour  $i \neq j$  et  $\{i, j\} \in [1, I]^\top$  [88]. Elle peut aussi être un recouvrement (Fig. 3.4c), c'est-à-dire que  $\Omega = \cup_{i=1}^t \Omega_i$  où I est le nombre de parties d'intersection non vide entre elles. Cette dernière méthode est appelée la méthode de Schwarz [28], [91].

Le cas de l'ensemble des SD qui nous intéresse, entre dans la première catégorie de décomposition. En effet, les SD forment une partition du domaine complet puisqu'il n'y a pas d'interpénétration des maillages des diérents SD. La suite de ce paragraphe ne traitera donc que des méthodes de résolution appliquées à des partitions de domaines.

On se place dans le cas d'une partition à deux domaines pour simplier le développement. La généralisation à plusieurs domaines est immédiate.

Dans ce cas, = <sup>1</sup> [ <sup>2</sup> et <sup>1</sup> \ <sup>2</sup> <sup>=</sup> ;.

La méthode consiste à résoudre le problème global (3.17)-(3.19) restreint à chaque domaine sous contrainte de continuité de la solution et de son gradient aux interfaces.

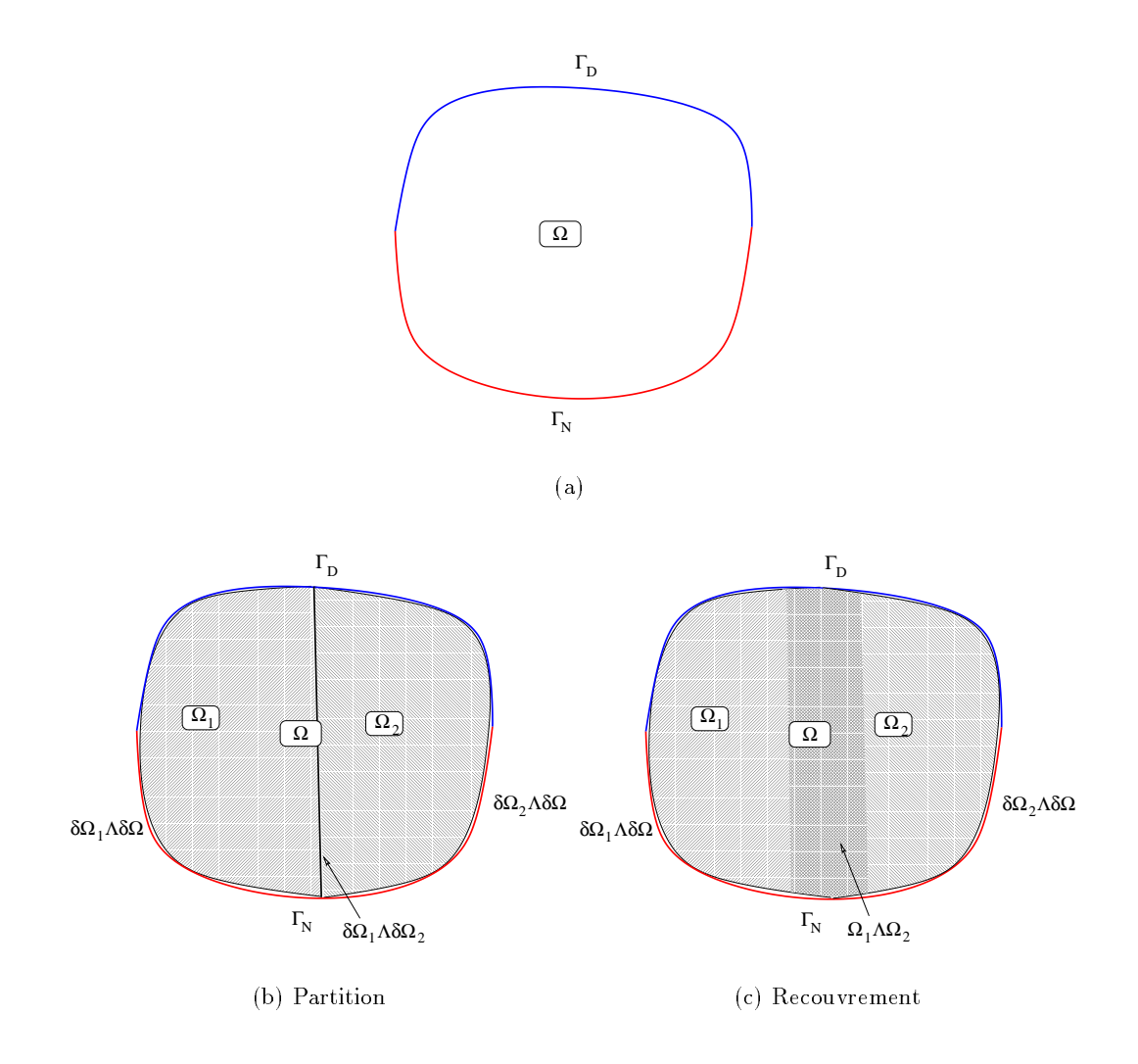

FIG. 3.4 – a) Représentation d'un domaine et de ses conditions aux limites. b) et c) Exemples de décompositions de domaines.

Ainsi, (3.17)-(3.19) s'écrit:

Trouver  $X_1 \in \mathcal{X}_1$  tel que:

$$
\mathbf{R}(X_1) = 0 \text{ sur } \Omega_1 \tag{3.20}
$$

$$
X_1 = X_{imp} \operatorname{sur} \Gamma_D \cap \partial \Omega_1 \tag{3.21}
$$

$$
\frac{\partial A_1}{\partial n} = g \operatorname{sur} \Gamma_N \cap \partial \Omega_1 \tag{3.22}
$$

$$
X_1 = X_2 \operatorname{sur} \partial \Omega_1 \cap \partial \Omega_2 \tag{3.23}
$$

$$
\frac{\partial X_1}{\partial n_{12}} = \frac{\partial X_2}{\partial n_{12}} \text{ sur } \partial \Omega_1 \cap \partial \Omega_2 \tag{3.24}
$$

Trouver  $X_2 \in \mathcal{X}_2$  tel que:

$$
\mathbf{R}(X_2) = 0 \text{ sur } \Omega_2 \tag{3.25}
$$

$$
X_2 = X_{imp} \operatorname{sur} \Gamma_D \cap \partial \Omega_2 \tag{3.26}
$$

$$
\frac{\partial X_2}{\partial n} = g \text{ sur } \Gamma_N \cap \partial \Omega_2 \tag{3.27}
$$

$$
X_2 = X_1 \operatorname{sur} \partial \Omega_2 \cap \partial \Omega_1
$$
\n
$$
\partial X_1 = \partial X_2.
$$
\n(3.28)

$$
\frac{\partial X_2}{\partial n_{12}} = \frac{\partial X_1}{\partial n_{12}} \text{ sur } \partial \Omega_2 \cap \partial \Omega_1 \tag{3.29}
$$

où  $n_{12} = n_1 = -n_2$  par exemple.  $\mathcal{X}_1$  et  $\mathcal{X}_2$  sont des espaces correctement choisis en fonction des conditions aux limites imposées.

Pour ce faire, les algorithmes itératifs suivants sont mis en place (i désigne le numéro de l'itération):

Trouver  $A_1 \in A_1$  let que:

$$
\mathbf{R}\left(X_1^{i+1}\right) = 0 \text{ sur } \Omega_1 \tag{3.30}
$$

$$
X_1^{i+1} = X_{imp} \operatorname{sur} \Gamma_D \cap \partial \Omega_1 \tag{3.31}
$$

$$
\frac{\partial X_1^{i+1}}{\partial n} = g \text{ sur } \Gamma_N \cap \partial \Omega_1 \tag{3.32}
$$

et

$$
X_1^{i+1} = (1 - \omega_1)X_1^i + \omega_1 X_2^i \text{ sur } \partial \Omega_1 \cap \partial \Omega_2
$$
  
\n*et* / *ou* (3.33)

$$
\frac{\partial X_1^{i+1}}{\partial n_{12}} = (1 - \theta_1) \frac{\partial X_1^i}{\partial n_{12}} + \theta_1 \frac{\partial X_2^i}{\partial n_{12}} \text{ sur } \partial \Omega_1 \cap \partial \Omega_2 \tag{3.34}
$$

Trouver  $A_2 \in A_2$  tet que:

$$
\mathbf{R}\left(X_2^{i+1}\right) = 0 \text{ sur } \Omega_2 \tag{3.35}
$$

$$
X_2^{i+1} = X_{imp} \operatorname{sur} \Gamma_D \cap \partial \Omega_2
$$
\n
$$
\partial X^{i+1} \qquad (3.36)
$$

$$
\frac{\partial \Lambda_2}{\partial n} = g \text{ sur } \Gamma_N \cap \partial \Omega_2 \tag{3.37}
$$

$$
X_2^{i+1} = (1 - \omega_2) X_1^{i+1} + \omega_2 X_2^i \operatorname{sur} \partial \Omega_2 \cap \partial \Omega_1
$$
  
\n*et* / *ou* (3.38)

$$
\frac{\partial X_2^{i+1}}{\partial n_{12}} = (1 - \theta_2) \frac{\partial X_1^{i+1}}{\partial n_{12}} + \theta_2 \frac{\partial X_2^i}{\partial n_{12}} \text{ sur } \partial \Omega_2 \cap \partial \Omega_1 \tag{3.39}
$$

ou  $\alpha_1$  et  $\alpha_2$  sont des espaces correctement choisis en jonction des conditions aux timites imposées.

Les quatre paramètres  $\omega_1, \omega_2, \theta_1$  et  $\theta_2$  ainsi que l'association ou non des différentes conditions aux limites offrent plusieurs possibilités quant aux algorithmes de résolution.

Un problème auquel on applique des conditions aux limites de type Dirichlet sera appelé 'D'. Un problème auquel on applique des conditions aux limites de type Neumann sera appelé 'N'.

On peut ainsi construire des algorithmes de type  $N/N$  [65], [74], qui consistent, au cours d'une itération, à résoudre (3.30)-(3.32) avec des conditions aux limites (3.34) puis (3.35)-(3.37) avec des conditions aux limites (3.39). Les algorithmes de type N/D consistent à résoudre (3.30)-(3.32) avec des conditions aux limites (3.34) puis (3.35)-(3.37) avec des conditions aux limites (3.38). Mais il est aussi possible de construire des algorithmes D/N [16], [41], [28] ou N/D [13] et même N/N D/D ou D/D N/N [43] ou N/D D/N selon que l'on change de stratégie d'une itération à l'autre.

Les différents auteurs ont développé tous ces algorithmes en vantant leurs mérites. Les algorithmes de type  $N/N$  ou  $N/D$  (D/N) sont cependant les plus souvent rencontrés.

Associées à tous ces diérents problèmes, il existe des méthodes de résolution. Une des plus connues est la méthode du complément de Schur [88], [90], [33] qui consiste à se ramener à un problème à l'interface des domaines. On peut aussi citer la méthode du lagrangien [89] ou la méthode d'Uzawa [74], [85].

Parmi toutes ces méthodes, il restait à trouver celle qui correspondait le plus à Thercast3. Nous en avons essayé plusieurs, notamment des algorithmes  $N/D$ ,  $D/N$ ,  $D/D$   $N/N$  et  $N/N$  $D/D$ . Mais il s'est avéré que les algorithmes de type  $N/N$  donnaient les meilleurs résultats. En fait, toutes ces méthodes sont utilisées principalement dans la littérature pour des calculs stationnaires, c'est-à-dire que le test d'arrêt des itérations est

$$
||T_1^{i+1} - T_2^{i+1}|| \le \epsilon \text{ sur } \partial \Omega_1 \cap \partial \Omega_2
$$

Or, Thercast3 est utilisé pour des cas non stationnaires; il a donc fallu adapter ces algorithmes au cas non stationnaire. Les méthodes N/N nous ont semblé les plus adaptables à cette configuration. La conservation de l'énergie, problème sur lequel nous avons particulièrement porté notre attention, était en effet le plus facilement respectée. D'autre part, pour des raisons de rapidité de mise en oeuvre, il était préférable de conserver la méthode de point fixe. Nous avons donc changé le critère d'arrêt.

L'algorithme qui a été mis en place dans notre cas, c'est-à-dire la résolution de l'équation de la chaleur, est donc le suivant:

Pour chaque incrément  $[t_n, t_{n+1}]$ ,

trouver The 1 international pour charges it in the 1 control of 1 internations of 1 internations and 1 internations of 1 international control of 1 international control of 1 international control of 1 international contro

Trouver  $I_1 \in I_1$  tel que:

$$
\rho_1 c_1 \frac{dT_1^{i+1}}{dt} = \nabla \cdot \left[ k_1 \nabla T_1^{i+1} \right] + \dot{Q}_1 \ sur \ \Omega_1 \tag{3.40}
$$

$$
T_1^{i+1} = T_{imp} \, \text{sur} \, \Gamma_D \cap \partial \Omega_1 \tag{3.41}
$$

$$
k_1 \nabla T_1^{i+1} . n = g \operatorname{sur} \Gamma_N \cap \partial \Omega_1 \tag{3.42}
$$
\n
$$
\nabla T_1^{i+1} . n = g \operatorname{sur} \Gamma_N \cap \partial \Omega_1 \tag{3.43}
$$

$$
k_1 \nabla T_1^{i+1} \cdot n_{12} = (1 - \theta_1) k_1 \nabla T_1^i \cdot n_{12} + \theta_1 k_2 \nabla T_2^i \cdot n_{12} \, \text{sur } \partial \Omega_1 \cap \partial \Omega_2 \tag{3.43}
$$

Trouver  $I_2 \in I_2$  tel que:

$$
\rho_2 c_2 \frac{dT_2^{i+1}}{dt} = \nabla \cdot \left[ k_2 \nabla T_2^{i+1} \right] + \dot{Q}_2 \, \text{sur } \Omega_2 \tag{3.44}
$$

$$
T_2^{i+1} = T_{imp} \ sur \Gamma_D \cap \partial \Omega_2 \tag{3.45}
$$

$$
k_2 \nabla T_2^{i+1} . n = g \ sur \Gamma_N \cap \partial \Omega_2 \tag{3.46}
$$

$$
k_2 \nabla T_2^{i+1} . n_{12} = (1 - \theta_2) k_1 \nabla T_1^{i+1} . n_{12} + \theta_2 k_2 \nabla T_2^i . n_{12} \ sur \ \partial \Omega_2 \cap \partial \Omega_1 \tag{3.47}
$$

où pour des raisons de clarté, l'indice incrémental  $n + 1$  est volontairement omis- dans chacun des deux domaines.

L'indice  $^{i+1}$  de  $\nabla T_1^{i+1}.n_{12}$  dans le second membre de  $(3.47)$  signifie que la prise en compte de flux pour l'imposition de la condition de Neumann est faite selon un algorithme de type Gauss-Seidel. Nous avons en effet conservé cette caractéristique de l'algorithme originel pour des raisons d'homogénéité et de performances. Il a été confirmé que l'actualisation des conditions de Neumann selon une telle méthode permettait d'accéder plus rapidement à l'équilibre incrémental que selon une méthode de Jacobi.

Nous avons fait plusieurs tests sur des configurations de maillages différentes, à savoir des maillages coïncidents ou non, maillages structurés ou non, etc.  $\theta_1 = \theta_2 = 0.5$  nous a semblé être le choix le mieux adapté à toutes ces configurations. Le critère d'arrêt choisi étant:

$$
||T_1^{i+1} - T_2^{i+1}|| \le \epsilon \text{ sur } \Omega_1 \cup \Omega_2
$$

où  $\epsilon$  est une majoration donnée par l'utilisateur.

On peut déjà remarquer que dans ce genre de configuration, le coefficient de transfert h n'intervient plus.

D'un point de vue discret, les gradients thermiques surfaciques de (3.43) et (3.47) sont calculés aux points de Gauss des triangles des surfaces des SD en contact. Ainsi,  $\nabla T_1 \cdot n_{12}$  est obtenu sur une face  $f_1$  de l'interface  $\partial \Omega_2 \cap \partial \Omega_1$  en un point de Gauss  $g_1$  via la procédure suivante illustrée Fig. 3.5):

- $\overline{a}$  Détermination de l'élément volumique  $e_1$  auquel appartient la face contenant le point de Gauss  $q_1$ .
- Calcul du 4<sup>e</sup> sommet n'appartenant pas à la face  $f_1$ .
- $-$  Cacul de la distance  $c_1$  entre ce 4f sommet et la face  $f_1.$

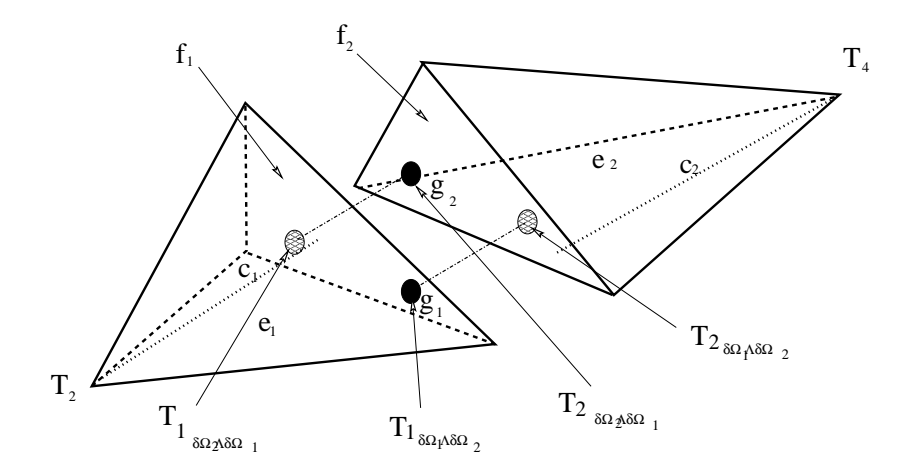

Fig. 3.5 Représentation du calcul de (3.48) et (3.49).

 $-$  Calcul des temperatures  $T_{1\partial\Omega_1\cap\partial\Omega_2}$  du point de Gauss  $g_1$  et  $T_2$  du 4emer sommet (par interpolation des températures des trois sommets de  $f_1$  pour la première, directement pour la seconde).

Ainsi, on a

$$
\nabla T_1 . n_{12} = \frac{T_{1_{\partial \Omega_1 \cap \partial \Omega_2}} - T_2}{c_1} \tag{3.48}
$$

 $\nabla T_2 \cdot n_{12}$  est obtenu par une procédure quasi analogue. Le projeté du point de Gauss  $g_1$  sur la face  $f_2$  du SD en vis-à-vis est déterminé. Les opérations précédentes sont alors reéxécutées sur l'élément  $e_2$  du SD en vis-à-vis contenant ce projeté. La température  $T_{2_{\partial\Omega_1\cap\partial\Omega_2}}$  du projeté de  $g_1$ est obtenue par interpolation des températures des trois sommet de  $f_2$ . La température  $T_4$  du 4° sommet de  $e_2$  est obtenue directement.  $e_2$  la distance entre ce 4°  $\cdots$  sommet et  $f_2$  ayant été déterminée, on a accès à  $\nabla T_2.n_{12}$  en posant:

$$
\nabla T_2 . n_{12} = \frac{T_4 - T_{2_{\partial \Omega_1 \cap \partial \Omega_2}}}{c_2} \tag{3.49}
$$

Il faut remarquer que comme les maillages ne sont pas coïncidents, les points de Gauss de  $f_1$ n'ont pas forcément tous leur projeté sur la même face  $f_2$ . De même, une face  $f_1$  peut être en vis-à-vis de faces n'appartenant pas au même SD. Cette situation est régie par (3.43) et (3.47) comme le montre la figure 3.6.

Toutes ces procédures ont donc été implantées dans Thercast3.

Après les premiers essais, nous avons trouvé opportun de modifier  $(3.43)$  et  $(3.47)$ , d'une part, pour lancer l'algorithme. En effet, dans le cas où les corps voisins ont chacun une température initiale uniforme, celui-ci ne démarre pas. D'autre part, il nous a semblé opportun d'accélérer la convergence du point fixe. Nous avons ainsi a jouté à  $(3.43)$  le terme suivant:

$$
\frac{k_1 + k_2}{c_1 + c_2} \left( T^i_{2\delta\Omega_1 \cap \partial\Omega_2} - T^i_{1\delta\Omega_1 \cap \partial\Omega_2} \right)
$$

et à (3.47) le terme analogue:

$$
\frac{k_1 + k_2}{c_1 + c_2} \left( T_{1 \partial \Omega_2 \cap \partial \Omega_1}^{i+1} - T_{2 \partial \Omega_2 \cap \partial \Omega_1}^i \right)
$$

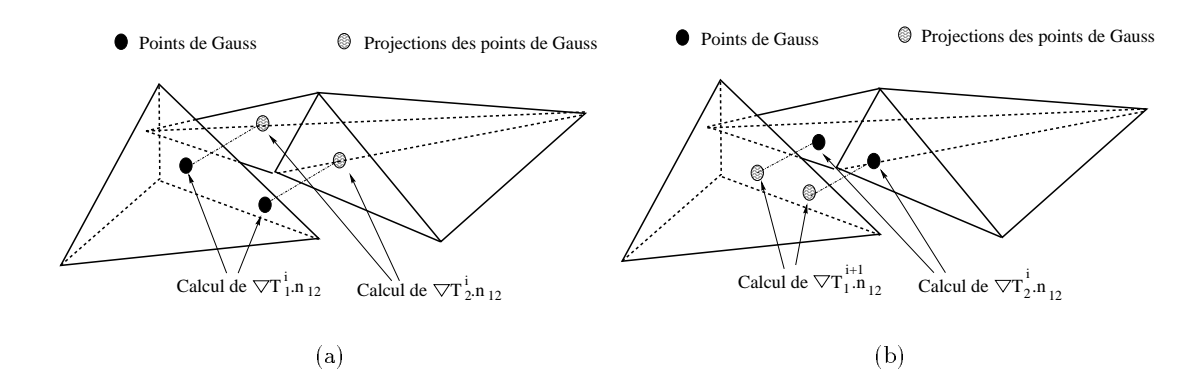

Fig. 3.6 (a): Calcul de (3.43), (b): Calcul de (3.47) dans la situation où les projections des points de Gauss d'une face ne se trouvent pas sur le même élément.

Ce terme supplémentairecorrespond à un flux additionnel qui est le rapport de la différence de température à l'interface à la taille moyenne de la discrétisation spatiale locale. Il présente l'avantage de permettre d'accéder plus rapidement au contact parfait, puisque son rôle est de forcer l'établissement de la continuité des température d'interface. Ainsi, il tend à disparaître quand le contact parfait est établi (à convergence) et n'a donc pas d'influence néfaste sur les flux transférés.

Finalement, à convergence, l'algorithme assure bien, d'une part la continuité des températures à l'interface, et d'autre part, l'égalité des flux thermiques de part et d'autre, ce qui correspond au contact parfait. Une représentation simpliée de l'évolution de la température de <sup>2</sup> SD en contact aux profils de température schématisés par la figure 3.7, est proposée par la figure 3.8.

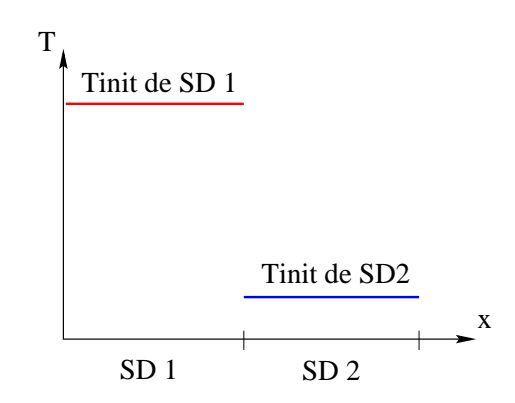

Fig. 3.7 Représentation 1D de l'état initial de <sup>2</sup> SD en contact.

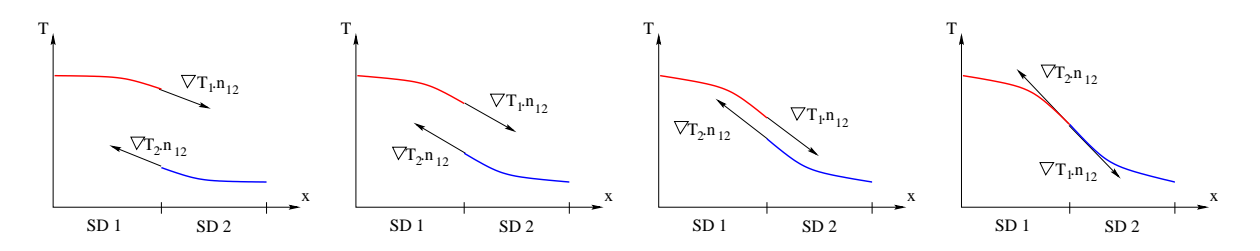

Fig. 3.8 Représentation 1D de l'évolution des températures respectives des <sup>2</sup> SD en contact dont l'état initial représenté sur la figure Fig.  $3.7$ .

Il faut préciser que la possibilité d'une résistance de contact a bien sûr été conservée dans le logiciel. Il est même possible de commencer un calcul en condition de contact thermique parfait et de le poursuivre au gré de l'apparition de lames d'air avec une résistance dépendante de cette lame d'air.

# 3.2.6 Tests de validation

# 3.2.6.1 Le problème du mur

En guise de première validation, nous avons testé l'algorithme sur un cas que l'on peut trouver dans la littérature sous l'intitulé 'problème du mur'. Le test est une succession de couches planes parallèles d'épaisseurs diérentes et de caractéristiques thermiques diérentes en contact parfait les unes avec les autres (cf. Fig 3.9). La température des deux plans externes est imposée. La température ne dépendant que de la variable d'axe transversale  $x$ , le cas est assimilable à un problème monodimensionnel.

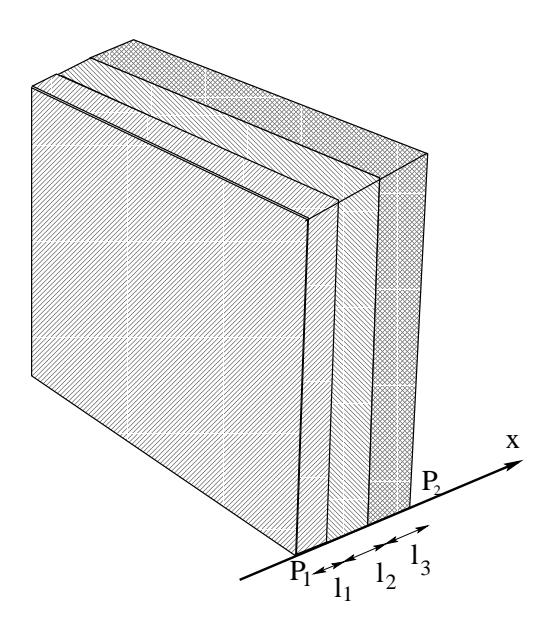

Fig. 3.9 Le problème du mur.

Il est possible d'établir des solutions analytiques pour ce test.

En situation stationnaire, l'équation de la chaleur devient, avec des paramêtres indépendants de la température:

$$
\Delta T=0.
$$

Ce qui signifie que la température est une fonction linéaire de  $x$ , dans chacun des sousdomaines.

Le flux qui traverse les sous-domaines est le même pour tous, donc donné par:

$$
\phi = k_i \nabla T_i = k_i \frac{T_{i-1/i} - T_{i/i+1}}{l_i} \text{ où } i \in [1, n]
$$
\n(3.50)

où n est le nombre de corps,  $T_{i/i+1}$  est soit une température imposée, soit une température d'interface. Les relations (3.50) permettent d'écrire un système tridiagonal symétrique de  $n-1$ 

équations linéaires, dont les  $n - 1$  inconnues dont les températures d'interface.

Pour simuler ce test, nous nous plaçons dans la situation où le mur est constitué de trois couches planes de même épaisseur. Ce qui se représente par trois cubes dont les faces de normales orthogonales à  $x$  sont de symétrie, donc thermiquement adiabatiques (cf. Fig. 3.10). Les températures des faces libres des cubes externes sont fixées et constantes. Nous choisissons de tester l'algorithme sur l'obtention des températures d'interface entre les corps à l'état stationnaire. Les variables du test sont les caractéristiques thermiques des différents corps.

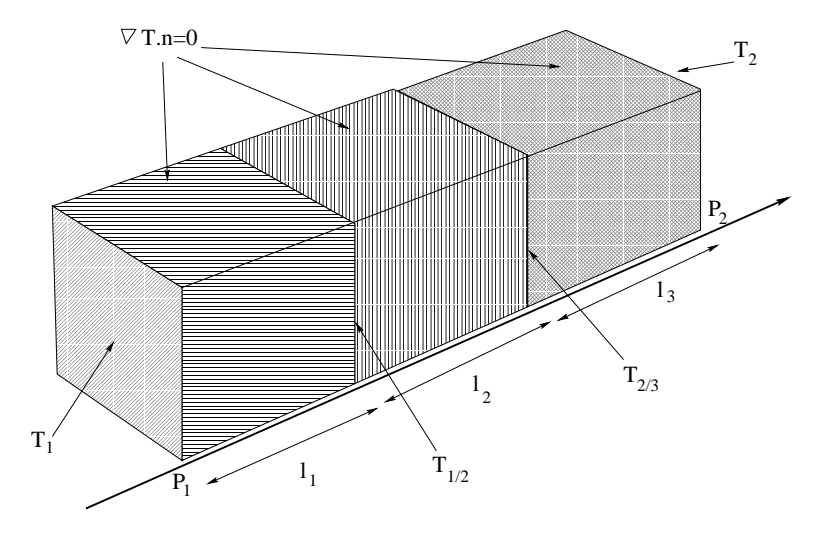

Fig. 3.10 Conguration utilisée pour simuler le problème du mur.

Ainsi, (3.50) devient:

$$
\phi = k_1 \frac{T_1 - T_{1/2}}{l} \tag{3.51}
$$

$$
\phi = k_2 \frac{T_{1/2} - T_{2/3}}{l} \tag{3.52}
$$

$$
\phi = k_3 \frac{T_{2/3} - T_2}{l} \tag{3.53}
$$

(3.51), (3.52) et (3.53) permettent d'écrire:

$$
\phi l \frac{k_1 k_2 + k_2 k_3 + k_1 k_3}{k_1 k_2 k_3} = T_1 - T_2 \tag{3.54}
$$

d'où

$$
T_{1/2} = T_1 - \frac{k}{k_1}(T_1 - T_2)
$$
\n(3.55)

et

$$
T_{2/3} = T_2 + \frac{k}{k_3}(T_1 - T_2)
$$
\n(3.56)

où  $k = \frac{1+2k3}{1+2k3}$  $k_1k_2 + k_2k_3 + k_1k_3$ 

Nous avons posé  $T_1 = 1$  et  $T_2 = 0$ . La température initiale des SD est 0.

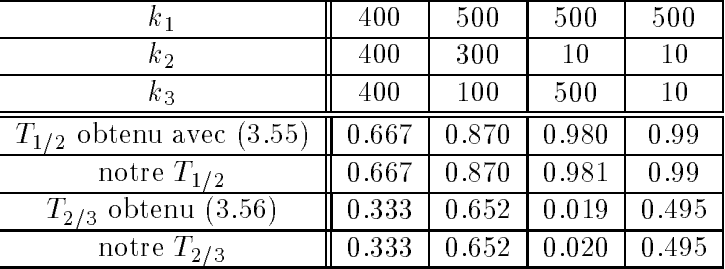

Le tableau 3.2 montre les résultats obtenus par notre algorithme comparés aux résultats calculés à l'aide de (3.55) et (3.56) en fonction des diérentes caractéristiques des corps.

Tab. 3.2 Comparaison des températures d'interfaces obtenues par simulation et avec (3.55) et (3.56)

Ces résultats montrent que l'algorithme est capable d'atteindre l'état stationnaire entre corps de caractéristiques thermiques très différentes. Ce test, bien que simple, permet de vérifier qu'il n'y a pas de perte d'énergie et que les transferts de flux se font correctement.

# 3.2.6.2 Test de décomposition de domaine en condition instationnaire

Afin de valider le contact parfait, nous nous plaçons dans la configuration d'une décomposition de domaines. Ainsi, un corps de paramètres thermiques homogènes et décomposé en trois parties est considéré. Sa température initiale est nulle et nous lui appliquons des conditions aux limites exprimées en température imposée aux extrémités ( $T_1 = 0$  et  $T_2 = 1$ , cf. Fig 3.11).

Nous avons comparé l'évolution temporelle de la température en chacun des points centraux des trois sous-domaines, au cours de l'établissement de l'état stationnaire.

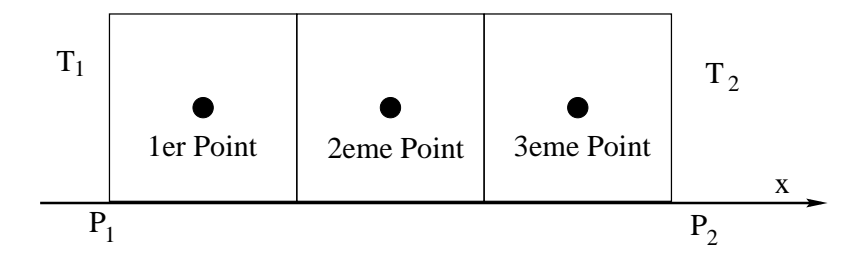

Fig. 3.11 Position des points où les températures sont comparées.

Nous avons utilisé, pour chacune des parties, des maillages de finesse très différente dans le but de déterminer l'influence que ceux-ci ont sur le calcul. Ces maillages sont présentés sur la figure Fig.  $3.12$ .

L'ensemble des courbes de la figure Fig. 3.13 montre l'évolution de la température de ces différents points en fonction de la finesse des maillages des corps 1, 2 et 3.

On remarque que l'évolution temporelle du profil de températue est quasiment la même pour les trois points considérés, les trois températures atteintes étant respectivement –  $\frac{1}{6}$ ,  $\frac{1}{2}$  $\frac{1}{2}$  et  $\frac{1}{6}$  $6\hskip 4.5cm -\hskip 4.2cm$ signifie que d'une part, notre algorithme est quasi indépendant du maillage et d'autre part, il reproduit de manière très correcte la condition de contact parfait en regime transitoire.

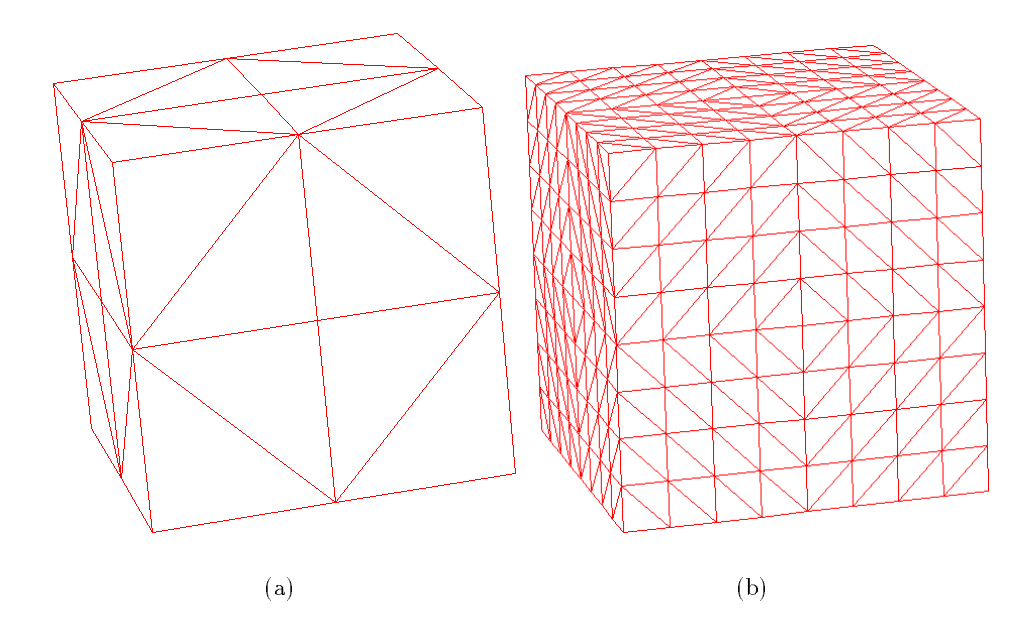

Fig. 3.12 Représentation des mail lages utilisés pour les calculs.

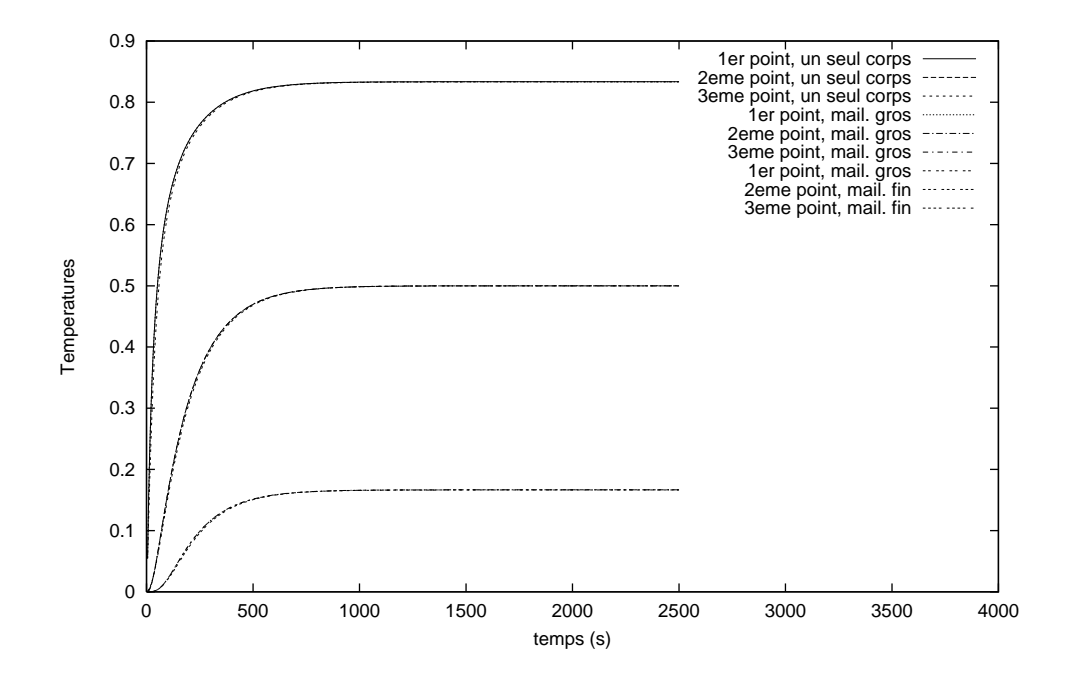

Fig. 3.13 Comparaison de températures calculées en chacun des trois points.

### 3.2.7 Conclusion

En conclusion de cette partie consacrée au contact thermique parfait, nous rappelons que nous avons montré pourquoi l'algorithme originel de résolution thermique de Thercast3 ne donnait pas satisfaction sur le cas de refroidissement de pièces en acier dans des moules en sable en condition de contact quasi parfait.

En conséquence, nous avons développé un algorithme différent permettant de résoudre ce problème toujours sur la base d'un alogorithme de point fixe. L'algorithme proposé, basé sur les méthodes de décomposition de domaines, semble donner des résultats très satisfaisants sur des cas tests. Nous verrons des exemples d'application sur des cas complexes à la section 3.5.

# 3.3 Thermique asynchrone

### 3.3.1 Présentation

Dans le cas du refroidissement en condition de contact parfait, tel que présenté au paragraphe précédent, les différents corps en contact, sont soumis à de forts gradients thermiques. En effet, dans le cas de grosses pièces comme celles de CLI, les moules en sable ne peuvent pas être préchauffés au delà de  $40^{\circ}\text{C}$  sans surcoût important. La pièce en acier est coulée à une température de l'ordre de 1595°C. Le gradient thermique à l'interface est donc très important. La diffusivité de l'acier est relativement élevée et celle du sable très faible. Par conséquent, les gradients thermiques restent très importants très longtemps au cours du refroidissement d'une telle pièce.

Il est bien connu que les méthodes d'éléments finis peuvent absorber d'importants gradients thermiques par l'utilisation de maillages très fins aux interfaces. La réalisation de tels maillages ne pose pas de problème dans le cas de petites pièces simples. En revanche, une pièce de fonderie industrielle est généralement tridimensionnelle, massive et/ou très complexe, associant parties fines ou élancées avec parties épaisses droites, bombés ou angles.

Par conséquent, la réalisation de maillages de telles pièces, optimisés pour le calcul thermique, dans des conditions aussi sévères que le refroidissement d'un acier dans du sable, nécessite une adaptivité toute particulière. En effet, les chocs thermiques peuvent être pris en compte par la présence de mailles fines en surface. Cependant, la capacité des mailleurs tridimensionnels actuels ne permettent de réaliser de tels maillages qu'à gros renforts de noeuds et d'éléments non seulement en surface mais aussi dans le volume du maillage.

Or, il faut se rappeler que les maillages servent pour les calculs thermiques et les calculs mécaniques. Et comme présenté précédemment, les temps machines des calculs mécaniques sont autrement plus importants que les temps machines des calculs thermiques (cf. chapitre 2, la comparaison de la taille des matrices de raideur thermique et mécanique). Ainsi l'utilisation de maillages adaptés au calcul thermique seraient au détriment du temps de calcul total, du fait des calculs mécaniques.

Des méthodes de maillages adaptatifs permettraient de réaliser de tels maillages, qui ne soient pas trop gourmands en temps de calcul pour la mécanique. C'est à dire des maillages anisotropes dont les éléments volumiques internes sont bien plus grands que les éléments surfaciques. Mais on sait ce que représentent les travaux actuels sur les maillages adaptatifs 3D.

En outre, les fondeurs et utilisateurs de Thercast3 ne sont pas encore formés à ce genre de réalisations.

A l'heure actuelle, les maillages utilisés pour les calculs thermo-mécaniques sont donc réalisés de manière à ne pas trop pénaliser les temps de calcul mécanique, ce qui peut entrainer une non adaptivité au calcul thermique dans certaines conditions.

Afin d'éviter les oscillations thermiques que des maillages non adaptés pourraient occasionner, nous avons implanté dans Thercast3, une desynchronisation entre les pas de temps des incréments et les pas de temps réels de calcul. Il s'agit plus précisément de calculer l'évolution de la température sur un pas de temps de durée fictive, puis d'en déduire l'évolution sur le pas de temps réel. Cette technique, appelée *thermique asynchrone*, fait l'objet de ce paragraphe.

# 3.3.2 La relation de profondeur de pénétration

Ménaï [71], au cours de son travail, a déjà étudié l'effet du maillage éléments finis sur les résolutions numériques thermiques et notamment sur les calculs de propagation de fronts de chaleur, à l'intérieur de massifs. Il s'est basé sur les travaux de Tronel [94]. Il détaille comment le pas de temps dépend de la taille de maille en surface selon la loi de profondeur de pénétration:

$$
\Delta x \le \sqrt{\frac{k}{\rho c} \Delta t} \tag{3.57}
$$

où  $\tilde{-} = a$  est la diffusivité thermique du matériau.  $\cdot$   $-$ 

 $(3.57)$  indique que, pour une taille de maille donnée, plus le corps est diffusif, plus le pas de temps d'un incrément peut être petit. Réciproquement, pour un pas de temps donné, plus le corps est diffusif, plus la taille de maille peut être grande.

A partir de là, Ménaï [71] préconise donc de raffiner les maillages au voisinage des interfaces subissant des chocs thermiques, afin de satisfaire la relation  $(3.57)$ .

En plus de cette relation de profondeur, Ménaï a aussi étudié l'effet de la *condensation*. C'est une technique fréquemment rencontrée dans les études de la dynamique des structures, qui, dans le contexte de la thermique, consiste à diagonaliser la matrice de capacité C (3.9). Celle-ci s'exprime alors comme:

$$
C_{ij} = \int_{\Omega_e} \rho c N_i \delta_{ij} dV \qquad (3.58)
$$

La condensation joue le rôle d'un lisseur, capable d'atténuer les éventuelles oscillations que présente la courbe de température obtenue sur un maillage non adapté.

Ménaï [71] a alors trouvé que l'utilisation de la condensation, avec les éléments tétraédriques, permettait d'obtenir des résultats satisfaisants quant à l'absorption des chocs thermiques sans pour cela satisfaire entièrement  $(3.57)$ . Il a en effet montré que sur un maillage dont la taille de

maille satisfait

$$
\Delta x \le 2\sqrt{\frac{k}{\rho c}\Delta t} \tag{3.59}
$$

le choc thermique peut être correctement géré.

Ses conclusions, quant à l'application à des maillages tétraédriques non structurés, sont que, selon la diffusivité du matériau étudié (de type aluminium, acier ou sable) et la taille globale des pièces, l'utilisation cumulée du raffinement partiel de maillage satisfaisant  $(3.59)$  et de la condensation s'avère efficace. Les oscillations générées par les chocs thermiques sont ainsi limitées sans dégradation notable de la précision des calculs.

Cette proposition est effectivement applicable dans le cadre de calculs thermiques. Cependant, son application directe à des calculs thermo-mécaniques couplés est discutable. En effet, le calcul mécanique peut ne pas accepter les pas de temps donnés par (3.59) d'un point de vue convergence et un raffinement de maillage satisfaisant (3.59) peut ne pas être acceptable d'un point de vue temps de calcul dans le cas où les deux résolutions -thermique et mécanique- sont effectuées sur le même maillage.

Une alternative pourrait consister en l'utilisation de maillages différents, de pas spatial distinct, pour les calculs de thermique et de mécanique. Dans le cadre de ce travail, nous avons préféré agir sur le pas de temps en fonction de (3.57), selon la méthode exposée au paragraphe suivant.

### 3.3.3 Désynchronisation

Le maillage étant unique, et les calculs sans remaillage, nous avons implanté le calcul du pas de temps minimal accepté par le maillage selon (3.57), pour absorber les chocs thermiques. Ce pas de temps minimal  $\Delta t$  est donné par la formule:

$$
\Delta t_{asyn} = \max_{e}(\frac{\rho c}{k} \Delta x_e^2)
$$
\n(3.60)

où  $\Delta x_e$  est une dimension caractéristique des tétraèdres situés dans les zones affectées par les chocs thermiques.

Ainsi, c'est avec le pas de temps optimal  $\Delta t_{asyn}$  vérifiant (3.60), qu'est effectuée la résolution thermique. Les chocs thermiques sont alors absorbés par le maillage même si celui-ci n'est pas adapté au départ. Une interpolation linéaire au pas de temps réel de l'incrément est ensuite effectuée pour obtenir les températures souhaitées de l'incrément

Ainsi,  $T_{n+1_{asyn}}$  est calculée au temps optimal via (3.16-3.13).

 $T_{n+1}$  est alors déduite de  $T_{n+1}$ <sub>asyn</sub> par

$$
T_{n+1} = T_n + (T_{n+1_{asyn}} - T_n) \frac{\Delta t}{\Delta t_{asyn}}
$$
\n(3.61)

En introduisant l'expression de  $T_{n+1}$ <sub>asyn</sub> en fonction de  $T_{n+1}$  donnée par (3.61) dans l'expres-

sion de la dérivée temporelle du schéma à deux pas (3.15), on a dans ce cas:

$$
\frac{dT^*}{dt}|_{async} = (1 - \gamma_2) \frac{T_n - T_{n-1}}{\Delta t_{n-1}} + \gamma_2 \frac{T_{n+1_{asyn}} - T_n}{\Delta t_{asyn}} =
$$
\n
$$
(1 - \gamma_2) \frac{T_n - T_{n-1}}{\Delta t_{n-1}} + \gamma_2 \frac{T_{n+1} - T_n}{\Delta t} = \frac{dT^*}{dt}
$$
\n(3.62)

La résolution de la thermique au pas de temps optimal est donc consistante avec une résolution au pas de temps réel.

Le calcul mécanique peut alors se dérouler en utilisant ces températures avec le pas de temps réel  $\Delta t$ .

La relation (3.60) est une relation monodimensionnelle. En trois dimensions,  $\Delta x_e$  n'est pas facilement accessible puisque les éléments sont des tétraèdres.

Intuitivement, on choisit de calculer  $\Delta x_e$  dans le sens du gradient thermique.

Pour les éléments proches de l'équilatéralité,  $\Delta x_e$  peut être le diamètre de la sphère contenant l'élément tétraèdre (Fig. 3.14a). Dans le cas contraire, cela peut être la longueur de la plus grande arête dans le sens du flux thermique (Fig. 3.14b) ou bien la hauteur du tétraèdre de base la face externe (Fig. 3.14c). On voit que ces différents moyens de calculer  $\Delta x_{\epsilon}$  ne donnent pas la même distance. De plus, il est difficile de retrouver la même notion de distance que dans un cas monodimensionnel.

On comprend que cette recherche devient alors coûteuse dans le cas de maillages de taille importante. Pour ne pas la réaliser au détriment du temps de calcul, nous avons agi autrement.

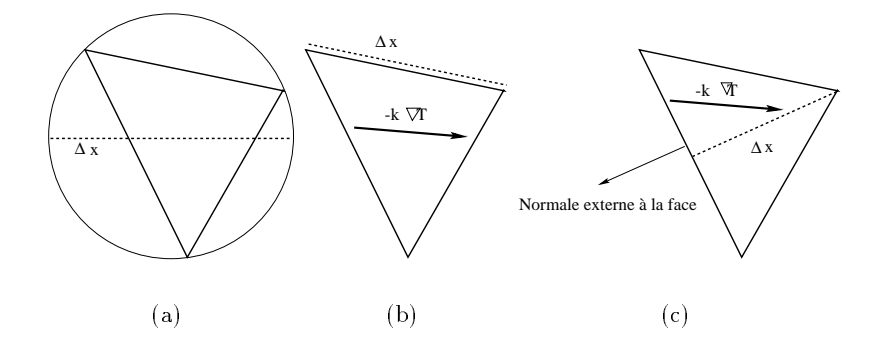

Fig. 3.14 Représentation 2D de diérents moyens de calculer x.

Les maillages actuels sont quasi isotropes. Par conséquent la taille de maille ne diffère pas énormément d'un élément à l'autre. Par suite, la taille moyenne d'un élément représente donc de manière correcte la taille des éléments frontières où le choc thermique est situé.

La taille moyenne que nous avons choisie est obtenue par:

$$
\Delta x_{\text{moyen}} = \sqrt[3]{\frac{Volumeil}{Nbelt}}
$$

où V olmail est le volume du maillage et N belt le nombre d'éléments le composant.

C'est donc cette taille moyenne, facilement accessible, qui est utilisée pour le calcul du pas de temps  $\Delta t_{asyn}$  par (3.60).

Il est évident que lorsque les maillages pourront être adaptés aux calculs thermomécaniques, la taille moyenne des éléments ne sera plus représentative de la taille des éléments frontières. La recherche du maximum de (3.60) sur les tétraèdres frontières sera alors inévitable.

### 3.3.3.1 Test de validation

An d'asseoir notre choix de l'utilisation de la désynchronisation du pas de temps de résolution thermique, nous avons comparé les champs de température obtenus sur une barre semi-infinie. par les diérentes méthodes.

La cas est assimilable à un test monodimensionnel. Il représente l'évolution de la température d'une barre semi-infinie en acier dont la température initiale est de 800°C et la température de l'extrémité est imposée à  $25^{\circ}$ C.

La barre étant considérée semi-infinie, dans le cas linéaire, une solution analytique de l'évolution de la température en un point existe et est donnée par la fonction [1]:

$$
T(x,t) = T_s + (T_0 - T_s) erf(\frac{x}{2\sqrt{Dt}})
$$
  
où  $erf(x) = \frac{2}{\sqrt{\pi}} \int_0^x e^{-u^2} du$ .  $T(x,t \le 0) = T_0$ ,  $T(\infty, t) \equiv T_0$  et  $T(0, t \ge 0) = T_s$ .

Les calculs ont été effectués avec différents maillages. Un maillage structuré et fin (maillage 1), vériant la loi de pénétration (3.57) en son extrémité, donc adapté à l'absorption du choc thermique, a servi de référence. Un maillage structuré (maillage 2) ne vérifiant pas  $(3.57)$  et un maillage non structuré (maillage 3) ont été utilisés en condition de thermique asynchrone ou de condensation (Fig 3.15).

Nous avons observé l'évolution de la température de <sup>2</sup> points de la barre. Un premier point situé à 10mm de l'extrémité et un second situé à 20mm.

La figure Fig. 3.16 montre la comparaison de l'évolution de la température des deux points obtenue sur le maillage 1 par rapport à la solution analytique dans un cas linéaire. Ceci nous permet de vérifier que la résolution thermique du code se comporte parfaitement dans des conditions idéales de fonctionnement. De plus, nous prendrons comme référence dans le cas non linéaire, les courbes obtenues sur le maillage 1.

La figure 3.17a présente la comparaison de l'évolution de la température des deux points obtenue sur le maillage 2, avec l'utilisation de la condensation et de l'asynchrone par rapport à la solution de référence (obtenue sur le maillage 1) dans un cas non linéaire. On peut remarquer que les courbes obtenues par les deux méthodes sont très proches, les courbes de l'asynchrone étant très légèrement plus proches des courbes de référence. Cependant aucune ne parvient à capter le changement de courbure observé en tout début de refroidissement. Elles rejoignent les courbes de référence néanmoins rapidement.

La figure 3.17b, montre les résultats obtenus sur le maillage 3. Dans ce cas, les deux méthodes ne captent toujours pas le changement de courbure, mais les courbes de la condensation sont nettement moins bonnes que les courbes de l'asynchrone. On peut même observer un réchauffement non physique pour le deuxième point sur la courbe de la condensation.

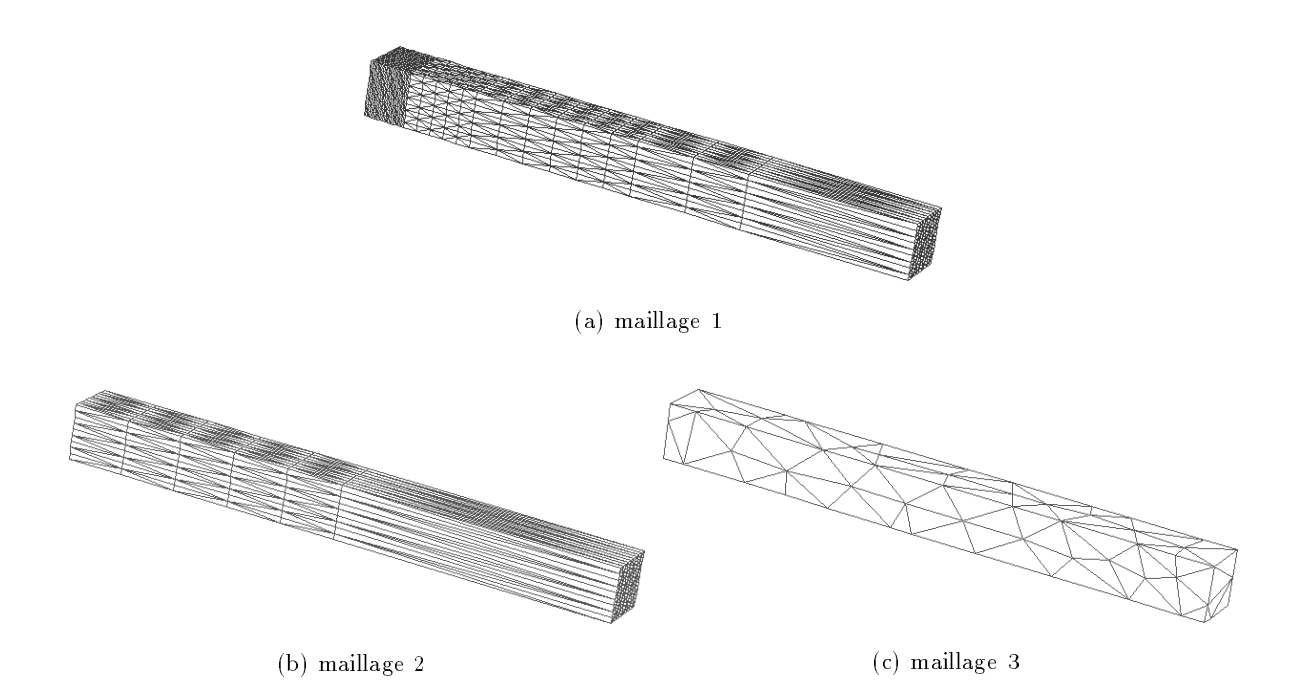

Fig. 3.15 Représentation des mail lages utilisés pour le test de la barre semi-innie. La température est imposée sur la face gauche des maillages. D'où le raffinement important sur la face gauche du maillage 1 pour satisfaire  $(3.57)$ .

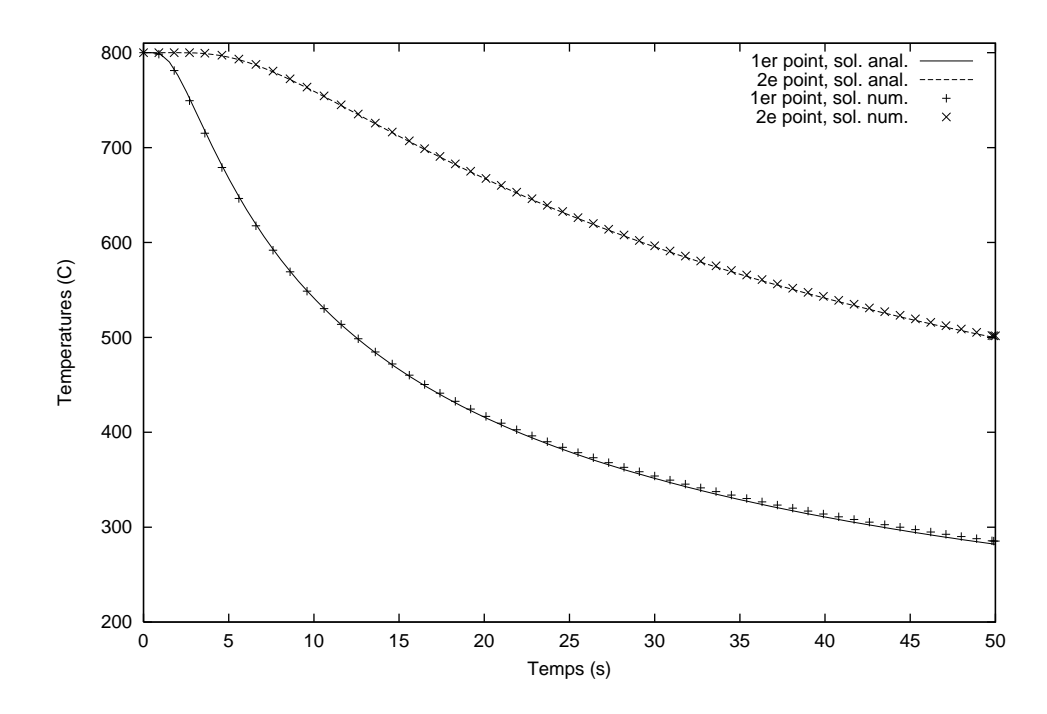

Fig. 3.16 Comparaison de l'évolution de la température des deux points entre la solution analytique et le calcul sur le maillage 1 dans le cas linéaire.

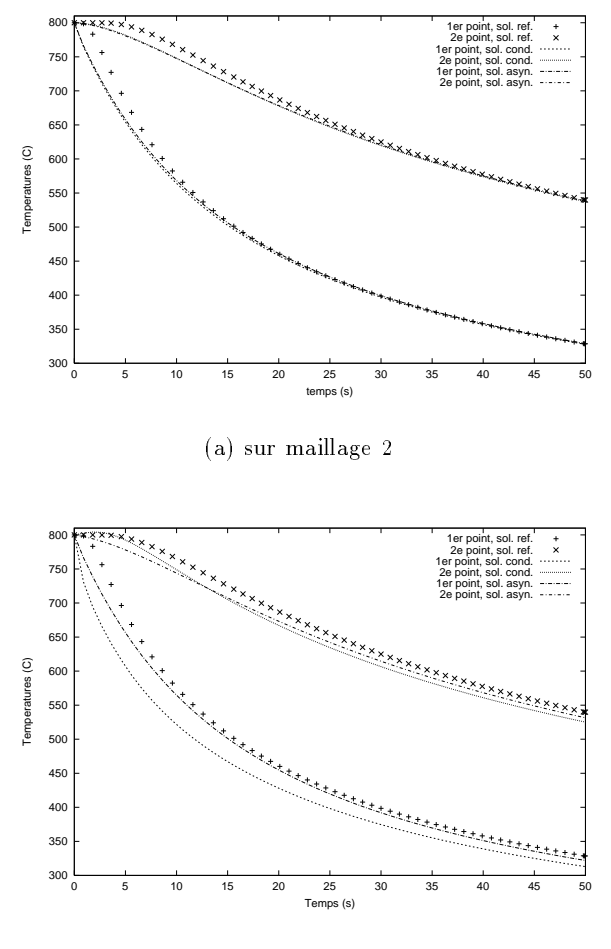

 $\sqrt{2}$  sur maillage 3

Fig. 3.17 Comparaison de l'évolution de la température des deux points entre la solution de référence et le calcul dans le cas non linéaire.

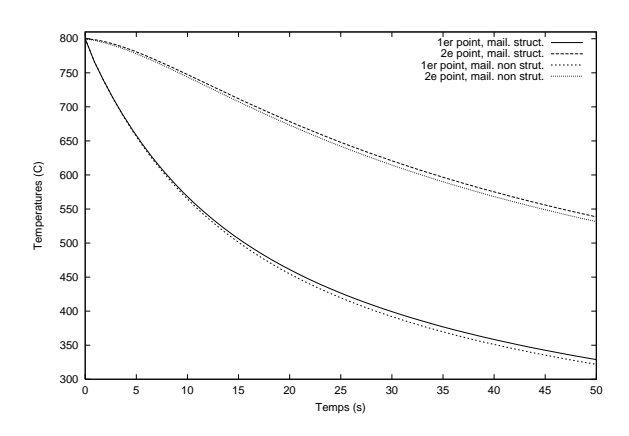

Fig. 3.18 Comparaison de l'évolution de la température des deux points obtenue en asynchrone sur les maillages 2 et 3 dans le cas non linéaire.

Il faut noter que la méthode asynchrone donne des résultats quasi identiques sur les maillages 2 et 3 comme le montre la figure 3.18. Il semble donc qu'elle soit peu sensible au maillage.

#### 3.3.3.2 Conclusion

Les méthodes de condensation et de désynchronisation des pas de temps sont utilisées pour faire face aux forts gradients thermiques que subissent les interfaces en fonderie. Il semble cependant que la deuxième méthode citée soit plus générale et plus robuste que la première. Elle donne notamment de meilleurs résultats sur des maillages non structurés et non adaptés à l'absorption des chocs thermiques. Cette configuration étant la plus fréquente, il semble raisonnable d'utiliser dans notre cas la méthode de désynchronisation des pas de temps pour gérer les chocs thermiques.

### 3.3.4 Le transfert des flux

Une conséquence de l'utilisation de la thermique asynchrone dans Thercast3 a été une gestion particulière des flux transférés d'un SD à un autre en condition de contact parfait. En effet, la résolution se faisant toujours par point fixe, si on ne tient pas compte des importants flux mis en jeu alors, une non-convergence de l'algorithme peut en découler. Et ceci pour la raison suivante:

A chaque pas de temps, l'établissement de l'équilibre entre les SD est obtenu par échanges de flux successifs au cours du déroulement de l'algorithme de point fixe. En première approximation, on peut dire que si un flux est extrait d'un SD, il est supposé l'être pendant la durée de l'incrément (en négligeant l'influence de la discrétisation temporelle). En situation de thermique asynchrone, il en va de même. Or la diffusivité de certains matériaux, comme le sable, est telle que suivant le maillage du corps considéré, le pas de temps  $\Delta t_{asym}$  calculé par (3.60) est bien supérieur au pas de temps réel  $\Delta t$  de l'incrément. Comme le calcul se fait avec le pas de temps asynchrone, cela signifie que le flux est extrait du SD pendant toute la durée  $\Delta t_{asym}$ . Ceci signifie que si l'énergie initiale du SD n'est pas suffisante pour absorber cette extraction de chaleur, la température du SD résultante de ce calcul ne sera pas physique au temps  $t+\Delta t_{asym}$ . Réciproquement, dans le cas d'un flux positif très important, la température issue du calcul sera beaucoup trop importante.

Pour le point fixe, ces températures sont assez dramatiques, puisqu'elles produisent des oscillations de type résonances qui nalement amènent à la divergence de l'algorithme comme le montre la figure 3.19.

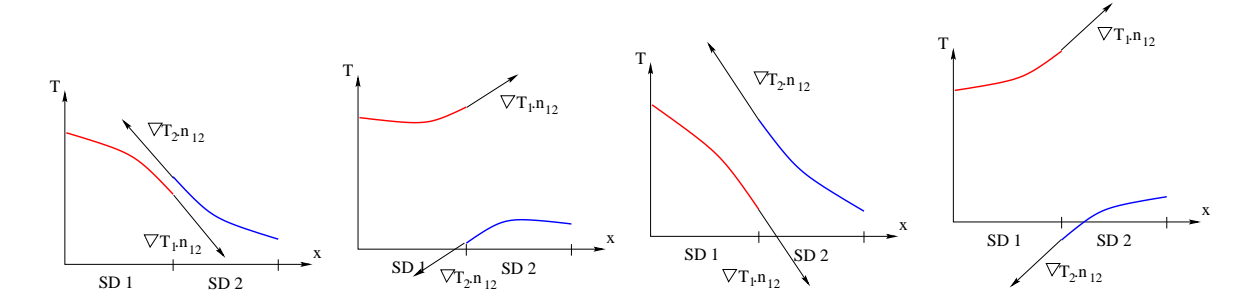

FIG.  $3.19$  – Représentation 1D de la dégénérescence de l'algorithme de point fixe lorsque les valeurs brutes des flux sont utilisées en thermique asynchrone. L'état initial était représenté sur la figure 3.7.

Pour éviter cette dégénérescence éventuelle, nous avons instauré une gestion des flux en nous appuyant sur les constatations suivantes:

A l'interface de deux SD en contact, l'énergie transférée de l'un à l'autre pendant un temps  $\Delta t$ , vue d'un des deux matériaux, peut s'écrire en première approximation comme suit:

$$
\rho c \Delta T_{int} \Delta V \simeq \phi S_{int} \Delta t \tag{3.63}
$$

où  $\Delta T_{int}$  est la différence de température engendrée par le flux  $\phi$  dans un volume élémentaire  $\Delta V$  du matériau considéré, concerné par la variation d'énergie.  $S_{int}$  est la surface d'échange.

De  $(3.63)$ , on déduit une estimation du flux échangé:

$$
\phi \simeq \Delta T_{int} \sqrt{\frac{k \rho c}{\Delta t}} \tag{3.64}
$$

où l'on a posé  $\Delta V \simeq S_{int} \sqrt{a \Delta t} \; {\rm d}$ 'après (3.57).

Soit  $\Delta T_{i/j}^{t},$  la différence de température de surface entre les deux SD à l'instant  $t.$  On a

$$
\Delta T_{int} \leq \Delta T_{i/j}^{t}
$$

On peut remarquer de plus qu'une inversion des profils de température (le corps le plus chaud devient le plus froid et réciproquement) est physiquement impossible à l'interface des deux SD. On en déduit par conséquent que:

$$
\phi \le \Delta T_{i/j}^t \sqrt{\frac{k\rho c}{\Delta t}} = \phi_{max} \tag{3.65}
$$

représente le flux maximum échangeable entre les deux SD au cours de l'incrément de temps  $\Delta t.$ 

Au cours des itérations du point fixe, les valeurs brutes des flux peuvent donc être systèmatiquement bornées par la valeur  $\phi_{max}$  ainsi calculée.

Nous avons appliqué cette méthode en la modifiant quelque peu pour l'adapter à une situation locale.

Les flux sont calculés au points de Gauss des triangles de la surface des SD en contact. Un flux moyen sur toutes les interfaces d'un SD ne serait pas adapté à notre algorithme. En effet, Dans le cas de SD massif, les échanges de chaleur ne se font pas de manière uniforme sur l'ensemble de la frontière. Ainsi, une interface de fort gradient thermique serait trop contrainte par le flux moyen. La condition de contact parfait ne serait plus respectée. D'un autre côté, une interface à faible gradient thermique pourrait ne pas être suffisamment bornée. Des températures non physiques seraient alors possibles. On voit donc que c'est avec un caractère local que cette notion de flux maximal doit être considérée. Par conséquent, un calcul de flux maximal local est effectué en chaque point de Gauss en tenant compte de la diffusivité respective des matériaux en contact ainsi que des écarts de température locaux.

De plus, le calcul des flux maximum locaux doit se faire en utilisant le pas de temps réel de l'incrément. Les établir avec le pas de temps asynchrone est une erreur dont pourrait résulter soit le non respect de la condition de contact parfait comme montré sur la figure Fig. 3.20, soit des températures non physiques comme montré sur la figure Fig. 3.21.

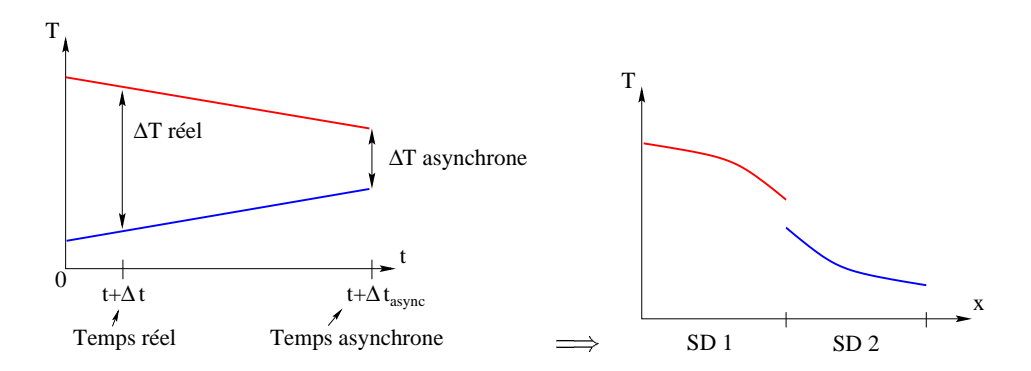

Fig. 3.20 Représentation 1D du non respect de la condition de contact parfait résultant du choix de l'écart de températures d'interface au temps asynchrone pour le calcul du flux maximum.

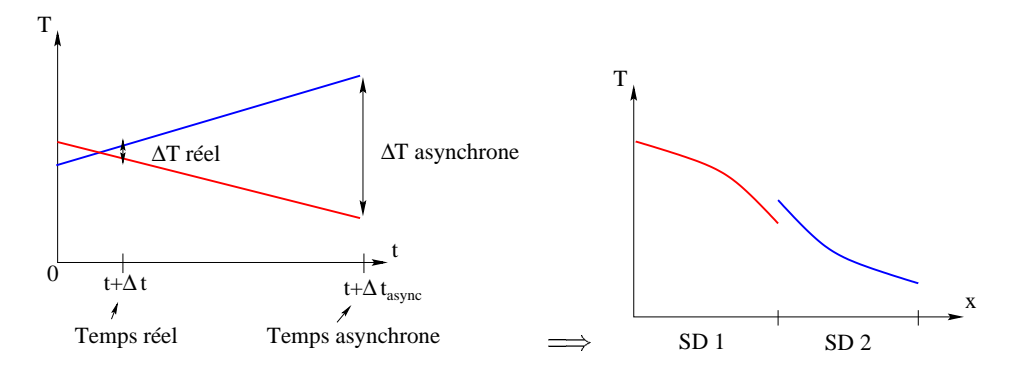

Fig. 3.21 Représentation 1D de l'obtention de températures non physiques résultant du choix de l'écart de températures d'interface au temps asynchrone pour le calcul du flux maximum.

Au moyen de cette procédure, tout en évitant des explosions de température dues aux éventuels importants pas de temps de la désynchronisation, la condition de contact parfait est respectée.

#### 3.3.5 **Conclusion**

Nous avons vu dans ce paragraphe comment par l'utilisation de la formule de profondeur de pénétration, nous avons pallié le problème des chocs thermiques mal absorbés par des maillages non adaptés. L'utilisation de cette formule permet d'éviter le raffinement des maillages si néfaste pour les temps de calcul résultant de la résolution mécanique. Nous avons également vu comment nous avons appréhendé les conséquences que l'utilisation de cette formule avaient sur les transferts de flux entre SD en contact. Le recours à des flux maximum locaux permet de mener à bien la résolution thermique en condition de contact parfait en évitant les divergences de l'algorithme. Des exemples d'application à des pièces de complexité industrielle sont donnés à la section 3.5

#### 3.4 Une gestion automatique du pas de temps

#### 3.4.1 **Introduction**

Il apparait que l'origine de la quasi totalité des phénomènes mécaniques qui entrent en jeu lors du refroidissement d'une pièce de fonderie résultent des phénomènes thermiques. Phénomènes que sont la diffusions des forts gradients thermiques entre la pièce et les moules, le passage du liquidus, de l'eutectique, du solidus. Puis, viennent les changements de phases de l'état solide.

C'est pour cela, en particulier qu'un incrément de Thercast3 commence par le calcul thermique avant d'effectuer le calcul mécanique.

Or, certaines pièces de fonderie sont si conséquentes que leur temps de solidication totale atteint parfois plusieurs heures, voir plusieurs jours. Traduit en termes de temps de calcul, la simulation thermomécanique du refroidissement de telles pièces, par Thercast3 pouvaient alors devenir prohibitive.

Diminuer ces temps de calcul faisait partie des ob jectifs du présent travail.

La solution la plus efficace à l'heure actuelle, pour minimiser ces temps de calcul, est l'utilisation du parallèlisme. Néanmoins, d'autres solutions moins radicales sont à notre disposition.

Afin de diminuer notablement les temps de calcul sur ce genre de pièces, nous nous sommes intéressés à l'implantation dans Thercast3 d'un algorithme d'optimisation du pas de temps.

L'ob jet de ce paragraphe est de présenter cet algorithme de gestion du pas de temps robuste, qui devra permettre de simuler, avec Thercast3, le refroidissement de ces mêmes pièces, en un temps considérablement moins important. Ceci en obtenant les mêmes résultats.

Cette dernière remarque entraîne que l'algorithme de gestion du pas de temps devra être capable de traiter les nombreux phénomènes thermiques qui interviennent au cours du refroidissement.

Ainsi, c'est pour cela que l'agorithme de gestion du pas de temps est basé sur la résolution thermique et les variations incrémentales de températures.

### 3.4.2 Présentation théorique

L'algorithme est basé sur le principe d'estimateur d'erreur a posteriori appliqué à des problèmes paraboliques non linéaires, dont l'équation de la chaleur fait partie. Eriksson et Johnson [32] le présentent sous la forme:

Trouver  $u = u(t, x)$  tel que:

$$
\frac{\partial u}{\partial t} - \nabla.(a(u)\nabla u) = f \text{ sur } \Omega, t > 0,
$$
  
\n
$$
u = 0 \text{ sur } \Gamma, t > 0,
$$
  
\n
$$
u(0, \cdot) = u_0 \text{ sur } \Omega,
$$
\n(3.66)

où  $\Omega$  est un domaine borné de  $I\!\!R$  de frontière i régulière,  $f$  et  $u_0$  des fonctions données,  $a: \mathbb{R} \longrightarrow \mathbb{R}_+$  une fonction donnée satisfaisant:

$$
c_0 \le a(r) \le C, \ |a'(r)| \le C \quad \forall r \in \mathbb{R}, \tag{3.67}
$$

où  $c_0$  et C sont des constantes positives et  $\nabla u = (\partial u/\partial x_1, \dots, \partial u/\partial x_d)$ . Le problème (3.66) peut s'écrire sous la forme équivalente faible suivante: Trouver  $u : \mathbb{R} \longrightarrow H_0^{\bullet}(M)$  tel que:

$$
(i(t), v) + (a(u(t))\nabla u(t), \nabla v) = (f(t), v) \quad \forall v \in H_0^1(\Omega), \ t > 0,
$$
  

$$
u(0) = u_0
$$
 (3.68)

où  $H_0^1(\Omega)$  est l'espace de Sobolev usuel et  $\dot{u} = \partial u/\partial t$ .

Pour discrétiser le problème (3.68) en temps, on considère la méthode de Galerkin dénie comme suit:

Soit  $0 = t_0 < t_1 < \cdots < t_n < \cdots < t_N$  une partition de  $R_+$  en intervalles  $I_n = ]t_{n-1}, t_n].$ On définit un ensemble de polynômes continus par morceaux de degré au plus  $q$  à valeurs dans  $\pi_0$ (14) par

$$
W = \{v : v|_{I_n} = \sum_{i=0}^{q} a_{i,n}t^i, a_{i,n} \in H_0^1(\Omega), i = 0, \cdots, q, n = 1, \cdots, N\}
$$

où  $q, N \in I\!\!N_+$ .

On peut remarquer que les fonctions de W peuvent être discontinues en t aux points  $t_n$ . On prendra donc des fonctions v de W continues à gauche en  $t_n$  et on écrit

$$
v_n = v(t_n) = \lim_{t \to t_n^{-}} v(t)
$$

et

$$
v_n^+ = \lim_{t \to t_n^+} v(t).
$$

Avec les notations ci-dessus, la méthode de Galerkin discontinue appliquée au problème (3.68) donne : Trouver  $U \in W$  tel que

$$
\int_{I_n} \{ (\dot{U}, v) + (a(U)\nabla U, \nabla v) \} dt + (U_{n-1}^+, v_{n-1}^+)
$$
\n
$$
= (U_{n-1}, v_{n-1}^+) + \int_{I_n} (f, v) dt \quad \forall v \in W, n = 1, \dots, N
$$
\n(3.69)\n
$$
U_0 = u_0
$$

En ce qui nous concerne, nous nous intéressons au cas où  $q = 0$ . Dans ces conditions, le problème (3.69) s'écrit :

$$
(U_n - U_{n-1}, v) + \Delta t_n(a(U_n)\nabla U_n, \nabla v)
$$
  
=  $\int_{I_n} (f, v)dt \quad \forall v \in H_0^1(\Omega), n = 1, \dots, N$  (3.70)  
 $U_0 = u_0$ 

où  $\Delta t_n = t_n - t_{n-1}$  est la longueur de l'intervalle  $I_n$ . On reconnaît dans le problème (3.70) un schéma d'Euler implicite, dont le membre de droite est remplacé par une moyenne sur  $I_n$ .

Afin de dériver les estimateurs d'erreur en un temps donné  $t_N$ , on suppose que la solution exacte u a un certain degré de régularité sur  $[0, t_N]$ . On supposera, de plus, que la partition a la propriété suivante:

$$
\Delta t_{n-1} \le \mu \Delta t_n \text{ pour } 1 < n \le N. \tag{3.71}
$$

Moyennant quelques démonstrations supplémentaires d'appartenance des diérentes variables aux espaces adéquats (notées 'Prop', voir [32]), on est à même de traiter les transitions de phases. Ici  $\|\cdot\| = \|\cdot\|_2$ .

Ainsi, on peut exprimer l'estimateur d'erreur comme suit:

Soit u la solution de  $(3.68)$  et  $U \in W$  celle de  $(3.69)$  et supposons 'Prop' satisfait. Eriksson et Johnson démontrent alors qu'il existe une constante C dépendant uniquement des bornes de  $a$  et de  $a^\prime$ . de 'Prop' et de  $\mu$ , telle que

$$
\max_{t \le t_N} \|u(t) - U(t)\| \le C \left( \ln \frac{t_N}{\Delta t_N} + 1 \right)^{\frac{1}{2}} \inf_{v \in W} \max_{t \le t_N} \|u(t) - v(t)\|.
$$
 (3.72)

(3.72) donne un estimateur d'erreur. De là, on déduit le résultat suivant qui sera la base de l'algorithme de contrôle du pas de temps.

Sous les hypothèses ci-dessus, on a (avec la même constante  $C$ )

$$
\max_{t \le t_N} \|u(t) - U(t)\| \le C \left( \ln \frac{t_N}{\Delta t_N} + 1 \right)^{\frac{1}{2}} \max_{n \le N} (\Delta t_n \max_{t \in I_n} \|u(t)\|).
$$
 (3.73)

# 3.4.3 Contrôle automatique du pas de temps

Nous pouvons maintenant mettre en place un algorithme de contrôle automatique de pas de temps naturellement suggéré par  $(3.73)$ . Supposons donc  $\delta > 0$  une tolérance donnée entre la soution exacte u et la solution approchée U, et supposons que l'on veuille que la solution discrète U de  $(3.70)$  satisfasse:

$$
\max_{t \le t_N} \|u(t) - U(t)\| \le \delta.
$$

En utilisant (3.73) et en négligeant le facteur logarithmique avec (3.71), on est amené à choisir un pas de temps  $\Delta t_n$  tel que pour  $n = 1, \dots, N$ ,

$$
C\Delta t_n \max_{t \in I_n} \|\dot{u}(t)\| \approx \delta,\tag{3.74}
$$

où, pour commencer, C est connu approximativement. Comme la solution exacte  $u(t)$  n'est pas connue, on ne peut évidemment pas directement utiliser (3.74) pour déterminer le pas de temps. Cependant, il semble raisonnable d'essayer de remplacer (3.74) par la condition

$$
||U_n - U_{n-1}|| \approx \frac{\delta}{C}
$$
\n(3.75)

Pour prouver la validité de cet algorithme, on doit prouver que l'on peut effectivement remplacer (3.74) par (3.75). Il est en fait nécessaire de montrer que l'on a un estimateur d'erreur qui remplace (3.73) de la forme :

$$
\max_{t \le t_N} \|u(t) - U(t)\| \le C \left( \ln \frac{t_N}{\Delta t_N} + 1 \right)^{\frac{1}{2}} \max_{n \le N} \|U_n - U_{n-1}\|.
$$
 (3.76)

La preuve de (3.76) n'est pas immédiate et est présentée en référence [32]. Cependant, cette inégalité a des conséquences très intéressantes. Elle permet en effet de contrôler le pas de temps, mais elle permet surtout de le contrôler de manière à ce que la solution approchée soit proche de la solution exacte.

L'algorithme s'écrit donc de la façon suivante,  $U_{n-1}$  ayant déjà été calculé:

- (1) Choisir  $\Delta t_n = \Delta t_{n-1}$ .
- (2)  $\Delta t_n$  étant donné, calculer la solution  $U_n$  correspondante.

(3) Si

$$
\frac{\delta}{\gamma C} \le \|U_n - U_{n-1}\| \le \frac{\delta}{C}
$$

alors  $\Delta t_n$  est accepté, passer au pas de temps suivant, sinon  $\Delta t_n$  est augmenté ou diminué, retourner à (2).

Le paramètre  $\gamma > 1$  est introduit pour permettre au pas de temps d'augmenter quand le critère n'est pas vérié pour sa borne inférieure. Il gère le taux d'augmentation ou de diminution du pas de temps. Nous verrons, ci-dessous, que nous avons pour notre part amélioré l'étape (3). En pratique, l'utilisateur entre un paramètre qui sera plutôt  $\frac{1}{\sqrt{2}}$  que  $\delta$ . La détermination de l'erreur  $\delta$  n'est pas immédiate mais est néanmoins possible en utilisant (3.67). On peut cependant supposer que  $C > 1$ , par conséquent, l'erreur  $\delta$  sera inférieure au paramètre  $\frac{2}{\epsilon}$ .

### 3.4.4 Mise en place dans Thercast3

Lors de l'implémentation de cet algorithme dans Thercast3, nous l'avons modifié pour l'adapter à l'algorithme de discrétisation temporelle implicite à deux pas utilisé dans la résolution du système thermique. Dans notre cas,  $\delta$  s'exprimera en  ${}^{\circ}C$ .

Si (3.66) est l'équation de la chaleur, (3.73) s'écrit :

$$
\max_{t \le t_N} \|T_{exact}(t) - T(t)\| \le C \left( \ln \frac{t_N}{\Delta t_N} + 1 \right)^{\frac{1}{2}} \max_{n \le N} \|T_n - T_{n-1}\|
$$

où  $T_{\text{exact}}$  est la solution exacte du problème et  $T_n$  la solution calculée à l'incrément n par (3.61).

Tout d'abord, à l'instar de Ouyang et al [75] qui s'est largement inspiré de [32], nous n'avons pas utilisé la norme  $\|\cdot\|_2$ , mais la norme  $\|\cdot\|_{\infty}$ . Ensuite, nous avons développé un traitement de  $\Delta t_n$  plus sophistiqué que l'original. En effet, les auteurs cités ci-dessus multiplient ou divisent  $\Delta t_n$  par un facteur prédéfini, en pratique  $\approx 2$  ou 3. Pour notre part, nous avons fait l'observation suivante:

Si  $||T_n - T_{n-1}||_{\infty}$  ne satisfait pas le critère de l'étape (3), c'est que soit

$$
||T_n-T_{n-1}||_{\infty}<\frac{\delta}{\gamma C},\,\text{soit}\,\,||T_n-T_{n-1}||_{\infty}>\frac{\delta}{C}.
$$

Par conséquent,

soit

soit

$$
C\Delta t_n \max_{t\in I_n} \|\dot{T}(t)\|_{\infty} < \frac{\delta}{\gamma}, \,\text{soit}\,\, C\Delta t_n \max_{t\in I_n} \|\dot{T}(t)\|_{\infty} > \delta.
$$

Donc

$$
\Delta t_n < \frac{\delta}{\gamma C \max_{t \in I_n} ||T(t)||_{\infty}}, \text{ soit } \Delta t_n > \frac{\delta}{C \max_{t \in I_n} ||T(t)||_{\infty}}.
$$

Il faut alors, pour satifaire le critère, que  $\Delta \iota_n,$  le nouveau  $\Delta \iota_n,$  satisfasse soit

$$
\Delta t'_n > \frac{\delta}{\gamma C \max_{t \in I_n} ||\dot{T}(t)||_{\infty}}, \text{ soit } \Delta t'_n < \frac{\delta}{C \max_{t \in I_n} ||\dot{T}(t)||_{\infty}}
$$

Que l'on réécrit

soit

$$
\Delta t'_{n} = \beta \frac{\delta}{\gamma C \max_{t \in I_{n}} ||\dot{T}(t)||_{\infty}}, \text{ soit } \Delta t'_{n} = \frac{\delta}{\beta C \max_{t \in I_{n}} ||\dot{T}(t)||_{\infty}}.
$$

ou 1  $\lt$   $\rho$   $\lt$   $\gamma$  pour ne pas que, si  $\Delta \iota_n$  etait trop petit (respectivement trop grand),  $\Delta \iota_n$  soit trop grand (respectivement trop petit).

Ou encore

soit

$$
\Delta t_n' = \beta \frac{\delta \Delta t_n}{\gamma C ||T_n - T_{n-1}||_{\infty}}, \text{ soit } \Delta t_n' = \frac{\delta \Delta t_n}{\beta C ||T_n - T_{n-1}||_{\infty}}.
$$

où  $1 < \beta < \gamma$ .

En remarquant d'autre part que l'algorithme de discrétisation temporelle appliqué à un refroidissement donne des résultats qui ont la propriété suivante:

$$
||T_n - T_{n-1}||_{\infty} \le ||T_{n-1} - T_{n-2}||_{\infty},
$$
\n(3.77)

il est préférable d'optimiser le choix de  $\Delta t_n'$ . Ceci pour diminuer les appels à l'algorithme, même si son cout est faible. Nous avons opté pour le calcul de  $\Delta \iota_n$  de la manière suivante:

$$
\Delta t'_{n} = \frac{\delta}{C} (1 - (1 - \frac{1}{\gamma})x) \frac{\Delta t_{n}}{\|T_{n} - T_{n-1}\|_{\infty}}
$$
(3.78)

où  $0 < x < 1$ . En pratique, on pose x proche de 0.

La fonction donnée par  $(3.78)$  est une interpolation linéaire permettant de calculer  $\Delta \iota_n^{}$  de manière à ce qu' un choix de  $x$  tendant vers  $0$  engendre un  $\Delta t_n'$  "optimisant". A savoir,  $\|T_n-T_{n-1}\|_\infty$ alors calculé sera proche de . Par conséquent, compte tenu de (3.77), l'appel à l'algorithme de gestion du pas de temps se fera beaucoup moins souvent que si  $x$  était proche de 1 (puisqu'alors  $||T_n - T_{n-1}||_{\infty}$  serait proche de  $\frac{1}{C\gamma}$ .

Ainsi, nous avons changé l'étape (3), pour la remplacer par Si

$$
\frac{\delta}{\gamma C} \le ||T_n - T_{n-1}|| \le \frac{\delta}{C}
$$

alors  $\Delta t_n$  est accepté, passer au pas de temps suivant, sinon

$$
\Delta t_n = \frac{\delta}{C} (1 - (1 - \frac{1}{\gamma})x) \frac{\Delta t_n}{\|T_n - T_{n-1}\|_{\infty}}
$$
(3.79)

retourner à (2).

Il est possible d'optimiser la variation du pas de temps en calculant

$$
\Delta t_n^+ = \frac{\delta}{C} (1 - (1 - \frac{1}{\gamma})x^+) \frac{\Delta t_n}{\|T_n - T_{n-1}\|_{\infty}}
$$

si le critère n'est pas satisfait par sa borne inférieure, ou

$$
\Delta t_n^- = \frac{\delta}{C} (1 - (1 - \frac{1}{\gamma})x^-) \frac{\Delta t_n}{\|T_n - T_{n-1}\|_{\infty}}
$$

si le critère n'est pas satisfait par sa borne supérieure.  $x^+$  et  $x^-$  peuvent être des paramètres entrés par l'utilisateur. Ils peuvent être aussi calculés par le programme suivant un critère à définir.

En plus de cette amélioration, nous avons borné le pas de temps que peut calculer l'algorithme. De cette manière, le pas de temps reste dans des quantités acceptables pour la partie mécanique. Les bornes sont variables en fonction du déroulement des calculs. En effet, le fait d'empêcher le pas de temps de prendre des valeurs très petites ou très grandes peut faire que le critère ne soit pas respecté. Il a donc été mis en place un traitement de ces bornes tel que:

Si le critère n'est pas vérifié un nombre de fois  $nb$   $ext$  de suite alors que le pas de temps est égal à une des bornes, on augmente la borne supérieure de  $mult \, \, sup \,$  ou on diminue la borne inférieure de  $mult\_inf$ .

Il faut remarquer que cette gestion du pas de temps peut être associée sans difficulté au calcul des pas de temps asynchrones que nécessiterait la résolution thermique. D'un côté, le pas de temps est calculé en fonction des températures réelles de l'incrément. De l'autre, les températures réelles, issues de (3.61), sont calculées à ce pas de temps.

### 3.4.5 Application à diérents cas

Afin de tester cet algorithme, nous l'avons appliqué à des cas de simulation de complexité croissante.

### 3.4.5.1 Un cas d'école

L'algorithme de contrôle du pas de temps a d'abord été testé sur un cas d'école très simple, assimilable à un cas monodimensionnel. Nous avons repris l'exemple du mur (Section 3.2.6).

Le mur est toujours constitué de trois plans. Il s'agit de simuler le refroidissement thermomécanique du plan central entre les deux plans externes. Le plan central est de type aluminium. Les plans externes sont de type acier. La face externe d'un des deux plans en acier est en flux nul. L'autre plan en acier est en convection avec l'air ambiant supposé à  $20^{\circ}C$ .

Nous avons effectué deux simulations thermomécaniques sur tous les SD.

La première s'est effectuée à pas constant de 0.5 seconde sur 1000 secondes.

La seconde s'est effectuée en utilisant l'algorithme de gestion du pas de temps avec les paramètres suivants:

$$
7.5 \le ||T_n - T_{n-1}|| \le 15,
$$
  

$$
x = 0.15,
$$

le pas de temps n'est pas borné.

Dans notre exemple,

$$
\frac{\delta}{C} = 15
$$

Pour déterminer la valeur exacte de  $\delta$ , il faut étudier les bornes de la diffusivité thermique a, ainsi que ses variations qui doivent être bornées d'après (3.67). Il n'est donc pas a priori immédiat, en choisissant une valeur de la borne supérieure du critère, de déterminer l'erreur maximum exigée sur la solution approchée par rapport à la solution exacte. Toutefois, c'est possible.

Alors que la première simulation s'est logiquement déroulée sur 2000 incréments, la deuxième simulation n'a duré que 47 incréments.

Nous présentons la comparaison de la température obtenue à l'interface entre le plan en acier en convection et le plan en aluminium côté aluminium, lors des deux simulations ainsi que la variation du pas de temps (Fig. 3.22 et Fig. 3.23).

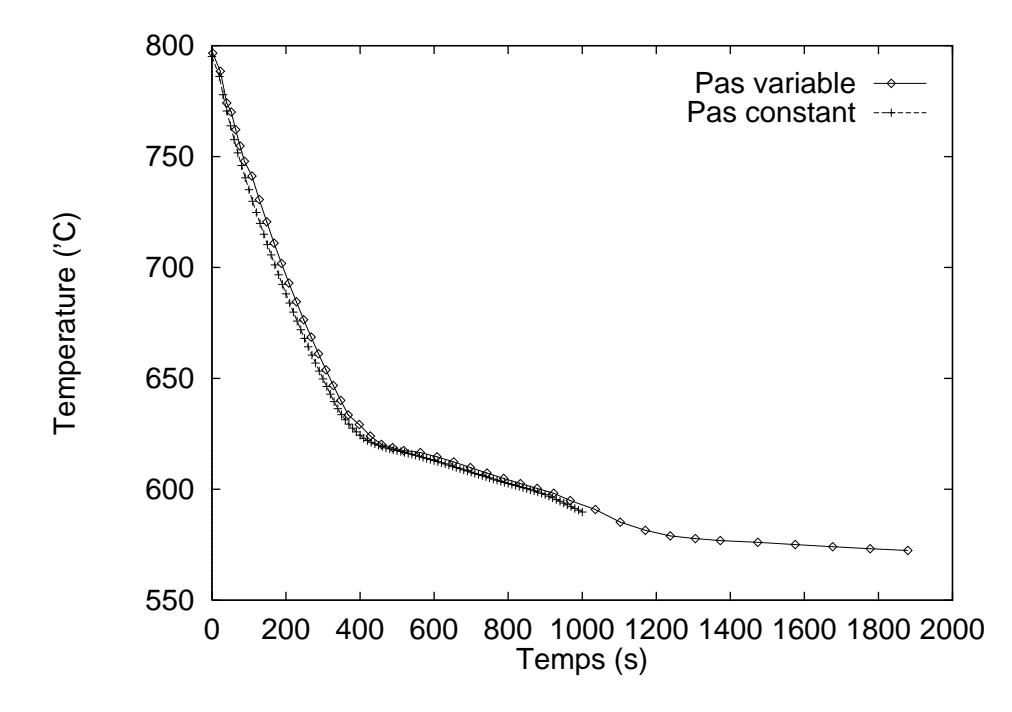

Fig. 3.22 Comparaison de la température obtenue à l'interface entre le plan en acier en convection et le plan en aluminium côté aluminium, lors du calcul à pas constant et à pas variable.

On peut voir que les courbes correspondent de manière quasi parfaite. L'écart maximum entre l'évolution les températures respectives est inférieur à <sup>5</sup> degrés. De plus, l'évolution du pas de temps est constante et ne semble pas perturber la résolution mécanique.

#### Le test "Svensson" 3.4.5.2

Le deuxième cas sur lequel nous avons testé l'algorithme est le test de refroidissement de Svensson présenté au chapitre précédent. La simulation est effectuée ici en supprimant les isolants. Nous avons imposé une condition adiabatique aux faces supérieures et inférieures. Les faces inférieures sont soumises à une condition mécanique en vitesse nulle. Les maillages utilisés sont ceux présentés au chapitre 2.

Nous présentons ici, quatre simulations avec différents paramètres.

Nous avons effectué un premier essai que nous considérons comme référence. Il s'agit du re-

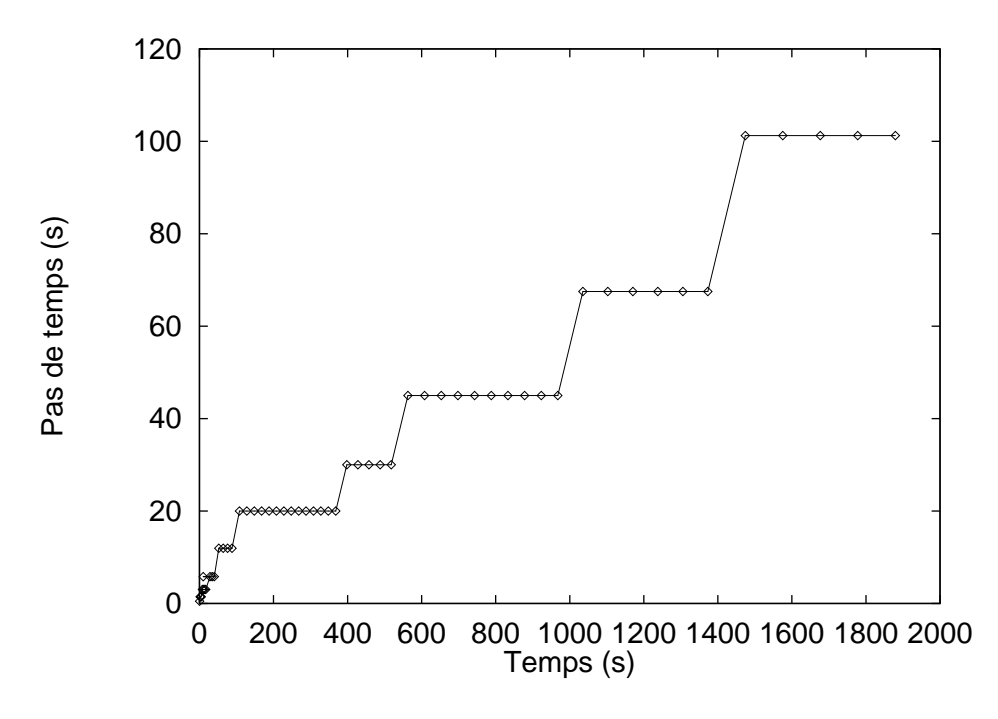

Fig. 3.23 Variation du pas de temps.

froidissement jusqu'à 1000 secondes, avec un calcul thermomécanique sur les 3 SD. Le calcul est effectué à pas constant de 0.5 seconde.

Dans la deuxième simulation, le pas de temps est contrôlé pas notre algorithme. Les paramètres utilisés sont les suivants:

$$
2.5 \le ||T_n - T_{n-1}|| \le 10,
$$
  

$$
0.01 \le \Delta t \le 10,
$$
  

$$
x = 0.15,
$$

 $nb\_ext = 5$ ,  $mult\_inf = 0.75$  et  $mult\_sup = 1.5$ .

Dans le troisième cas, les paramètres sont les suivants:

$$
5 \le ||T_n - T_{n-1}|| \le 12.5,
$$
  

$$
0.01 \le \Delta t \le 10,
$$
  

$$
x = 0.15,
$$

nb  $ext = 5$ , mult inf = 0.75 et mult  $sup = 1.5$ .

Dans le quatrième cas, les paramètres sont les suivants:

$$
7.5 \le ||T_n - T_{n-1}|| \le 15,
$$
  

$$
0.1 \le \Delta t \le 10,
$$
  

$$
x = 0.15.
$$

nb  $ext = 5$ , mult in  $f = 0.75$  et mult  $sup = 1.5$ .

Toutes les simulations ont été effectuées avec un pas de temps initial de 0.5 seconde. On présente dans le tableau Tab. 3.3, la comparaison des temps de calcul pour chacun des cas.

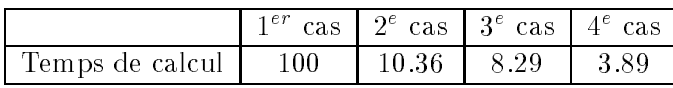

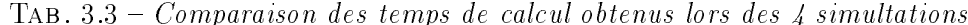

Il apparaît évident que l'algorithme de pas de temps permet de diminuer considérablement les temps de calcul. Il reste à vérifier que cette diminution du coût ne s'obtient pas au détriment des résultats.

Nous présentons une comparaison de la température obtenue à mi-hauteur de l'interface pièce/moule dans les diérents cas (Figure 3.24), ainsi que la variation du pas de temps de chaque simulation (Figure 3.25, Figure 3.26 et Figure 3.27).

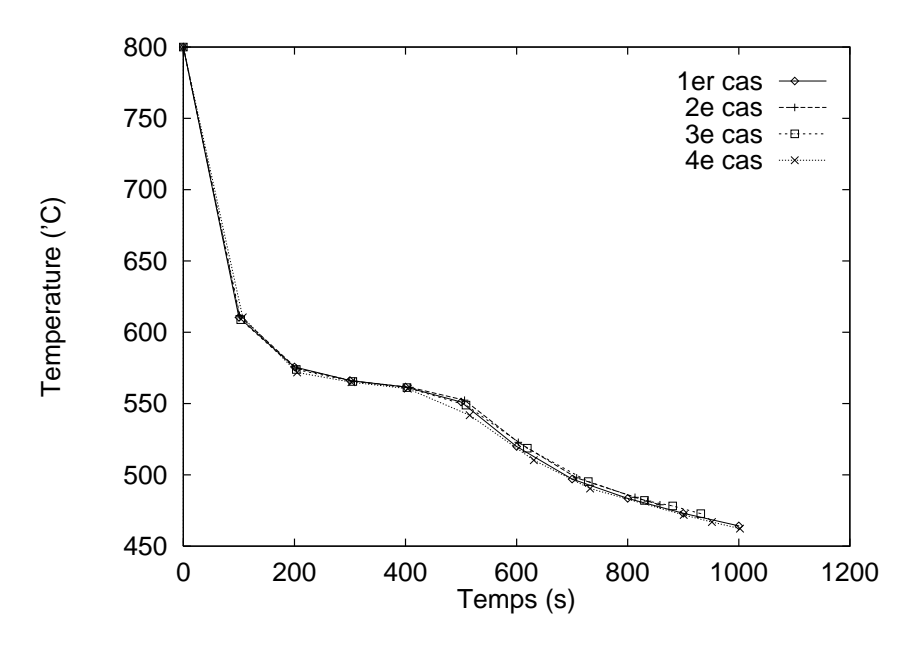

Fig. 3.24 Comparaison de la température obtenue dans la pièce à mi-hauteur de l'interface pièce/moule à chacune des 4 simulations.

Le tableau 3.4 montre les erreurs respectives par rapport au cas de référence, de chacun des cas.

|                                        |                                         | cas   $2^e$ cas   $3^e$ cas   $4^e$ cas |                               |  |
|----------------------------------------|-----------------------------------------|-----------------------------------------|-------------------------------|--|
| Erreur maximale par rapport au 1er cas | $\mathcal{L} = \mathcal{L} \mathcal{L}$ |                                         | $C \perp 4 \cdot C \perp 8$ . |  |

Tab. 3.4 Comparaison des écarts de température obtenus lors des <sup>4</sup> simultations.

En ce qui concerne la figure 3.24, il apparaît que l'algorithme de pas de temps se comporte très bien face au changement de phases, puisque les courbes sont encore une fois très similaires

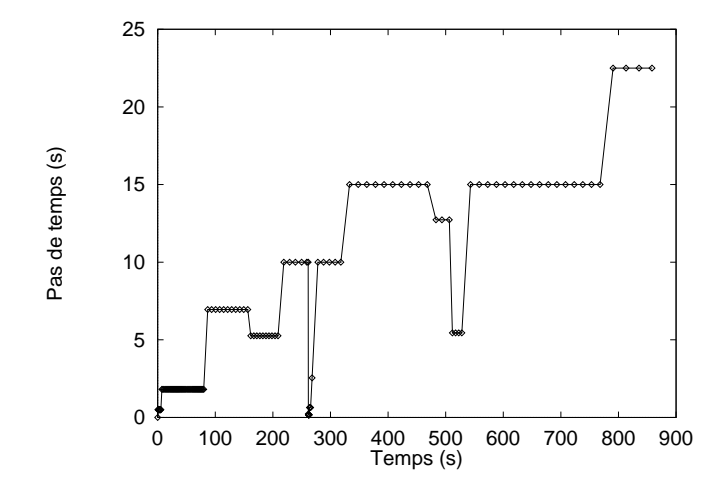

Fig. 3.25 Variation du pas de temps lors de la 2e simulation

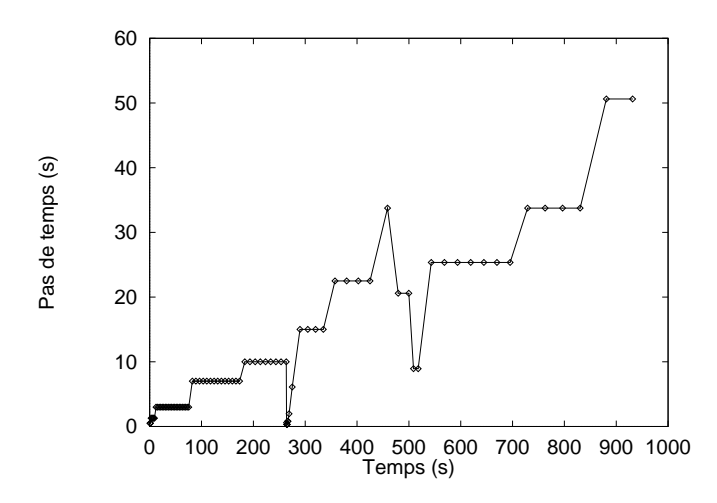

Fig. 3.26 Variation du pas de temps lors de la 3e simulation

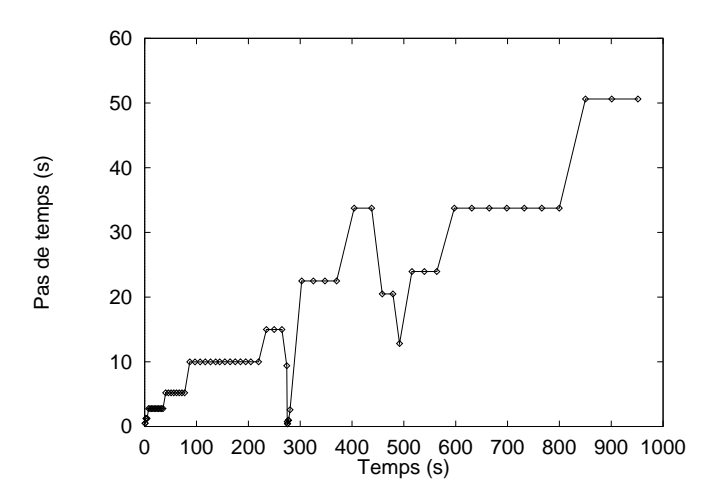

Fig. 3.27 Variation du pas de temps lors de la 4e simulation

voire même presque identiques. Le tableau (3.4) montre que l'erreur maximale commise sur la température est de 8oC et ce résultat est obtenu avec le <sup>4</sup><sup>e</sup> cas qui a nécessité <sup>24</sup> fois moins de temps que le cas de référence. Ces résultats sont donc très satisfaisants.

On remarque malgré cette parfaite concordance des courbes de la Figure 3.24, que les paramètres ont quand même une influence sur les changements de pas de temps, comme on peut le voir sur les figures 3.25-3.26-3.27. Les courbes ne sont pas identiques. Le pas de temps évolue cependant, dans tous les cas, suivant le même schéma. Cette influence était attendue et se confirme. On l'explique par le fait que, l'erreur demandée dans les différents cas implique un nombre d'appels plus ou moins important. Les pas de temps suivent cette erreur. Ainsi, plus l'erreur permise par l'utilisateur sera importante, plus le pas de temps résultant de l'algorithme sera lui-même important. C'est alors le choix de l'erreur permise qui déterminera la bonne tenue des résultats par rapport à une référence.

Au regard de ces résultats, il semble aussi que notre choix d'optimisation du calcul du pas de temps (3.78) soit une bonne option puisque, après chaque diminution, le pas de temps reprend très vite la pente ascendante qu'il avait avant la diminution. Toutes les courbes d'évolution du pas de temps suivent ainsi, la même pente que la courbe d'évolution du pas de temps du cas du mur. Ceci vient du fait que dans tous les cas,  $x = 0.15$ . Une valeur de x plus proche de 1, engendrerait une pente moins importante dans l'évolution des pas de temps.

Dans l'évolution du pas de temps, une chose assez remarquable ressort. Si on représente l'évolution du minimum et maximum de la température de la pièce en fonction du temps ainsi que la température du solidus, la température du liquidus et la température de transformation eutectique (Figure 3.28), on constate que l'algorithme agit en fonction d'événements précis.

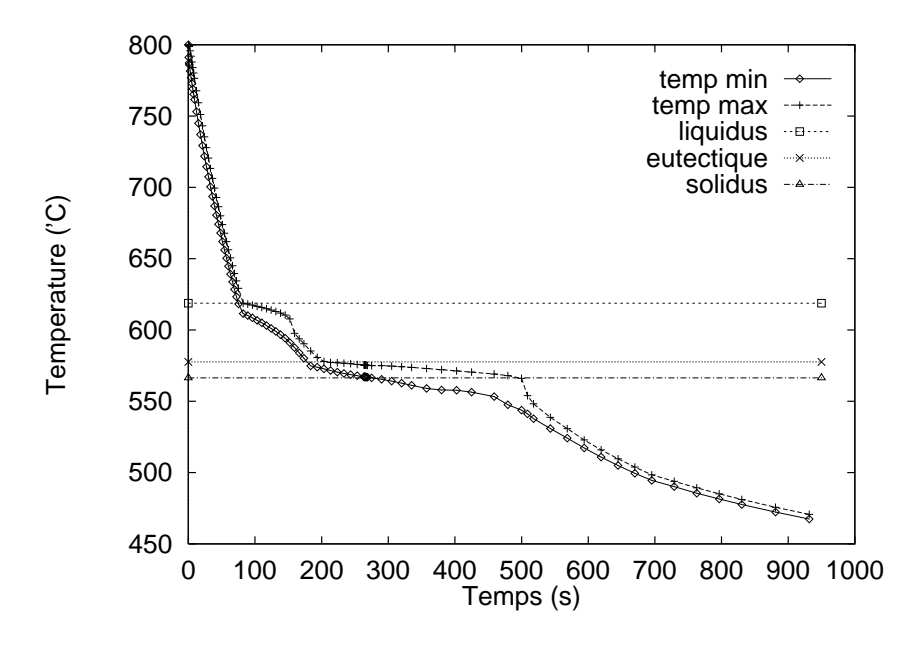

Fig. 3.28 Températures minimales et maximales, température du liquidus, température du solidus et température de transformation eutectique

Comme on peut en effet le constater en comparant la figure 3.25, la figure 3.26 et la figure 3.27 avec la figure 3.28, les diminutions de pas de temps s'effectuent au passage d'un point critique:

- passage de l'eutectique par le noeud le plus froid, à  $t \approx 180s$ 

- passage du solidus par le noeud le plus froid, à  $t \approx 250s$
- passage du solidus par le noeud le plus chaud (fin de solidification), à  $t \approx 500s$

A l'inverse, l'augmentation se fait dans une phase établie. Cette évolution est remarquable et confirme la très bonne tenue de l'algorithme face aux changements de phases.

Au vu de ces résultats, nous pouvons maintenant nous poser la question du comportement de la partie mécanique face aux changements parfois brutaux du pas de temps. Il est en effet possible que la partie thermique du code se comporte parfaitement tandis que la partie mécanique soit altérée. Pour le vérifier, nous avons comparé l'évolution de la lame d'air de chacun des cas.

Nous présentons sur la figure 3.29, le tracé de l'évolution de cette lame d'air à mi-hauteur de l'interface pièce/moule. Les courbes sont dans l'ensemble très proches. Les courbes obtenues en utilisant l'algorithme de gestion du pas de temps s'écartent cependant légèrement de la courbe de référence en fonction de chacun des cas. L'écart est malgré tout très faible. Aucune anomalie n'est constatée, les résultats convergent vers la solution de référence lorsque l'erreur demandée décroît, ce qui est parfaitement normal. On remarque également que le temps critique d'apparition de la lame d'air est très peu sensible à la gestion du pas de temps.

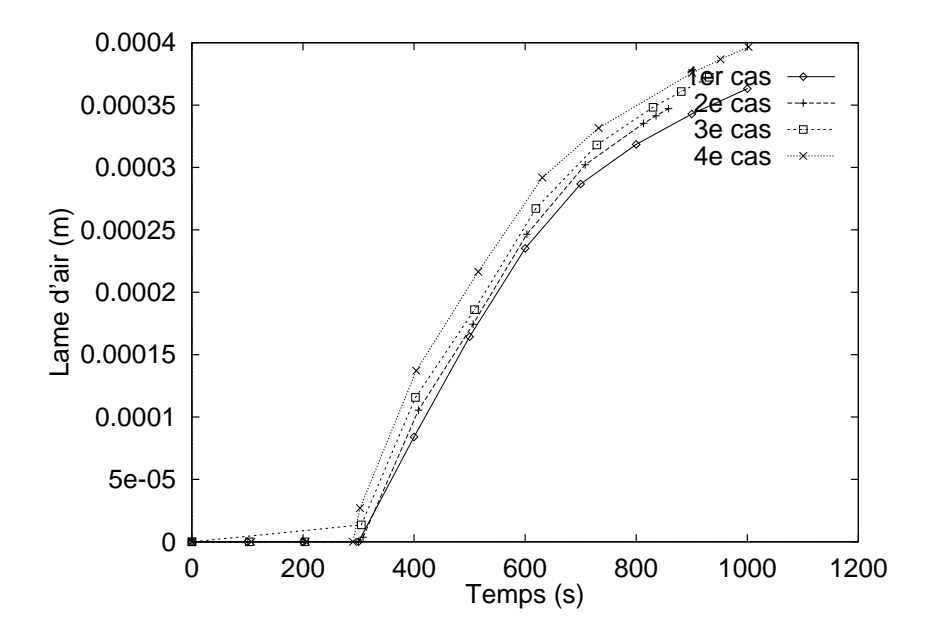

Fig. 3.29 Comparaison de l'évolution de la lame d'air obtenue dans chacun des cas( la valeur non nulle de la lame d'air avant 300s pour le  $3^e$  cas est un artefact du graphisme).

### 3.4.5.3 Le cas de trempe

Le cas de trempe, déjà présenté au chapitre 2, a aussi fait l'objet de tests sur l'algorithme de gestion du pas de temps.

Nous avons effectué deux simulations, une avec un pas de temps constant de 0.01s, l'autre avec la gestion du pas de temps.

Les paramètres utilisés pour l'algorithme sont les suivants:

$$
1.9 \le ||T_n - T_{n-1}|| \le 2.1,
$$
  

$$
1.10^{-4} \le \Delta t \le 10,
$$

 $x = 0.2$ 

Notons que dans ce cas test, le pas de temps maximal n'évolue pas. Nous avons volontairement xé mult\_sup à 1.

Les conditions aux limites thermiques du test sont de type convection avec l'extérieur. Le coefficient d'échange thermique est variable selon la température de surface. La température extérieure est prise à  $20^{\circ}$ C. La figure 3.30 présente ses valeurs.

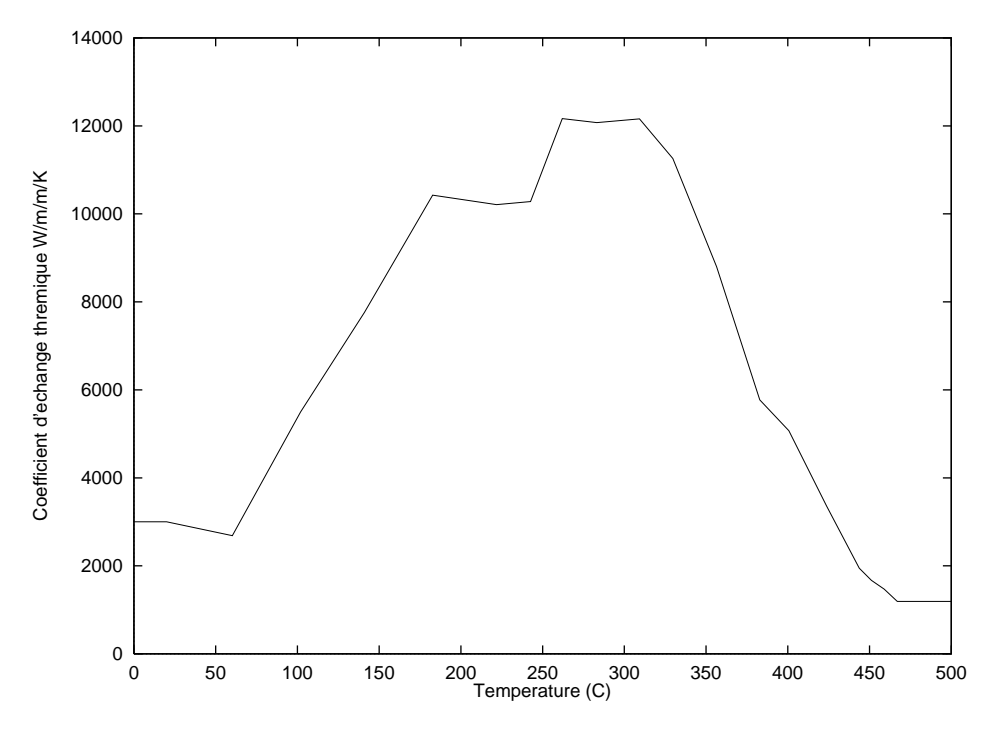

FIG. 3.30  $-$  Variation du coefficient d'échange thermique en fonction de la température de surface utilisé dans le cas de trempe.

Les températures ont été comparées aux mêmes points que les quantités mécaniques du chapitre 2. Nous présentons sur la figure 3.31 les températures calculées avec un pas constant et avec un pas variables.

Encore une fois, les températures sont quasi superposables, que ce soit au centre de la barre ou à la surface. La gestion du pas de temps a donc permis de simuler le refroidissement de la barre de manière très correcte et pour un coût de calcul bien moindre que la même simulation en pas de temps constant. En effet, la simulation s'est effectuée sur un temps total de refroidissement de 61s. La simulation à pas constant s'est logiquement effectuée en 6100 incréments de calcul alors que la simulation à pas variable s'est effectuée en 460 incréments de calcul.

La figure 3.32 présente la variation du pas de temps au cours de la simulation de la trempe. On remarque qu'en tout début de refroidissement, là où la baisse de la température de surface est très importante, le pas de temps est très faible ( de l'ordre de 10<sup>-3</sup>). De plus, la figure 3.30 montre que le coefficient d'échange est très important dans ces températures. Ensuite, quand la barre s'homogénéïse en température, ce qui correspond à une baisse du coefficient d'échange, le pas de temps augmente de manière importante pour atteindre le maximum autorisé. On peut penser que l'augmentation du pas de temps aurait pu continuer si elle n'avait pas été contrariée.

Ces résultats montrent que, là encore, la gestion du pas de temps permet d'obtenir des résultats très correctes avec un gain de temps non négligeable.

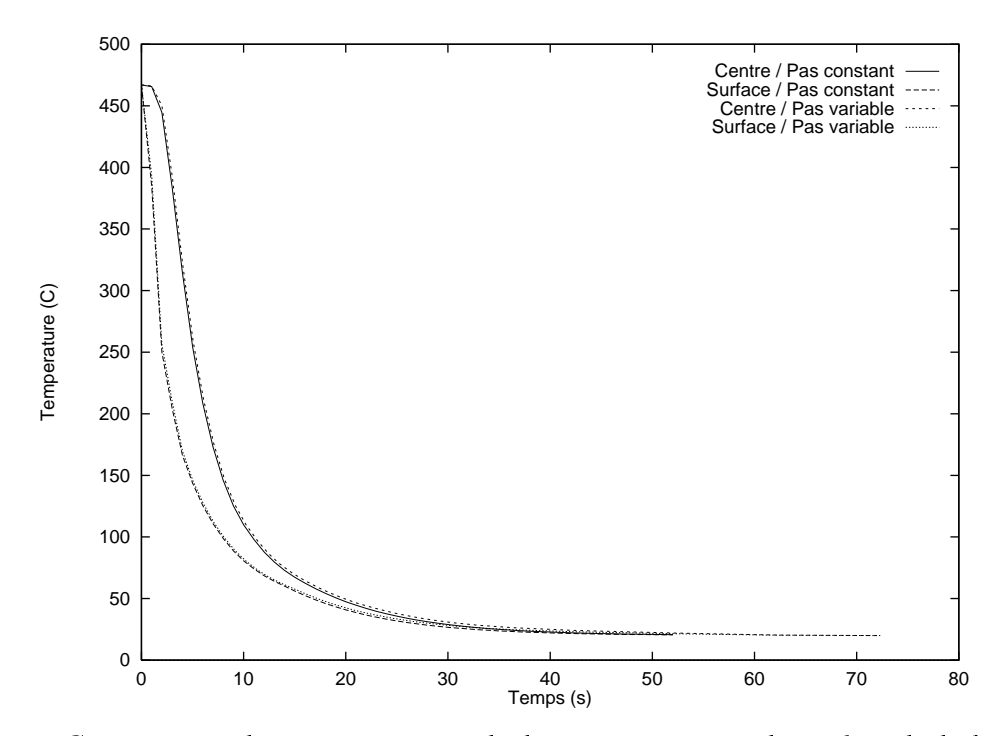

Fig. 3.31 Comparaison des températures calculées au centre et à la surface de la barre sur le cas de trempe.

### 3.4.5.4 Une approche très simpliée de la coulée continue

Le dernier cas d'application que nous présentons, est un cas de simulation de coulée continue de l'acier.

Ce cas a pour avantage d'être très sévère quant aux conditions aux limites thermiques. Il a pour but de mettre à contribution l'algorithme de gestion de pas de temps dans des conditions que l'on peut qualifier d'extrêmes.

Le principe du procédé de coulée continue a pour but de refroidir continuement le métal liquide introduit dans une lingotière à fond mobile et ayant le format d'une brame ou d'une billette (Fig. 3.33). Le refroidissement doit s'opérer en lingotière de telle sorte qu'une croûte solide se forme sur les parois externes pour contenir le liquide. Le fond de la lingotière est animé d'un mouvement de descente constant. Dans les conditions industrielles de coulée, la hauteur du puits liquide peut atteindre jusqu'à 20m. Les échanges de chaleur entre le matériau et l'extérieur sont donc très importants. Nous avons étudié la coulée de billettes de section transvers  $0.15mx0.15m$ .

Dans notre cas, la billette passe par <sup>6</sup> zones diérentes de refroidissement. La première est la lingotière en cuivre, parcourue par un système de conduites d'eau destiné à la refroidir. Les 4 zones suivantes sont des jets d'eau d'intensité variable selon la zone. Enfin la dernière est l'air ambiant.

Pour simuler ce procédé, nous avons considéré une tranche horizontale de métal censée se mouvoir verticalement à la vitesse de coulée au cours du refroidissement. Elle représente une coupe de la billette et subit toutes les étapes du refroidissement. Cette approximation suppose entre autre que les gradients thermiques verticaux sont négligés, ainsi que les phénomènes thermiques induits par l'alimentation en lingotière et la convection naturelle dans le puits (Fig. 3.34a).
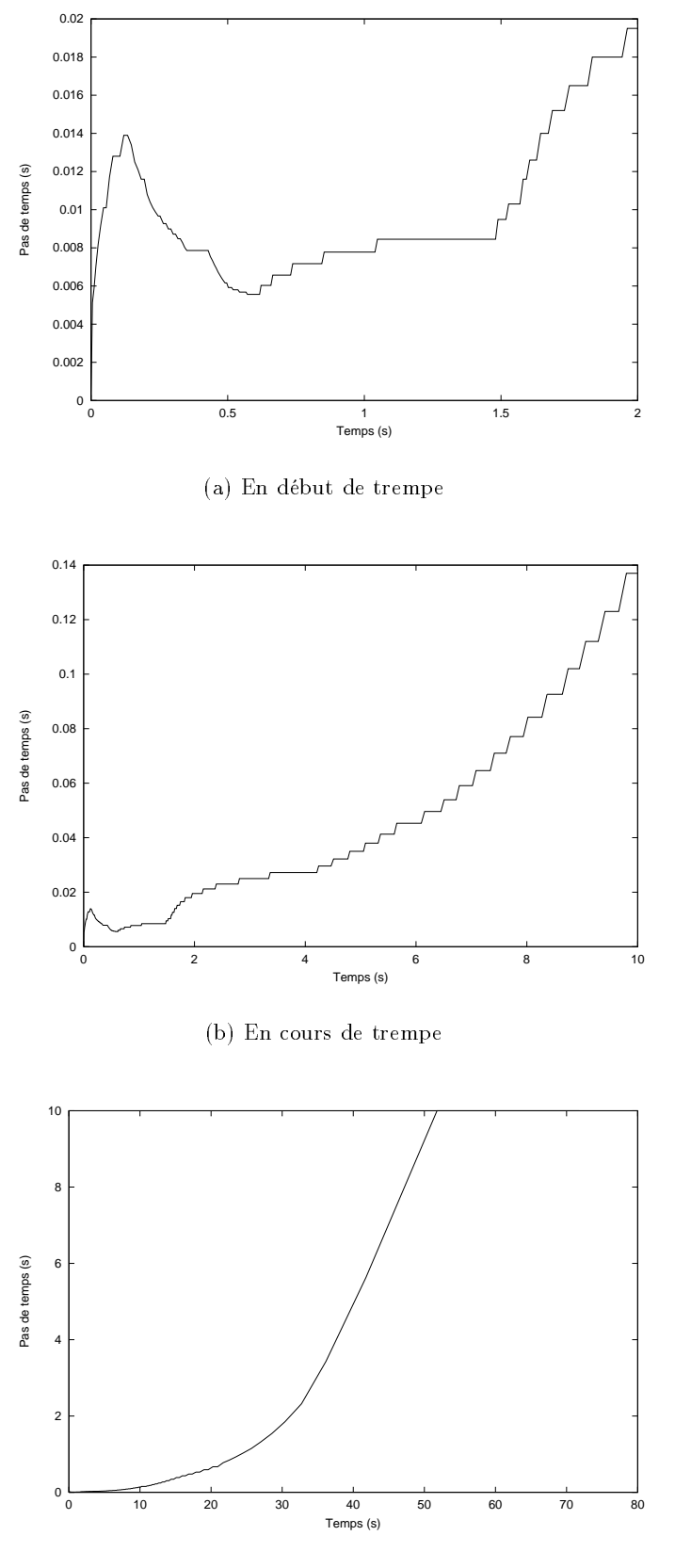

(c) En n de trempe

Fig. 3.32 Représentation, à diérents instants de la simulation de la trempe, de la variation du pas de temps.

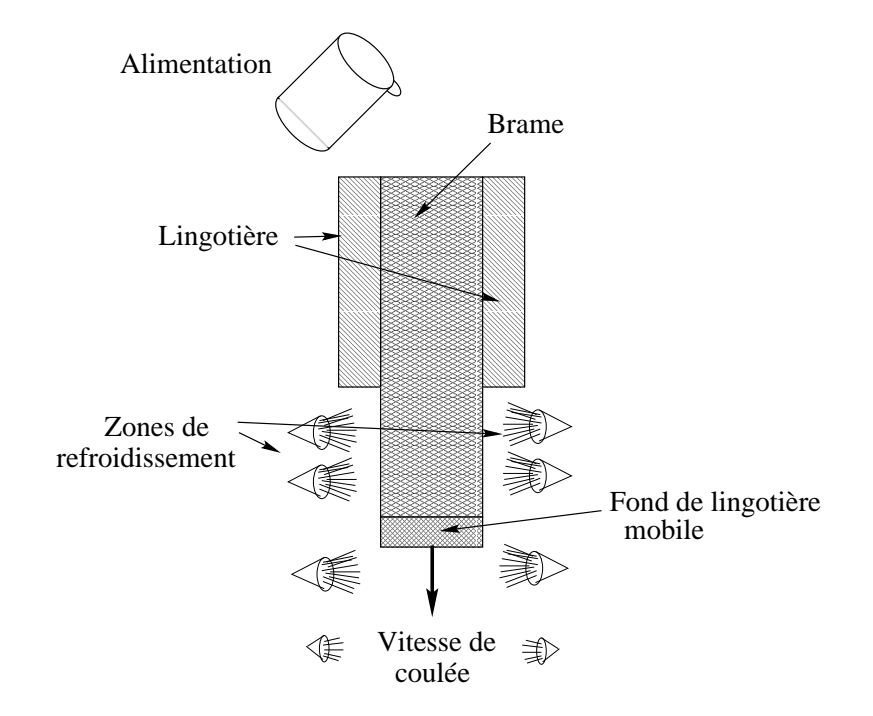

Fig. 3.33 Schéma simplié de coulée continue.

Les différentes zones de refroidissement sont représentées par des conditions aux limites évolutives sur les faces latérales de la tranche.

- $-$  Dans la première zone, la billette est soumise à un nux négatif de 1.84 *MWm*  $^{-1}$ .
- $-L$ es 4 zones suivantes sont représentées par une condition de convection dont les coefficients h respectifs sont: 1090, 460, 380 et 260  $WK^{-1}m^{-2}$ . La température de l'eau étant prise à  $25^{\circ}C$ .
- Dans la dernière zone la chaleur est dissipée par rayonnement, pour lequel nous prenons  $\epsilon_r = 1.35.10$  ,  $I_{ext} = 25$  C.

Pour ce cas, le maillage a été fabriqué de telle sorte que les mailles frontières suivent un profil adapté à l'absorption des chocs thermiques (Fig. 3.34b).

 $_{\rm La}$  temperature initiale est de 1540 °C, la température de liquidus est de 1528 °C et la temperature de solidus est de 1494 C. La vitesse de coulée est de  $-3.33.10$   $m.s$   $\sim$ .

On présente (Fig 3.35a), l'évolution de la température minimale (située aux <sup>4</sup> coins de la billette) et maximale (au centre de la billette) au cours de la descente de la tranche. On remarque qu'à chaque passage de zone, la température minimale remonte, tandis que la température maximale suit une évolution régulière. Ceci s'explique par le fait que l'extraction de chaleur de la 1ere zone est très importante, la température minimale chutant brutalement en surface. Au passage de chaque zone suivante, l'extraction de chaleur diminue et c'est l'énergie interne de la billette qui réchauffe le bord d'où les remontées successives de la température minimale.

La figure 3.35b montre l'évolution du pas de temps au cours du refroidissement de la billette. On remarque qu'à chaque changement de zone, le pas de temps diminue alors qu'à l'intérieur de chaque zone il remonte. Là encore, on note donc bien la capacité de l'algorithme à augmenter  $\Delta t$  alors que la pièce est loin d'être complètement solidifiée. Les variations du pas de temps correspondent aux changements de zone et captent parfaitement les sauts de conditions aux limites.

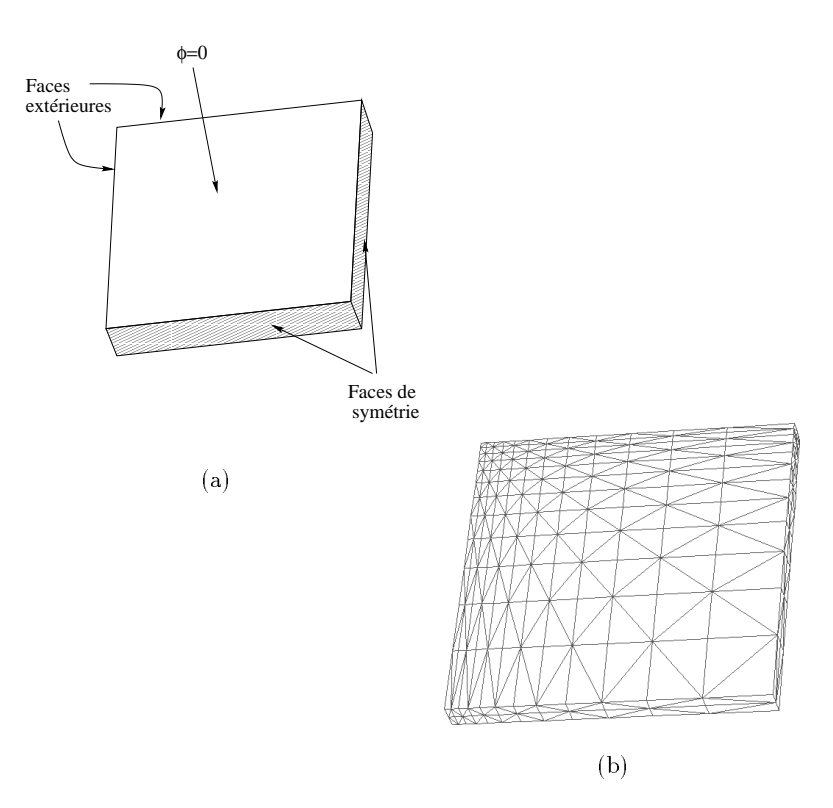

Fig. 3.34 Représentation de la portion de la tranche de la bil lette utilisée pour le test de la  $\mathit{coul\'ee}\$  continue. a: Les conditions aux limites, b: Le maillage.

On remarque de plus une variation importante du pas de temps qui ne correspond à aucun changement de zone en fin de procédé. Cette variation correspond en fait au passage du fond du puits de solidification qui s'effectue ici aux environs de 16 mètres comme on peut le voir sur la figure Fig. 3.35a.

Ces résultats montrent la parfaite tenue de l'algorithme de gestion du pas de temps y compris dans des conditions sévères de refroidissement. Il apparaît ici que la résolution mécanique accepte les variations importantes du pas de temps, ce qui est de bonne augure pour l'utilisation de l'algorithme pour la simulation du refroidissement thermomécanique de cas complexes industriels.

## 3.4.6 Conclusion

Il semble donc que l'algorithme de gestion du pas de temps réagisse très bien aux diérentes phases du refroidissement. Chaque changement de régime thermique (premier et dernier points solidiés, changement de conditions aux limites) est marqué par une diminution notable du pas de temps tandis qu'une situation établie entraîne une augmentation de ce dernier.

Il ressort de la comparaison des résultats, que l'algorithme de gestion du pas de temps permet de diminuer considérablement les temps de calcul, tout en obtenant des résultats très similaires aux résultats obtenus avec un pas constant. Il apparaît aussi qu'il est possible de choisir entre effectuer une simulation rapide au prix d'une petite erreur sur les résultats et effectuer une simulation moins rapide mais en obtenant des résultats précis. Dans tous les cas, les calculs, effectués avec l'algorithme de contrôle du pas de temps, se feront beaucoup plus rapidement et de manière

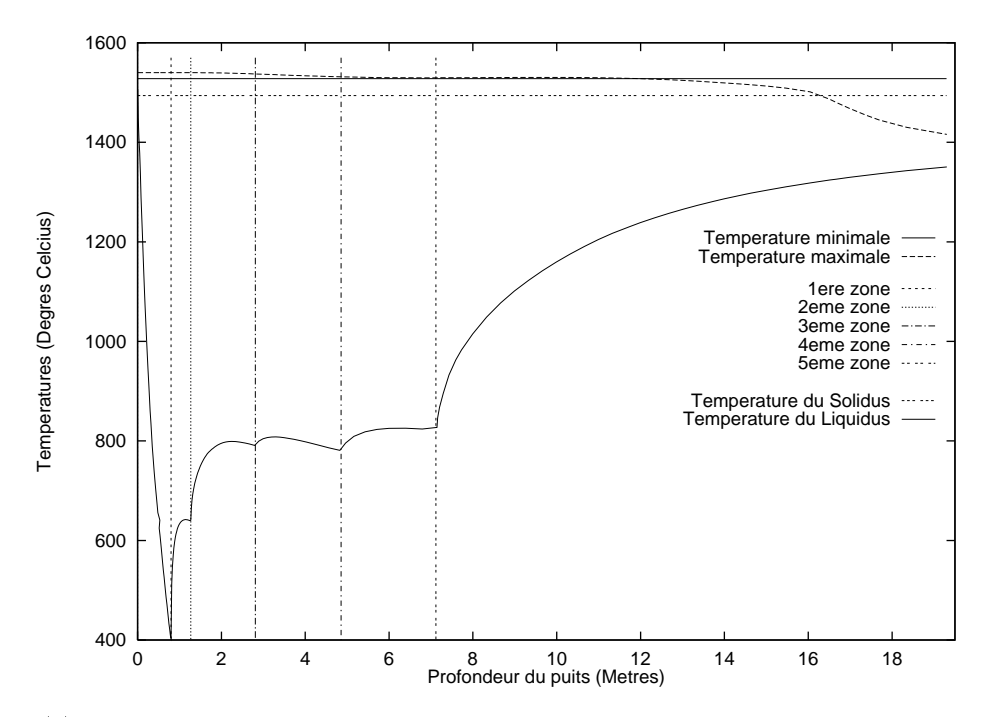

(a) Variation des températures minimale et maximale au cours de la descente de la tranche dans la machine de coulée continue.

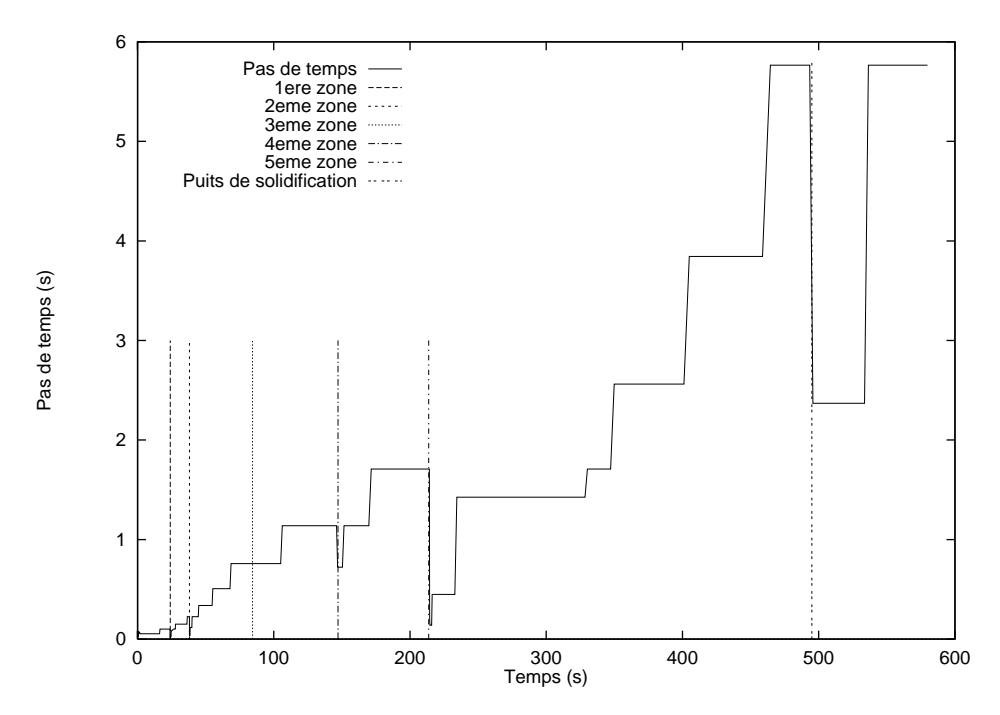

(b) Variation du pas de temps au cours de la descente de la tranche.

Fig. 3.35 Comparaison de la variation du pas de temps avec la variation de la température lors de la simulation de la coulée continue.

plus fiable qu'une simulation à pas constant, ou à variation de pas de temps pré-programmée par l'utilisateur.

Nous avons dorénavant un estimateur a posteriori mais aussi a priori, puisque  $\Delta t_n$  est calculé de manière à ce que le critère soit vérié et non plus seulement après avoir regardé la validité du critère. Cette étude a priori permet de contrebalancer l'inconvénient d'avoir à recalculer certains incréments thermiques lors d'un changement de pas de temps. Elle permet en effet de calculer un pas de temps suffisamment grand pour que le critère soit respecté le plus longtemps possible afin d'éviter les appels à l'étape (2) de l'algorithme.

D'autre part, le fait de gérer le pas de temps suivant les variations de la température est relativement bien accepté par le calcul mécanique qui suit. En effet, comme les phénomènes mécaniques sont engendrés par les phénomènes thermiques, et que le pas de temps est calculé en fonction des phénomènes thermiques, les phénomènes mécaniques sont anticipés par les variations du pas de temps. D'importants mouvements résultants de forts gradients thermiques sont donc bien représentés par des faibles pas de temps alors que de faibles mouvements résultant d'un état thermique quasi stationnaire ne sont pas perturbés par des pas de temps plus importants.

# 3.5 Application à des cas industriels

Munis des algorithmes de gestion du contact parfait, de gestion du pas de temps et de thermique asynchrone, nous avons simuler thermiquement le refroidissement de pièces industrielles de fonderie.

Ces pièces industrielles nous ont été fournies par CLI. Il s'agit de trois pièces en acier se refroidissant dans des moules de type sable ou fonte. Un lingotin de <sup>4</sup> tonnes, un plafond de turbine hydraulique, et un lingot de 65:5 tonnes.

## 3.5.1 Le lingotin

Cette pièce est une petite pièce de CLI. Il s'agit d'un lingotin de 0:5m au cube de <sup>4</sup> tonnes qui a spécialement été coulé pour étudier sa solidification avec le logiciel Thercast3. Le modèle qui a permis de faire le moule en sable est celui utilisé pour les lingotins "industriels". Lors de la coulée de certaines pièces industrielles, des lingotins "industriels" sont coulés en même temps et sont fournis aux clients afin d'effectuer des tests de soudure ou de caractérisations très particulières.

Le moule était instrumenté ce qui a permis de relever l'évolution de la température à différents endroits du moule, lors du refroidissement de la pièce. La pièce a été découpée à l'issue de son total refroidissement. Sa santé interne à été analysée par ressuage afin de déceler d'éventuelles porosités. La forme de la retassure primaire a été relevée.

La figure 3.36 présente une vue d'ensemble de la pièce dans son moule. On remarque une disymétrie due à la présence d'un élément de moule en chromite sur l'un des côtés (cet élément a été placé pour observer son influence sur l'évolution du refroidissement de la pièce). Le canal de coulée est entouré d'un réfractaire destiné à minimiser les échanges de chaleur avec le moule lors du remplissage. La pièce est recouverte d'une poudre isotherme et sa partie supérieure, la masselotte, est entourée d'un garnex (isolant thermique). Leur rôle est de permettre à la masselotte d'être la dernière partie de la pièce à se solidier. L'ensemble des composants du

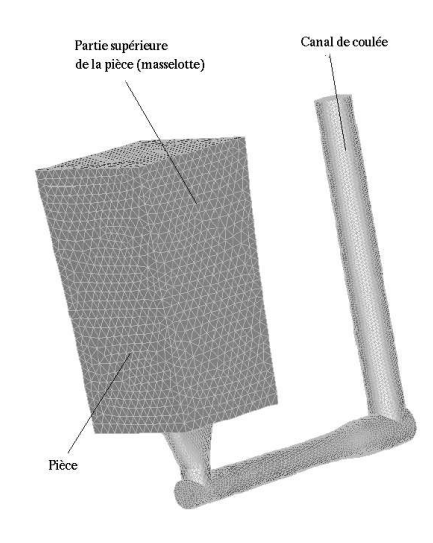

(a) pièce seule

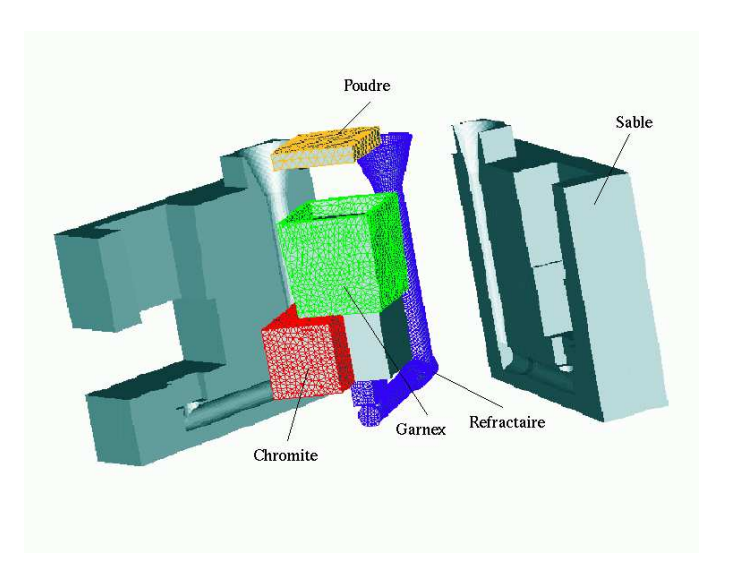

(b) pièce dans son moule 1

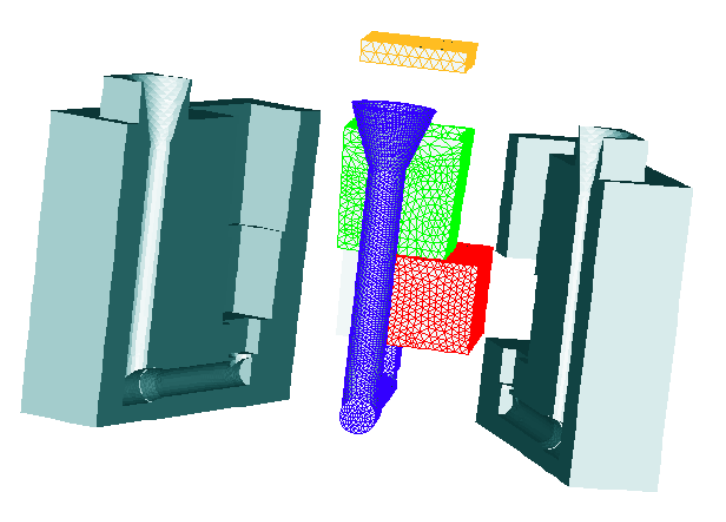

 $\{c\}$  pièce dans son moule  $\bullet$ 

Fig. 3.36 Représentation du cas du lingotin.

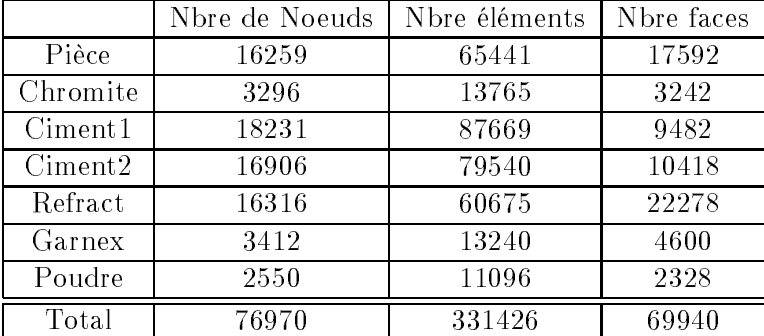

moule et la pièce représentent un nombre total de <sup>7</sup> SD. Les caractéristiques de chacun des SD sont présentées dans le tableau 3.5.

Tab. 3.5 Caractéristiques des mail lages utilisés dans le cas du lingotin.

La figure 3.37 présente l'évolution de la température au cours du refroidissement de la pièce du cas du lingotin. Il apparaît immédiatement que la chromite a effectivement une influence sur le champ de température de la pièce, influence qui se manifeste sous forme de disymétrie par rapport au plan médiant. On peut noter aussi que la coulée, en dépit de la présence du réfractaire, est la première portion de la pièce à se solidier. De plus, le rôle de la poudre et du garnex est vérifié puisque la partie supérieure de la pièce est bien la dernière à se solidifier, comme montre la figure 3.38 qui représente l'évolution de la fraction solide dans la pièce.

La figure 3.39 propose l'évolution du champ de température dans l'une des deux parties principales du moule et dans l'élément en chromite. Le refractaire, ainsi que le garnex n'apparaissent pas sur ces illustrations. Les performances de l'algorithme de résolution thermique en condition de contact parfait sont illustrées ici de manière très claire. En effet, la figure 3.39 montre une parfaite continuité des isovaleurs de température à l'interface moule/chromite malgré les maillages non coïncidents et les diérences de paramètres thermiques des deux SD. De même, cette continuité des isovaleurs se vérifie autour du canal de coulée en dépit de la présence du réfractaire.

Par ailleurs, on remarque que malgré la faible diffusivité des matériaux mis en jeu ici, les faces externes des moules et de la chromite se réchauffent de manière non négligeable.

Nous avons comparé nos résultats aux relevés expérimentaux effectués au cours de la campagne d'essai sur ce cas. Ces résultats expérimentaux ont été relevés sur des capteurs positionnés à des distances diérentes de la pièce dans les moules et la chromite et à des hauteurs diérentes. La figure 3.40a propose les relevés de la température de différents capteurs positionnés dans les moules par rapport au temps. Nous présentons ici les températures de capteurs situés en position basse de la chromite et en position haute toujours sur la chromite. Nous ne comparons les résultats que sur une période de trois heures, notre simulation étant ici purement thermique. En effet, au-delà, les phénomènes thermo-mécaniques interviennent et ne sont par conséquent pas pris en compte sur les résultats numériques. Ces phénomènes thermo-mécaniques sont, entre autres, la détérioration de la paroi des moules à l'interface pièce/moule créant ainsi des résistances de contact thermique. Cette détérioration se manifeste par une désagrégation du sable provoquée par la disparition du liant sous l'effet de la chaleur. La condition de contact parfait n'est alors plus de mise. Un autre phénomène n'est pas pris en compte par les résultats numériques. Thercast3 étant un code de refroidissement, l'évolution de température des moules au cours du remplissage n'intervient pas dans les calculs.

On remarque que la courbe la plus haute des résultats numériques (qui correspond au capteur

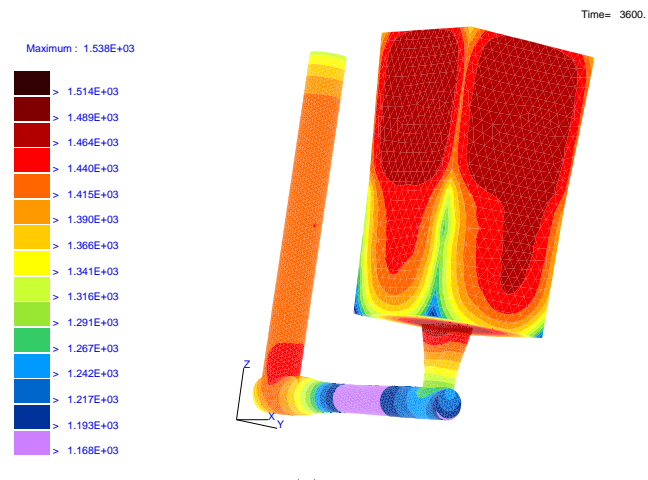

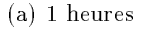

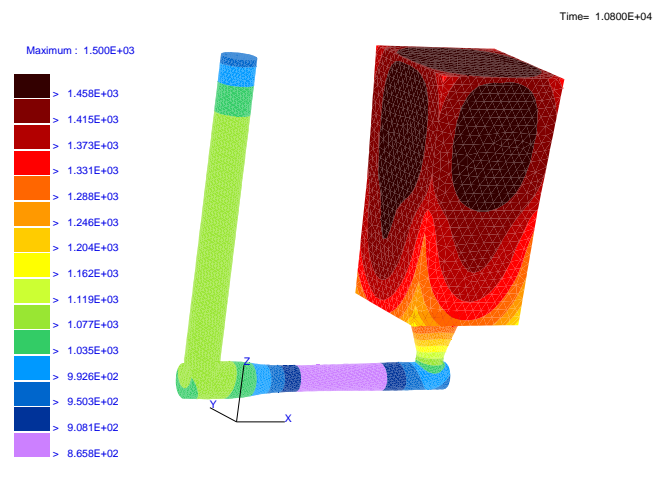

(b) 3 heures

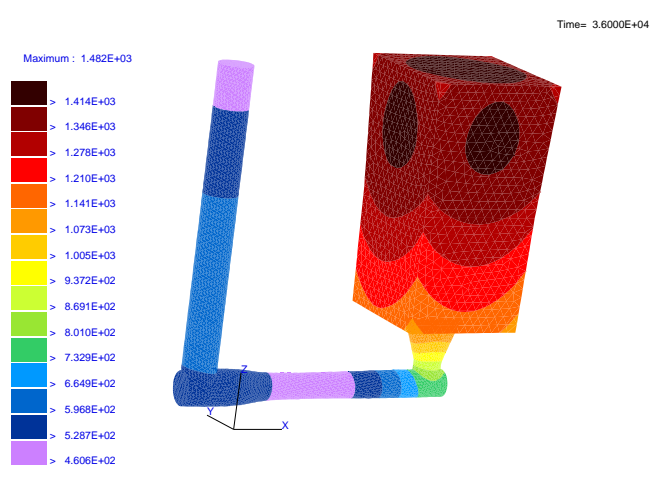

 $\lambda$  -  $\lambda$  -  $\lambda$  -  $\lambda$  -  $\lambda$  -  $\lambda$  -  $\lambda$  -  $\lambda$  -  $\lambda$ 

Fig. 3.37 Représentation de l'évolution du champ de température dans la pièce du lingotin au cours de son refroidissement.

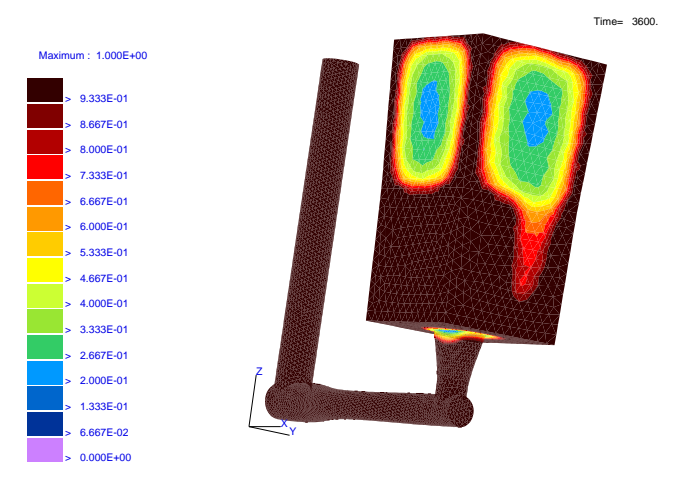

(a) 1 heures

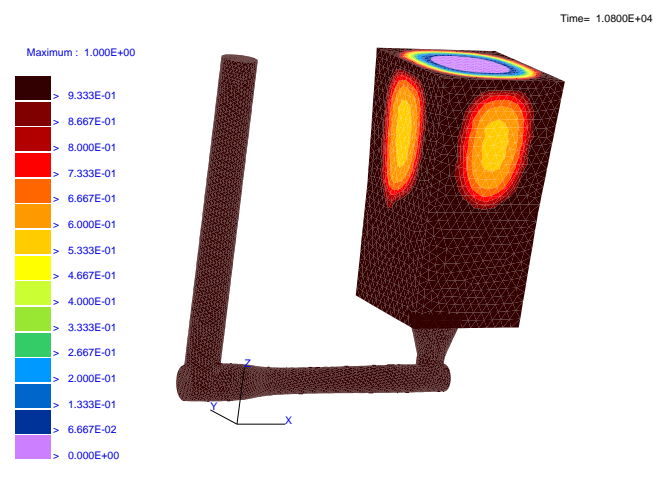

 $\sqrt{a}$   $\sim$   $\sqrt{a}$  .

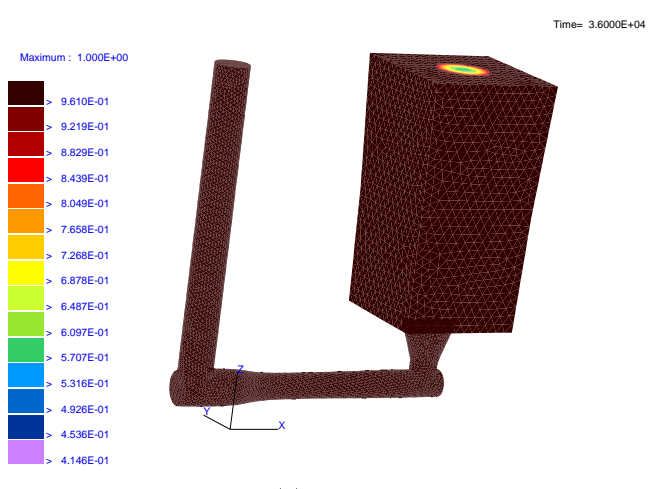

 $\cdots$ 

Fig. 3.38 Représentation de l'évolution de la fraction solide du cas du lingotin.

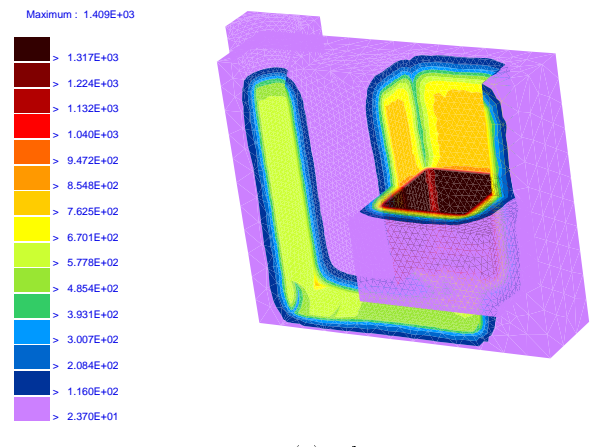

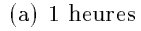

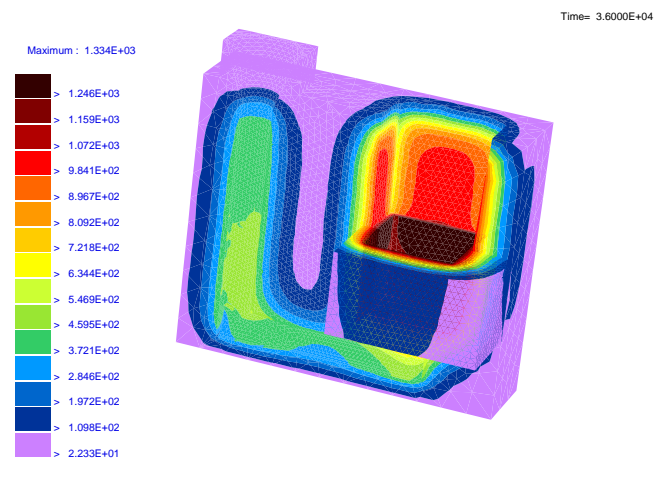

(b) 3 heures

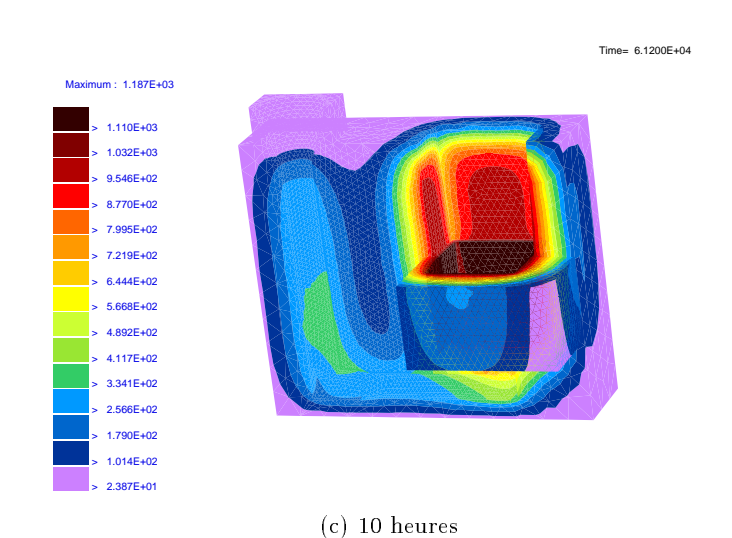

Fig. 3.39 Représentation de l'évolution de la température dans un des deux principaux composants du moule et la chromite dans le cas du lingotin.

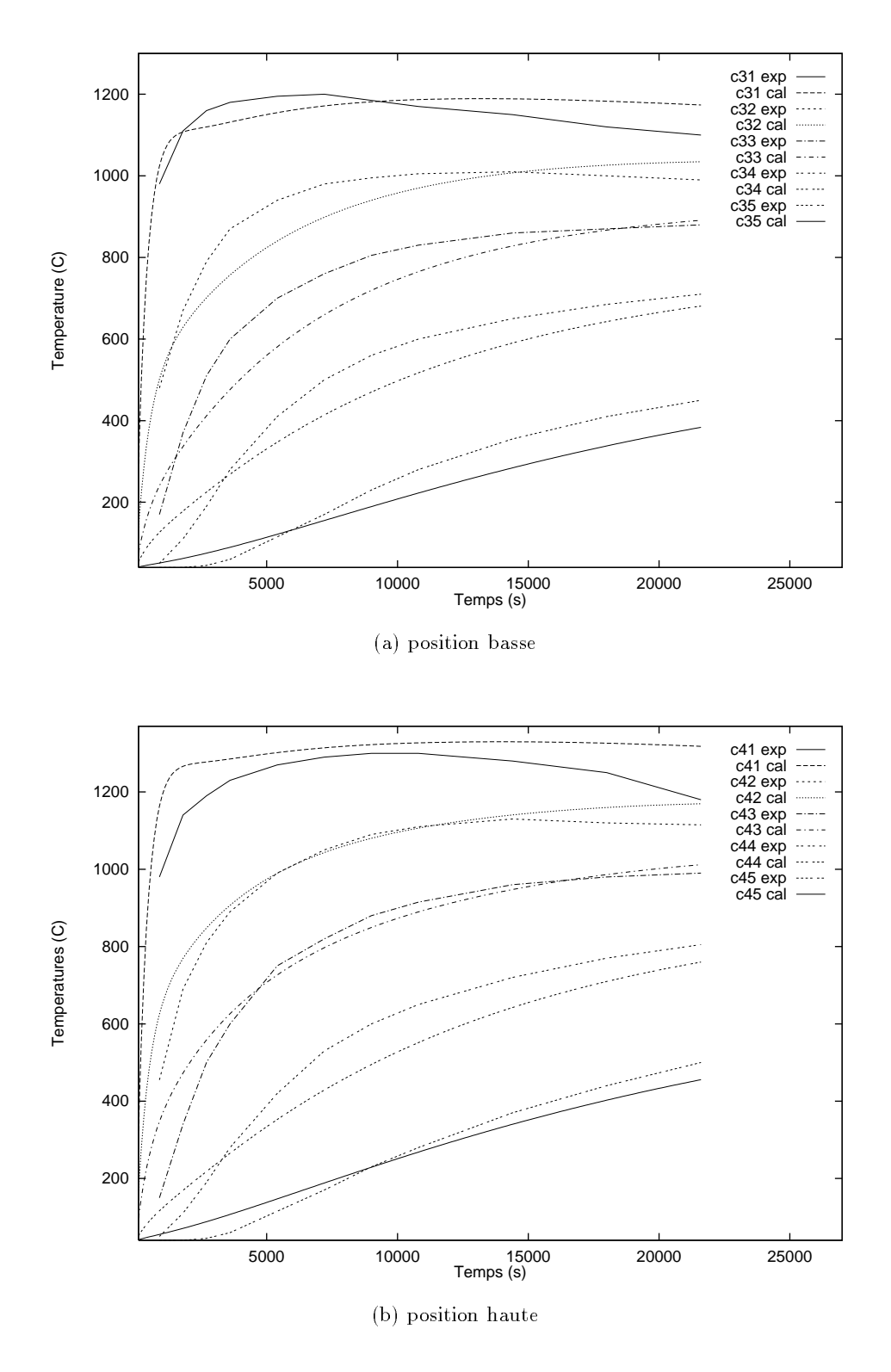

Fig. 3.40 Comparaison des températures calculées et relevées sur les capteurs de l'élément en chromite sur le cas du lingotin pendant une durée de trois heures.

le plus proche de la pièce) est en accord avec la courbe expérimentale, signifiant encore une fois ici, la bonne tenue de notre algorithme de résolution thermique. Les courbes inférieures montrent aussi une bonne correspondance entre les résultats numériques et expérimentaux. Cette tendance se manifeste aussi sur la figure 3.40b qui présente la température des capteurs situés en position haute. La diffusivité des moules étant faible, leur réchauffement au cours du remplissage ne se ressent pas trop sur ces résultats.

## 3.5.2 Le plafond de roue FRANCIS

Le plafond est une pièce entrant dans la composition d'une turbine hydraulique de type FRANCIS (chutes de <sup>10</sup> à <sup>60</sup> m). Le plafond est une pièce de 5:88 m de diamètre pour une hauteur de 1:994 m, destinée à être soudée à une ceinture de roue et à être équipée des aubes. La figure 3.41a, fournie par CLI, présente le plafond seul inversé et le plafond travaillé pour recevoir les aubes placé sur la ceinture de roue. La roue complète est présentée en introduction de la thèse (Fig 3.41b), le plafond étant la partie supérieure.

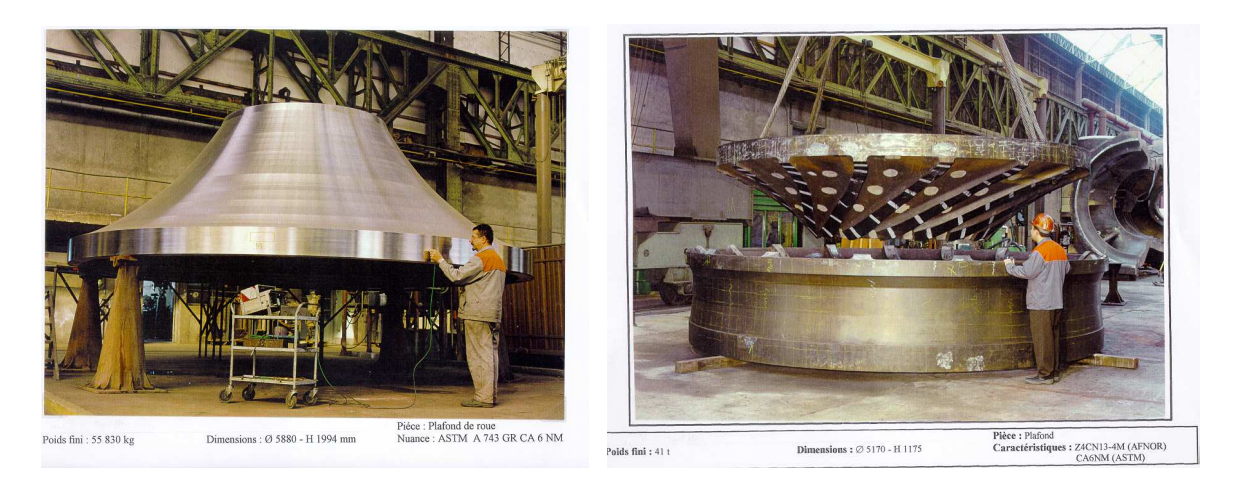

(a) Plafond seul

(b) Plafond sur ceinture de roue

Fig. 3.41 Plafond de roue FRANCIS.

La pièce est en acier. Les matériaux des différents composants du moule sont de type sable. La figure 3.42 illustre l'assemblage de la pièce et de s composants du moule. Une chromite de faible épaisseur entoure presque intégralement la pièce (seule la masselotte n'est pas en contact avec la chromite). La masselotte est recouverte d'une poudre isothermique destinée à limiter les échanges de chaleur de cette partie de la pièce avec l'extérieur. De plus, entre le moule et la masselotte sont situés des garnex dont le rôle est le même que celui de la poudre. Par ailleurs, dans la partie supérieure du moule, sont positionnés des refroidisseurs en matériau très diffusif, type acier (à droite sur la figure 3.42), afin d'accélérer le refroidissement de la partie de la pièce en contact avec eux. Ces refroidisseurs rendent le cas réellement tridimensionnel.

Seule une portion du plafond a été simulée. La figure 3.42 montre les maillages (réalisés par CLI) utilisés pour la simulation du refroidissement de la pièce. Le tableau 3.6 donne le caractéristiques de ces maillages. Cet exemple type montre clairement la complexité de certaines pièces avec leurs parties massives et leurs parties très fines. C'est sur ce genre de configuration que les mailleurs pèchent. La finesse de la couche de chromite est source d'éléments traversants, c'est-

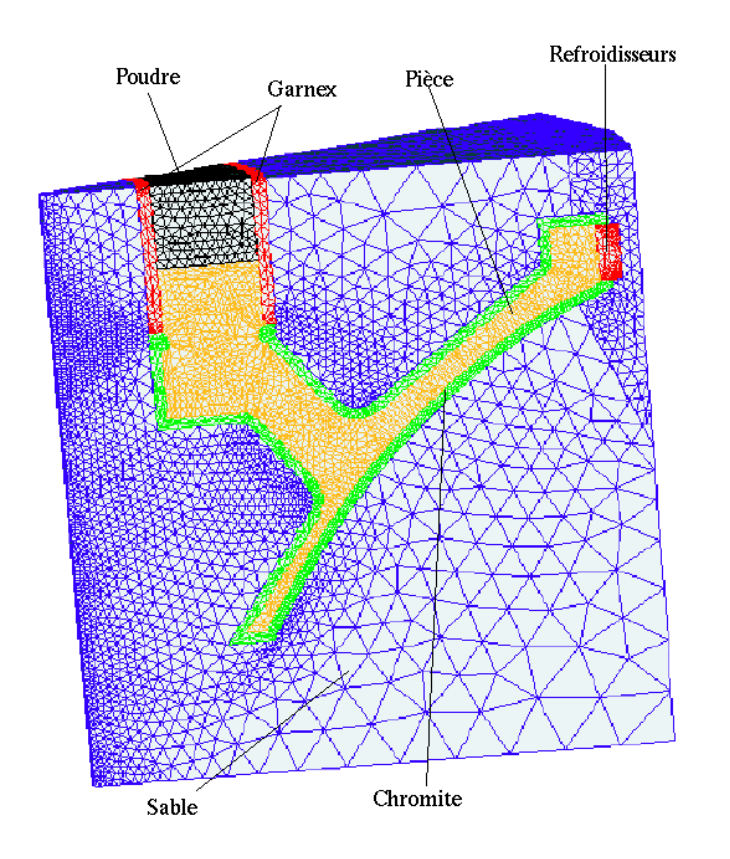

Fig. 3.42 Représentation de la portion de la pièce et des moules utilisée pour la simulation du refroidissement du plafond.

|                     | Nbre de Noeuds | Nbre éléments | Nbre faces |
|---------------------|----------------|---------------|------------|
| Pièce               | 27938          | 136720        | 18392      |
| Ciment <sub>1</sub> | 6683           | 30680         | 5824       |
| refroi              | 13955          | 63232         | 12320      |
| Ciment2             | 7824           | 31276         | 8540       |
| Ciment <sub>3</sub> | 5344           | 22400         | 5152       |
| Garnex inter        | 1358           | 5440          | 1560       |
| Garnex exter        | 1281           | 4635          | 1712       |
| Poudre              | 1166           | 4776          | 1204       |
| Chromite            | 30226          | 130816        | 30800      |
| Total               | 95775          | 429975        | 85504      |

Tab. 3.6 Caractéristiques des mail lages utilisés dans le cas du plafond.

à-dire un seul élément dans l'épaisseur (les <sup>4</sup> sommets de l'élément sont des noeuds frontières). Ces éléments sont évidemment inaptes à la représentation correcte des gradients thermiques. De plus, le moule principal de ce cas a du être divisé en trois parties, pour des raisons de capacité machine. Cet exemple est par conséquent très sévère pour l'algorithme de résolution thermique. Il présente des parties fines et des parties épaisses, des matériaux très diffusifs en contact avec des matériaux très peu diffusifs, des décompositions de domaines et une condition de contact parfait. Par ailleurs, on remarque des maillages fortement non coïncidents aux interfaces des SD.

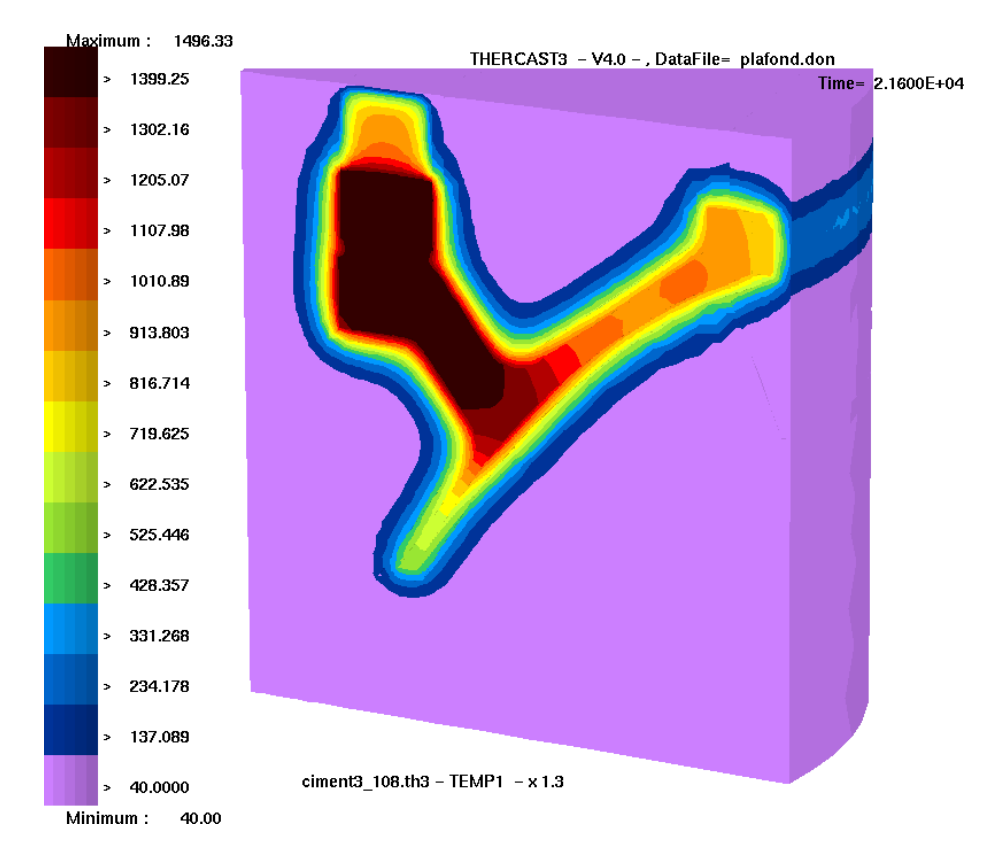

Fig. 3.43 Distribution de la température dans l'ensemble de la pièce et des composants du moule sur le plafond au bout de <sup>6</sup> heures de refroidissement.

La figure 3.43 présente l'état de la distribution du champ de température dans l'ensemble des SD du cas du plafond au bout de <sup>6</sup> heures de refroidissement. On peut remarquer que la pièce est encore très chaude par rapport aux ciments, tandis que la chromite est le siège d'un fort gradient. Il est à noter que malgré le découpage des moules et les maillages non coïncidents, les isovaleurs sont continues et ne semblent pas perturbées par la non coïncidence des maillages. Ceci montre l'efficacité de notre algorithme en condition de contact parfait.

On peut voir l'influence du refroidisseur sur la face externe du moule. En effet celle-ci se réchauffe de manière significative en dépit de la faible diffusivité du matériau qui constitue le moule.

La figure 3.44 représente l'évolution du champ de température de la pièce tout au long de son refroidissement. Le temps de solidification est de 27 heures. On remarque sur la figure 3.44a l'influence des refroidisseurs sur l'évolution de la pièce. Une alternance de parties chaudes et de parties froides apparaît sur la portion de la pièce en contact avec les refroidisseurs. De plus, au voisinage de cette région, une tache plus chaude indique la probabilité d'une poche plus liquide dans cette partie de la pièce à un moment donné du refroidissement. On peut penser que les

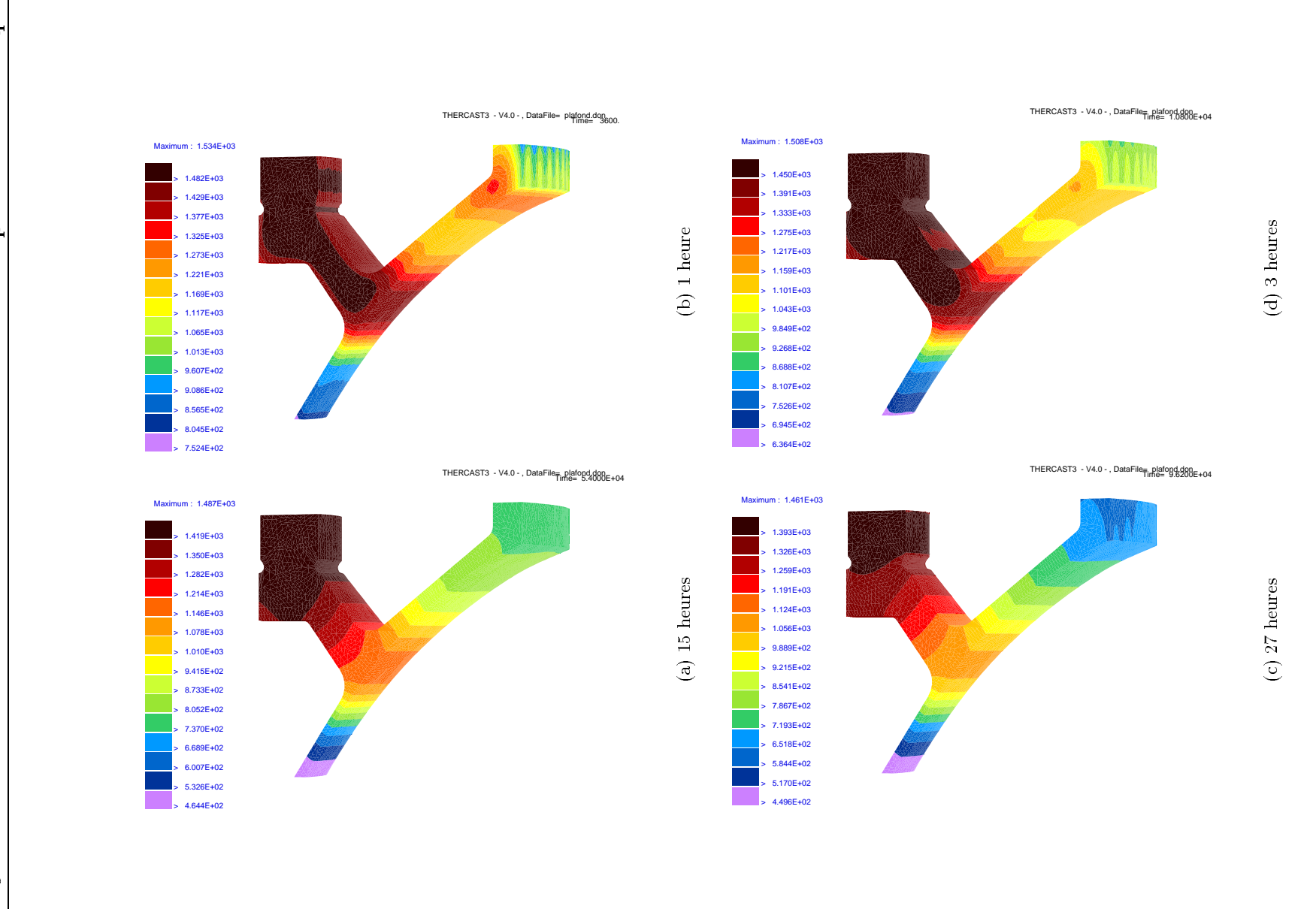

Représentation de l'évolution du champ de température de la pièce au cours du Fig. 3.44 Représentation de l'évolution du champ de température de la pièce au cours du  $refroidsement$  du  $plafond.$ refroidissement du plafond.FIG.  $3.44 -$ 

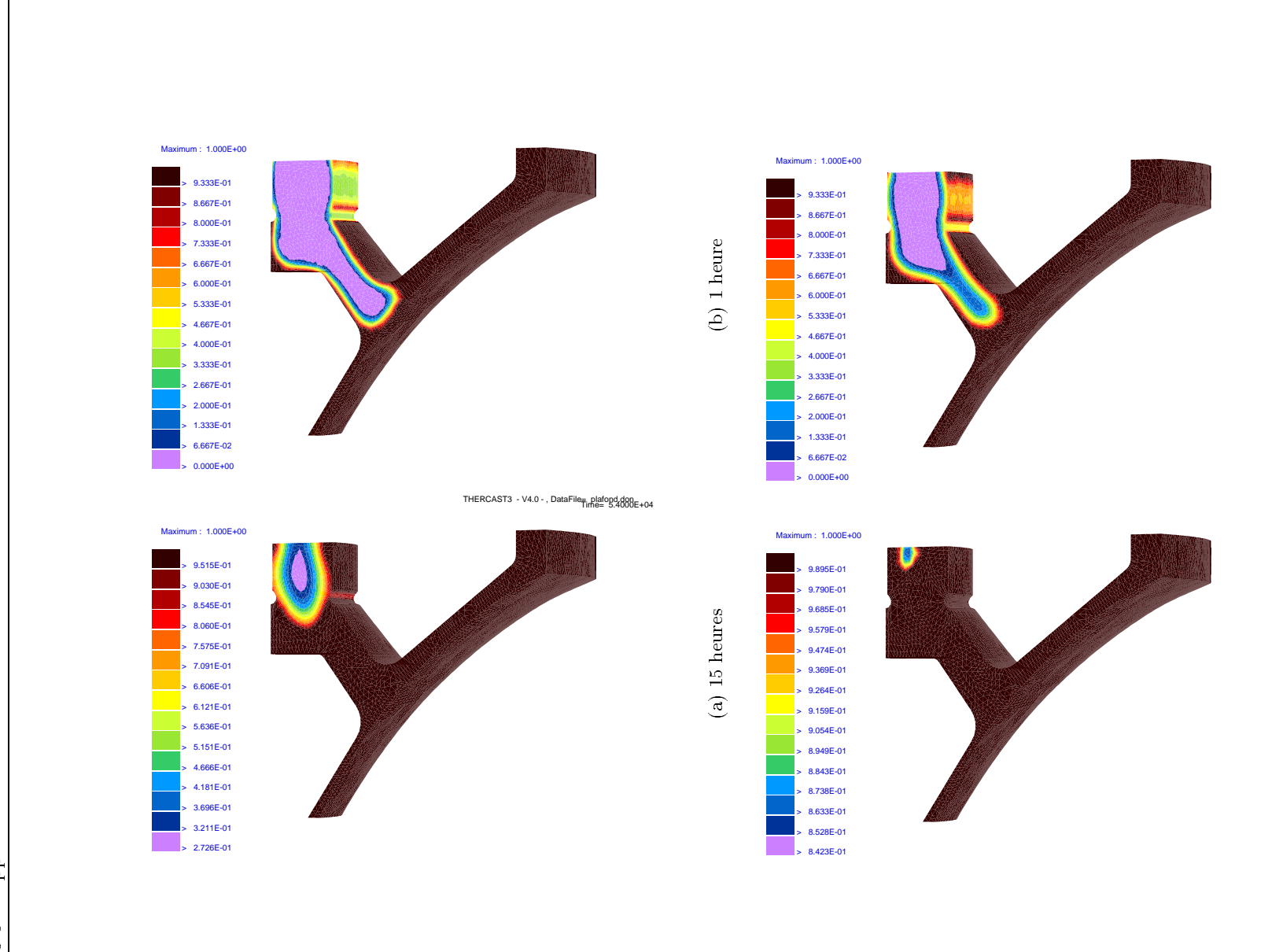

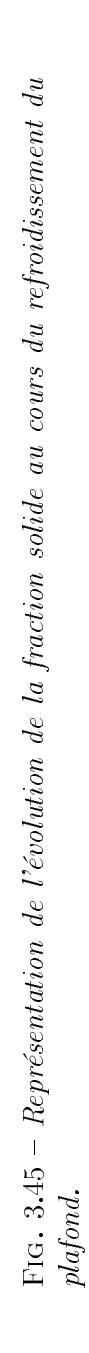

(c) 26 heures

 $(c)$  26 heures

(d) 3 heures 2 heures 2 heures 2 heures 2 heures 2 heures 2 heures 2 heures 2 heures 2 heures 2 heures 2 heure<br>2 heures 2 heures 2 heures 2 heures 2 heures 2 heures 2 heures 2 heures 2 heures 2 heures 2 heures 2 heures 2<br>2

 $(d)$  3 heures

refroidisseurs, en activant le refroidissement de la partie de la pièce qui leur est en vis-à-vis, ont créé cette poche. Cette tendance persiste sur la figure 3.44b. La partie qui reste la plus chaude est située immédiatement sous la poudre, dans la masselotte (Fig. 3.44d). Cette tendance est confirmée par la figure 3.45 qui représente l'évolution de la fraction solide dans la pièce. Il apparaît que le dernier endroit encore liquide se situe bien immédiatement sous la poudre.

## 3.5.3 Le lingot1800

Il s'agit d'un lingot de forge de diamètre moyen 1800mm. Sa forme est donnée à la figure 3.46b. Il est conique munis de pans à l'intérieur. Ce sont des ondulations situées sur la périphérie du lingot dont le rôle est d'éviter la formations de criques. La conicité de la géométrie permet d'orienter la solidication vers le haut de la pièce, la masselotte. Le pied dont la forme est particulière, n'a d'autre rôle qu'une manipulation aisée sous la presse lors des premières opérations de forgeage.

Cette pièce a aussi été instrumentée, totalement découpée et caractérisée.

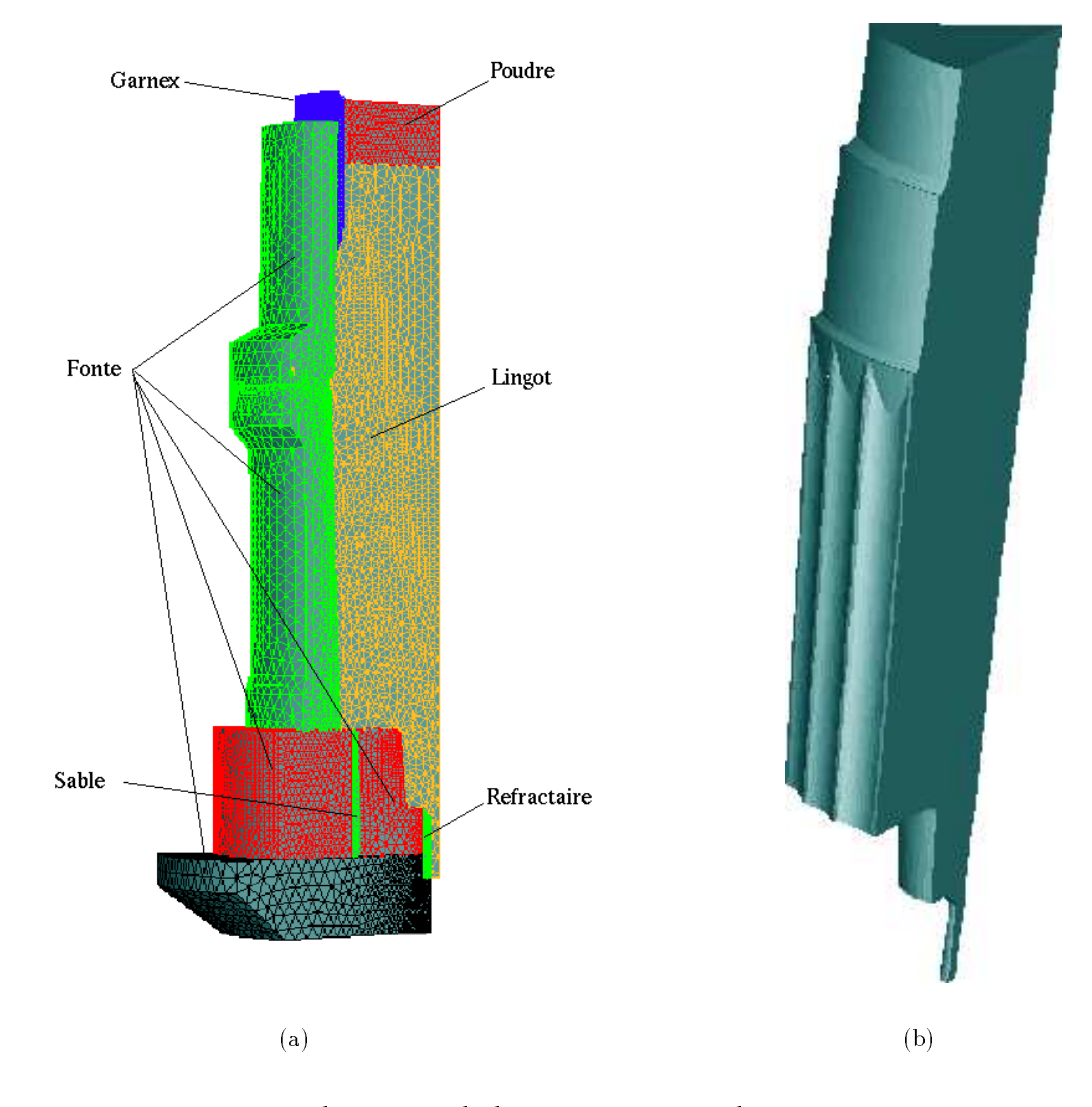

Fig. 3.46 a: Représentation de la portion de la pièce et des moules utilisée pour la simulation du refroidissement du lingot1800. b: Représentation des pans de la pièce du lingot1800.

|             | Nbre de Noeuds | Nbre éléments | Nbre faces |
|-------------|----------------|---------------|------------|
| Pièce       | 12424          | 58758         | 8878       |
| Lingotière  | 11535          | 48506         | 11060      |
| Plaque      | 5301           | 24886         | 3256       |
| Base        | 3451           | 14942         | 3050       |
| Fausse Base | 3520           | 15826         | 2632       |
| Rehausse    | 3605           | 14313         | 3978       |
| Garnex      | 21413          | 88151         | 22170      |
| Poudre      | 1884           | 8969          | 1388       |
| Sable       | 4394           | 17619         | 4882       |
| Refract     | 791            | 2909          | 988        |
| Total       | 68318          | 294879        | 62282      |

Tab. 3.7 Caractéristiques des mail lages utilisés dans le cas du lingot1800.

La figure 3.46a propose une vue d'ensemble des maillages de la portion utilisée pour la simulation. On remarque la complexité du moule qui est composé de 8 parties. La figure 3.46b présente les pans sur la pièce.

Tout comme les cas précédents, la pièce est couverte d'une poudre et la masselotte est entourée de garnex. Mais, contrairement aux cas précédents, à part le garnex et le joint en sable, les moules sont ici en fonte. Ils sont donc relativement diffusifs (du même ordre que l'acier et de l'ordre de <sup>10</sup> fois plus que le sable).

La figure 3.47 présente l'évolution de la température dans la pièce et l'ensemble des composants du moule du cas du lingot1800. Il apparaît que les éléments en sable (le garnex et le joint) forment de vrais *remparts* à la diffusion de la chaleur dans le moule, par rapport au reste des composants en fonte. Ceci se manifeste par une brusque variation des isovaleurs de la température à leur niveau. Tout comme les cas précédents, la partie la plus chaude de la pièce est la masselotte.

La figure 3.48 présente une comparaison des résultats numériques avec les résultats expérimentaux. Ces courbes sont celles des capteurs placés en position basse dans le moule. On remarque une bonne concordance en début de refroidissement, ce qui valide encore une fois notre algorithme de contact thermique. Par contre, les résultats de la figure 3.48b montrent un décalage entre les résultats numériques et expérimentaux. Ce sont les résulats de capteurs placés en position plus haute. La diffusivité des moules étant dans ce cas relativement importante, leur réchauffement se fait sentir. On remarque cependant que la tendance de la courbe des résultats numériques est bonne par rapport à l'expérience.

La figure 3.49 illustre la variation du pas de temps sur une des simulations du refroidissement du lingot1800. Les paramètres de l'algorithme sont:

$$
10 \le ||T_n - T_{n-1}|| \le 10.5,
$$
  

$$
1.10^{-4} \le \Delta t \le 500,
$$
  

$$
x = 0.8,
$$

On remarque que les premiers pas de temps de la simulation sont relativement faibles (de l'ordre de 0:2 s). Ceci est dû à la condition de contact parfait thermique qui impose des transferts de chaleur très importants dans les premiers instants du refroidissement. L'allure de la courbe

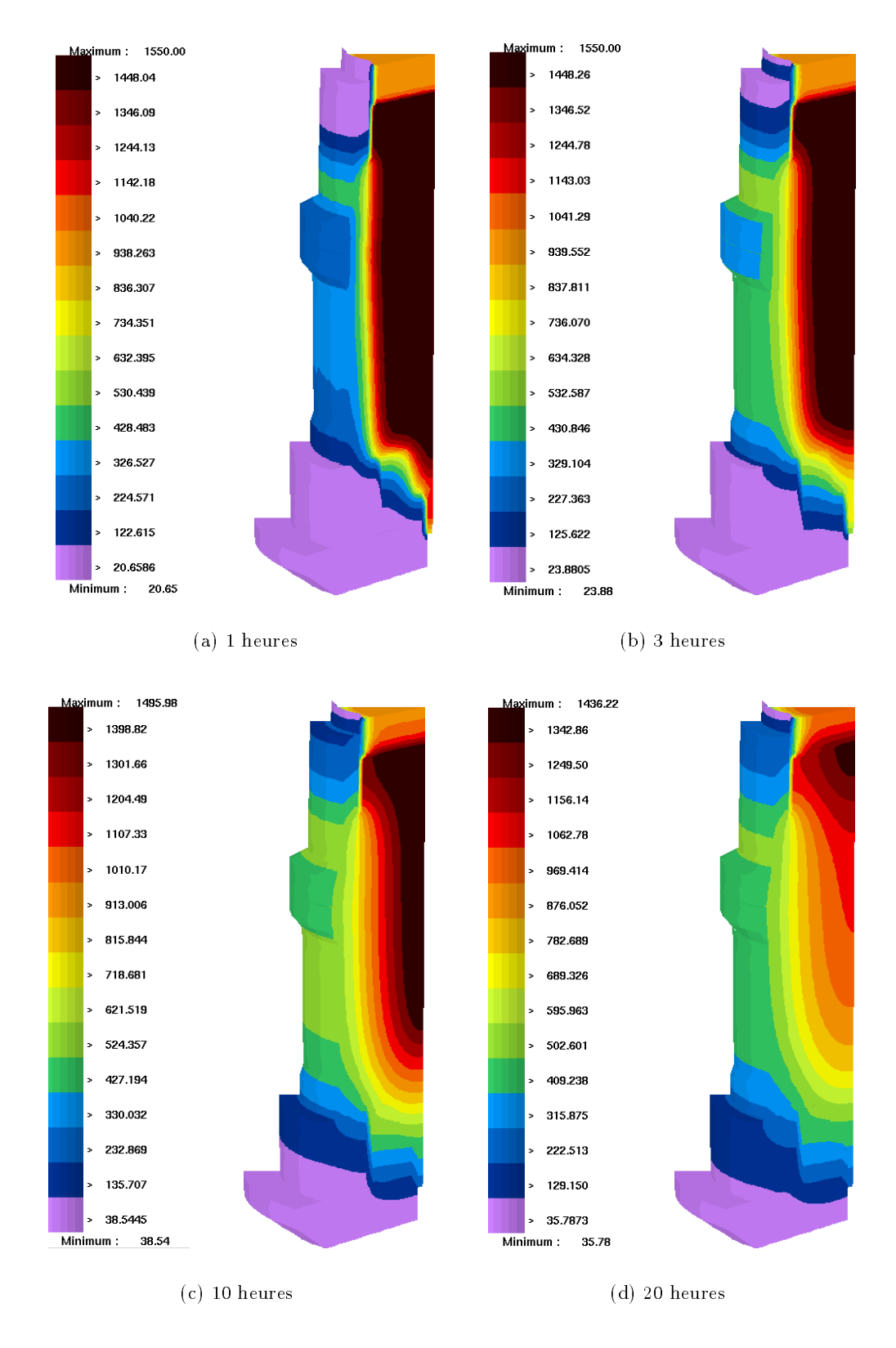

Fig. 3.47 Représentation de l'évolution du champ de température de l'ensemble des SD du cas du lingot1800.

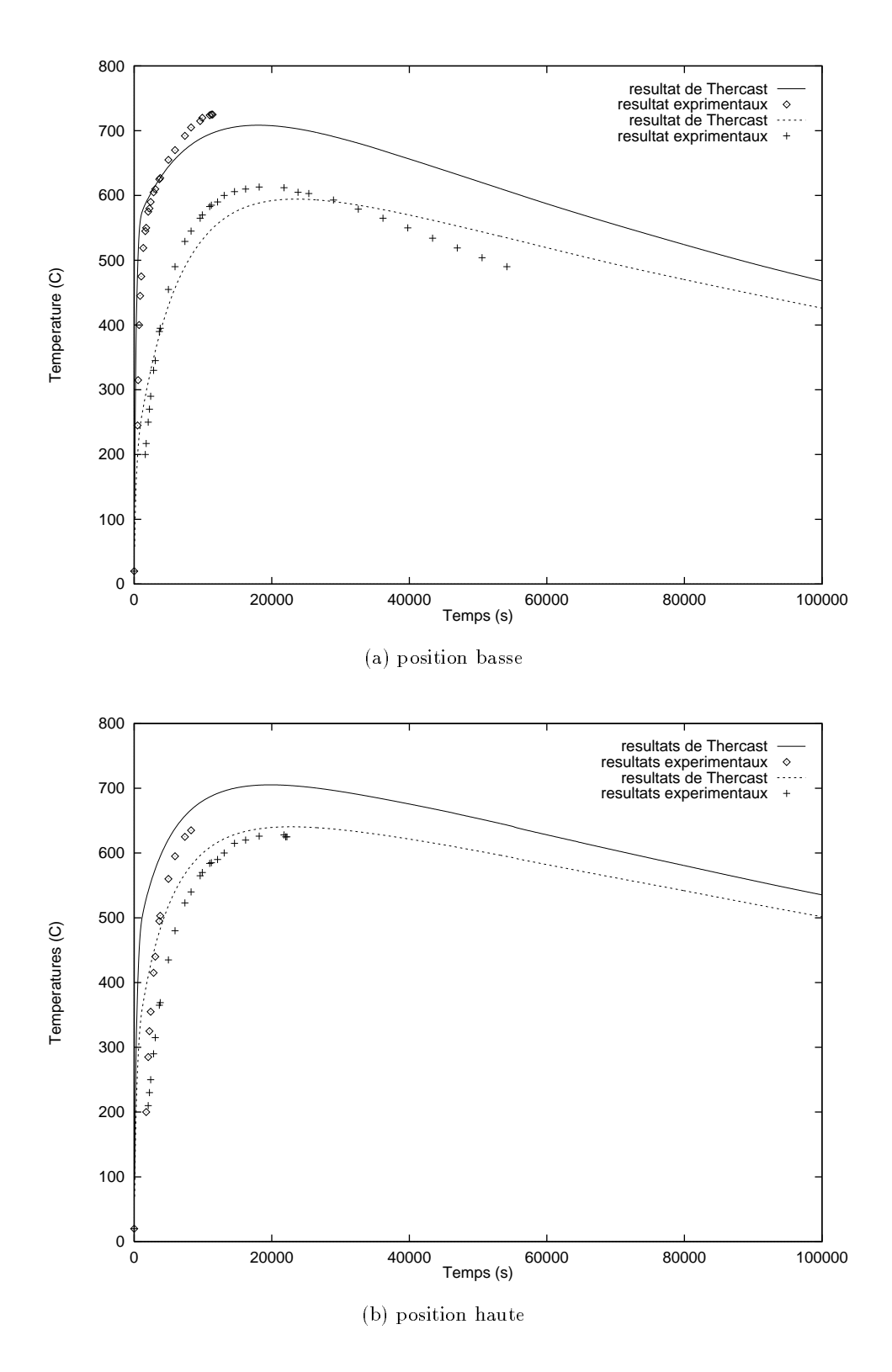

Fig. 3.48 Comparaison des températures calculées et relevées sur les capteurs du moule en fonte en position basse et position haute sur le cas du lingot1800.

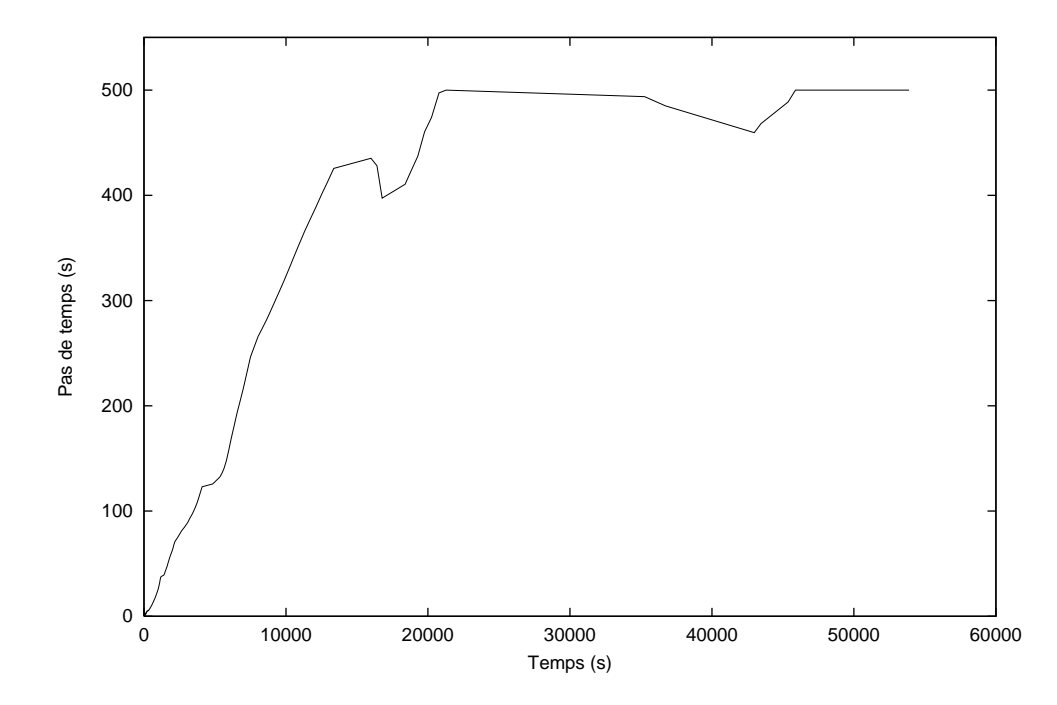

Fig. 3.49 Variation du pas de temps au cours d'une simulation du refroidissement du lingot1800.

présente une forte pente, preuve de la diminution très rapide des transfert thermiques dû à l'établissement de la continuité des températures entre les différents SD. Ceci est en parfait accord avec les résultats de la figure 3.48. Comme le pas de temps a été fixé à 500 s et ne peut monter au delà, la courbe stagne aux alentours de cette valeur. On remarque cependant une légère diminution du pas de temps vers <sup>18000</sup> s. Elle correspond au passage de la dernière partie de la pièce sous le liquidus.

#### 3.6 Conclusion

Nous avons vu dans ce chapitre un algorithme de résolution thermique en condition de contact parfait. Cet algorithme couplé à une gestion du pas de temps en fonction de la formule de profondeur de pénétration a donné des résultats tout à fait satisfaisants non seulement sur des cas tests mais aussi sur des cas industriels de fonderie. Nous avons de même instauré une gestion automatique du pas de temps en fonction de l'évolution du refroidissement du matériau étudié. Cette gestion a permis un gain de temps considérable sur des cas simples, en résolution thermique tout comme en résolution thermomécanique. De plus, les résultats montrent une très bonne tenue du calcul mécanique vis-à-vis des variations du pas de temps.

Les champs de température obtenus ont été confrontés à des relevés expérimentaux. Malgré des maillages non adaptés à l'absorption des chocs thermiques, la correspondance est très bonne. Notons de plus que les fondeurs qui ont étudié ces résultats d'un point de vue qualitatif (emplacement des points chauds, temps de solidication) les ont trouvés en accord avec leurs prévisions.

On peut cependant relativiser les résultats obtenus sur les cas industriels en thermique. Les maillages à notre disposition ne satisfaisaient pas toujours le critère des deux éléments dans l'épaisseur. Un raffinement systématique a par suite été nécessaire pour mener à bien le calcul. Il a permis d'avoir au minimum 2 éléments dans l'épaisseur, afin de calculer les gradients. Or cette

Il en découle qu'une méthode de découplage des maillages thermique et mécanique semble être une option à envisager. Cette procédure consisterait à résoudre le problème thermique sur un maillage et le problème mécanique sur un autre maillage. On peut penser à une résolution de type multigrilles à grilles emboitées. Le maillage fin de la résolution thermique serait un maillage adapté. Celui de la résolution mécanique serait beaucoup moins fourni en noeuds et éléments de manière à ne pas pénaliser les coûts. Cette résolution mécanique se ferait à la suite d'une projection des températures du maillage *fin* thermique sur le maillage *grossier* mécanique.

Cette méthode permettrait de résoudre parfaitement le problème thermique sans nuire au coût de calcul de la résolution mécanique.

Une autre alternative serait de traiter localement le maillage quand celui-ci ne présente pas les qualités minimales requises pour le calcul thermique. Cela supposerait de déterminer les éléments potentiellement génants pour le calcul, et de leur administrer un traitement approprié. Il s'agirait donc d'un raffinement local.

Chapitre <sup>4</sup>

Vers une modélisation plus précise de la phase liquide

.

## 4.1 Les ob jectifs

Le logiciel Thercast3 est un code de simulation thermomécanique tridimensionnel du refroidissement de pièces de fonderie dans des moules déformables. Nous avons vu qu'il est capable de représenter des phénomènes complexes de retraits de matière dus à la contraction thermique lors du refroidissement. Nous avons vu qu'il est possible d'appréhender correctement les interactions thermomécaniques entre les diérents composants des moules et de la pièce. Malgré ces intéressantes capacités, un phénomène très important aux yeux des fondeurs, n'est pas capté par le code.

En effet, au vu des résultats obtenus par Thercast3, il apparaît que le code ne représente pas correctement l'état de la phase liquide de la pièce au cours de la solidication. Les mouvements internes de matière, en particulier, n'apparaissent pas clairement. Pourtant, un phénomène important, cher aux fondeurs, qui se produit dans le processus de solidication, est le phénomène de la convection naturelle. Les gradients thermiques qui s'instaurent dans la pièce en cours de solidication, donnent lieu à des recirculations dans le liquide et le semi-liquide. Ces mouvements internes de la pièce ont des effets importants. Premièrement, ils influent sur l'évolution des champs de températures internes. En effet, les recirculations sont issues des gradients thermiques mais en retour les modifient par effet de convection. Une évolution de la température non adaptée, gradient thermique trop important ou vitesse de refroidissement trop élevée, peut aboutir à la formation de défauts tels que criques ou porosités. Ne pas prendre en compte ces recirculations aboutit donc à une fausse estimation des champs de température de la phase liquide et par conséquent de l'ensemble du refroidissement de la pièce. Deuxièmement, ces recirculations ont pour effet de générer des ségrégations. La prévision de ces ségrégations est très importante pour le fondeur, afin de déterminer les caractéristiques micro et macroscopiques ainsi que mécaniques de la pièce. Par conséquent, pour qu'un code puisse prévoir correctement les ségrégations, il doit d'abord parfaitement simuler le phénomène de convection naturelle.

On comprend alors pourquoi pour le fondeur, il est indispensable qu'un logiciel de simulation du refroidissement puisse prévoir correctement le phénomène de la convection naturelle.

L'objectif de ce chapitre est de présenter les travaux effectués dans Thercast3 afin de capturer ce phénomène.

Une brève description du phénomène de la convection naturelle débute ce chapitre. Suit alors l'exposé de l'insuffisance de la formulation élasto-visco-platique de Thercast3. Enfin, nous proposons l'utilisation d'une nouvelle loi de comportement associée à l'état liquide de la pièce en cours de refroidissement. Cette nouvelle loi, ainsi que le phénomène de la convection naturelle déboucheront tout naturellement vers un traitement spécique des maillages de la partie liquide de la pièce.

Il est à noter qu'un autre phénomène lié au refroidissement n'est pas correctement représenté par Thercast3. Le phénomène de la retassure primaire n'apparaît en effet pas sur les résultats numériques. On peut penser que cette non-représentation des mouvements de surface libre est liée au défaut de représentation des mouvements internes de la phase liquide de la pièce.

## 4.2 La convection naturelle

La convection naturelle au sein d'un fluide est générée par les différences de masse volumique. Les particules les plus légères ont alors tendance à avoir un mouvement ascendant, dû à la poussée d'Archimède, tandis que les plus lourdes tendent à descendre.

En condition de solidication, l'origine des gradients de densité au sein d'un alliage métallique liquide se refroidissant est double. Tout d'abord, les gradients thermiques qui affectent le liquide provoquent des diérences de densité, cette dernière dépendant de la température (convection d'origine thermique). D'autre part, il existe des hétérogénéités de composition du liquide qui sont dues à l'enrichissement ou à l'appauvrissement de la phase liquide en éléments d'alliage lors de la solidification. Ces gradients de composition chimique entraînent donc des différences de densité et constituent une seconde source de convection (convection d'origine solutale). Lorsqu'un régime de convection s'établit, il influe sur la distribution de température et des solutés à l'intérieur du liquide. Ainsi, le phénomène de convection thermo-solutale résulte d'un couplage étroit entre mécanique, thermique et transport de solutés. Dans le cadre de nos travaux, nous nous sommes seulement intéressés à la convection d'origine thermique car elle est la plus marquée et nous ne résolvons pas dans Thercast3 les équations de transport des éléments d'alliage.

L'importance de la convection naturelle d'origine thermique est mesurée par un nombre adimensionnel, le nombre de Rayleigh, qui établit un ratio entre effets déstabilisants (moteurs) et stabilisants (freins) pour la convection:

$$
Ra = \frac{\rho 3\alpha g \Delta T V_{moy}}{\mu a}
$$

Dans cette expression,  $\rho$  est la masse volumique,  $\alpha$  le coefficient de dilatation linéraire du liquide, g est la norme du vecteur gravité,  $\Delta T$  est l'écart caractéristique de température affectant le volume concerné par la convection  $V_{mov}$ ,  $\mu$  la viscosité dynamique du liquide et a sa diffusivité thermique ( $=$   $\rho c^{\,\prime}$  .

Rayleigh a montré, et il a été vérifié expérimentalement, que la convection naturelle apparaît lorsque le nombre de Rayleigh dépasse un seuil critique,  $Ra_c = 1700$ . Ce nombre met en évidence l'influence du volume affecté: pour un alliage donné, le phénomène de convection naturelle apparaît lorsque le volume moyen de la partie liquide dépasse un seuil critique, Réciproquement, elle disparaît lorsque ce volume se réduit du fait de la solidication de la pièce jusqu'à cette taille critique.

Les pièces massives telles que les lingots masselottés sont donc relativement propices à l'apparition de la convection naturelle. Dans ce cas, la partie la plus chaude est généralement au centre de la pièce, la partie la moins chaude à la périphérie, au contact des moules. Par conséquent, la matière la plus légère est au centre tandis que la plus lourde se trouve à la périphérie. Les boucles de recirculation sont donc orientées dans le sens ascendant au centre de la pièce et descendant sur la périphérie. Le transfert de chaleur entre la partie liquide et la partie solide de la pièce est alors modié. Au début du refroidissement, la baisse de température se fait plus importante. Ce qui influe sur l'évolution de la taille des parties respectives, liquide et solide.

La figure 4.1 propose une représentation simplifiée de la convection naturelle.

# 4.3 Les insuffisances de la formulation élasto-visco-plastique

## 4.3.1 Insuffisance du modèle rhéologique

Jusqu'à présent, dans le logiciel Thercast3, le phénomène de convection naturelle était négligé et la phase liquide était considérée au repos. Sa modélisation était effectuée grâce à la loi de comportement EVP présentée au Chapitre 2, en adoptant un choix aussi judicieux que possible

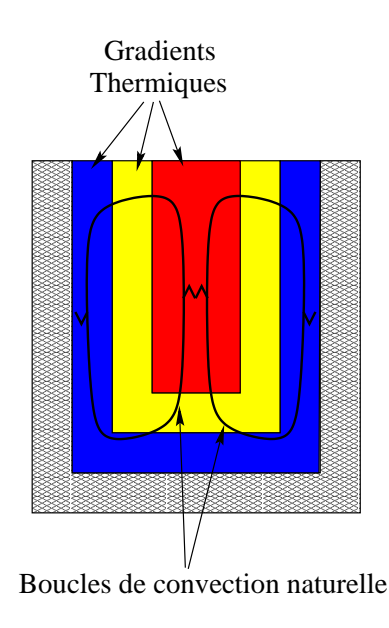

Fig. 4.1 Représentation simpliée de boucles de convection naturel le issues des gradients thermiques entre la paroi et le coeur de la pièce.

des coefficients de façon à ce que la région liquide ne soit pas affectée de mouvements provoquant la distorsion du maillage et transmette correctement la pression hydrostatique aux régions solides. Cette approche quelque peu artificielle d'un fluide newtonien au repos était réalisé en prenant:

 $-m=1$  : caractéristique du comportement newtonien.  $\sigma_s = 0$  : pas de seuil d'apparition de déformations viscoplastiques.  $\lambda = K = \mu$  : viscosité dynamique du liquide (en pratique  $\mu$  limité à 100  $F$  a.s. ) -  $E$  et  $\frac{1}{\sqrt{2}}$ 3(1 2) : module d'Young et module de compressibilité ayant des valeurs élévées

Dans ces conditions, on vérifie effectivement que les équations du modèle EVP  $(2.6)$ - $(2.11)$ se réduisent à:

$$
\dot{\epsilon} = \dot{\epsilon}^{vp} + \underbrace{\dot{\epsilon}^{el}}_{\simeq 0} + \dot{\epsilon}^{th}
$$

$$
\dot{\epsilon}^{vp} = \frac{1}{2K} \mathbf{s}
$$

Or, la dernière condition sur E et  $\chi$  pose problème dans le cadre de l'utilisation d'un modèle rhéologique unique pour traiter les états solide, pâteux et liquide de l'alliage. En effet, si on se réfère aux mesure rhéologiques effectuées à l'état solide à haute température [27] et à l'état pâteux, sous la température de cohérence [95], le module d'Young voit sa valeur décroître en fonction de la température jusqu'à des valeurs de l'ordre de 10<sup>4</sup>  $Pa$  entre la température de solidus et la température de cohérence.

Dans le cadre d'un modèle unique continu, on est donc conduit à prendre des valeurs du module d'Young inférieures à 10<sup>4</sup> Pa en phase liquide. Ceci impose donc des valeurs de  $\nu$  proches de 0.5. En effet, la partie sphérique des vitesses de déformation s'écrit:

$$
Tr(\dot{\epsilon}) = 3\alpha \dot{T} + \dot{f}_s \Delta \epsilon^{tr} - \dot{p} \frac{3(1 - 2\nu)}{E}
$$

Pour que la contraction du matériau au cours du refroidissement soit bien calculée, il est nécessaire que le dernier terme soit négligeable. Dans le cas inverse, une partie du retrait de l'alliage pourrait être masquée dans une déformation élastique artificielle. Ainsi, nous avons effectué un test sur la solidification d'un cube d'aluminium  $(0.1\times0.1\times0.1\ m^3)$  pour lequel on avait pris  $\alpha = 0$  (and de simplifier) et  $\Delta \epsilon^+ = -0.05$  (retrait volumique de  $5\%$ ),  $E = 10^+$  F a et  $\nu = 0.33$ pour le liquide. Dans ces conditions, le volume final est de  $0.98V_0$  au lieu de  $0.95V_0$  attendu. La déformation élastique explique le 3% manquants. On remarque que la variation de pression associée  $\Delta p = \frac{p}{\Delta p}$  $\overline{3(1-2\nu)}$   $I$   $r(\epsilon_{-}) = -300$  P a est effectivement négligeable en comparaison de la pression hydrostatique  $\rho g h \simeq 8000$  Pa. On en déduit donc que le coefficient de Poisson  $\nu$  doit être choisi très proche de 0:5. L'inconvénient de la formulation se traduit alors sur le plan numérique, car la convergence de la résolution de la loi de comportement incrémentale est alors fortement ralentie.

Nous noterons pour finir que dans l'exemple précédent, une conservation correcte du volume n'a pu être obtenue que pour des valeurs de  $E$  de 10 $^8$   $Pa$  (avec  $\nu=0.33$ ), ce qui a d'ailleurs donné lieu à un affaissement assez marqué, au centre de la surface du cube. Mais dans ces conditions, comment raccorder ces valeurs à celles caractéristiques du voisinage du solidus (10°  $Pa$ ):

Devant ces difficultés, tant physiques que numériques, nous avons décidé de traiter les zones pâteuses et liquides avec un modèle rhéologique carrément distinct, à savoir purement viscoplastique (VP). Dans ce chapitre, nous exposerons le traitement numérique d'un tel modèle ainsi que son couplage avec le modèle EVP que nous conservons pour les régions solides.

## 4.3.2 Insuffisance de la formulation lagrangienne

A l'évidence, une formulation lagrangienne réactualisée n'est pas adaptée à la modélisation de la convection naturelle. Les mouvements de matière issus des recirculations entraîneraient une rapide dégénérescence des maillages.

Une première idée pour passer outre les dégénérescences du maillage au cours du refroidissement, serait d'implanter une procédure de remaillage dans Thercast3. Cette opération est tout à fait réalisable en se basant sur la grande expérience dans le domaine de Forge3. Cependant, dans le cas de la convection naturelle, les mouvements sont tels que la fréquence du remaillage risquerait d'être importante et le temps de calcul en pâtirait. Le temps de remaillage peut en effet atteindre près de  $80\%$  du temps total d'un incrément de calcul thermo-mécanique dans le cas de pièces complexes. La solution serait d'avoir un remaillage local, là où les éléments seraient les plus dégradés. Le déclenchement des remaillages se ferait suivant un critère donné, de type qualité minimale d'élément ou déformation généralisée maximale.

L'autre possibilité est d'implanter une gestion du maillage de la partie liquide telle que le font les codes traitant la mécanique des fluides, c'est-à-dire une formulation eulérienne. En fait, une formulation eulérienne-lagrangienne-arbitraire (ALE) serait plus appropriée. Cette méthode permet de gérer le maillage indépendamment de la matière, excepté à la surface libre. Par ce biais, les mouvements internes à la pièce ne sont pas perturbateurs pour le maillage. Les mouvements du maillage sont calculés de manière à ce que la surface libre suive la matière et à ce que l'intérieur soit le plus régulier possible. Cette caractéristique est en complet accord avec ce que le refroidissement de la pièce implique sur les mouvements de matière. En effet, les recirculations de la convection naturelle en début de refroidissement ne sont plus perturbatrices pour le maillage puisque la formulation peut être eulérienne dans le puits liquide (Fig. 4.2a). De plus, les retraits de matière de type lame d'air ou retassure, qui apparaissent plus tard dans le refroidissement, sont tout aussi bien gérés qu'avec une formulation en lagrangien réactualisé, puisque la formulation peut être lagrangienne dans les régions solidiées (Fig. 4.2b).

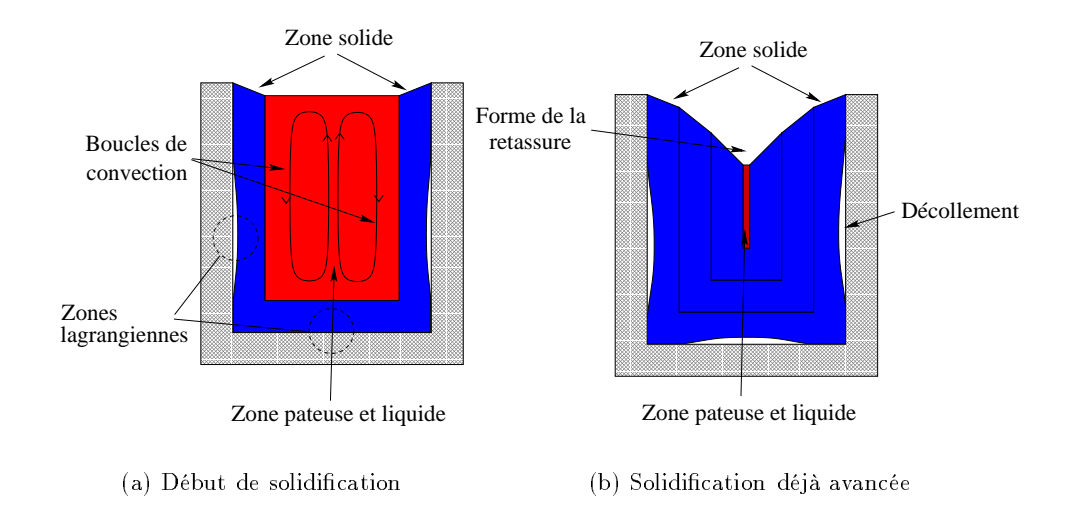

Fig. 4.2 (a):Représentation des boucles de convection dans la zone liquide (la formulation y est eulérienne) et du début des lames d'air dans la zone solide (la formulation y est lagrangienne). (b): La pièce est presqu'entièrement solidifiée, les décollements sont plus prononcés et la retassure primaire apparaît clairement (la formulation est alors lagrangienne presque partout).

A l'heure actuelle, et compte tenu de l'expérience de Forge3 et de R3, il semblerait que les remaillages soient très coûteux en temps de calcul. De plus, les remaillages locaux ne sont pas encore suffisamment robustes pour être bénéfiques. Ajoutons que le critère de remaillage dans Thercast3 n'est pas forcément évident à trouver. Des travaux plus approfondis dans le domaine devront être menés.

C'est pour ces raisons que nous avons choisi, dans un premier temps, la deuxième méthode (ALE), d'autant qu'elle est souvent utilisée dans la littérature pour modéliser de nombreux procédés. Dans la suite nous exposerons l'implantation de cette méthode dans Thercast3.

Notons cependant qu'à terme le remaillage sera sans doute indispensable, car l'ALE ne pourra vraisemblablement pas venir à bout de tous les mouvements de maillage. Mais nous préférons retarder son implantation pour des raisons de coût de calcul et d'efficacité.

Avant de passer à l'exposé de notre nouvelle formulation "VP-EVP-ALE", effectuons une dernière remarque suggérée par la figure 4.2. Si nous parvenons à mettre au point une formulation rendant compte de la contraction thermique dans le liquide, de la contraction au changement de phase liquide-solide et assurant un suivi correct de la surface libre de l'alliage, alors nous serons en mesure de modéliser l'apparition de la retassure primaire, ou retassure débouchante. Dans les pièces de fonderie, il s'agit d'un défaut affectant les masselottes, c'est-à-dire les parties adjointes à la partie utile de la forme coulée et dans lesquelles le fondeur fait en sorte que survienne la dernière solidication (cf. résultats sur les cas industriels au Chapitre 3). Ainsi, les ségrégations et porosités marquées qui sont associées à cette dernière solidification n'affectent pas la partie utile de la pièce. Ces masselottes sont chutées après refroidissement total et représentent souvent une part importante du poids de matière coulée. Par conséquent, se donner les moyens de prévoir la forme des retassures et ainsi d'optimiser le masselottage est un objectif premier des fondeurs.

Notre problème consiste donc

dans un premier temps à coupler deux comportements pour un même matériau, dans le

traitement de la phase liquide et de la phase solide,

 dans un deuxième temps, à modéliser de l'écoulement de l'alliage dans les régions liquides sous l'effet de la convection naturelle. Cela sera effectué grâce à la formulation eulériennelagrangienne.

Ceci fait l'objet des paragraphes suivants.

#### 4.4 Un nouveau modèle rhéologique

#### $4.4.1$ La loi de comportement

Une pièce de fonderie, par définition, lors de son refroidissement, passe par toutes les étapes de la solidication: liquide, pâteux et solide. La loi de comportement initialement implantée dans Thercast3 est une loi de type EVP. Le matériau est donc considéré comme tel tout au long de la solidication de l'état liquide à la température ambiante.

La littérature, dans le domaine de la simulation numérique du refroidissement des pièce de fonderie, ne propose pas vraiment d'autre solution. Tous les logiciels d'analyse thermo-mécanique procèdent selon ce type d'approximation à notre connaissance (cf. Tab. 1.1).

Pourtant, dans le domaine expérimental, Decultieux ([27]) et Vicente ([95]) associent les diérents états de la pièce lors de son refroidissement à diérentes lois de comportement (cf. Fig. 4.3). En particulier, ils introduisent une fraction solide de cohérence pour laquelle le matériau change de loi de comportement.

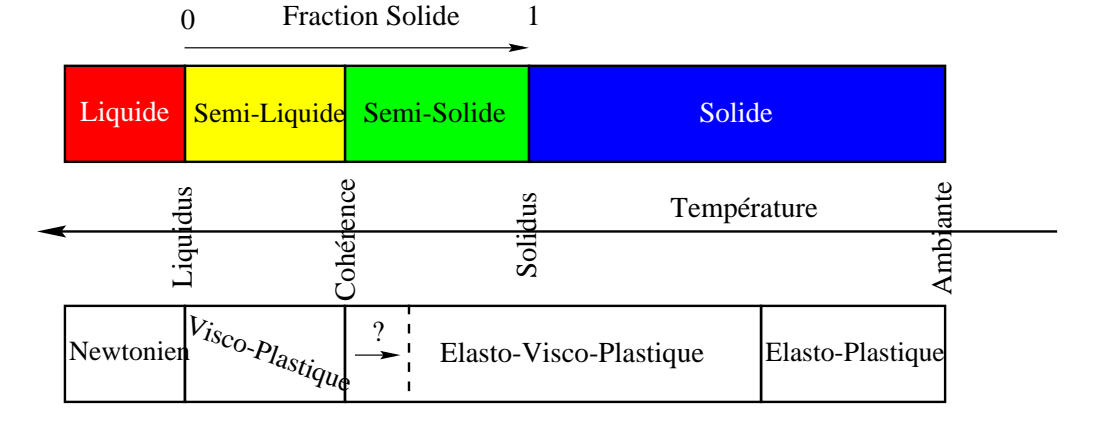

Fig. 4.3 Description des diérentes lois de comportement suivant les diérents états du métal selon Decultieux et Vicente.

On remarque, que le matériau est considéré newtonien dans sa phase liquide et visco-plastique sous le liquidus, à l'état "semi-liquide". Ce n'est qu'une fois "semi-solide", c'est-à-dire pour une température inférieure à la température de cohérence, qu'il devient élasto-visco-plastique. Ce point est d'ailleurs controversé, d'autres auteurs, selon Vicente [95], signalant l'apparition d'une réponse élastique pour des températures inférieures à l'état de cohérence, voire inférieures à la température de solidus. On rappelle également qu'il est d'usage, dans les calculs de mise en forme à chaud à l'état solide de négliger l'élasticité en utilisant des lois de comportement visco-plastique de type Norton-Hoff. Dans tous les cas, cela ne correspond donc pas à l'hypothèse de Thercast3.

En nous basant sur ces considérations, nous avons décidé de traiter les régions liquides et semi-liquides de la pièce avec une loi de comportement de type visco-plastique (VP) avec un modèle de Norton-Hoff. Les régions semi-solides et solides seront toujours traitées par la loi de comportement de type EVP.

Plusieurs questions se sont alors posées. Comment introduire la loi VP dans un code uniquement voué à une loi EVP? Comment passer d'un comportement à un autre? Le couplage ne posera-t-il pas de problème de convergence numérique pour les éléments de transition? Ceci fait l'objet du paragraphe suivant.

#### Le couplage VP-EVP 4.4.2

### 4.4.2.1 Les équations de l'écoulement (Thermo-)viscoplastique de la phase liquide

La loi de comportement VP est dérivée de la loi de comportement EVP  $(2.6)-(2.11)$ , en annulant la contrainte seuil  $\sigma_s$  et en faisant tendre vers l'infini le module de compressibilité  $3(1-2\nu)$ , ou ce qui revient au même, en négligeant la contribution élastique du tenseur des vitesses de déformation. Les équations de la loi de comportement VP sont alors les suivantes:

$$
\dot{\epsilon} = \dot{\epsilon}^{vp} + \dot{\epsilon}^{th} \tag{4.1}
$$

$$
\dot{\boldsymbol{\epsilon}}^{vp} = \frac{1}{2K(T)} \left( \sqrt{3} \dot{\tilde{\boldsymbol{\epsilon}}} \right)^{1-m(T)} \mathbf{s}
$$
 (4.2)

$$
\dot{\boldsymbol{\epsilon}}^{th} = (\alpha(T)\dot{T} + \frac{\dot{f}_s(T)\Delta\epsilon_{tr}}{3})\mathbf{I}
$$
\n(4.3)

Le problème est donc de résoudre:

Trouver  $(v, p)$  vérifiant l'équation d'équilibre:

$$
\nabla \cdot \mathbf{s} - \nabla p + \rho \mathbf{g} = \rho \frac{d\mathbf{v}}{dt}
$$
 (4.4)

et l'équation de continuité, traduisant ici l'incompressibilité de la partie viscoplastique des déformations:

$$
\nabla \cdot \mathbf{v} = 3\alpha(T)\dot{T} + \dot{f}_s(T)\Delta \epsilon_{tr} \tag{4.5}
$$

où s vérifie  $(4.2)$ .

On remarque dans (4.4) la présence du terme d'inertie au second membre. Ce terme est en effet indispensable à la résolution de la convection naturelle, compte tenu des faibles viscosités des alliages métalliques à l'état liquide.

En supposant pour simplifier dans un premier temps que toute la pièce est à l'état liquide ou semi-liquide, le problème s'exprime sous forme faible:

Trouver (v; p) 2 V - P tels que:

$$
\begin{cases}\n\int_{\Omega} \mathbf{s}(\mathbf{v}) : \dot{\boldsymbol{\epsilon}}^* dV - \int_{\Omega} p \nabla . \mathbf{v}^* dV - \int_{\partial \Omega} \boldsymbol{\tau} . \mathbf{v}^* dS = \int_{\Omega} \rho \mathbf{g} . \mathbf{v}^* dV - \int_{\Omega} \rho \frac{d\mathbf{v}}{dt} . \mathbf{v}^* dV \\
\int_{\Omega} p^* (-\nabla . \mathbf{v} + 3\alpha(T)\dot{T} + \Delta \epsilon_{tr} \dot{f}_s) dV = 0 \\
\forall (\mathbf{v}^*, p^*) \in \mathcal{V}^0 \times \mathcal{P}\n\end{cases}
$$
\n(4.6)

où s est relié au champ de vitesse  $\bf{v}$  par les équations  $(4.1)-(4.3)$ .

Toutefois, tout comme les équations du problème (2.31) de la loi de comportement EVP, les équations du problème (4.6) ne sont pas homogènes dans leurs unités. Nous avons donc eu recours à un nouveau changement de variables. La variable  $q$  est ainsi créée, son expression est :

$$
q = \frac{\bar{l}}{\bar{\Delta t}^{m(T)} K(T)} p \tag{4.7}
$$

en utilisant les mêmes notations qu'au Chapitre 2.

Le problème réellement résolu est alors :

\n
$$
\text{Trouver } (\mathbf{v}, q) \in \mathcal{V} \times \mathcal{P} \text{ tels que:}
$$
\n

\n\n $\int_{\Omega} \mathbf{s}(\mathbf{v}) : \dot{\boldsymbol{\epsilon}}^* dV - \int_{\Omega} \frac{\Delta t^m K}{\bar{l}} q \nabla . \mathbf{v}^* dV - \int_{\partial \Omega} \boldsymbol{\tau} . \mathbf{v}^* dS = \int_{\Omega} \rho \mathbf{g} . \mathbf{v}^* dV - \int_{\Omega} \rho \boldsymbol{\gamma} . \mathbf{v}^* dV$ \n

\n\n $\int_{\Omega} -\frac{\Delta t^m K}{\bar{l}} q^* (-\nabla . \mathbf{v} + 3\alpha(T) \dot{T} + \Delta \epsilon_{tr} \dot{f}_s) dV = 0$ \n

\n\n $\forall (\mathbf{v}^*, q^*) \in \mathcal{V}^0 \times \mathcal{P}$ \n

\n\n $\int_{\Omega} \mathbf{v} \cdot \nabla \cdot \mathbf{v} dV = \int_{\Omega} \mathbf{v} \cdot \nabla \cdot \mathbf{v} dV$ \n

où  $\gamma = \frac{d\hat{t}}{dt}$  désigne le vecteur accélération, dérivée particulaire (totale) du champ de vitesse.

Pour des raisons de lourdeur d'écriture, le changement de variables ne sera pas opéré dans la suite et nous traiterons plutôt le problème (4.6) que le problème (4.8). Le lecteur gardera cependant en mémoire qu'à toutes les opérations qui vont suivrent, le changement de variables doit être a jouté.

Afin de résoudre le problème  $(4.6)$ , introduisons en plus du troisième champ **D** de  $(2.52)$ . un quatrième champ  $z$ , prenant partiellement la place de  $v$  dans  $(4.4)$ . Le problème fort devient alors:

Trouver  $(\mathbf{v}, \mathbf{z}, p, \mathbf{D})$  solution de

$$
\begin{cases}\n\nabla \cdot \mathbf{s}(\mathbf{D}(\mathbf{v})) - \nabla p = -\rho \mathbf{g} + \rho \frac{d\mathbf{z}}{dt} \\
\nabla \cdot \mathbf{v} = 3\alpha(T)\dot{T} + \dot{f}_s(T)\Delta \epsilon_{tr} \\
\mathbf{z} = \mathbf{v} \\
\mathbf{D} = \dot{\epsilon}(\mathbf{v})\n\end{cases} (4.9)
$$

Sous forme faible, le problème s'écrit:

Trouver (v; z; p; D) 2 V - V - P - D tels que:

$$
\begin{cases}\n\int_{\Omega} \mathbf{s}(\mathbf{D}(\mathbf{v})) : \dot{\boldsymbol{\epsilon}}^* dV - \int_{\Omega} p \nabla \cdot \mathbf{v}^* dV - \int_{\partial \Omega} \boldsymbol{\tau} \cdot \mathbf{v}^* dS = \int_{\Omega} \rho \mathbf{g} \cdot \mathbf{v}^* dV - \int_{\Omega} \rho \frac{d\mathbf{z}}{dt} \cdot \mathbf{v}^* dV \\
\int_{\Omega} p^* (-\nabla \cdot \mathbf{v} + 3\alpha(T)\dot{T} + \dot{f}_s(T)\Delta \epsilon_{tr}) dV = 0 \\
\int_{\Omega} (\mathbf{D} - \dot{\boldsymbol{\epsilon}}(\mathbf{v})) : \mathbf{D}^* dV = 0 \\
< \mathbf{z} - \mathbf{v}, \mathbf{z}^* >= 0 \\
\forall (\mathbf{v}^*, \mathbf{z}^*, p^*, \mathbf{D}^*) \in \mathcal{V}^0 \times \mathcal{Z} \times \mathcal{P} \times \mathcal{D}\n\end{cases}\n\tag{4.10}
$$

Ces équations sont discrétisées par la méthode des éléments finis. Le même élément mixte  $P1^{+}/P1$  que pour le problème (2.40) est utilisé. Les espaces d'interpolation de **v**, *p*, **D** sont les mêmes que pour (2.52). Comme espace d'interpolation de la variable z, nous choisissons  $\mathbf{z}_h \in P^-(\Omega e)$  et  $\mathbf{z}_h = \mathbf{v}_h$  sur  $\sigma \Omega e$ . Nous nous intéressons à la quatrième équation de (4.10).

Rappelons que (2.49) équivaut à:

$$
||\boldsymbol{\nabla} \mathbf{b}_h||_0=0,
$$

c'est-à-dire

$$
||\boldsymbol{\nabla}\mathbf{v}_h-\boldsymbol{\nabla}\mathbf{z}_h||_0=|\mathbf{v}_h-\mathbf{z}_h|_{1,0}=||\mathbf{v}_h-\mathbf{z}_h||_1
$$

Par conséquent

$$
||\mathbf{v}_h - \mathbf{z}_h||_1 = 0 \tag{4.11}
$$

Ce qui signifie que, comme on a toujours  $\mathbf{D}_h = \dot{\boldsymbol{\epsilon}}(\mathbf{v}_h)$  d'après (2.50), résoudre le problème faible (4.10) équivaut à résoudre le problème fort (4.9) donc le problème fort initial (4.4)-(4.5).

Le problème (4.10) s'écrit alors, sous forme discrète:

 $T$  -  $T$  -  $T$  (viii)  $T$  is  $\mu$   $T$  is  $T$  is  $T$  and  $T$  is  $T$  . The set of  $T$  -  $T$ 

$$
\begin{cases}\n\int_{\Omega} \mathbf{s}(\mathbf{v}_{h}) : \dot{\boldsymbol{\epsilon}}(\mathbf{v}_{h}^{*}) dV - \int_{\Omega} p_{h} \nabla . \mathbf{v}_{h}^{*} dV - \int_{\partial \Omega} \boldsymbol{\tau} . \mathbf{v}_{h}^{*} dS = \int_{\Omega} \rho \mathbf{g} . \mathbf{v}_{h}^{*} dV - \int_{\Omega} \rho \frac{d \mathbf{v}_{h}}{dt} . \mathbf{v}_{h}^{*} dV \\
\int_{\Omega} \mathbf{s}(\mathbf{b}_{h}) : \dot{\boldsymbol{\epsilon}}(\mathbf{b}_{h}^{*}) dV - \int_{\Omega} p_{h} \nabla . \mathbf{b}_{h}^{*} dV = \int_{\Omega} \rho \mathbf{g} . \mathbf{b}_{h}^{*} dV \\
\int_{\Omega} p_{h}^{*} (-\nabla . (\mathbf{v}_{h} + \mathbf{b}_{h}) + 3\alpha(T) \dot{T} + \Delta \epsilon_{tr} \dot{f}_{s}) dV = 0 \\
\forall (\mathbf{v}_{h}^{*}, \mathbf{b}_{h}^{*}, p_{h}^{*}) \in \mathcal{V}_{h}^{0} \times \mathcal{B}_{h} \times \mathcal{P}_{h}\n\end{cases}
$$
\n(4.12)

où  $\gamma_h = \frac{h}{dt} = \frac{h}{\Delta t}$  $\Delta t$ 

**8.12 Street** 

Les équations de Navier-Stokes quasi-incompressible (4.4)-(4.5) sont donc une généralisation des équations de Stokes sur lesquelles Coupez [24] a développé ses travaux sur l'élimination de la bulle. Tout ce qui est présenté au Chapitre 2, s'applique ainsi naturellement au problème VP.

Après application du schéma d'intégration temporelle sur [t, t+ $\Delta t$ ], les équations du problème (4.12) forment un ensemble de résidus.

$$
\begin{cases}\n\mathbf{R}^l(\mathbf{v}_h, p_h) = 0 \\
\mathbf{R}^b(\mathbf{b}_h, p_h) = 0 \\
\mathbf{R}^p(\mathbf{v}_l, \mathbf{b}_h) = 0\n\end{cases}
$$
\n(4.13)

Le coefficient  $m(T)$  de (4.2) pouvant être différent de 1, (4.13) est un ensemble de résidus non linéaires. Une autre source de non-linéarité provient de la gestion du contact, toujours effectuée par l'algorithme de pénalisation présenté au Chapitre 2. Par conséquent la méthode de Newton-Raphson utilisée pour résoudre (2.56) est encore de mise ici.

Le système mécanique qui en découle a pour forme:

$$
\begin{pmatrix}\n\mathbf{K}^{ll} & 0 & \mathbf{K}^{lp} \\
0 & \mathbf{K}^{bb} & \mathbf{K}^{bp} \\
{}^{t}\mathbf{K}^{lp} & {}^{t}\mathbf{K}^{bp} & 0\n\end{pmatrix}\n\begin{pmatrix}\n\delta\mathbf{v} \\
\delta\mathbf{b} \\
\delta p\n\end{pmatrix} = -\n\begin{pmatrix}\n\mathbf{R}^{l}(\mathbf{v}_{h}, p_{h}) \\
\mathbf{R}^{b}(\mathbf{b}_{h}, p_{h}) \\
\mathbf{R}^{p}(\mathbf{v}_{h}, \mathbf{b}_{h})\n\end{pmatrix}
$$
\n(4.14)

où les diérentes matrices s'expriment de la même manière que pour le système (2.58).

Après les opérations de substitution (2.59), le système finalement résolu est:

$$
\begin{pmatrix}\n\mathbf{K}^{ll} & \mathbf{K}^{lp} \\
\mathbf{K}^{lp} & -\mathbf{C}\n\end{pmatrix}\n\begin{pmatrix}\n\delta\mathbf{v} \\
\delta p\n\end{pmatrix} = -\begin{pmatrix}\n\mathbf{R}^{l} \\
\mathbf{R}^{pl} + R^{p} - \mathbf{C}p_{n} - \,^{t}\mathbf{K}^{bp}\left(\mathbf{K}^{bb}\right)^{-1}R^{b}\n\end{pmatrix} \tag{4.15}
$$

### 4.4.2.2 Le couplage

On voit donc que, bien que le code n'ait pas été prévu pour une telle loi, l'implantation de la loi de comportement VP dans Thercast3 a été facilitée par les travaux sur l'élimination de la bulle présentés au Chapitre 2. Ainsi, le tétraèdre dans sa version mini-élément permetil de traiter de la même manière un problème EVP et un problème VP, donnant lieu à une résolution de type problème de Stokes dans les deux cas. Dès lors, il devient possible d'adopter une unique formulation éléments finis pour calculer le champ de vitesse dans les pièces en cours de solidication où se trouvent d'une part des régions solides EVP et d'autre part des régions liquides VP.

Afin de parfaitement fondre le comportement VP dans le code, nous avons écrit le calcul et l'assemblage du système à l'image de celui du comportement EVP. La première étape a ainsi consisté à écrire un module tangent pour la loi VP (4.2), à l'instar du module tangent du comportement EVP (2.27). De cette façon, le passage d'un comportement à un autre se résume à l'appel du module tangent de l'un ou de l'autre, les parties communes restant inchangées, ce que nous verrons plus loin à la figure 4.6.

Le module tangent de la loi de comportement VP s'obtient en dérivant l'équation (4.2) par rapport a  $\epsilon$   $\cdot$  .

Ainsi le module tangent VP s'exprime, sous forme discrète, comme suit:

$$
\frac{\partial \mathbf{s}_{ij}^{vp}}{\partial \dot{\boldsymbol{\epsilon}}_{kl}^{vp}} = 4K(m-1)(\sqrt{3}\dot{\boldsymbol{\epsilon}})^{m-3}\dot{\boldsymbol{\epsilon}}_{kl}^{vp}\dot{\boldsymbol{\epsilon}}_{ij}^{vp} + 2K(\sqrt{3}\dot{\boldsymbol{\epsilon}})^{m-1}\delta_{ik}\delta_{jl}
$$
(4.16)

où  $m = m(T)$  et  $K = K(T)$ .

La principale différence entre les deux comportements se situe au niveau de la matrice  $K^{\parallel}$ des systèmes mécaniques (2.58) et (4.14). Elle s'exprime de la même manière dans les deux cas (2.44), mais la nature du module tangent les diérencie.

Notons que l'autre diérence importante entre les deux comportements est l'absence de termes diagonaux en pression dans la matrice du système (4.14) du fait de l'absence de composante élastique. L'élimination de la bulle permet cependant de combler ce vide (4.15) et de résoudre le système par une méthode itérative.

La seconde étape a été l'implantation d'une règle selon laquelle le matériau est VP ou EVP. A l'image de la figure 4.3, il a été instauré une fraction solide de cohérence, déterminée à partir d'une température de cohérence donnée, et qui délimite les deux lois de comportement. Ainsi un élément de matière sera considéré VP si sa fraction solide est inférieure à la fraction solide de cohérence. Inversement, il sera considéré EVP si sa fraction solide est supérieure à la fraction

solide de cohérence. Cette gestion des lois découle logiquement de la figure 4.3. Une difficulté persiste cependant d'un point de vue numérique. En effet, toute l'originalité de la gestion de l'élément bulle, telle qu'elle est présentée au **Chapitre 2**, engendre un traitement différent pour les quantités déviatoires et les quantités sphériques. Les contraintes et la pression, ne sont pas traitées de la même manière, au sens de l'interpolation élément fini à l'échelle de l'élément. Le déviateur des contraintes est constant par élément  $\mathbf{s}_h \in P^+ (\Omega_e)$  (2.55). Les intégrales où il intervient, sont calculées au centre de l'élément. Les intégrales où intervient la pression sont calculées aux 4 points de Gauss puisque  $p_h \in P^-(\Omega_e)$  (2.37). Par conséquent, la partie déviatoire n'aura qu'une contribution par élément, à la matrice de raideur du système mécanique (au centre de l'élément). La partie sphérique en aura quatre (aux points de Gauss de l'élément).

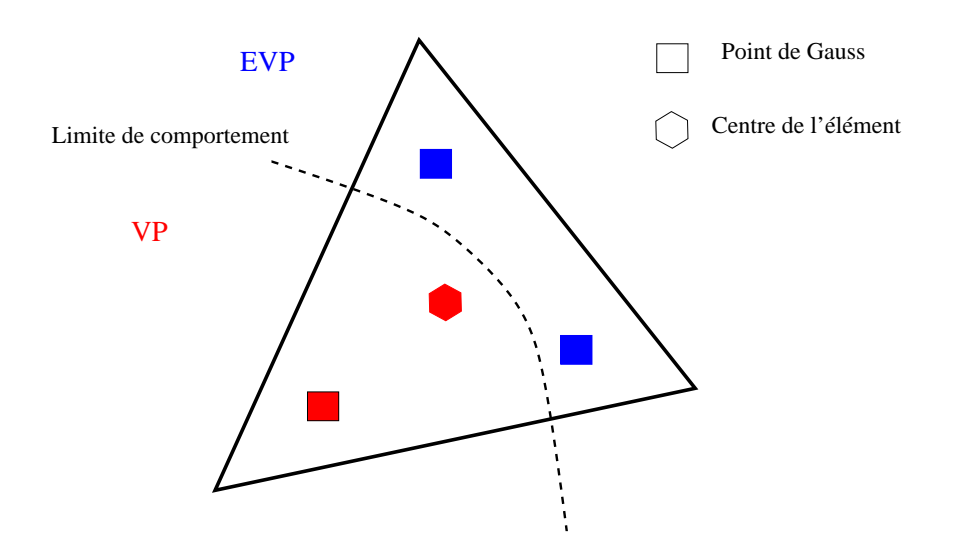

Fig. 4.4 Conguration 2D où un élément est traversé par la limite de comportement, son centre et certains points de Gauss n'ont pas a priori le même comportement.

Cette configuration pose un problème quant à la gestion de l'élément par rapport à la loi de comportement à adopter. En effet, les points de Gauss ne sont pas au même endroit que le centre de l'élément, donc n'ont pas la même température, donc pas la même fraction solide. Or la loi de comportement appliquée à un élément de matière dépend de sa fraction solide. Ainsi, lors de l'avancée du front de solidication, il peut arriver qu'un point de Gauss soit VP et que le centre de l'élément soit EVP (ou inversement) (cf. Fig. 4.4). Cependant, cette configuration n'est pas très saine du point de vue élément ni et aboutit à un traitement respectif des lois EVP et VP non consistant.

Par conséquent, afin d'éviter d'éventuels conflits dus à la contribution des deux lois au sein d'un même élément, nous avons décidé de traiter les différents points de l'élément d'une manière unique. C'est-à-dire qu'un élément fini n'aura donc qu'une seule loi de comportement. Pour cela, la transition VP/EVP est gérée en fonction de la température du centre de l'élément. Ainsi, la loi de comportement de tous les points d'un élément dépend de celle de son centre (cf. Fig. 4.5). Ceci permet d'avoir la même contribution à la matrice de raideur, pour tous les points de l'élément, lors de l'assemblage.

On présente sur l'organigramme de la figure Fig. 4.6, l'algorithme de couplage de ces deux lois de comportement.
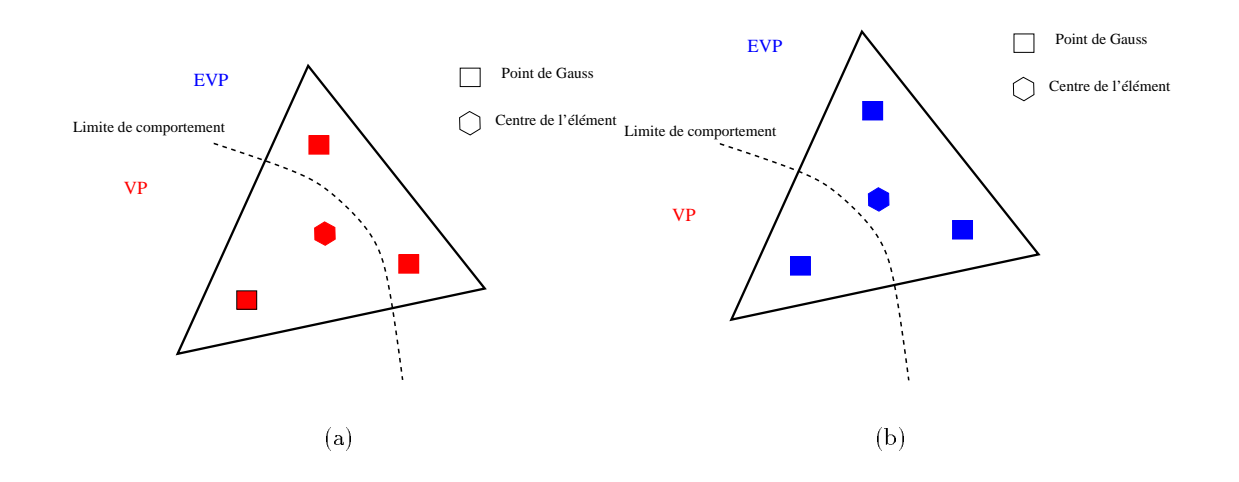

Fig. 4.5 (a): Le centre est VP, tout l'élément est VP. (b) : le centre est EVP, tout l'élément est EVP

#### Test de validation 4.4.3

A titre de validation de l'implantation de la loi de comportement VP et de la prise en compte des effet d'inertie dans Thercast3, le test de l'écroulement de barrage, très fréquemment dans la littérature, a été effectué.

Ce test bidimensionnel consiste en une colonne parallélélipédique d'un fluide newtonien de hauteur initiale  $H$  et de largeur initiale  $L = \mp$ , maintenue entre deux parois et initialement au repos. Le mouvement du fluide est engendré par la disparition brutale d'une des parois qui provoque l'écroulement de la colonne sous son propre poids. Le principe du test est alors de suivre la position adimensionnelle horizontale  $Z/L$  de l'extrémité du front de matière qui s'écroule, en fonction du temps adimensionnel  $\hat{t}$  défini par:

$$
\hat{t} = t \sqrt{\frac{2g}{L}}.
$$

Les résultats obtenus sont présentés sur la figure 4.7. On compare les résultats expérimentaux de Martin et al [69] ainsi que des résultats du logiciel de remplissage de moules R2 [38] avec nos résultats.

Il apparaît que les résultats de Thercast3 sont tout à fait comparables aux deux références pré-citées. Ceci signie que non seulement les équations de la loi de comportement VP sont bien résolues (au moins pour le cas  $m = 1$ ), mais aussi que les termes d'inertie sont correctement pris en compte.

Le pas de temps semble avoir une influence sur les résultats mais qui reste faible.

Nous présentons sur la figure 4.8, des maillages du cas à deux incréments de temps différents. On notera, qu'à l'inverse de R2, le calcul de Thercast3 n'a fait l'objet, à ce stade, d'aucune procédure de remaillage.

Au vu de ces résultats, nous pouvons donc considérer que Thercast3 est dorénavant apte à simuler les mouvements de fluide visco-plastique.

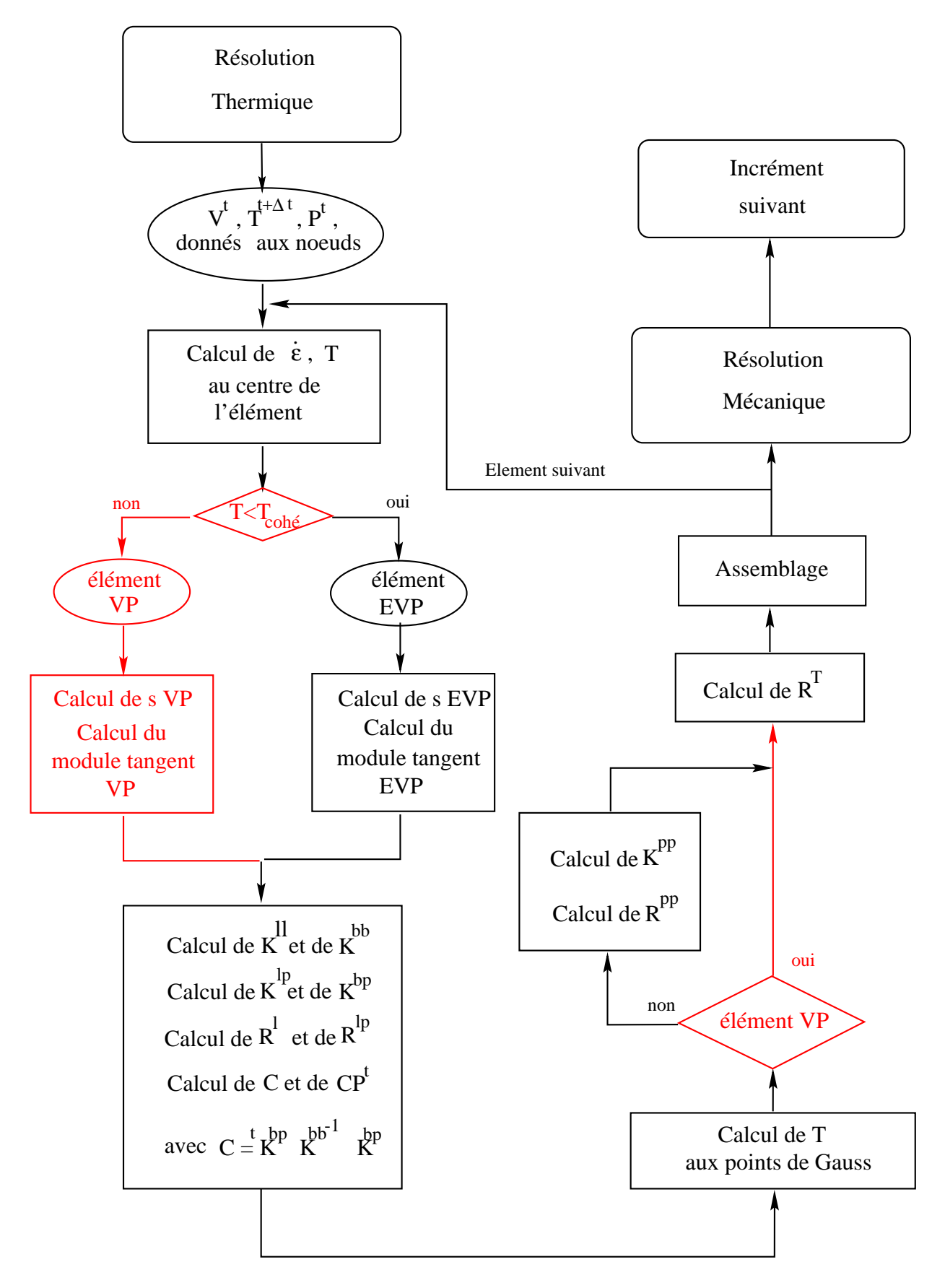

Fig. 4.6 Algorithme de couplage des lois VP/EVP lors du calcul de la matrice de raideur et du second membre. En rouge sont illustrées les étapes qui ont été rajoutées pour introduire le comportement VP par rapport au comportement EVP.

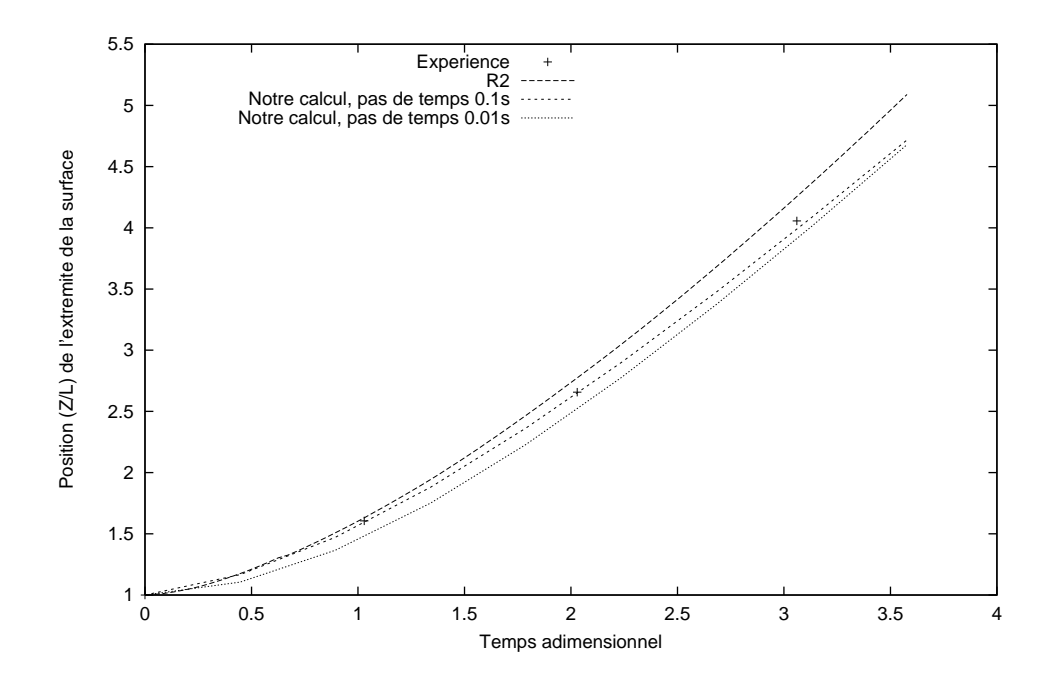

Fig. 4.7 Comparaison de nos résultats sur l'écroulement du barrage avec ceux trouvés dans la littérature ([69] pour les résultats expérimentaux et [38] pour R2).

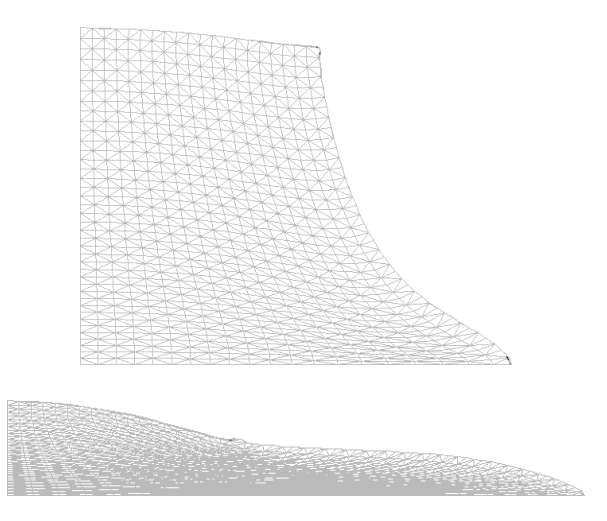

Fig. 4.8 Présentation du mail lage à deux instants diérents de la simulation.

# 4.5 Désynchronisation maillage/matière: formulation ALE

Tel que présenté ci-dessus, le couplage des lois  $VP/EVP$  permet de simuler le refroidissement d'une pièce de fonderie, à la condition de savoir traiter l'évolution du maillage induite par les mouvements de recirculation de la phase liquide. Ceci est réalisé par la méthode ALE que nous présentons ci-après.

#### 4.5.1 Présentation de la méthode ALE

La méthode ALE est à mi-chemin entre une méthode purement eulérienne, où le maillage de calcul est fixe, et la méthode de type lagrangien réactualisé ou le maillage est convecté avec l'écoulement de la matière. Son principe est de déconnecter la matière et le maillage: contrairement à une méthode lagrangienne réactualisée, la vitesse du maillage  $\mathbf{v}_{may}$  est différente de celle de la matière  $\mathbf{v}_{mat}$ . Pour conserver le recouvrement de la matière, on impose cependant la condition de conservation de flux de matière en surface. Le fait que  $\mathbf{v}_{may} \neq \mathbf{v}_{mat}$  permet de conserver une qualité de maillage correcte dans le volume tout en gardant une parfaite description de la surface libre par l'imposition de la condition de recouvrement.

Traditionnellement, les méthodes purement eulériennes ont été associées aux fluides et les méthodes lagrangiennes aux solides. Les méthodes ALE voient le jour dans les années <sup>70</sup> où elles sont *naturellement* appliquées à des problèmes d'interaction entre fluide et structure. Elles semblent en effet parfaitement adaptées à ce type de problème, les méthodes pré-citées étant intrinsèquement limitées.

 $C$ 'est dans un premier temps au traitement des écoulements de fluides parfaits que ce type de méthode a été appliqué. Notamment, Hirt [48], en différences finies présente ce que l'on peut considérer comme la première véritable formulation ALE. Suivi de très près par Pracht [81] qui l'étend au cas tridimensionnel. Les problèmes d'interaction fluide/structure sont alors abordés à l'aide de telles méthodes. Notons Belytschko [12], Donea [30], dans les cas de fluides parfaits qu'ils résolvent en éléments finis. Par la suite, c'est à des fluides de complexité croissante que la méthode ALE est adaptée. Hughes et al. [52] s'intéressent à des fluides visqueux incompressibles, ainsi que Donea [29] ou Huerta et al.[50]. Les matériaux, dits à mémoire, comme les solides élasto-plastiques  $[62]$ , les fluides visco-élastiques  $[6]$  sont aussi traités. On notera les approches de Huétink [51] pour le cas thermo-élasto-plastique ou de Ghosh [40] pour le cas élasto-viscoplastique.

En mise en forme des matériaux, les méthodes ALE ont aussi été utilisées. On pourra trouver une revue assez détaillée des diérents procédés ayant eu recours aux méthodes ALE dans [22]. Il est à noter qu'aucun cas d'application tridimensionnel de fonderie n'est cité dans cette revue. On peut aussi noter Pantale et al [76] pour l'application de l'ALE à l'usinage de métaux.

Un des problèmes centraux de l'ALE concerne l'intégration temporelle des variations de variables aux noeuds du maillage. Une manière de procéder consiste à intégrer la dérivée de grille (variation temporelle d'un champ scalaire, noté par exemple B aux noeuds de la grille). Du fait de  $\mathbf{v}_{max} \neq \mathbf{v}_{mat}$ , cette dérivée de grille est reliée à la dérivée particulaire par l'intermédiaire d'un terme d'advection faisant intervenir  $\nabla B$  et le différentiel de vitesse:

$$
\frac{d_g B}{dt} = \frac{dB}{dt} - (\mathbf{v}_{mat} - \mathbf{v}_{may}) \cdot \nabla B \tag{4.17}
$$

On peut remarquer que si  $\mathbf{v}_{max} = 0$ , l'ALE devient une méthode eulérienne classique. Si

**. l'ALE devient une méthode lagrangienne réactualisée.** 

L'introduction de (4.17) dans les équations mécaniques, équilibre et continuité, amène à l'écriture d'un problème d'advection/diffusion.

La résolution d'un problème incrémental en formulation ALE consiste donc, à déterminer,  ${\bf v}^{t+\Delta t}_{max}$ ,  ${\bf v}^{t+\Delta t}_{max}$ ,  $B^{t+\Delta t}$  et  $\Omega^{t+\Delta t}$  solution du problème d'advection/diffusion, connnaissant  ${\bf v}^t_{max}$ ,  $\mathbf{v}_{mat}$ ,  $\mathbf{v}_{mat}$  et  $\mathbf{v}_{\mathbf{v}}$ .

Deux problèmes principaux se posent alors.

- $-$  La résolution du problème de convection/diffusion.
- La détermination de la vitesse de maillage  $v_{max}$

#### $4.5.1.1$  Le problème d'advection/diffusion

Le premier problème se résout principalement via deux méthodes. Une méthode directe qui consiste à résoudre le problème dans son intégralité. Une méthode de splitting qui consiste à décomposer le problème en deux problèmes, un problème d'advection et un problème de diffusion

La première et la plus difficile est la moins fréquente. Elle fait cependant l'objet de quelques travaux parmi lesquels figurent [52], [63], [8] qui utilisent des méthodes de type Galerkin ou SUPG, ou bien [64] qui penchent pour des méthodes de type caractéristiques/Galerkin.

La seconde et la plus répandue peut s'interpréter comme une simplication du problème intégral par une séparation du calcul des vitesses  $\mathbf{v}_{mu}$  et  $\mathbf{v}_{mat}$  à chaque incrément de temps. Un premier calcul lagrangien est effectué puis un transport. Le calcul lagrangien permet de déterminer  $\mathbf{v}_{mat}$  qui à son tour permet de déterminer  $\mathbf{v}_{may}$  utilisé pour le transport. Elle a fait l'objet de nombreux travaux comme [30], [14] [80] ou [93]. Elle a l'avantage de rendre aisée l'adaptation d'un code lagrangien qui ne nécessite que l'ajout du calcul de  $\mathbf{v}_{max}$  et le transport. Elle est citée sous l'appellation "  $U\_ALE$  formulation" par Baaijens [6].

#### 4.5.1.2 La vitesse de maillage

Dans le cas de résolution directe du problème d'advection/diffusion, la vitesse de maillage est calculée en même temps que le reste des inconnues.

Dans le cas d'un splitting, elle doit être déterminée en fonction de la vitesse  $\mathbf{v}_{mat}$ . La vitesse de maillage est calculée sous contrainte de la condition de recouvrement  ${\bf v}_{max}$ .  ${\bf n} = {\bf v}_{mat}$ . Trois méthodes principales sont utilisées pour le calcul de  $\mathbf{v}_{max}$ .

- Par imposition directe.
- Par un calcul de type laplacien.
- Par barycentrage.

La première méthode est applicable lorsque le déplacement de matière est connu par avance. Elle est appelée méthode d'Euler-Lagrange. Elle consiste à prendre au noeud i  $\mathbf{v}_{max} = (1 \alpha_i$ ) $\mathbf{v}_{mati}$  ou  $\alpha_i$  est scalaire. Elle généralise les méthodes eulérienne ( $\alpha_i = 1$ ) et lagrangienne  $(\alpha_i = 0).$ 

La seconde méthode consiste à résoudre le problème:

$$
\Delta \mathbf{v}_{may} = 0 \text{ sur } \Omega
$$

$$
\mathbf{v}_{may}.\mathbf{n} = \mathbf{v}_{mat}.\mathbf{n}
$$

La troisième est celle que nous avons choisie et est décrite plus loin.

#### 4.5.2 Application à Thercast3. Calcul de la vitesse de maillage

Thercasts incremental incremental, la méthode alemantal, la méthode alemantal, la méthode à chaque à chaque incrément de temps (Fig. 4.9).

La méthode que nous avons appliquée est celle dite de *splitting*. A savoir, le champ de vitesse matériel est d'abord calculé de manière classique comme solution des équations mécaniques (4.2) et (4.3) sur la configuration de début d'incrément  $\Omega_t$ . En reprenant les notations du Chapitre t. En reprenant les notations du Chapitre  $2$  et en notant  $\mathbf{v}_{mat}^{t+\Delta t}$  ce champ de vitesse, l'actualisation lagrangienne de la configuration est donnée par:

$$
\mathbf{x}_{mat}^{t+\Delta t} = \mathbf{x}_{mat}^t + \Delta t.\mathbf{v}_{mat}^{t+\Delta t} + \frac{\Delta t^2}{2}.\gamma_{mat}^{t+\Delta t}
$$

Compte tenu du fait que dans le phénomène de la convection naturelle, l'inertie est relativement faible, nous avons décidé de négliger, dans l'actualisation de la configuration en fin d'incrément. les termes du second ordre. Nous écrivons donc:

$$
\mathbf{x}_{mat}^{t+\Delta t} = \mathbf{x}_{mat}^t + \Delta t.\mathbf{v}_{mat}^{t+\Delta t}
$$

 $\mathbf{v}_{max}$  est ensuite déduite de  $\mathbf{v}_{mat}$ .

Dans notre cas, la régularité du maillage est obtenue par le calcul de  $\mathbf{v}_{may}$ , minimum d'une fonction aux moindres carrés  $J$  à partir de  $\mathbf{v}_{mat}$ . Cette méthode est communément appelée  $barycentrage$ , et a été proposée par Magnin [64], puis reprise pour la simulation du remplissage de moule en dimension <sup>2</sup> par Gaston [38]. Nous l'avons adaptée au cas tridimensionnel. Elle consiste donc a minimiser, sous la contrainte de recouvrement que nous présenterons plus loin la fonction de  $\mathbf{v}_{may}$ :

$$
J = \sum_{i \in \Gamma_{v s}} \left( \mathbf{v}_{m a y}^{i} - \bar{\mathbf{v}}_{m a y}^{i} \right)^{2}
$$
(4.18)

où  $\Gamma_{vs}$  est l'ensemble des noeuds du maillage volumique.  $\Gamma_{vs} = \Gamma_s \cup \Gamma_v$  avec  $\Gamma_s = \Gamma_{vs} \setminus \Gamma_{vs}$  l'ensemble des noeuds frontières du maillance $\alpha$ e et v $v$  $\Gamma_{vs}$  l'ensemble des noeuds purement volumiques du maillage.  $\Gamma_s \cap \Gamma_v = \emptyset$ .

 $\bar{\mathbf{v}}_{may}$  est la vitesse moyenne de barycentrage qui pour un noeud *i* vaut:

 $-$  si  $i \in \Gamma_u$ 

$$
\bar{\mathbf{v}}_{may}^i = \frac{1}{|\gamma_{vs}(i)|} \sum_{j \in \gamma_{vs}(i)} \mathbf{v}_{may}^j
$$

où  $\gamma_{vs}(i)$  est l'ensemble des noeuds topologiquement adjacents à *i* et  $|\gamma_{vs}(i)|$  son cardinal.  $-$  si  $i \in \Gamma_s$ 

$$
\bar{\mathbf{v}}_{may}^i = \frac{1}{|\gamma_s(i)|} \sum_{j \in \gamma_s(i)} \mathbf{v}_{may}^j
$$

où  $\gamma_s(i)$  est l'ensemble des noeuds frontières topologiquement adjacents à *i* et  $|\gamma_s(i)|$  son cardinal.

En fait cela revient à calculer:

$$
\Delta {\bf v}_{may}=0
$$

c'est-à-dire à utiliser une méthode de laplacien. En effet, en différences finies bidimensionnelles sur un maillage structuré de pas de discrétisation  $h$ ,  $\Delta v$  s'écrit:

$$
\frac{\partial^2 \mathbf{v}}{\partial x^2} + \frac{\partial^2 \mathbf{v}}{\partial y^2} = \frac{(\mathbf{v}_{i-1,j} - 2\mathbf{v}_{i,j} + \mathbf{v}_{i+1,j}) + (\mathbf{v}_{i,j-1} - 2\mathbf{v}_{i,j} + \mathbf{v}_{i,j+1})}{h^2}
$$

 $o\hat{u} \mathbf{v}_{i,j} = \mathbf{v}(ih, jh) \text{ et } h = x_{i+1} - x_i = y_{j+1} - y_j.$ 

Ainsi, la relation  $\Delta v = 0$  fait-elle bien apparaître  $v_{i,j}$  la moyenne de v aux quatre noeuds voisins. Nous voyons donc que les méthodes de barycentrage et de laplacien peuvent être confondues en une seule et même catégorie.

D'autre part, on impose à la surface du maillage de suivre la surface libre de la matière par le biais de la condition aux limites, dite condition de recouvrement:

$$
\mathbf{v}_{may}.\mathbf{n} = \mathbf{v}_{mat}.\mathbf{n}.\tag{4.19}
$$

où  $\bf{n}$  est la normale discrète externe à la surface. Cette normale discrète est notamment utilisée dans la gestion du passage des coins. En effet, la première idée qui vient à l'esprit pour déterminer la normale d'un noeud en coin est de prendre la moyenne des normales des faces adjacentes. Cependant, cette normale moyenne amène à des pertes de volume [38]. La notion de normale discrète a été introduite par Gray [42] et formalisée par Engelman et al [31]. Elle est basée sur l'idée de consistance vis-à-vis de l'incompressibilité. On trouvera dans [38] une présentation simple mais claire des développements qui ont amené à l'écriture de la normale discrète au noeud i que nous utilisons:

$$
n_j^i = \frac{1}{\bar{n}^i} \int_{Supp(N_i)} \frac{\partial N_i}{\partial \mathbf{x}_j} dV \text{ pour } j = 1, 2, 3
$$

$$
\int_{Supp(N_i)} \frac{\partial N_i}{\partial \mathbf{x}_j} dV \Bigg)^2.
$$

La minimisation de  $(4.18)$  sous la contrainte de  $(4.19)$  est effectué par une méthode de Gauss-Seidel.

Ainsi, connaissant  $\mathbf{v}_{mat}^{t\rightarrow t}$ , nous sommes en mesure d'en déduire un champ de vitesse d'actuailsation du maillage  $\mathbf{v}_{max}^{..}$  . La nouvelle configuration du maillage est obtenue par:

$$
\mathbf{x}^{t + \Delta t} = \mathbf{x}^t + \mathbf{v}_{\text{mav}}^{t + \Delta t} \Delta t \tag{4.20}
$$

et la distinction des schémas d'actualisation des particules de matière et des noeuds du maillage est résumée par la figure 4.9

Vient ensuite, l'opération de transport des variables de la configuration  $\Omega^t$  à la nouvelle connguration  $\alpha$  +  $\pm$  definie par la relation (4.20) ci-dessus.

L'actualisation se fait alors comme suit:

$$
B^{t+\Delta t} = B^t + \frac{d_g B}{dt}.\Delta t \tag{4.21}
$$

 $\begin{array}{rcl} 0 \, u & n & = \end{array}$ 

 $\sqrt{\frac{3}{\sqrt{2}}}$ 

j=1

Z

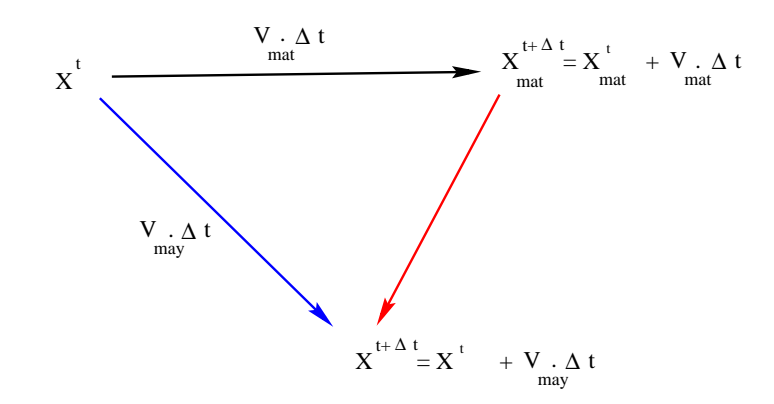

Fig. 4.9 Schéma de séparation des deux champs de vitesses

#### 4.5.3 Le transport

En règle générale, la phase de transport de variables constitue une résolution à part entière des équations de transport. Diérentes méthodes existent telles que les méthodes de résolution spatiotemporel. Elles consistent en un traitement simultané des dérivées spatiales et temporelles. Leur principal inconvénient est une gestion de système de très grande taille. On peut aussi effectuer le transport en gérant les dérivées spatiales à l'aide de schémas de type éléments finis et les dérivées temporelles par différences finies.

Pour notre part, nous avons fondé l'actualisation des variables vitesses et températures (notée généralement B) sur l'intégration temporelle directe de  $(4.17)$ . Ceci est effectué en écrivant une discrétisation de type différences finies dans le temps de la dérivée de grille sur l'incrément de calcul:

$$
\frac{d_g B}{dt} = \frac{B^{t + \Delta t}(\mathbf{x}^{t + \Delta t}) - B^t(\mathbf{x}^t)}{\Delta t}
$$
\n(4.22)

Ainsi, l'actualisation de B sur le nouveau maillage régularisé s'écrit-elle simplement:

$$
B^{t+\Delta t} = B^t + \frac{d_g B}{dt}.\Delta t
$$
\n(4.23)

Les problèmes mécanique et thermique ayant été résolus sur l'incrément de temps,  $\mathbf{v}^{t+ \Delta t}_{mat}$  et  $B^{t+\Delta t}$  sont connus et on est à même d'exprimer la dérivée particulaire  $\frac{dE}{dt}$  dans  $(4.17)$ , également par un schéma de différences finies. Il reste alors à appliquer un schéma implicite temporel à (4.17) pour obtenir:

$$
\frac{d_g B}{dt} = \frac{B^{t + \Delta t}(\mathbf{x}_{mat}^{t + \Delta t}) - B^t(\mathbf{x}^t)}{\Delta t} - \nabla B^{t + \Delta t} \cdot (\mathbf{v}_{mat}^{t + \Delta t} - \mathbf{v}_{may}^{t + \Delta t})
$$
(4.24)  
discretisation de  $\frac{dB}{dt}$ 

En injectant (4.24) dans (4.23), on obtient:

$$
B^{t+\Delta t}(\mathbf{x}^{t+\Delta t}) = B^t(\mathbf{x}^t) + (B^{t+\Delta t}(\mathbf{x}_{mat}^{t+\Delta t}) - B^t(\mathbf{x}^t)) - \nabla B^{t+\Delta t} \cdot (\mathbf{v}_{mat}^{t+\Delta t} - \mathbf{v}_{mat}^{t+\Delta t})\Delta t
$$
  
=  $B^{t+\Delta t}(\mathbf{x}_{mat}^{t+\Delta t}) + \nabla B^{t+\Delta t} \cdot (\mathbf{v}_{mat}^{t+\Delta t} - \mathbf{v}_{mat}^{t+\Delta t})\Delta t$  (4.25)

qui apparaît bien comme un développement spatial au premier ordre du champ B à  $t + \Delta t$ . En pratique, l'actualisation résulte donc de (4.23)-(4.24) ou bien directement de (4.25), sans exprimer la dérivée de grille intermédiaire.

Concernant la relation (4.25), elle peut être écrite soit sous forme faible, soit directement au noeud à la condition de pouvoir exprimer un gradient nodal de B. Par souci d'économie de

temps de calcul, c'est cette dernière solution que nous avons privilégiée. La méthode choisie pour son calcul est celle dite de l'élément upwind [22], [87]. Cela consiste à déterminer, pour chaque noeud du maillage, quel est l'élément amont au sens de l'advection des particules  $\mathbf{v}_{may} - \mathbf{v}_{mat}$ (Fig. 4.10). C'est dans cet élément qu'est alors calculé  $\boldsymbol{\nabla}B.$ 

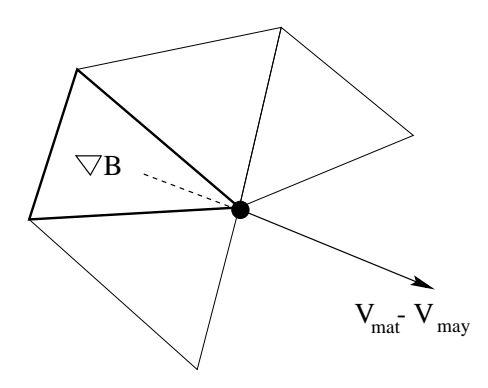

Fig. 4.10 Détermination de l'élément upwind pour le calcul du gradient.

Dans le cadre de Thercast3, les variables concernées par le transport sont, pour la thermique, la température en début et fin d'incrément - nécessaires au schéma d'intégration temporel - et la fraction solide. En ce qui concerne les variables mécaniques, les termes d'inertie demandent de transporter la vitesse. Nous présentons l'application des étapes (4.20)-(4.25) aux variables vitesse et température.

### 4.5.3.1 transport de la vitesse

- 
- 
- resolution en  $\mathbf{v}_{mat}^{n+1}$ <br>
calcul de  $\mathbf{v}_{may}^{t+\Delta t}$  fonction de  $\mathbf{v}_{mat}^{t+\Delta t}$ <br>
actualisation:  $\mathbf{x}^{t+\Delta t} = \mathbf{x}^{t} + \Delta t \mathbf{v}_{may}^{t+\Delta t}$
- calcul de  $\mathbf{v}_{mat}^{-1}(\mathbf{x}^{e_1 \rightarrow e})$ , vitesse qui sera nécessaire au pas de temps suivant,

Ł

sur lequel on écrira:

$$
\boldsymbol{\gamma}_{mat} = \frac{\mathbf{v}_{mat}^{t+2\Delta t} - \mathbf{v}_{mat}^{t+\Delta t}}{\Delta t}
$$

On écrit:

$$
\mathbf{v}_{mat}^{t+\Delta t}(\mathbf{x}^{t+\Delta t}) = \mathbf{v}_{mat}^{t}(\mathbf{x}^{t}) + \frac{d_g \mathbf{v}_{mat}}{dt} \Delta t
$$
\n(4.27)

 $(4.26)$ 

qui est une discrétisation de type différences finies de la dérivée de grille. On a alors l'expression de la dérivée de grille:

 $\frac{d\bm{y} - max}{dt} = \frac{max}{dt} - \bm{\nabla} \mathbf{v}_{mat} . (\mathbf{v}_{mat} - \mathbf{v}_{may})$ 

Appliquons lui un schéma temporel implicite:

$$
\frac{d_g \mathbf{v}_{mat}}{dt} = \frac{\mathbf{v}_{mat}^{t + \Delta t}(\mathbf{x}_{mat}^{t + \Delta t}) - \mathbf{v}_{mat}^t(\mathbf{x}^t)}{\Delta t} - \nabla \mathbf{v}_{mat}^{t + \Delta t}(\mathbf{v}_{mat}^{t + \Delta t} - \mathbf{v}_{mat}^{t + \Delta t})
$$
(4.28)

En injectant (4.28) dans (4.27), on obtient:

$$
\mathbf{v}_{mat}^{t+\Delta t}(\mathbf{x}^{t+\Delta t}) = \mathbf{v}_{mat}^{t+\Delta t}(\mathbf{x}_{mat}^{t+\Delta t}) + \nabla \mathbf{v}_{mat}^{t+\Delta t} \cdot (\mathbf{v}_{mat}^{t+\Delta t} - \mathbf{v}_{mat}^{t+\Delta t}) \Delta t \tag{4.29}
$$

ou  $\mathbf{v}_{mat}$  est calcule sur  $\Omega_t$ , la où on resout en  $\mathbf{v}_{mat}$  . Ceci represente bien un developpement au premier ordre du champ de vitesse matériel à l'instant  $t + \Delta t$  (cf. Fig. 4.11).

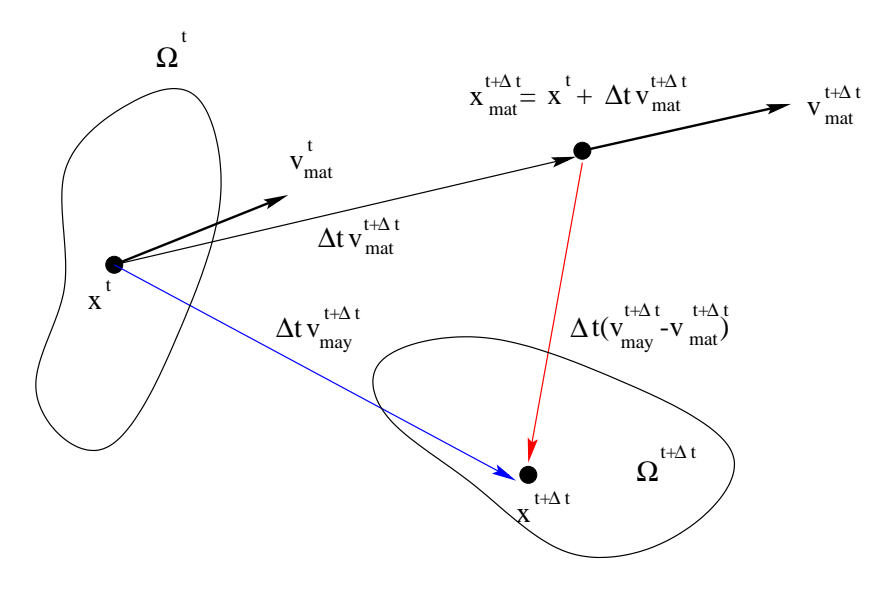

Fig. 4.11 Représentation du transport du champ vitesse.

#### 4.5.3.2 transport de la température

On écrit:

$$
T^{t+\Delta t}(\mathbf{x}^{t+\Delta t}) = T^t(\mathbf{x}^t) + \frac{d_g \mathbf{T}}{dt} \Delta t
$$
\n(4.30)

On a alors l'expression de la dérivée de grille:

$$
\frac{d_g T}{dt} = \frac{dT}{dt} - \mathbf{\nabla} T . (\mathbf{v}_{mat} - \mathbf{v}_{may})
$$

Appliquons lui un schéma temporel implicite:

$$
\frac{d_g T}{dt} = \frac{T^{t + \Delta t}(\mathbf{x}_{mat}^{t + \Delta t}) - T^t(\mathbf{x}^t)}{\Delta t} - \nabla T^{t + \Delta t}(\mathbf{v}_{mat}^{t + \Delta t} - \mathbf{v}_{may}^{t + \Delta t})
$$
(4.31)

En injectant (4.31) dans (4.30), on obtient:

$$
T^{t+\Delta t}(\mathbf{x}^{t+\Delta t}) = T^{t+\Delta t}(\mathbf{x}_{mat}^{t+\Delta t}) + \nabla T^{t+\Delta t} \cdot (\mathbf{v}_{may}^{t+\Delta t} - \mathbf{v}_{mat}^{t+\Delta t}) \Delta t \tag{4.32}
$$

qui réprésente bien un développement au premier ordre du champ de température à l'instant  $t + \Delta t$ .

Le schéma de discrétisation temporelle du problème thermique nécessite d'exprimer  $T^{t}(\mathbf{x}^{t+\Delta t}).$  $T^+$  =  $({\bf x}^*)$  est supposé connu sur  $\Omega_t$ . On peut alors écrire de même que pour (4.30):

$$
T^{t}(\mathbf{x}^{t+\Delta t}) = T^{t-\Delta t}(\mathbf{x}^{t}) + \frac{d_{g}T}{dt}\Delta t
$$
\n(4.33)

 $o\dot{u}$  cette fois la dérivée de grille s'exprime:

$$
\frac{d_g T}{dt} = \frac{T^t(\mathbf{x}_{mat}^{t+\Delta t}) - T^{t-\Delta t}(\mathbf{x}^t)}{\Delta t} - \nabla T^t(\mathbf{v}_{mat}^{t+\Delta t} - \mathbf{v}_{may}^{t+\Delta t})
$$

on a alors:

$$
T^{t}(\mathbf{x}^{t+\Delta t}) = T^{t}(\mathbf{x}_{mat}^{t+\Delta t}) + \nabla T^{t}(\mathbf{v}_{may}^{t+\Delta t} - \mathbf{v}_{mat}^{t+\Delta t})\Delta t
$$

qui constitue bien un développement au premier ordre du champ de température à l'instant  $t$ .

En ce qui concerne le transport un autre problème se pose. En effet, la pièce est toujours traitée par une loi de type EVP dans sa partie solide. Or, la loi EVP est une loi à histoire contrairement à la loi VP. Il faut donc transporter toutes les variables d'histoire pour mener à bien le calcul. Ainsi,  $\bar{\epsilon}$  et s sont concernés par le transport. Ce qui pose problème dans la détermination de leur gradient spatial. En effet le tétraèdre, dans sa formulation mini-élément fait que s et  $\bar{\epsilon}$  sont constants par élément. Les transporter nécessite donc d'employer une autre méthode que (4.17). Une méthode de type Taylor-Galerkin, donc (4.25) sous forme faible, peut dans ce cas être utilisée. Toutefois, dans le cadre de la coulée statique, telle que nous la considérons dans cette thèse, il n'est pas nécessaire d'entrer dans ces considérations. En effet, comme nous le disions en introduction de cette section, la technique de maillage mobile concerne les seules régions liquides, répondant à une loi viscoplastique pure. Les régions solides de comportement EVP seront traitées en lagrangien réactualisé.

Une ambiguité subsistait cependant sur les éléments du maillage en phase de transition de loi de comportement. En effet, un élément traversé par la ligne de cohérence, a dorénavant des voisins purement lagrangiens ainsi que des voisins concernés par l'ALE. Ils peuvent donc être sujets à des déformations importantes, en particulier s'ils sont situés sur la surface libre de la pièce.

Pour pallier cette situation à risques, nous avons décidé de ne traiter par l'ALE que les noeuds dont tous les éléments adjacents sont des éléments VP. De ce fait, les éléments transitoires sont purement lagrangiens réactualisés et donc moins sujets à des déformations importantes (Fig. 4.12). De plus, les viscosités mises en jeu au voisinage des températures de cohérence sont telles que déjà, les mouvements du liquide sont ralentis puisqu'elles sont de l'ordre de 10<sup>5</sup> à 10<sup>6</sup>  $Pa.s.$ 

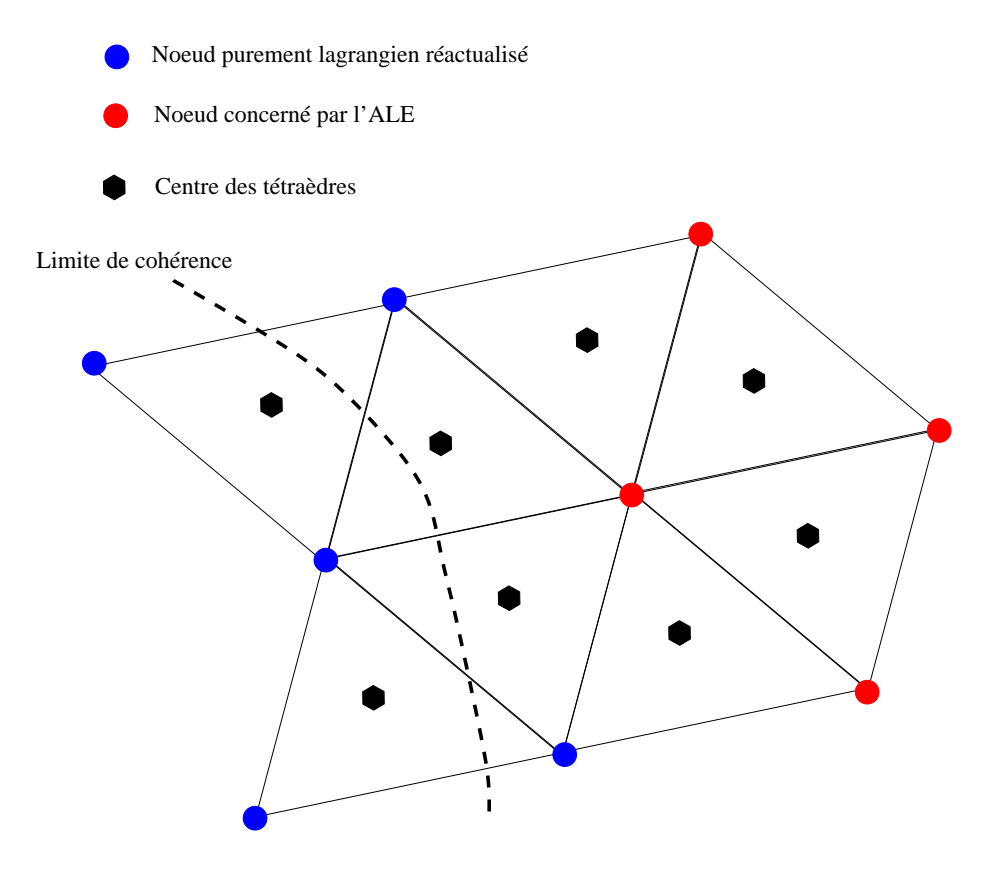

Fig. 4.12 Gestion des noeuds concernés par l'ALE.

### 4.5.4 Traitement de la convection thermique et validation

Munis de la formulation ALE, il nous est maintenant possible d'envisager de simuler les recirculations de la convection naturelle puisqu'elles ne sont plus dorénavant dommageables au maillage.

Comme il est présenté plus haut, la convection naturelle est générée par les variations de densité du matériau se solidiant. Nous avons donc implémenté la gestion de la variation de la densité au cours du refroidissement dans Thercast3.

La loi d'évolution de la masse volumique  $\rho$  est bien sûr l'équation de conservation de la masse:

$$
\frac{d\rho}{dt} + \rho \nabla \cdot \mathbf{v} = 0 \tag{4.34}
$$

On considère  $\rho = \rho(T, f_s)$ . Ainsi l'intégration de (4.34) donne, pour chaque particule matérielle:

$$
\rho = \rho_0 e^{-\left(\int_0^t \nabla \cdot \mathbf{v} dt\right)}
$$

Comme

$$
\nabla \cdot \mathbf{v} = 3\alpha(T)\dot{T} + \Delta \epsilon_{tr} \dot{f}_s,
$$

il vient

$$
\rho(T, f_s) = \rho_0 e^{-\left(\int_{T_0}^T 3\alpha(T)dT + \Delta\epsilon_{tr}\int_{t_0}^t \dot{f}_s dt\right)}
$$
\n(4.35)

A l'issue de la résolution thermique, la masse volumique est donc actualisée, en fonction du nouveau champ de température et de la variation de fraction solide. Les équations du problème mécanique (4.12) sont alors résolues en tenant compte de (4.35). A titre de validation de ces dernières modifications, nous avons testé le code sur un cas mettant en jeu les termes d'inertie ainsi que la formulation ALE. Dans la littérature, il existe un test classique de validation du couplage thermique/mécanique. C'est le test de la convection naturelle dans une cavité carrée.

#### 4.5.4.1 Le test de la cavité carrée

Ce test, en plus de l'écriture des termes de gravite et d'inertie, permet de valider une fois de plus l'implantation de la loi VP, mais aussi notre gestion du maillage par l'ALE et le transport des variables.

Ce problème est bidimensionnel, mais nous l'avons extrapolé en 3 dimensions par l'utilisation de faces de symétrie. Il ne possède actuellement pas de solution analytique mais a fait l'objet de nombreuses études scientiques depuis 1979 (on pourra consulter une revue bibliographique du sujet dans [25] ou [26]).

Le problème se résume à l'étude de l'écoulement laminaire d'un fluide dans une cavité carrée de côté L. Les conditions aux limites thermiques sur les parois sont, pour les parois verticales, une température constante, respectivement  $T_h$  et  $T_c$  ( $T_h > T_c$ ), les parois horizontales étant adiabatiques. En outre, le vecteur vitesse est identiquement nul en tout point des parois de la cavité (Fig 4.13).

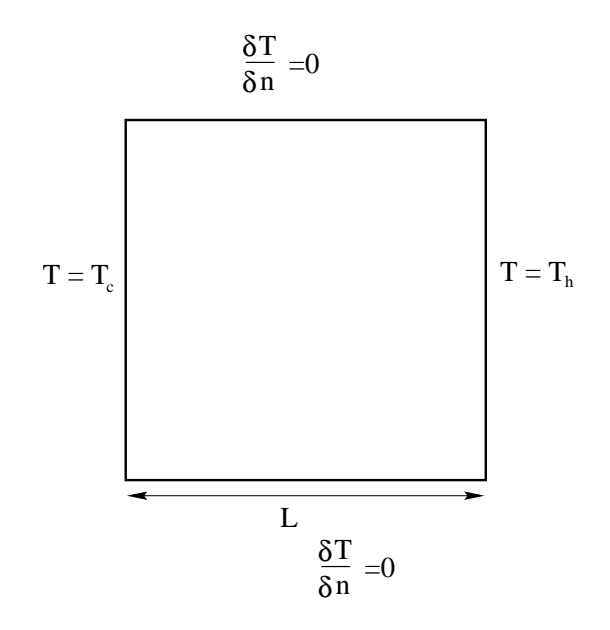

Fig. 4.13 Conguration du test de la cavité carrée.

Les hypothèses mécaniques du problème sont: un comportement newtonien avec une approximation de type Boussinesq (on résout les équations de Navier-Stokes en imcompressible, la variation de  $\rho$  n'intervenant que dans le terme sources de gravité,  $\rho$ g).

La température initiale est  $T_0 = \frac{-n + 1}{2}$  $2$  . The physical physical physiques  $2$ luées à T0, restent constantes tout au long du calcul.

Le matériau étant complètement fluide, l'expression (4.35) est simplifiée puisque  $f_s = 0$ . Ainsi, la masse volumique est de la forme:

$$
\rho(T) = \rho e^{-3\alpha (T - T_0)}
$$

ce qui donne sous forme linéarisée (modèle d'évolution généralement retenu dans la littérature):

$$
\rho(T) = \rho(1 - 3\alpha(T - T_0))
$$

Rayleigh a montré que la convection naturelle apparaît au delà d'une valeur critique  $Ra_c \simeq$ 1700.

Le problème étudié est aussi caractérisé par le nombre adimensionnel de Prandtl:

$$
Pr = \frac{\nu}{a} = \frac{\mu c}{k}
$$

où  $\nu = \rho$  and under the viscosite cinématique du unit du unit du unit du unit du unit du unit du unit du unit du unit du unit du unit du unit du unit du unit du unit du unit du unit du unit du unit du unit du unit du unit du u

Dans le cas présent,  $Pr = 0.71$  et  $Ra$  varie de 104 a 104. Les données du test sont présentées dans le tableau 4.1.

Il est à noter que la littérature présentant ce test est essentiellement tournée vers des codes bidimensionnels dont les méthodes de discrétisation sont d'ordre 2. A titre d'exemple, les codes éléments finis utilisent des éléments  $P2$  pour les termes de vitesses. Par conséquent, ce test permet de valider en plus du reste, l'élément  $P1^+/P1$  tridimensionnel dans des conditions très

|  | $1kg.m^{-3}$   0.71 $10^{-2}Pa.s$   $1W.m^{-1}.K^{-1}$   $100J.kg^{-1}.K^{-1}$   $1^{\circ}C$   $1m$ |  |
|--|----------------------------------------------------------------------------------------------------|--|

Tab. 4.1 Données physiques utilisées pour le test de la cavité carrée.

sévères.

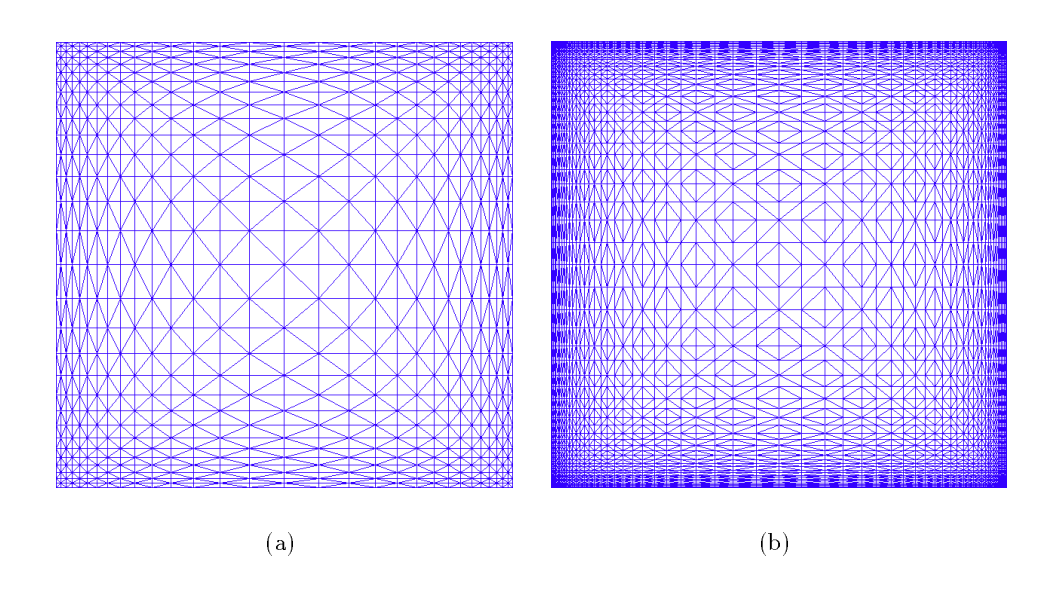

Fig. 4.14 Représentation des mail lages utilisés pour le test de la cavité carrée. (a) <sup>31</sup> - <sup>31</sup> noeuds sur la section 2002, and avec une mail le minimale de la frontière de 1,000 in 1,001 in 1,001 in 1,001 noeuds sur la section 2D avec une maille minimale normale à la frontière de  $0.005m$ .

Ce test présente, à partir d'une certaine valeur du nombre de Prandtl, une couche limite en température ainsi qu'en vitesse. Afin de capter ces couches limites, nous avons effectué le test sur 2 maillages différents (Fig. 4.14) pour étudier l'influence de la finesse de maille.

Les résultats obtenus sont comparés à ceux de la littérature et plus particulièrement à ceux de Médale [70]. La figure Fig. 4.15a,b,c,d présente les isothermes obtenus sur le maillage le moins raffiné pour différents nombres de Rayleigh.

Il apparaît que les isothermes sont tout à fait comparables à celles de la littérature. La figure Fig. 4.15e,f,g montre des champs de vitesses obtenus pour les diérents nombre de Rayleigh. La comparaison avec la littérature n'est pas aisée dans le sens où ce ne sont pas les lignes de courant (les noeuds ne sont pas alignés selon les lignes de courant). Néanmoins, elle est possible et on peut remarquer que nos résultats présentent la bonne tendance.

Le calcul des champs de vitesses n'a pas donné satisfaction sur le maillage (a) de la figure Fig. 4.14 pour un nombre de Rayleigh Ra=106 . De plus, les champs de vitesses ne sont pas très ciairs sur les resultats de la figure Fig. 4.15, correspondants au nombre de Rayleign Ra $=$ 105. C'est pourquoi les calculs ont été relancés sur le maillage (b) de la figure 4.14. Les résultats sont sur la figure 4.16.

Les champs de vitesses apparaissent plus précisément sur la figure Fig. 4.16 pour le nombre de Rayleigh Ra=105 . On peut remarquer que la tendance est encore une fois bonne. Par contre,

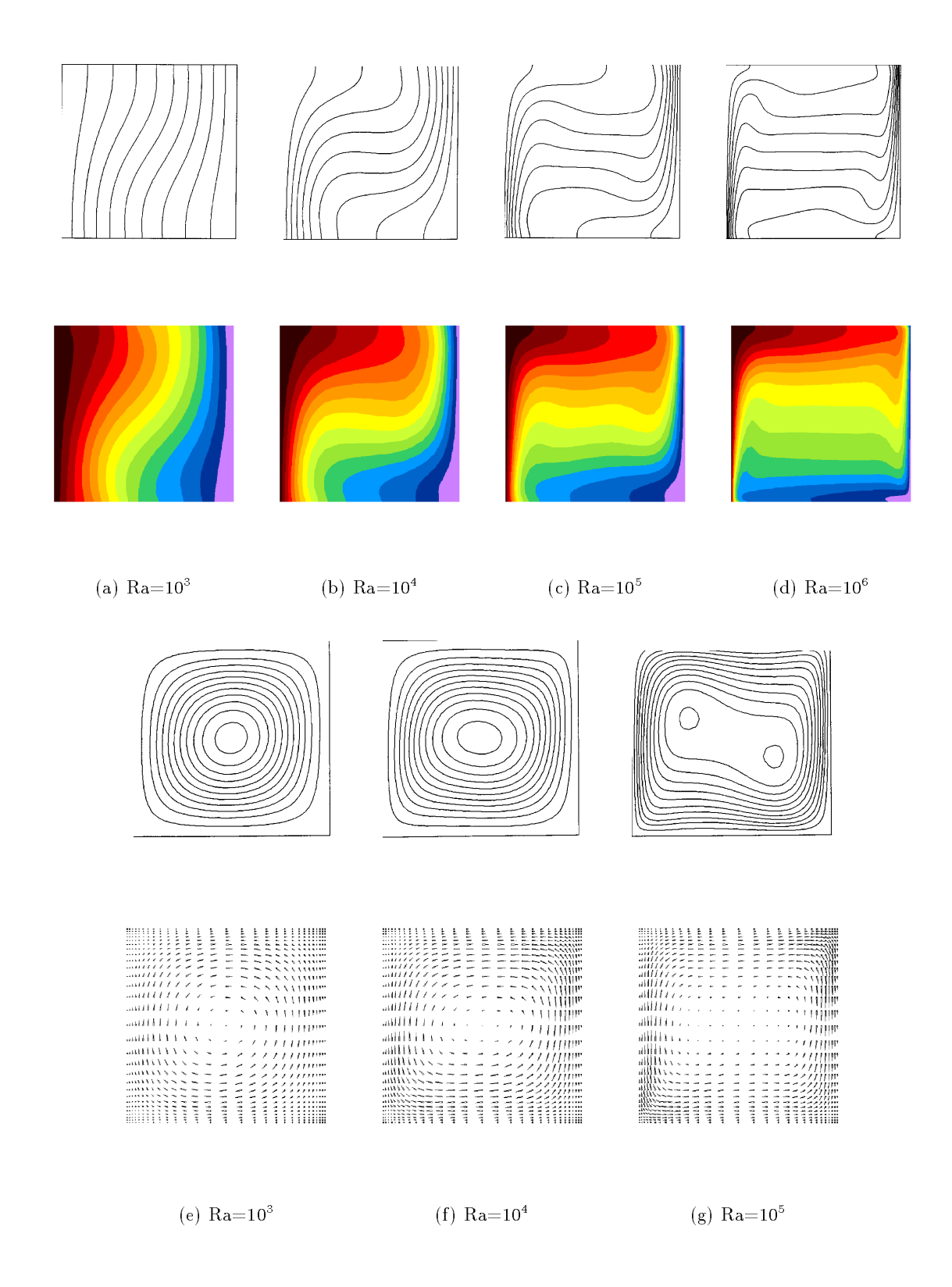

Fig. 4.15 Présentation des isothermes et de schamps de vitesse obtenus dans le cadre du test de la cavité carrée. La ligne du haut correspond aux résultats de Médale [70]. Les calculs ont été  $effectu$ és sur le maillage (a) de la figure Fig. 4.14.

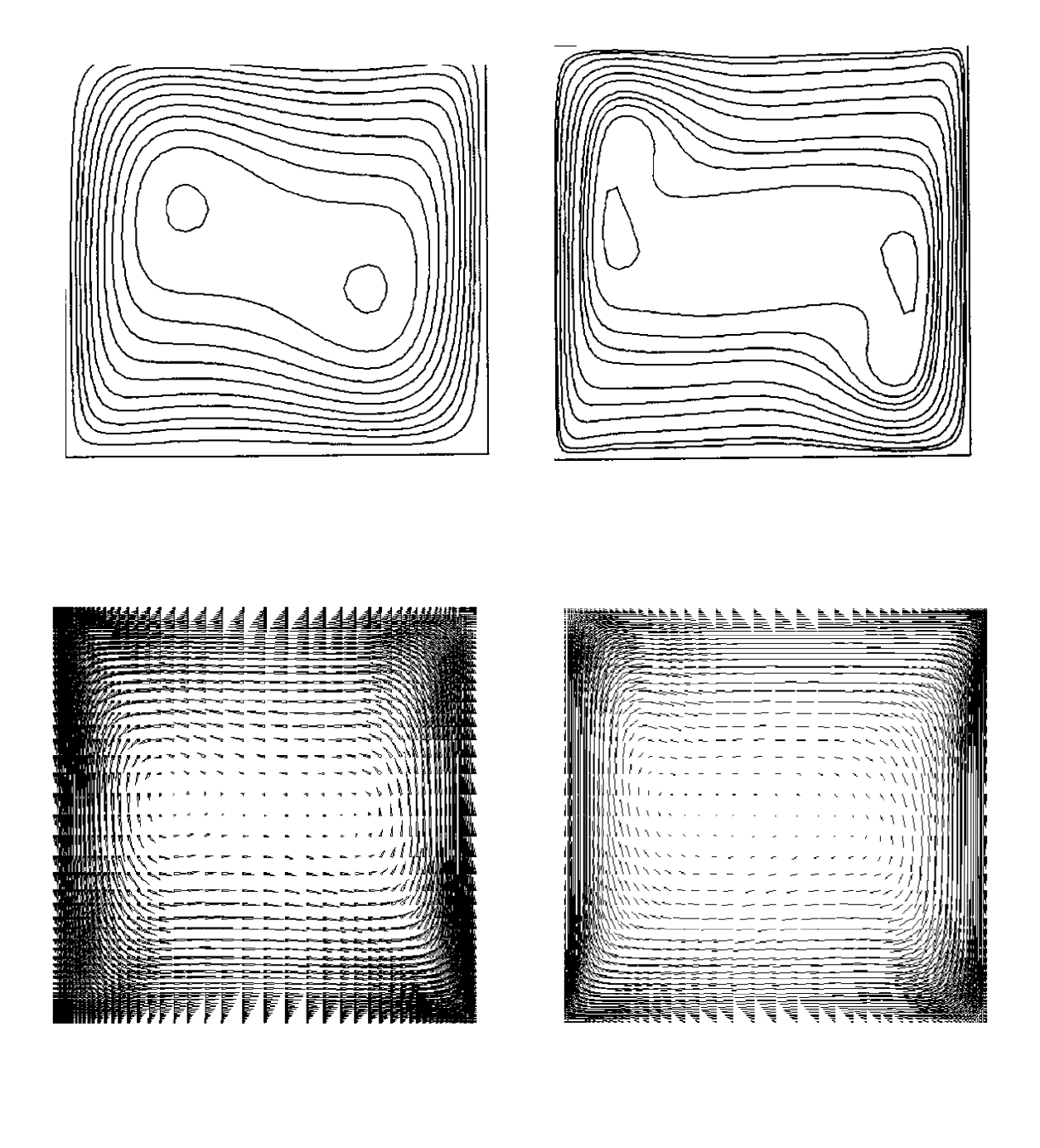

(a)  $Ra = 10^5$ 

(b)  $Ra = 10^6$ 

Fig. 4.16 Présentation des champs de vitesses obtenus dans le cadre du test de la cavité carrée. La ligne du haut correspond aux résultats de Médale  $[70]$ . Les calculs ont été effectués sur le maillage  $(b)$  de la figure Fig.  $4.14$ .

dans le cas d'un nombre de Rayleigh Ra ${=}10^6,$  les résultats ne sont pas si évidents. En dépit de l'apparition de la couche limite attendue, il semblerait que le maillage ne soit pas encore suf fisamment raffiné pour capter correctement les multiples mouvements qui apparaissent dans ce cas. Toutefois, on peut penser que l'utilisation d'un maillage de raffinement comparable à ceux que l'on trouve dans la littérature, compte tenu de l'ordre de l'élément fini utilisé dans notre cas, nous permettrait d'accéder à ces mouvements.

### 4.5.5 Conclusion

Au vu des résultats ci-dessus, nous pouvons considérer que les différentes étapes de la méthode ALE sont validées. Le transport se fait correctement et les termes convectifs sont parfaitement traités. Il apparaît de plus que les termes de gravité et d'inertie sont bien implantés et pris en compte.

Muni d'une loi de comportement spécifique aux fluides et d'une gestion particulière du maillage de la phase liquide, ainsi que de la prise en compte de la variation de la densité locale du matériaux, Thercast3 semble apte à simuler le refroidissement thermomécanique d'une pièce de fonderie. Le code doit maintenant donner accès à des phénomènes complexes tels que la convection naturelle et la formation de la retassure primaire par l'intermédiaire du suivi de la surface libre.

## 4.6 Exemples d'application

Le premier est le cas de Svensson déja présenté, que nous avons simulé avec toutes les nouvelles caractéristiques de Thercast3, pour une comparaison avec les anciens résultats.

Le deuxième, est un cas que nous appelons le *pseudo arbre à cames*.

Nous nous sommes construit deux cas purement numériques pour valider principalement le couplage rhéologique et l'ALE. Ces deux cas sont des creusets de taille diérente.

Nous reprenons le cas du disque de frein de PSA [71], que nous avons simulé en acier dans du sable.

Enfin, le cas du lingot1800 est repris en thermo-mécanique.

#### 4.6.1 Le test de Svensson

Comme nous l'avons expliqué plus tôt, les données rhéologiques de l'AS7GO3 pour ce cas test ont été quelque peu modifiées. En effet, les données qui jusqu'à présent étaient utilisées pour ce cas, provenaient des résultats expérimentaux des thèses de Decultieux et Vicente.

Les données concernaient le solide et le pâteux. Cependant, les données de la phase liquide avaient été extrapolées pour permettre le calcul.

Nos derniers développements nous ont permis de ne pas utiliser ces extrapolations dont on a vu qu'elles étaient contestables.

Nous avons déduit des tests, une fraction solide de cohérence, en l'occurence 0:72, en deçà de laquelle, le matériau est considéré VP.

Globalement, les résultats sont proches de ceux obtenus précédemment. Il apparaît cependant une différence assez nette en ce qui concerne la surface libre. En effet, la nouvelle version prédit une surface libre beaucoup plus basse que l'ancienne. De plus, on remarque un profil de la surface libre légèrement diérent de l'ancien. Il est un peu plus creux sur les derniers résultats. N'ayant pas de données expérimentales correspondant à la forme finale de la pièce du cas de Svensson, nous ne pouvons pas affirmer que ces résultats sont meilleurs que ceux obtenus avec l'ancienne version. Cependant, nous pouvons dire que l'abaissement de la surface libre est le résultat de la prise en compte de la contraction thermique de la partie liquide.

En ce qui concerne l'évolution de la lame d'air, nous n'avons pas noté de diérence signicative.

Ces résultats sont très encourageants puisqu'ils montrent que les derniers développements apportés à Thercast3 permettent de rendre compte de la contraction du liquide mais ne modifient pas le comportement global des pièces par rapport à l'ancienne version. La simulation du cas de Svensson n'a pas donné lieu à des recirculations de convection naturelle. Les gradients thermiques mis en jeu dans ce cas ne sont probablement pas suffisants pour induire une différence de masse volumique significative.

#### 4.6.2 Le cas du pseudo arbre <sup>à</sup> cames

Ce cas test est purement académique. Il a été créé pour mettre à contribution l'algorithme de couplage mécanique dans toutes les configurations géométriques susceptibles d'être rencontrées en fonderie. Il présente en effet des bombés, des angles droits, une succession de parties fines et de parties massives (d'où le nom de la pièce). Il ne présente aucune face de symétries. La figure 4.17 propose une illustration de la pièce et des moules du cas du pseudo arbre à came.

Nous avons utilisé la rhéologie du cas de Svensson.

Les parois externes des moules sont à vitesse normale nulle. Cette condition permet de simuler un coffrage dans lequel se trouverait l'ensemble pièce/moules. Les températures initiales sont de <sup>800</sup><sup>o</sup> C dans la pièce et 200o C dans les moules. Les conditions aux limites thermiques sont convection avec l'air ambiant pris à  $20^{\circ}C$  pour les moules et adiabatique pour la surface libre de la pièce afin de simuler la présence d'une poudre isothermique.

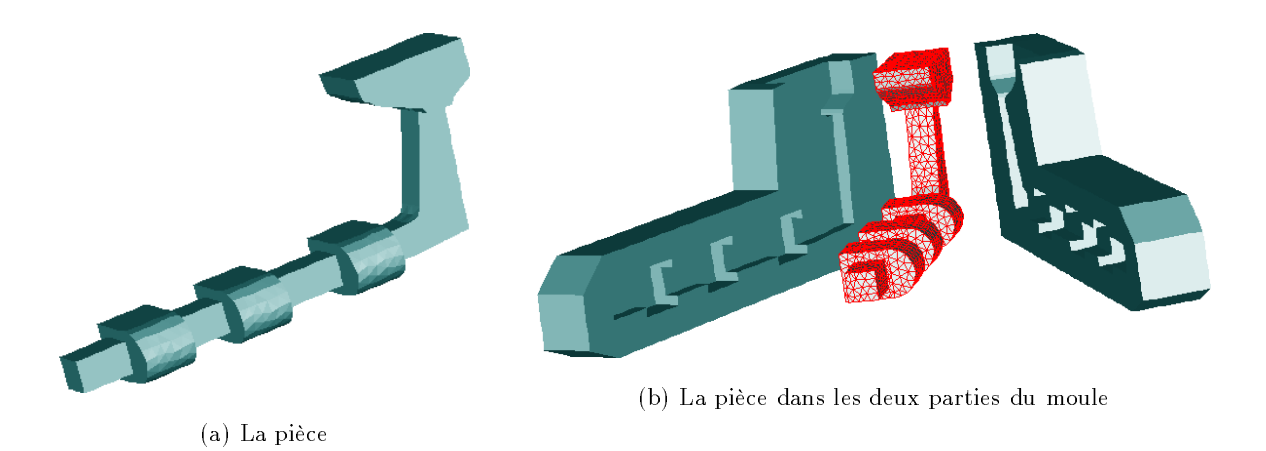

Fig. 4.17 Il lustration de la pièce et des deux parties du moule du cas du pseudo arbre à cames.

La figure 4.18 représente l'évolution de la fraction solide au cours du refroidissement du cas du pseudo arbre à cames. On remarque que sur chacune des cavités se forme en surface une

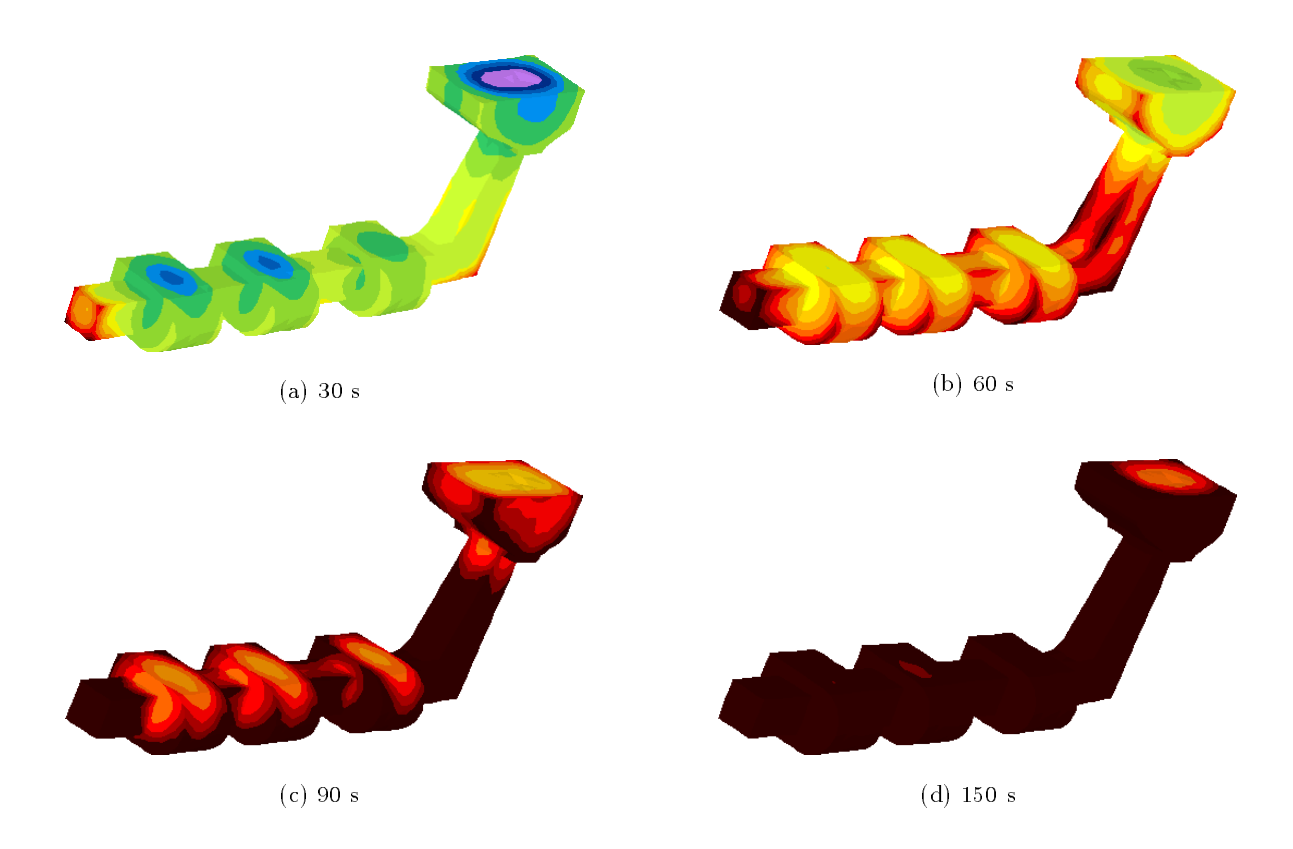

Fig. 4.18 Représentation de l'évolution de la fraction solide (0 pour le violet à <sup>1</sup> pour le noir) au cours du refroidissement du pseudo arbre à cames.

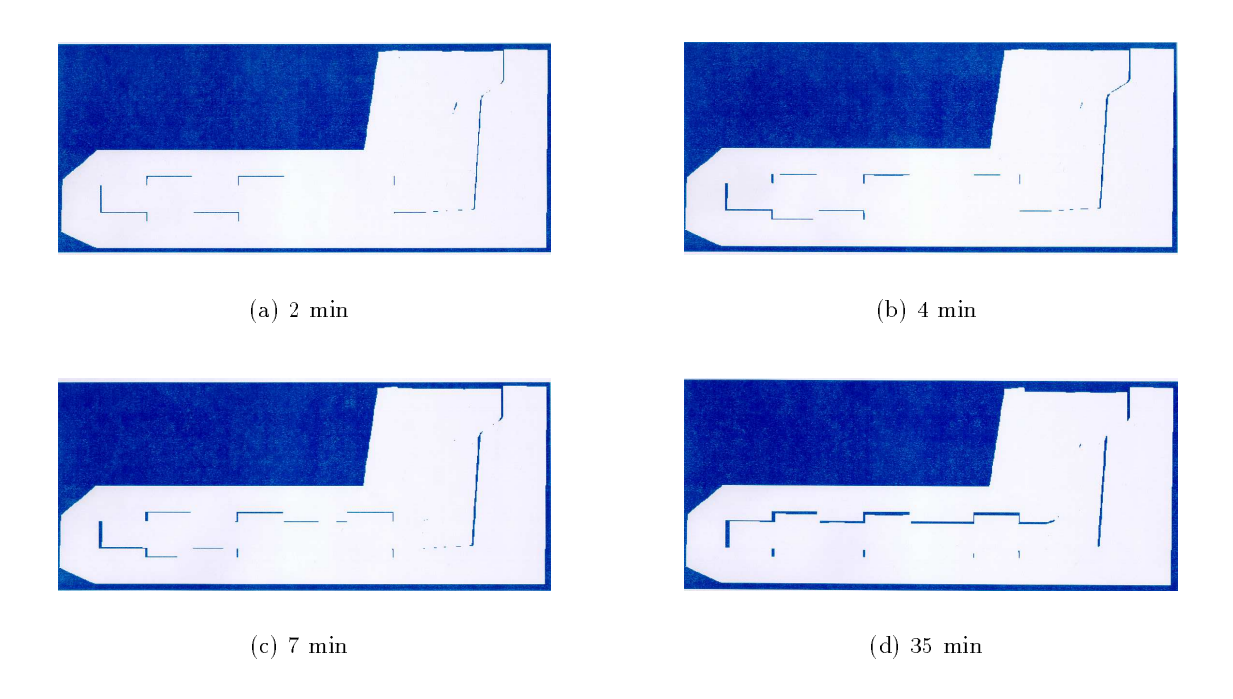

Fig. 4.19 Représentation de l'évolution de la lame d'air sur une coupe longitudinale au cours du refroidissement du pseudo arbre à cames.

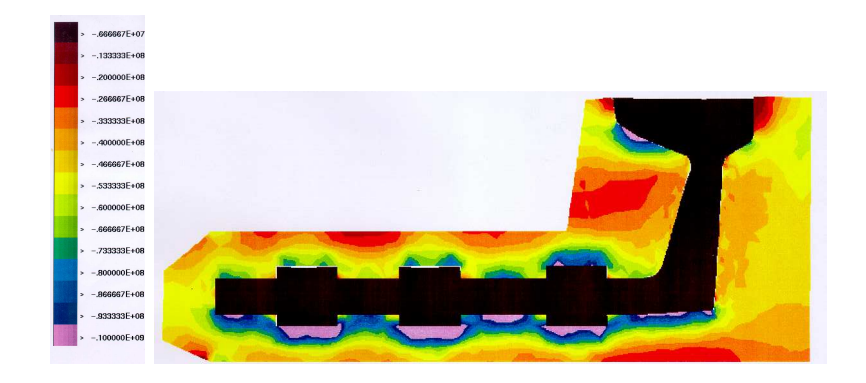

 $\cdots$ 

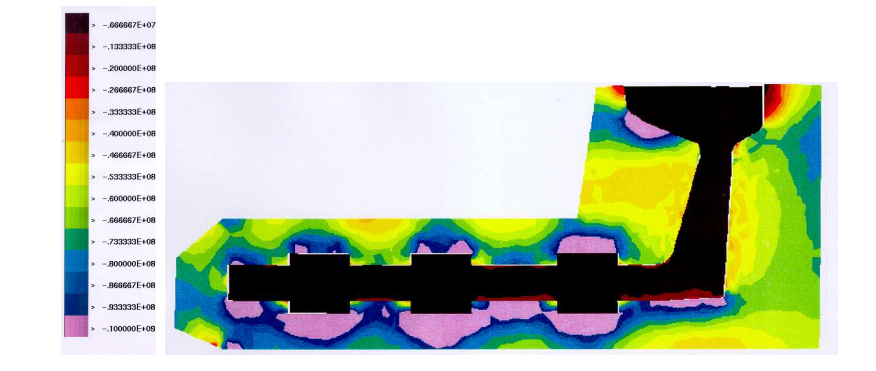

 $\cdots$  ,  $\cdots$  minimum

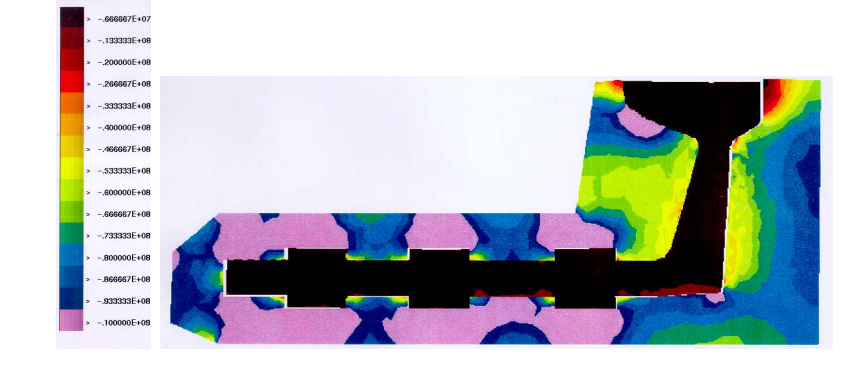

 $\mathbf{v}$  and  $\mathbf{v}$  are  $\mathbf{v}$ 

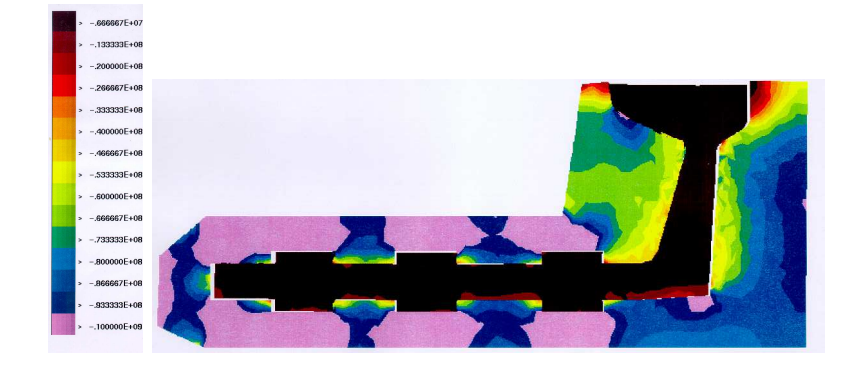

(d) <sup>7</sup> min

FIG. 4.20 – Représentation de l'évolution de la composante axiale des contraintes dans une section longitudinale d'un des deux moules du pseudo arbre à came (les isovaleurs sont en Pa).

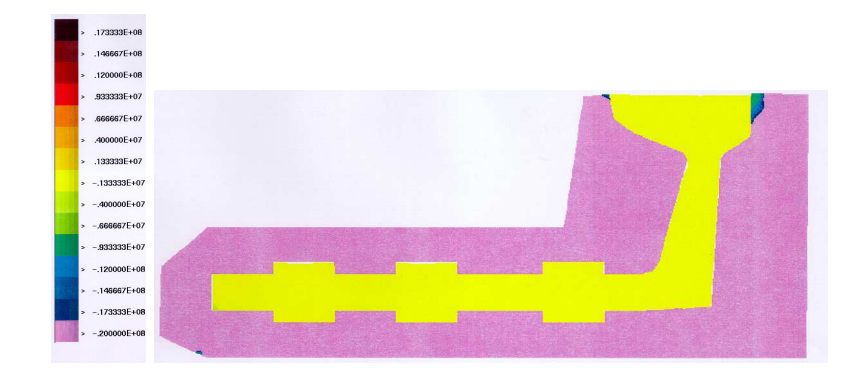

 $\cdots$ 

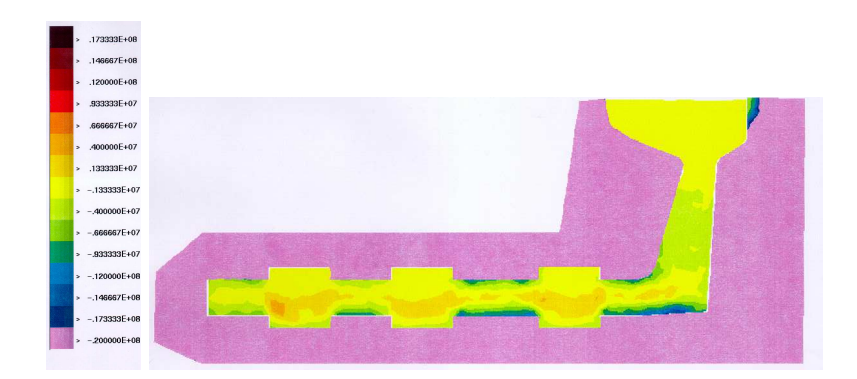

 $\cdots$   $\cdots$ 

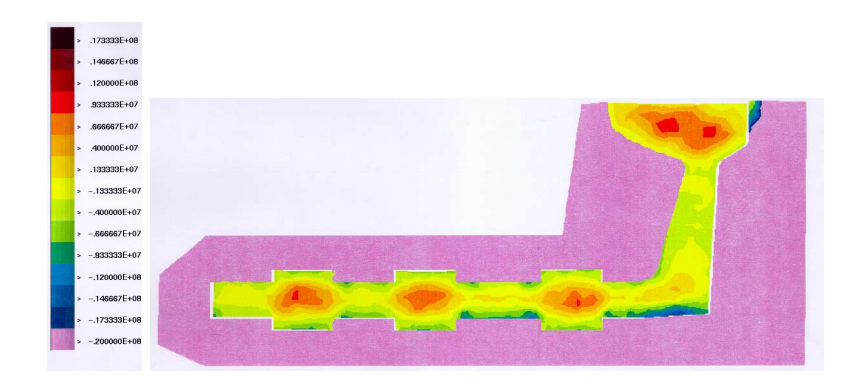

 $\cdots$ 

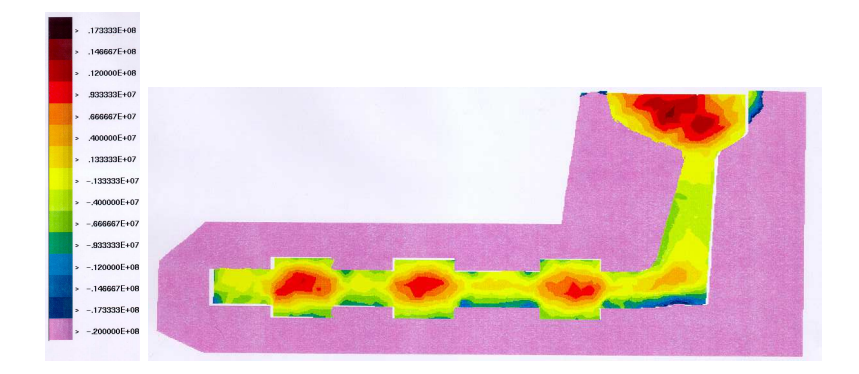

 $\ddot{\phantom{a}}$   $\ddots$   $\ddot{\phantom{a}}$   $\ddots$   $\ddot{\phantom{a}}$   $\ddots$   $\ddot{\phantom{a}}$   $\ddots$   $\ddot{\phantom{a}}$   $\ddots$   $\ddot{\phantom{a}}$   $\ddots$   $\ddot{\phantom{a}}$   $\ddots$   $\ddot{\phantom{a}}$   $\ddots$   $\ddot{\phantom{a}}$   $\ddots$   $\ddot{\phantom{a}}$   $\ddots$   $\ddot{\phantom{a}}$   $\ddots$   $\ddot{\phantom{a}}$   $\ddots$   $\ddot{\$ 

Fig. 4.21 Représentation de l'évolution de la composante axiale des contraintes dans une section longitudinale de la pièce du pseudo arbre à came (les isovaleurs sont en Pa).

partie plus chaude que sur le reste de la pièce. Ce phénomène se manifeste aussi en surface libre. La figure 4.19 montre l'évolution de la lame d'air qui se crée entre la pièce et les moules sur une coupe longitudinale. On remarque que là où se situent les parties plus chaudes des cavités, se forme une lame d'air. Ces deux phénomènes sont évidemment en accord puisque la lame d'air a pour effet de créer une résistance de contact thermique diminuant ainsi les échanges de chaleur entre la pièce et les moules. La pièce reste donc plus chaude là où se créent les lames d'air.

La figure 4.20 montre l'évolution de la composante axiale des contraintes dans un des deux moules du pseudo arbre à cames. On peut remarquer que là où les lames d'air sont les plus marquées, les contraintes sont les moins importantes dans le moule. Ceci est une conséquence logique des plus faibles transferts de chaleur entre pièce et moules dûs à une plus importante résistance de contact locale.

La figure 4.21 montre l'évolution des contraintes au sein de la pièce du pseudo arbre à cames. On peut remarquer que le centre des cavités est en traction, ce qui peut indiquer une éventuelle

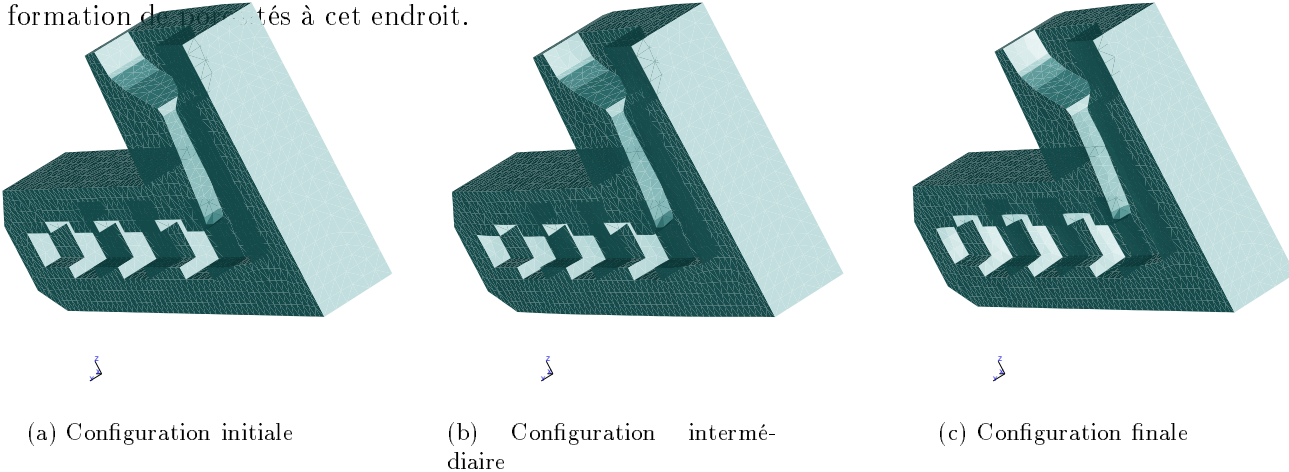

Fig. 4.22 Représentation des déformations que subit l'un des moules au cours du refroidissement de la pièce (l'échelle est exagérée de 50 fois).

La figure 4.22 montre les déformations que subit l'un des deux moules lors du refroidissement de la pièce du cas du pseudo arbre à cames. La figure 4.22a propose la configuration initiale. La figure 4.22b montre la position du moule au moment où il est le plus chaud. Ses parois externes étant contraintes, il ne peut se dilater que vers l'intérieur. On remarque que les cavités ne sont plus cubiques comme à l'état initial. La figure 4.22c montre la position du moule en fin de calcul. La température est aux environs de 80°C significativement plus basse que la température initiale. Le moule s'est contracté sur lui-même. Ceci se manisfeste par un écartement des parois des cavités.

Enfin, on remarque un phénomène que l'on n'a jamais vu sur les anciens résultats, c'est l'affaissement d'un noeud de la surface libre. On peut dire que c'est une retassure. Elle n'est pas très prononcée, mais elle est présente (cf. Fig. 4.23). On peut essayer d'expliquer pourquoi elle n'est pas plus prononcée. D'abord, ce que nous disions plus haut en ce qui concerne le remaillage et l'ALE s'est vérié ici. A savoir, l'ALE ne résout pas tous les mouvements de la pièce. Ici, sous l'effet de la contraction de la partie basse de la pièce, la partie haute a tendance à couler dans la partie verticale. On remarque très clairement les vitesses verticales négatives dans la partie de la coulée sur la figure 4.23. Cependant, le maillage étant grossier dans cette partie et notre couplage VP/EVP se faisant par élément, il ne doit plus rester de veine viscoplastique susceptibles d'alimenter la pièce et de créer une retassure.

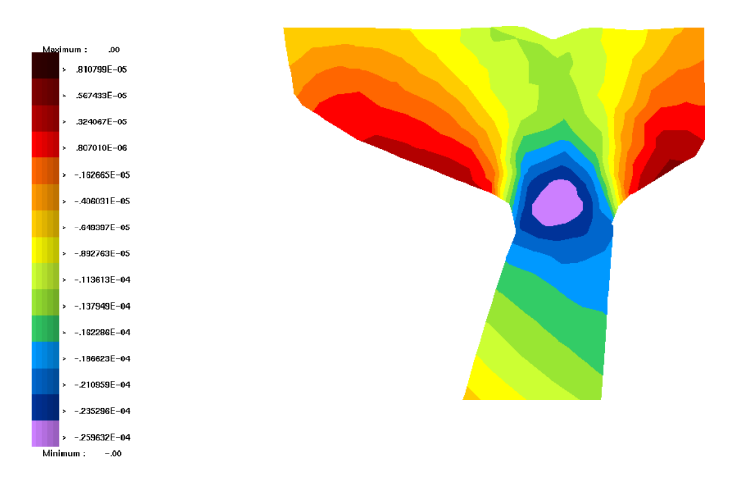

Fig. 4.23 Représentation d'une coupe de la coulée du pseudo arbre à cames.

### 4.6.3 Les creusets

Les creusets sont au nombre de deux. ce sont des cas purement académiques. Ils ont les dimensions suivantes.

Le petit mesure 0:5m de hauteur x 0:3m de diamètre. Le grand mesure 1:0m de hauteur x 0.3m de diamètre. Ils sont représentés sur la figure 4.24.

La partie simulée en un secteur angulaire de 22:5 degrés.

Des essais avec deux rhéologies différentes ont été effectués. L'une correspond aux données du test Svensson (aluminium dans un moule en acier). L'autre correspond à un acier dans un moule en sable.

Ces cas nous ont permis de mettre en valeur diérents phénomènes comme la retassure et la convection naturelle.

Ils ont été simulés uniquement en moules rigides. La déformation des moules ne nous aurait rien apporté de plus quant à la forme de la surface libre de la pièce.

La figure 4.25 illustre le phénomène de convection naturelle qui se produit au cours du refroidissement du creuset de <sup>50</sup> cm. On remarque qu'en début de refroidissment (Fig. 4.25a), la boucle de convection ne s'effectue pas sur toute la hauteur du creuset. Par contre, lorsque la solidication de la surface en contact avec le moule a déjà commencé (Fig. 4.25b), la boucle s'étend sur toute la hauteur du creuset. De plus, elle se déplace vers le centre.

La figure 4.26 présente l'évolution du creuset de 50 cm au cours de son refroidissement. On peut remarquer un affaissement de la surface libre de la pièce sur la figure 4.26b, représentant la contraction thermique du liquide. Cet exemple confirme le fait qu'une bonne représentation de la phase liquide de la pièce couplée à un suivi de la surface libre, permet de représenter le phénomène de la retassure que la figure 4.26d montre parfaitement.

La figure 4.27 montre l'évolution de la convection naturelle dans le grand creuset. En tout début de refroidissement, la convection n'est pas encore établie puisqu'il n'y a pas encore de gradient thermique suffisamment importants dans la pièce (Fig.  $4.27a$ ). Puis la paroi de la pièce en contact avec le moule se refroidit, créant ainsi un gradient thermique avec le centre qui est encore à température de coulée (Fig. 4.27b). La température dans la pièce est descendue, la boucle de convection se déplace vers le centre de la pièce avec l'avancement de la solidification de la pièce (Fig. 4.27c). Enfin, la partie de la pièce encore liquide n'est plus suffisante pour que la

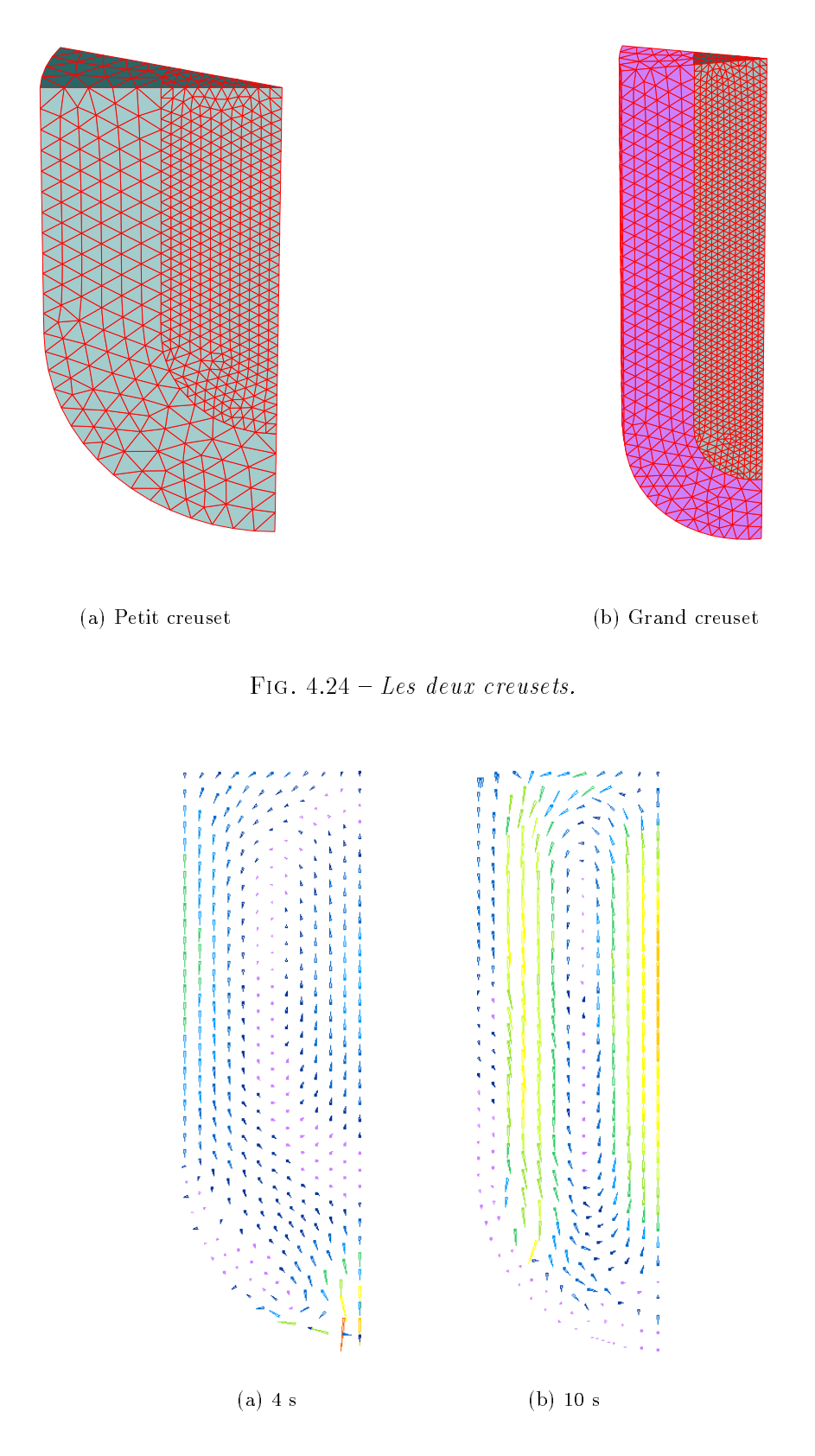

Fig. 4.25 Représentation de la convection naturel le à deux instants diérents du refroidissement du petit creuset.

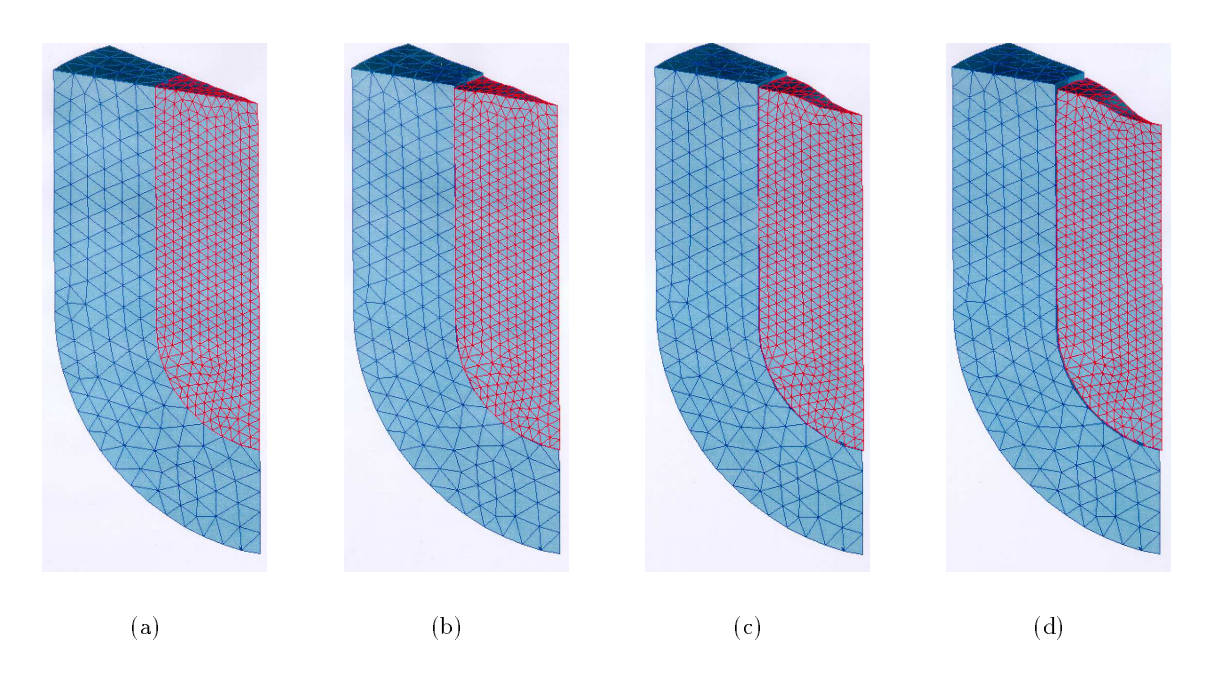

Fig. 4.26 Représentation de l'évolution du petit creuset au cours de la simulation.

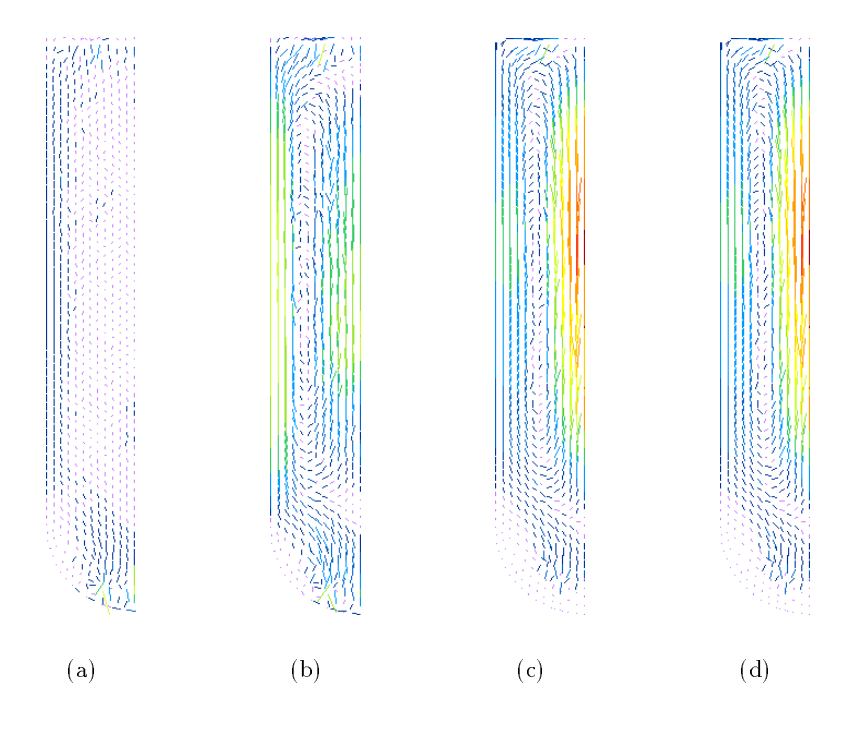

FIG. 4.27 – Représentation de l'évolution de la convection naturelle dans le grand creuset au cours de la simulation.

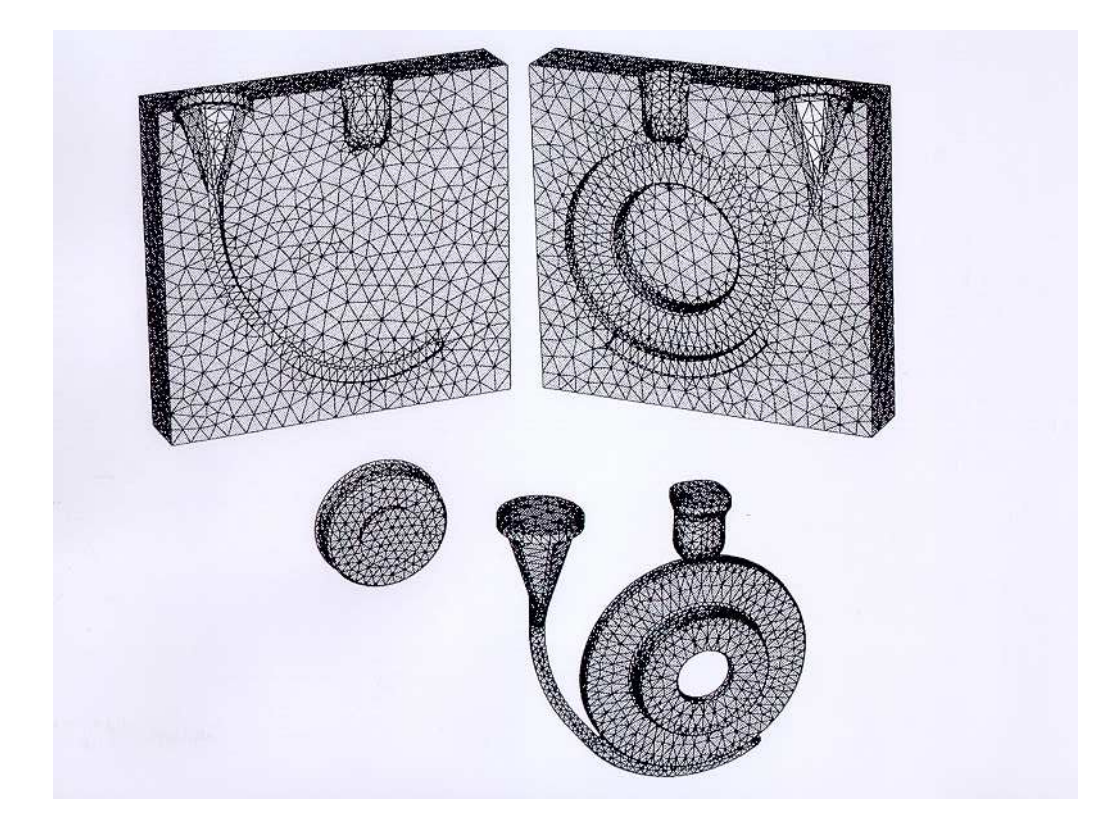

Fig. 4.28 Il lustration du cas du disque de frein.

convection s'établisse. La partie solide de la pièce ne bouge presque plus par rapport à la partie liquide (Fig. 4.27d).

#### 4.6.4 Le cas du disque de frein

Le disque de frein a déjà été simulé par M. Ménaï [71] avec la précédente version du logiciel. La figure 4.28 représente le disque et les trois composants du moule. Un noyau central et deux parties de moule qui viennent se plaquer l'une contre l'autre.

Cependant, nous l'avons calculé dans des conditions diérentes, à savoir, en condition de contact parfait thermique. La pièce est en acier. Les moules sont en sable. Ils sont déformables. Et la pièce est considérée VP en phase liquide. La loi de comportement des moules est de type élastique qui est, en première approximation, un comportement proche du comportement des sables. Les parois externes des moules sont en vitesse normale imposée nulle pour simuler le présence du coffrage.

Ce cas nous a aussi permis de vérifier plusieurs phénomènes. Il apparaît une retassure au niveau des deux masselottes. Là encore elles ne sont pas très prononcées. L'explication est la même que pour le cas du pseudo arbre à cames en ce qui concerne la masselotte de la pièce. En effet, au niveau du goulet, le métal a tendance à combler l'espace laissé libre par la pièce qui se contracte autour du noyau. Cependant, si on le laisse faire, le maillage dégénère. Nous avons donc eu recours à la même solution que pour le cas précédent. A savoir une température initiale de la pièce proche du liquidus. C'est en partie pour cette raison que la lame d'air proche du goulet a cette forme. Le disque n'est plus rond.

Pour ce qui est du haut de l'attaque de la coulée, la raison est différente. En effet, le canal de coulée est la partie de la pièce qui se refroidit la première. Ainsi, il n'y a pas d'appel de matière dans l'attaque et donc pas de retassure. A tout cela, il faut ra jouter le fait que les maillages des deux masselottes ne sont pas très fournis en noeuds. Plus de finesse du maillage aurait sans doute permis de mieux capter la retassure.

La figure 4.29a présente une distribution de la pression sur l'ensemble pièce/noyau/moule du disque de frein. Le centre du noyau est en traction tandis que sa périphérie est en contraction. Ce phénomène est expliqué par la distribution de la température de la figure 4.29b. Les gradients thermiques étant concentrés sur une faible épaisseur, dû à la faible diffusivité du sable, le noyau a tendance à se dilater, mais est contraint par la pièce.

Pour ce qui est du couplage mécanique entre les différents sous-domaines, on peut remarquer que la continuité des contraintes est relativement bien respectée entre la pièce et le noyau (Fig. 4.30) une fois que la solidication est bien avancée.

#### 4.6.5 Le cas du lingot1800

Nous avons repris le cas du lingot1800 présenté au Chapitre 3. Nous avons effectué les calculs en thermo-mécanique en considérant toujours les moules indéformables.

La forme de la pièce répond aux critères de la convection naturelle énoncés en introduction. Nous avons donc relevé les champs de vitesse calculés en début de solidication. Les résultats sont présentés sur la figure 4.31. On note qu'en tout début de refroidissement, lorsque les gradients thermiques ne sont pas encore établis dans la pièce, les champs de vitesse présentent de nombreuses recirculations (Fig. 4.31a). On peut remarquer qu'elles se situent juste en dessous des décrochages de la paroi verticale de la pièce, à l'instar d'une recirculation derrière une marche descendante. De plus, les pans semblent effectivement jouer un rôle, puisque les tourbillons visibles en début de solidication, disparaissent et un écoulement laminaire s'établit (Fig. 4.31d). Par ailleurs, comme les résultats obtenus sur le cas des creusets le montrent, les boucles de convection naturelle ne se forment sur toute la longueur de la pièce qu'au bout d'un certain temps (ici environ <sup>1</sup> min). Ces résultats nous permettent de dire que Thercast3 est capable de gérer de la convection naturelle tridimensionnelle.

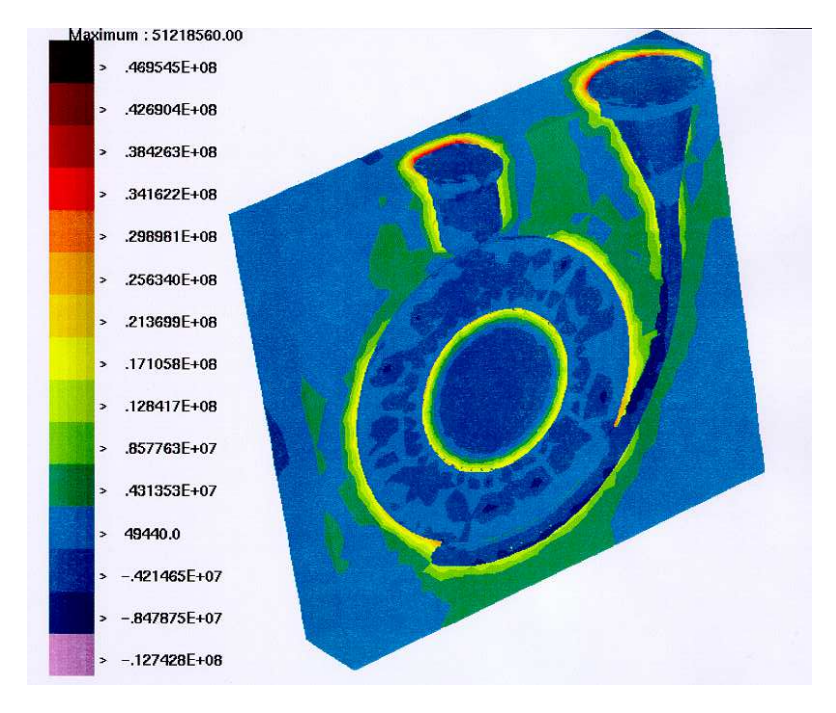

 $\mathbf{r}$  pression (Pa)

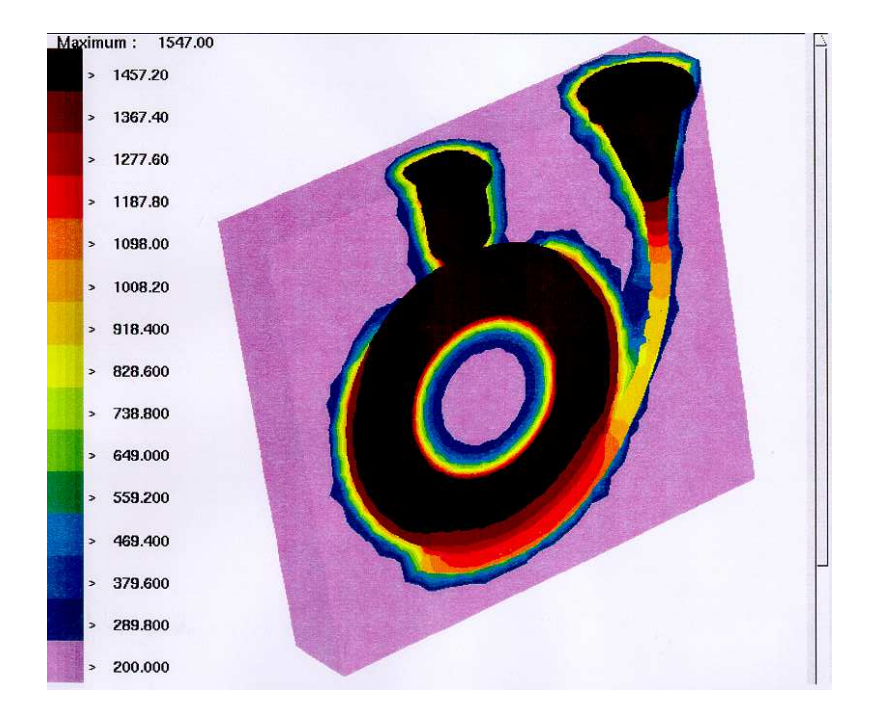

(b) température  $(^{\circ}C)$ 

Fig. 4.29 Représentation du champ de pression (a) et de la température (b) en début de refroidissement du disque de frein.

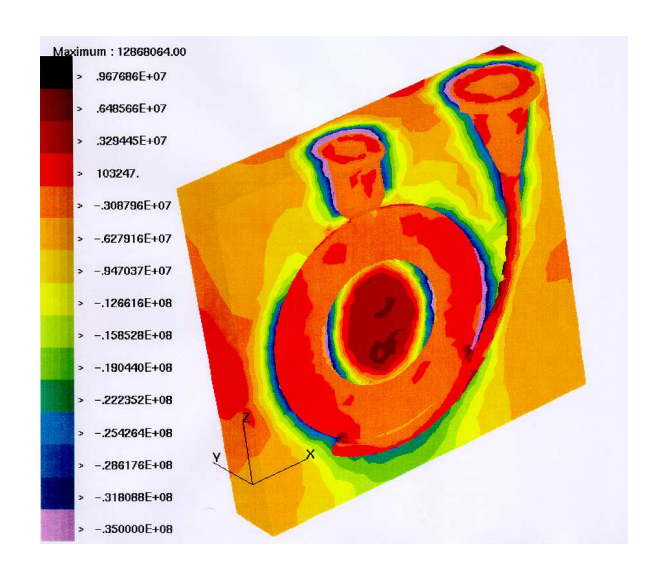

Fig. 4.30 Représentation des contraintes verticales sur le cas du disque de frein en cours de  $solidification.$ 

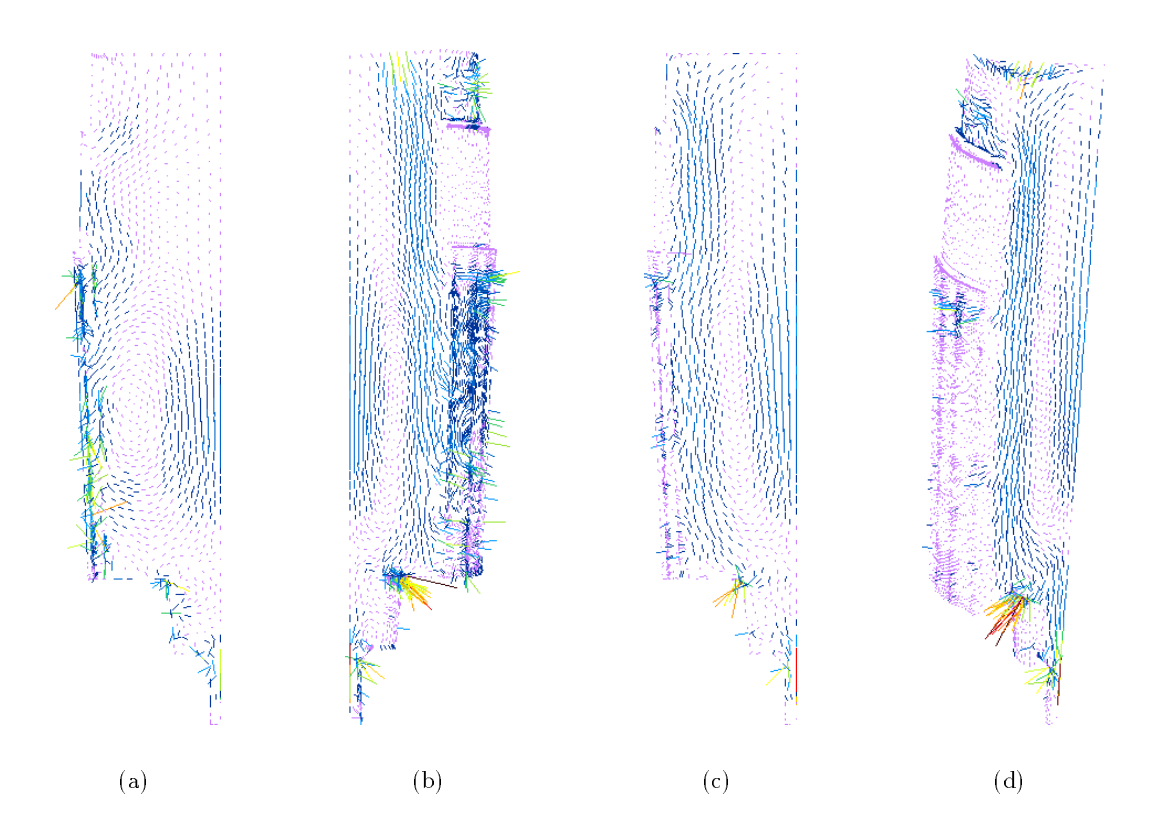

Fig. 4.31 Représentation de l'évolution du champ de vitesse en tout début de solidication du cas du lingot1800.

Chapitre <sup>5</sup>

# conclusion et perspectives and the perspective of the conclusion of the conclusion of the conclusion of the co

.

#### $5.1$ **Conclusion**

A travers cette étude nous avons illustré le fait que l'analyse thermo-mécanique de la solidi fication d'une pièce de fonderie nécessite la prise en compte de nombreux phénomèmes afin de parfaitement rendre compte de l'état final. Notre travail a ainsi permis de complèter significativement le logiciel en levant quelques une des hypothèses simplicatrices et restrictives émises initialement.

## 5.1.1 D'un point de vue physique

Nous avons ainsi traité thermo-mécaniquement la pièce et les diérents composants du moule dans leur ensemble, permettant à chacun une contribution personnelle dans le rendu de l'état final de la pièce. Ce traitement a été possible via l'implantation d'un algorithme de couplage mécanique entre corps déformables basé sur une gestion du contact entre les SD à l'aide d'une méthode de pénalisation intégrée. Les moules ne sont donc plus considérés indéformables. Les interactions entre pièce et moule sont alors prises en compte au cours de la solidication de la pièce, agissant ainsi d'une part sur le calcul thermique par un calcul exact des lames d'air, d'autre part sur le calcul mécanique par interaction mutuelle entre les SD.

L'implantation d'un algorithme de résolution du problème thermique en condition de contact parfait constitue un apport important de notre étude dans l'appréhension du refroidissement. Ce travail, basé sur des méthodes de décomposition de domaines, permet de concevoir le refroidissement de la pièce sans résistance thermique avec les moules. Nous avons vu que cette hypothèse n'était pas erronée en début de solidication dans le cas du refroidissement de pièces en acier dans des moules en sable. Notre algorithme permet de gérer les forts gradients thermiques mis alors en jeu.

Enfin, une des hypothèses importante des études précédentes a été supprimée. En effet, nous ne considérons plus ici la phase liquide du refroidissement comme un état statique. Les mouvements internes du liquide sont pris en compte. Nous avons ainsi permis, par l'implantation d'une loi de comportement purement visco-plastique, de traiter d'une part la contraction thermique de la phase liquide de la pièce et d'autre part le phénomène de la convection naturelle. Ceci a été possible par la prise en compte des termes d'inertie. Les mouvements de matière peuvent alors être calculés permettant ainsi une analyse plus précise de l'évolution de la température avec qui nous avons vu qu'ils sont intimement liés. Cette évolution du traitement de la phase liquide a aussi montré la possibilité, par un suivi précis des mouvements de surface libre, de simuler le phénomène de la retassure primaire. Nous avons donc une gestion de la pièce par deux lois de comportement diérentes: ViscoPlastique pour la partie liquide et pâteuse et Elasto-ViscoPlastique pour la partie solide.

## 5.1.2 D'un point de vue numérique

Une part importante de notre travail a été guidée par l'optimisation des temps de calcul qu'implique un traitement thermo-mécanique du refroidissement. Il est en effet apparu que la résolution du problème mécanique est très coûteuse surtout quand on considère l'ensemble des SD déformables.

Le premier travail effectué dans ce sens, a été une diminution des opérations dans le traitement de la loi élasto-viscoplastique d'un point de vue éléments finis. Le tétraèdre  $P1^+/P1$ , dans sa version mini-élément, a permis de ne pas reconstruire le degré de liberté bulle, opération indispensable dans sa version classique, réduisant ainsi les temps de calcul et l'espace mémoire de stockage. Une comparaison sur un cas sévère de trempe, nous a permis de confirmer la très bonne tenue de la version mini-élément par rapport à la loi de comportement thermo-élastoviscoplastique. Nous avons montré que sous cette version, les résultats sont non seulement aussi bons que dans la version classique, mais aussi plus lisses.

Dans la conception de notre algorithme de couplage mécanique, nous avons considéré l'aspect compromis temps de calcul/espace mémoire. Ceci nous a permis de le construire sans augmenter de manière signicative la taille nécessaire au chargement du logiciel. De plus, les temps de calcul sont minimaux puisqu'il n'y a pas de couplage fort.

D'un point de vue résolution thermique, nous avons optimisé les calculs de deux manières.

Premièrement, une desynchronisaition entre le pas de temps réel et le pas de temps de calcul a permis de gérer les forts gradients thermiques imposées par le refroidissement de l'acier dans le sable. La thermique asynchrone rend ainsi possible le traitement thermo-mécanique tridimensionnel du refroidissement sans augmentation dramatique (au sens des coûts de calcul) du nombre de noeuds des maillages traditionnellement escompté par les méthodes éléments finis dans l'absorption des forts gradients thermiques.

Deuxièmement, une optimisation du pas de temps réel de calcul a été implantée dans Thercast3. Elle est basée sur le contrôle de la variation incrémentale de la température, permettant ainsi de parfaitement capturer les changements de phase au cours du refroidissement et donc les phénomènes thermo-mécaniques qui en découlent.

Enfin, la capture de la convection naturelle a amené à gérer le maillage éléments finis de la phase liquide de la pièce de manière à ce qu'il ne soit pas perturbé par les recirculations. Un formulation ALE nous a ainsi permis de parfaitement rendre compte des boucles de convection au sein du liquide tout en ayant un suivi de la surface libre. Cette formulation a été implémentée de façon à ce qu'elle concerne la partie de la pièce de comportement VP, la partie de la pièce solide de comportement EVP restant en formulation classique lagrangienne réactualisée. Cette formulation ALE nous a permis d'éviter l'implantation de la coûteuse phase de remaillage que nécessitait la gestion des boucles de convection en formulation lagrangienne réactualisée.

Nous avons montré la très bonne tenue du logiciel Thercast3 sur des cas industriels de fonderie. Des comparaisons avec l'expérience, la littérature et d'autres logiciels ont validé nos travaux en thermique et en mécanique d'un point de vue physique et numérique. Ceci montre toute l'étendue des aptitudes du logiciel dans la prédiction des phénomènes issus du refroidissement des pièces industrielles de fonderie.

# 5.2 Perspectives

Malgré tout, il reste à l'évidence des points pour lesquels il est nécessaire d'améliorer ou de développer le comportement du logiciel.

Le comportement mécanique du sable a, dans notre cas et en première approximation, été considéré comme simplement élastique. Il existe dans la littérature des modèles de comportement plus fidèles dans leur représentation du sable, au premier rang desquels figure, par exemple, le modèle de CAM CLAY [3]. Implanter un tel modèle pour la représentation du comportement des moules en sable constituerait un plus dans l'évolution du logiciel.

Nous avons vu que la convection naturelle était issue des gradients thermiques existant entre le puits liquide et les parties solides de la pièce. Mais nous avons aussi vu qu'il existait une convection naturelle d'origine solutale. Cette dernière ne peut être simulée par le logiciel tant que les équations relatives au soluté ne sont pas résolues. Une étape supplémentaire dans la simulation du processus de refroidissement devrait être la gestion de ces équations en prenant en compte le couplage entre micro-ségrégation (à l'échelle de la dendrite) et macro-ségrégation (transport à l'échelle de la pièce) [61]. Une étude bidimensionnelle de ce type d'équation dans le logiciel de remplissage R2 est actuellement en cours au CEMEF. L'extension au cas tridimensionnel semblerait possible.

Toujours pour aller plus loin dans le respect des phénomènes réels, la simulation des changements de phases à l'état solide peut aussi être envisagée dans Thercast3 afin d'accéder à une estimation plus précise des contraintes résiduelles. Actuellement, ils ne sont pas considérés, le comportement de la pièce une fois solidiée, est monophasé. Une étude de ce genre est déjà effectuée dans une version du logiciel Forge3, [2]. Son extension à Thercast3 ne semble pas poser de problème.

### 5.2.2 D'un point de vue numérique

Nous avons vu que l'un des inconvénients de la simulation du refroidissement des pièces industrielles massives de fonderie réside dans l'obtention de maillages adaptés à la résolution thermique. Une des solutions possibles afin de parfaitement capter ces gradients est de désynchroniser maillage thermique et maillage mécanique. Le maillage thermique serait élaboré afin d'absorber les forts gradients thermiques, c'est-à-dire qu'il serait raffiné aux interfaces. Le maillage mécanique serait, quant à lui, plus grossier, dans la mesure du possible, de manière à ne pas pénaliser les temps de calcul mais à rendre compte des mouvements de surface libre par exemple. Cette gestion des maillages peut très bien être couplée à la thermique asynchrone et peu être effectuée par une méthode de type multigrille avec grilles emboitées ou non. Une étude est actuellement en cours dans le cadre d'une thèse sur l'application de ce type de méthode au forgeage au CEMEF, [37].

Le couplage des lois de comportement pour la gestion des différentes phases du refroidissement de la pièce ralentit la convergence de la résolution du système linéaire des itérations de Newton-Raphson. En effet, l'avènement des premiers éléments EVP parmi les éléments VP, fait que le conditionnnement de la matrice de raideur est fortement modifié par les différences d'ordre de grandeur des quantités physiques. Une étude sur les préconditionneurs serait la bien venue afin d'accélérer la convergence de la méthode itérative. On peut penser par exemple qu'un préconditionneur de type Choleski incomplet pourrait s'avérer plus performant que les blocs diagonaux de la version actuelle.

Nous avons vu que la formulation ALE nous a permis de gérer les mouvements de matière issus de la convection naturelle sans dégénérer le maillage. Mais nous avons vu que, malgré tout, il est des mouvements qu'elle ne peut absorber. La phase de remaillage est alors indispensable. L'implantation d'un remailleur consiterait donc une autre amélioration du logiciel permettant ainsi l'automatisation du traitement des dégénérescences des maillages. Ce mailleur devra cependant être adapté et local, à savoir qu'il ne devra traiter que les zones touchées par cette dégénérescence et non pas tout le maillage, au risque d'être très coûteux en temps CPU.

Maintenant que la phase liquide de la pièce est gérée de manière correcte, il semblerait que la fusion de Thercast3 et du code de remplissage R3soit parfaitement possible. Cette fusion transformerait ainsi Thercast3 en un logiciel apte à simuler le procédé de fonderie de la phase de remplissage à la phase de démoulage, ce qui constituerait une avancée très importante dans l'évolution du logiciel au sein du GPI.

Enfin, malgré les gains que nous avons pu obtenir, les temps de calcul lors de l'application du code à des pièces industrielles complexes demeurent très élevés de l'ordre de plusieurs jours sur un processeur d'une machine SUN 4000. La parallélisation du code doit donc être envisagée. Cependant, il apparaît que l'idée d'un SD par processeur ne semble pas optimale surtout dans le cas de SD de taille très différente. Il faut donc envisager une méthode différente, qui peut par exemple passer par une résolution globale du problème thermo-mécanique avec un partitionnement de l'ensemble des SD considéré comme unique. Compte tenu des temps de calcul que la résolution globale induit, une parallélisation sera bénéfique seulement si elle compense cette résolution.

.
## Bibliographie

- [1] AGASSANT (J.F.), AVENAS (P.), SERGENT (J.P.), VERGNES (B.) et VINCENT (M.). La mise en forme des matières plastiques, lavoisier, tec & doc. 1996.
- [2] ALIAGA (C.), MASSONI (E.) et TREUIL (J.L.). 3d numerical simulation of thevp behavior using stabilized mixed f.e. formulation: application to 3d heat treatment.  $1$ th World Congress on Computational Mechanics Proc., Buenos Aires, Argentina, 29 June - 2 July, 1998.
- [3] AMISAADA (R.). Comportement thermomécanique des sables de moulage et de noyautage. Thèse de doctorat, INP Grenoble, 1993.
- [4] ARNOLD (D.N.), BREZZI (F.) et FORTIN  $(M.)$  A stable finite element for the stokes equations. *Calcolo.*, vol. 21, 1984, pp.  $337 - 344$ .
- [5] ASSAKER  $(D.)$  Analyse thermo-mécanique non-linéaire par éléments finis des traitements thermiques des métaux. – Thèse de doctorat, Faculté des sciences Appliquées de Liège, 1989.
- [6] BAAIJENS  $(P.T.)$  An u-ale formulation of 3-d unsteady viscoelastic flow. International Journal for Numerical Methods in Engineering, vol. 36, 1993, pp. 1115  $-$  1143.
- [7] BABUSKA  $(I.)$ .  $-$  The finite element method with penalty. *Math. Comp.*, vol. 27, 1973. pp.  $221 - 228$ .
- [8] BALAGANGADHAR (D.) et TORTORELLI (D.A.). A displacement based reference frame formulation for the analysisof steady manufacturing processes. Simulation of Materials Processing: Theory, Methods and Applications Proc. NUMIFROM'98, 6th Int. Conf. On Numerical Methodes in Industrial Forming Processes, 22-25 june, Huétink & Baaijens (eds), Balkema, Rotterdam, ISBN 90 5410970 X, 1998, pp. 77 - 83.
- [9] BAQUE (P.) et FELDER (E.). Mise en forme des métaux, calculs par la plasticité. Dunod Ed., Paris, 1973.
- [10] BELLET (M.). Modélisation numérique du formage superplastique de tôles. Thèse de doctorat, Sciences et génie des matériaux, ENSMP, 1988.
- [11] BELLET (M.), DECULTIEUX (F.), MENAI (M.), BAY (F.), LEVAILLANT (C.), CHE-NOT (J.L.), SCHMIDT (P.) et SVENSSON (I.L.). Thermomechanics of the cooling stage in casting processes : 3d finite element analysis and experimental validation. Met. Trans., vol. 27B, 1995, pp. 81 - 100.
- [12] BELYTSCHKO (T.B.) et KENNEDY (J.M.). Computer models for subassembly simulation. Nuclear Engineering and Design, vol. 49, 1978, pp.  $17 - 38$ .
- [13] BENAMOU (J. D.). Domain decomposition methods with coupled transmission conditions for the optimal control of systems governed by elliptic partial differential equations. Rapport interne INRIA, no2246, 1994.
- [14] BENSON  $(D.J.)$ .  $-$  An efficient, accurate, simple ale method for nonlinear finite element programs. Computer Methods in applied Mechanics and Engineering, vol. 72, 1989, pp. 305  $-350.$
- [15] BRIOIST (J.J.). Un modèle thermomécanique du refroidissement des pièces de fonderie. Thèse de doctorat, Sciences et génie des matériaux, ENSMP, 1995.
- [16] CARLENZOLI (C.), BRAMBILLA (A.) et Co. Implementation of domain decomposition techniques on ncube2 parallel machine. Contemporary Mathematics, vol. 157, 1994, pp. 345  $-351.$
- [17] CELENTANO (D.). Shrinkage prediction in the thermomechanical analysis of castings. Proc. 8th Int. Conf. On Modelling of Casting, Weldind ans Advanced Solidification Processes, San Diego (CA, USA), B.G. THOMAS and C. BECKERMAN. (eds), the Minerals Metals and Materials Society, 1998, pp.  $819 - 826$ .
- [18] CELENTANO (D.), OLLER (S.) et ONATE (E.). A coupled thermomechanical model for the solidification of cast metals. Int. J. Solids Structures, vol. 33, 1996, pp. 647 – 673.
- [19] CERVERA (M.), SARACIBAR (C. AGELET DE) et CHIUMENTI (M.). Couples thermo-mechanical simulation of industrial solidication processes. Proc. 8th Int. Conf. On Modelling of Casting, Weldind ans Advanced Solidification Processes, San Diego (CA, USA), B.G. THOMAS and C. BECKERMAN. (eds), the Minerals Metals and Materials Society, 1998, pp.  $747 - 754$ .
- [20] CESCOTTO (S.) et CHARLIER (R.). Frictional contact finite elements based on the mixed variational principles. International Journal for Numerical Methods in Engineering, vol. 36, 1993, pp.  $1681 - 1701$ .
- [21] CHEN  $(Y)$ , KANG  $(J.W.)$  et LIU  $(B.C.)$ .  $-$  Study on residual stress of cylinder block casting by using an integrated fdm/fem system. Proc. 8th Int. Conf. On Modelling of Casting, Weldind ans Advanced Solidification Processes, San Diego (CA, USA), B.G. THOMAS and C. BECKERMAN. (eds), the Minerals Metals and Materials Society, 1998, pp. 771 - 778.
- [22] CHENOT (J.L.) et BELLET (M.). The ale-method for the numerical simulation of material forming processes. S.-F. Shen and P. Dawson (Eds.), Simulation of Materials Processing: Theory, Methods and Application, Ithaca, USA, Numiform '95: Balkema, 1995, pp.  $39 - 44$ .
- [23] COUPEZ  $(T.) -$  Grandes déformations incompressibles-remaillage automatique.  $-$  Thèse de doctorat, ENSMP, 1991.
- [24] COUPEZ  $(T.)$ . Stable stabilized finite element for 3d forming calculation. 1995. communication interne.
- [25] DAVIS (G. DE VAHL). Natural convection of air in a square cavity: a bench mark numerical solution. Int. J. Num. Meth. Fluids, vol. 3, 1983, pp.  $249 - 264$ .
- [26] DAVIS (G. DE VAHL) et JONES (I.P.). Natural convection of air in a square cavity: a comparison exercise. Int. J. Num. Meth. Fluids, vol. 3, 1983, pp.  $227 - 248$ .
- [27] DECULTIEUX (F.). Caractérisation du comportement thermomécanique d'alliages de fonderie pendant la solidication: Application à la prédiction des défauts de rupture et à la modélisation des transferts de chaleur entre pièce et outils. Thèse de doctorat, ENSMP, 1996.
- [28] DESIDERI (J.A.). Introduction aux algorithmes multigrilles et aux méthodes par decomposition de domaine. Cours de L'INRIA, 1996, p. 165.
- [29] DONEA  $(J.)$ . Arbitrary lagrangian-eulerian finite element methods. Comp. Meth. for transient analysis, 1983, pp.  $474 - 516$ .
- [30] DONEA (J.), FASOLI (P. STELLA), GIULIANI (S.), HALLEUX (J.P.) et JONES (A.V.). - An arbitrary lagrangian-eulerian finite element procedure for transient dynamic fluidstructure interaction problems. Trans. 4th SMIRT conf., San Francisco, vol. 49, 1977, pp.  $15 - 19.$  - paper B1/2.
- [31] ENGELMAN (M.S.), SANI (R.L.) et GRESHO (P.M.). The implementation of normal and/or tangential boundary conditions in finite element code for incompressible fluid flow. Int. J. Num. Meth. Engng., vol. 2, 1982, pp. 225 – 238.
- [32] ERIKSSON (K.) et JOHNSON (C.). Error estimates and automatic time step control for nonlinear parabolic problems.  $SIAM I. Num. anal., vol. 24, n1, 1987, pp. 12-23.$
- [33] FARHAT (C.) et ROUX (F.X.). The dual schur complement method with well-posed local neumann problems. Contemporary Mathematics, vol. 157, 1994, pp. 193 – 201.
- [34] FORTIN  $(M.)$  et FORTIN  $(A.)$ . Newer and newer element for incompressible flow. Finite Element in Fluids, vol. 6, 1985, pp.  $171 - 187$ .
- [35] FORTIN  $(M.)$  et GLOWINSKI  $(R.)$ .  $-$  Méthodes du lagrangien augmenté. Collection méthodes Mathématiques de l'Informatique, Duno, Paris, 1992.
- [36] FOURMENT (L.), CHENOT (J.L.) et MOCELLIN (K.). Numerical formulations and algorithms for solving contact problems in metal forming simulation. Int. J. Num. Meth. in Eng., 1998.
- [37] FOURMENT  $(L_1)$ , MOCELLIN  $(K_1)$  et CHENOT  $(J.L_1)$ .  $-An$  efficient multigrid solver for incompressible fluid problems: application to the 3d hot forging simulation. Simulation of Materials Processing: Theory, Methods and Applications Proc. NUMIFROM'98, 6th Int. Conf. On Numerical Methodes in Industrial Forming Processes, 22-25 june, Huétink & Baaijens (eds), Balkema, Rotterdam, ISBN 90 5410970 X, 1998, pp. 233 - 238.
- [38] GASTON  $(L)$ . Simulation numérique par éléments finis bidimensionnels du remplissage de moules de fonderie et étude expérimentale sur maquette hydraulique.  $-$ Thèse de doctorat, ENSMP, 1997.
- [39] GAY  $(C.)$ .  $-$  Contribution à la simulation numérique tridimensionnelle du forgeage à froid. Thèse de doctorat, ENSMP, 1995.
- [40] GHOSH (S.) et KIKUCHI (N.). An arbitrary lagrangian-eulerian finite element method for large deformation analysis of elasto-viscoplastic solid. Computer Methods in applied Mechanics and Engineering, vol. 86, 1991, pp.  $127 - 188$ .
- [41] GLOWINSKI (R.), TALLEC (P. LE), VIDRASCU (M.) et BOURGAT (J.F.). Variational formulation and algorithm for trace operation in domain decomposition calculations. Rapport interne INRIA, no804, 1988.
- $[42]$  GRAY (W.G.).  $-$  An efficient finite element scheme for two-dimensional surface water computation. Finite Elements in Water Resources, 1977, pp.  $4 - 33$ .
- [43] HAAS (P.C.A. DE) et ZANDBERGEN (P.J.). The application of domain decomposition to time-domain computations of nonlinear water waves with a panel method. vol.  $38, n5/6$ , 1991, pp.  $615 - 625$ .
- [44] HABRAKEN (A.M.) et CESCOTTO (S.). Contact between deformable solids. the fully couled approach. Communication interne, 1998.
- [45] HATTEL (J.), THORBORG (J.) et ANDERSEN (S.). Stress/strain modelling of casting processes in the frameworkof the control-volume method. Proc. 8th Int. Conf. On Modelling of Casting, Weldind ans Advanced Solidification Processes, San Diego (CA, USA), B.G. THOMAS and C. BECKERMAN. (eds), the Minerals Metals and Materials Society, 1998, pp.  $763 - 770$ .
- [46] HEEGE (A.) et ALART (P.). A frictional contact element for strongly curved contact problems. Int. J. Num. Meth. Engng., vol. 39, 1996, pp.  $165 - 184$ .
- [47] HILD  $(P)$ . Problèmes de contact unilatéral et maillages éléments finis incompatibles. Thèse de doctorat, Université Paul Sabatier de Toulouse, 1998.
- [48] HIRT (C.W.), AMSDEN (A.) et COOK (J.L.). An arbitrary lagrangian-eulerian computing method for all flow speeds. *Computational Physics*, vol. 14, 1974, pp.  $227 - 253$ .
- [49] HOGGE (M.A.). A comparison of two and three-level time integration schemes for non linear heat conduction. Num. Meth. in Heat Transfert, Ed R.W. LEWIS, K. MORGAN, O.C. ZIENKIEWICZ, J. WILEY and sons,  $1981$ , pp. 75 - 90.
- [50] HUERTA  $(A.)$  et LIU  $(W.K.)$ .  $-$  Viscous flow with large free surface motion. Computer Methods in applied Mechanics and Engineering, vol. 69, 1988, pp.  $277 - 324$ .
- [51] HUETINK (J.). Progress in mixed eulerian-lagrangian finite element simulations of forming processes. International Journal for Numerical Methods in Engineering, vol. 30, 1990, pp.  $1441 - 1147$ .
- [52] HUGHES (T.J.R.), LIU (W.K.) et ZIMMERMAN (T.K.). Lagrangian-eulerian finite element formulation for incompressible viscous flows. Computer Methods in applied Mechanics and Engineering, vol. 29, 1981, pp.  $329 - 349$ .
- [53] JAOUEN (O.) et BELLET (M.). Un algorihme de couplage mécanique entre corps déformables: Application à l'interaction pièce-moule en condition de solidication dans le procédé de fonderie. Proc. 3ème Col loque Nal en Calcul des Structures, B. Peseux et al. (eds), Presses accadémiques de l'Ouest, 1997, pp. 723 – 728.
- [54] JAOUEN (O.) et BELLET  $(M.)$ .  $-$  A numerical mechanical coupling algorithm for deformable bodies: application to part/mold interaction in casting process. Proc. 8th Int. Conf. On Modelling of Casting, Weldind ans Advanced Solidification Processes, San Diego (CA, USA), B.G. THOMAS and C. BECKERMAN. (eds), the Minerals Metals and Materials  $Society, 1998, pp. 739 - 746.$
- [55] JAOUEN (O.) et BELLET  $(M.)$ . Numerical modelling of part/mold interaction in casting process. Simulation of Materials Processing: Theory, Methods and Applications Proc. NUMIFROM'98, 6th Int. Conf. On Numerical Methodes in Industrial Forming Processes, 22-25 june Huétink & Baaijens (eds), Balkema, Rotterdam, ISBN 90 5410970 X, 1998, pp.  $647 - 653.$
- [56] KO (S.H.) et KWAK (B.M.). Frictional dynamic contact analysis in deformable multibody systems. Finite Element in Analisys and Design, vol. 12, 1992, pp.  $27 - 40$ .
- [57] KONG (X.-A.), GAKWAYA (A.), CARDOU (A.) et CLOUTIER (L.). A numerical solution of general frictional contact problems by the direct boundary element and mathematical programming approach. Computers  $\mathscr$  Structures, vol. 45, n 1, 1992, pp. 95 – 112.
- [58] LAURSEN  $(T.A.)$  et SIMO  $(J.C.)$ . A continuum-based finite element formulation for the implicit solution of multibody, large deformation frictional contact problems. International Journal for Numerical Methods in Engineering, vol. 36, 1993, pp.  $3451 - 3485$ .
- [59] LEE (S.H.). Rudimentary considerations for adaptive gap/friction element based on the penalty method. Computers & Structures, vol. 47, n6, 1993, pp. 1043 - 1056.
- [60] LEMAITRE (J.) et CHABOCHE (J.L.). Mécanique des matériaux solides. Dunod, Paris, 1988.
- [61] LESOULT (G.), COMBEAU (H.) et MOUKASSI (M.). Interaction between solidication ans fluid flow-effects on cast structures and segregations. Suppl. Journal de Physique,  $November$ , vol. III, 1993, pp.  $813 - 822$ .
- [62] LIU (W.K.), BELYTSCHKO (T.) et CHANG  $(H)$ .  $-$  An arbitrary lagrangian-eulerian finite element method for path dependant material. Computer Methods in applied Mechanics and Engineering, vol. 58, 1986, pp.  $227 - 245$ .
- [63] LIU (W.K.), CHANG (H.), CHEN (J.S.) et BELYTSCHKO (T.). Ale petrov-galerkin finite elements for nonlinear continua. Computer Methods in applied Mechanics and Engi*neering*, vol. 68, 1988, pp.  $259 - 310$ .
- [64] MAGNIN (B.). Modélisation du remplissage des moules d'injection pour polymères thermoplastiques par une méthode eulérienne-lagrangienne arbitraire. Thèse de doctorat, ENSMP, 1994.
- [65] MANDEL (J.), VIDRASCU (M.) et TALLEC (P. LE). A neumann-neumann domain decomposition algorithm for solving plate and shell problems. Rapport interne INRIA, no2635, 1995.
- [66] MARCAL  $(P.V.) A$  stiffness method for elastic-plastic problem. Int. J. Mec. Sci., vol. 7, 1965, pp.  $229 - 238$ .
- [67] MARIE  $(S.) Un module de parallelisation S.P.M.D. pour la simulation numérique de$ procédés de mise en forme des matériaux. Thèse de doctorat, ENSMP, 1997.
- [68] MARQUES (M.J.M. BARATA) et MARTINS (P.A.F.). Three-dimensional finite element contact algorithm for metal forming. International Journal for Numerical Methods in Engineering, vol. 30, 1990, pp.  $1341 - 1354$ .
- [69] MARTIN (J.C.) et MOYCE (W.J.). Some gravity wave problems in the motion of perfect liquids. *Philos. Trans. Roy. Soc. London Ser. A*, vol. 244, 1952, pp.  $231 - 334$ .
- [70] MEDALE (M.). Modélisation numérique de l'étape de remplissage des moules de fonderie par la méthode des éléments finis. – Thèse de doctorat, Université de Technologie de Compiègne, 1994.
- [71] MENAI (M.). Simulation Numérique Tridimenssionnel le du Refroidissement des Pièces en Fonderie: Approche Thermomécanique. Thèse de doctorat, ENSMP, 1995.
- [72] MILES  $(M.) Calcul$  thermomécaniques des outillages pour le forgeage à chaud.  $-$  Thèse de doctorat, ENSMP, 1995.
- [73] MOCELLIN (K.), FOURMENT (L.) et CHENOT (J.L.). Algorithme de contact implicite pour la simulation tridimensionnelle du frogeage. Actes du 13e Congrès de Français de  $Mécanique, Pointier, 1-5 September, vol. 4, 1997, pp. 51-54.$
- [74] MURALIDHAR (K.), CHATTERJEE (A.) et RAO (B.V. NAGABHUSHANA). Application of domain decomposition in modelling flow and heat transfer problems. *Proc Instr*n *Mech Engrs*, vol. 38, n  $5/6$ , 1991, pp.  $615 - 625$ .
- [75] OUYANG (T.) et TAMMA (K.K.). On adaptive time stepping approaches for thermal solidification processes. Int. J. Num. Meth. Heat Fluid Flow, vol. 6, n2, 1996, pp.  $37 - 50$ .
- [76] PANTALE  $(O.)$ , RAKOTOMALALA  $(R.)$ , TOURATIER  $(M.)$  et HAKEM  $(N.)$ .  $-A$  threedimensional numerical model of orthogonal and oblique metal cutting processes. PD-Vol. 75, Engineering Systems Design and Analysis, vol. 3, 1996.
- [77] PASCO (S.K.) et MOTTERSHEAD (J.E.). Linear elastic contact problems using curved element and including dynanic friction. International Journal for Numerical Methods in Engineering, vol. 26, 1988, pp.  $1131 - 1643$ .
- [78] PAVANACHAND (CH.) et KRISHNAKUMAR (R.). A new one-pass approach for large deformation multibody frictional contact analysis. numerical Methods in Enginee $ring, vol. 12, 1996, pp. 569 - 579.$
- [79] PERZYNA  $(P_{\cdot})$ . The constitutive equations for rate sensitive plastic materials. Quat. Appl. Math., vol. 20, n4, 1963, pp.  $321 - 332$ .
- [80] PONTHOT (J.P.) et BELYTSCHKO (T.). Arbitrary lagrangian-eulerian formulation element-free galerkin method. Computer Methods in applied Mechanics and Engineering, vol. 152, 1998, pp.  $19 - 46$ .
- $[81]$  PRACHT  $(W.E.)$ .  $-$  Calculating three-dimensional fluid flows at all speeds with an eulerianlagrangian computing mesh. Computational Physics, vol. 17, 1975, pp. 132 – 159.
- [82] RADI (B.). Méthodes de calcul par sous-domaines. Application au problème de contact entre corps déformables. - Thèse de doctorat, Scoences pour l'ingénieur, Université de Franche-Comté, 1992.
- [83] SAMONDS (M.). Procast. SEMINAIRE THERMOMECANIQUE FONDERIE, CTF - SEVRES, 1994.
- [84] SIMO (J.C.) et LAURSEN (T.A.). An augmentes lagrangian treatment of contact problems involving friction. Computers  $\mathscr B$  Structures, vol. 42, n1, 1992, pp. 97 – 116.
- [85] SONEDA  $(N.)$ , YOSHIMURA  $(S.)$  et YAGAWA  $(G.)$  A large scale finite element analysis using domain decomposition on a parallel computer. Computer  $\&$  Structures, vol. 210, 1996. pp.  $519 - 528$ .
- [86] SOYRIS  $(N.)$ .  $-Modélisation tridimensionnelle du couplinge thermique en forgeage à chaud.$ Thèse de doctorat, Sciences et génie des matériaux, ENSMP, 1990.
- [87] STOKER (C.), GAY (C.), BAY (F.) et CHENOT (J.L.). A velocity approach for the ale-method applied to 2d and 3d problems. S.-F. Shen and P. Dawson (Eds.), Simulation of Materials Processing: Theory, Methods and Application, Enschede, The Netherlands, Numiform '98: University of Twente, 1998, pp.  $95 - 101$ .
- [88] TALLEC (P. LE). Domain decomposition methods in computational mechanics. Computational Mechanics Advances, vol. 1, 1994, pp.  $121 - 220$ .
- [89] TALLEC (P. LE) et SASSI (T.). Domain decomposition with nonmatching grids: Augmentd lagrangian approach. Rapport interne INRIA, no9324, 1993.
- [90] TALLEC (P. LE) et SASSI (T.). Domain decomposition with nonmatching grids: Schur complement approach. Rapport interne INRIA, no9324, 1993.
- [91] TALLEC (P. LE) et TIDRIRI (M.D.). Convergence analysis of domain decomposition algorithms with full overlapping for the advection-diffusion problems. Rapport interne IN-RIA, no2435, 1994.
- [92] TAYLOR (G.A.), BAILEY (C.) et CROSS (M.). A three dimensional finite volume approach to the thermo-mechanical modelling of the shape casting of metals. *Proc. 8th* Int. Conf. On Modelling of Casting, Weldind ans Advanced Solidification Processes, San Diego (CA, USA), B.G. THOMAS and C. BECKERMAN. (eds), the Minerals Metals and Materials Society, 1998, pp.  $755 - 762$ .
- [93] TONG (L.), HORA (P.) et REISSNER (J.). Mixed euler-lagrange methode and weakly coupled analyses for fe-simulation of bulk forming processes. Simulation of Materials Processing: Theory, Methods and Applications Proc. NUMIFROM'98, 6th Int. Conf. On Numerical Methodes in Industrial Forming Processes, 22-25 june, Huétink & Baaijens (eds), Balkema, Rotterdam, ISBN 90 5410970 X, 1998, pp. 89 - 94.
- [94] TRONEL (Y.). Contribution à la modélisation thermo-mécanique et physique du forgeage à chaud. – Thèse de doctorat, Sciences et génie des matériaux, ENSMP, 1993.
- [95] VICENTE-HERNANDEZ  $(P_1)$ .  $-$  Vers une approche thermomécanique du procédé de fonderie: Caractérisation rhéologique et microstructurale d'alliage métalliques à l'état semi- $\textit{solid}e.$  – Thèse de doctorat, ENSMP, 1994.
- [96] WILLIAMS, LEWIS et MORGAN. An elasto-viscoplastic thermal stress model with applications to the continuous casting of metals. Int. J. Num. Meth. in Eng., vol. 14, 1979. pp.  $1 - 9$ .
- [97] WRIGGERS (P.). Finite element algorithms for contact problems. Computational Methods in Engineering, vol. 2, 1995, pp.  $1 - 49$ .
- [98] WÜRKER (L.C.), FACKELDEY (M.), SAHM (P.R.) et THOMAS (B.G.). Thermal stress and crack prediction of investment casts alloys. Proc. 8th Int. Conf. On Modelling of Casting, Weldind ans Advanced Solidification Processes, San Diego (CA, USA), B.G. THOMAS and C. BECKERMAN. (eds), the Minerals Metals and Materials Society, 1998, pp.  $795 - 802$ .
- [99] YOON (J.H.), LEE (N.K.) et YANG (D.Y.). Treatment of contact traction at the dieworkpiece interface for the elastic analysis of die deformation. Int. J. Mech. Sci., vol. 34, n  $9, 1992, pp. 689 - 702.$
- [100] ZLAMAL (M.). Finite element for non linear parabolic equations. Rairo Num. Analysis, vol. 11, 1971, pp. 93 - 107.

## Résumé

Le présent travail se situe dans le cadre de l'analyse thermo-mécanique de la solidication par éléments nis des pièces coulées. Il fait suite à de précédentes études ayant donné lieu à l'écriture d'un premier modèle tridimensionnel permettant déjà de simuler le refroidissement d'une pièce de fonderie d'un point de vue thermique dans l'ensemble des composants du système et mécanique dans la pièce. Cependant, au vu des phénomènes macroscopiques intervenant lors de la solidication, il apparaît que l'hypothèse préliminaire des moules rigides est mise en défaut notamment dans le cas de pièces massives. Une partie de notre travail a donc consisté en l'implantation d'un couplage entre la pièce et les différents composants du moule permettant ainsi de prendre en compte leurs interactions. Ce couplage est basé sur une gestion du contact par méthode de pénalisation intégrée avec transfert des contraintes par interpolation. Il a été validé par rapport à des résultats expérimentaux et semi analytiques. D'autre part, l'hypothèse de quasi staticité de la partie liquide de la pièce est elle aussi mise en défaut par le phénomène de convection naturelle. Afin de parfaitement capter ce phénomène, l'implantation d'une loi de comportement viscoplastique dans la partie liquide de la pièce a été effectuée amenant à un couplage de loi de comportement au sein de la pièce. Ceci a été possible par une gestion particulière de l'élément fini  $P1^+/P1$  adapté aux deux lois, viscoplastique et élasto-viscoplastique. Par ailleurs, les mouvements de matière, mettant à mal la formulation lagrangienne réactualisée, ont été traités par une formulation eulérienne-lagrangienne. Les mouvements du maillage sont ainsi dissociés de ceux de la matière permettant la modélisation des boucles de convection tout en assurant un suivi des mouvements de surface libre. Afin de diminuer les temps de calcul, une gestion du pas de temps basée sur un estimateur a posteriori de l'équation de la chaleur a été mise en place et a permis un gain de temps signicatif. Les développements ont été validés sur des cas académiques et industriels, montrant une bonne corrélation qualitative et quantitative.

Mots clés : Fonderie, Refroidissement, Modélisation éléments nis 3D, Lagrangien-Eulérien, Couplage thermo-mécanique, Couplage mécanique, Viscoplastique, Elasto-Viscoplastique, Mécanique des fluides

## Abstract

This work is within the framework of the thermomechanical analysis of solidification by finite elements of the cast parts. It follows upon preceeding studies having given place to the writing of a threedimensional model already making it possible to simulate the cooling of a casting from a thermal point of view in the whole of the components of the system and the development of stresses and deformations in the part. However, with the sight of the macroscopic phenomena intervening during solidication, it appears that the preliminary assumption of rigid moulds is put at fault in particular in the case of massive parts. Part of our work thus has aimed at establishing a coupling between the part and the various components of the mould thus allowing to take into account their interactions. This coupling is based on a treatment of the contact by integrated penalty method with transfer of stresses by interpolation. It was validated compared to experimental and semi-analytical results. In addition, the assumption of quasi staticity of the liquid part of the part is also put at fault by the phenomenon of natural convection. In order to perfectly catch this phenomenon, the establishment of viscoplastic constitutive equation int the liquid part of the piece was carried out leading to a coupling of constitutive equations within the part. This was possible by adapting the nnite element  $P$  1+  $P$  1 to the viscoplastic and elastic-viscoplastic laws. In addition, the material motion which were impossible to model with the actualized lagrangian formulation, have been treated an eulerian-lagrangian formulation. The evolution of the grid is thus dissociated from the one of the material, allowing to model of natural convection loops while ensuring a follow-up of the free surface movements. In order to decrease the thermomechanical computation times, an optimization of time step based on an a posteriori estimator on the heat equation has been installed. It allows a considerable saving of time. The developments were validated on academic and industrial cases, showing a good qualitative and quantitative agreement.

Keywords : Foundry, Cooling, 3D Finite Elements, ALE, Thermomechanical Coupling, Mechanical Coupling, Viscoplastic, Elastic-Viscoplastic, Fluid Mechanics